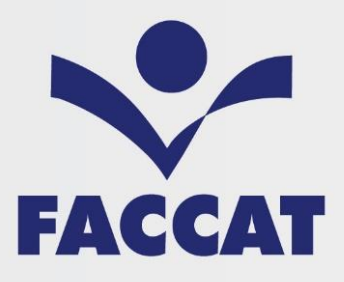

# **Catálogo<br>Institucional** 2022

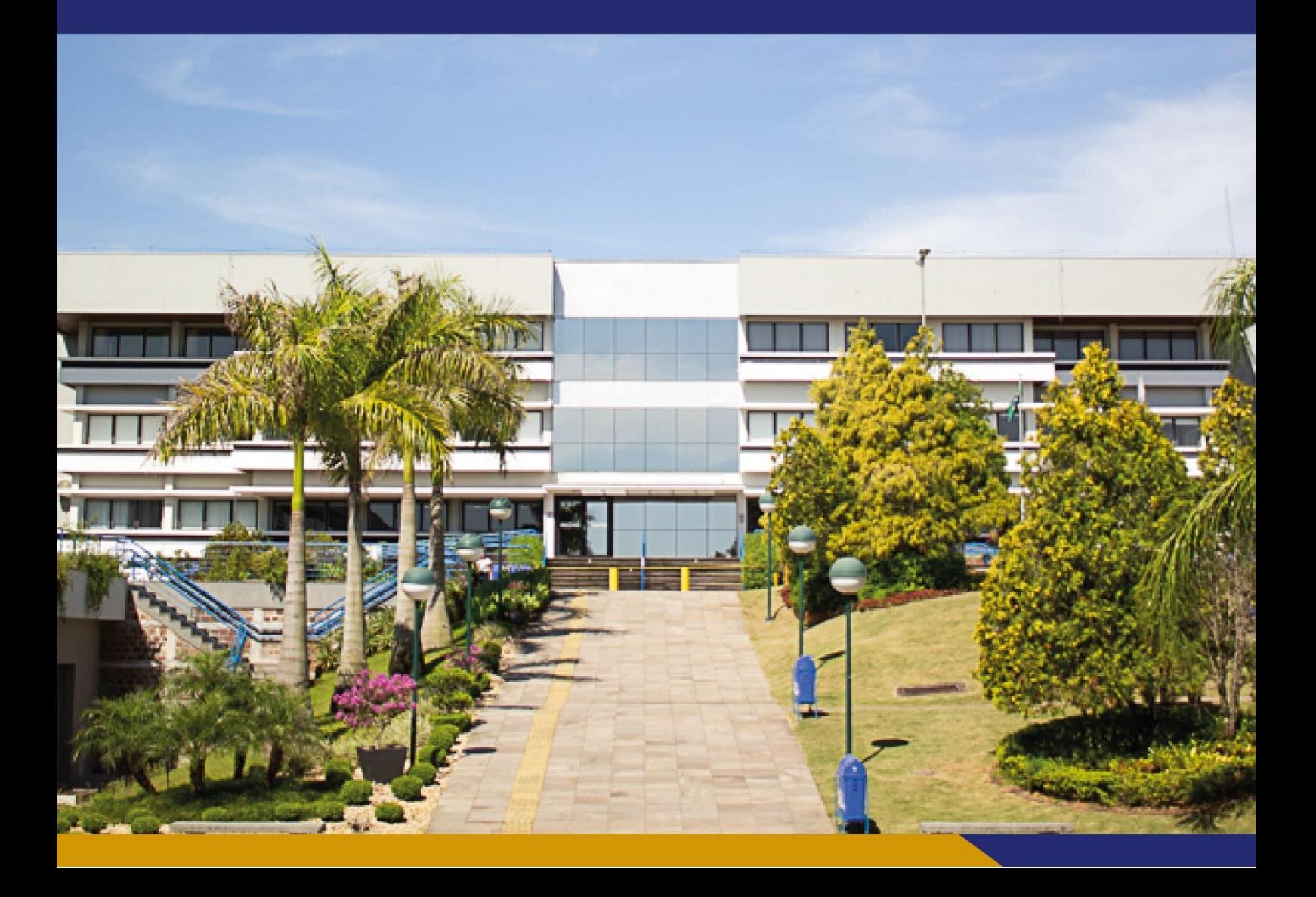

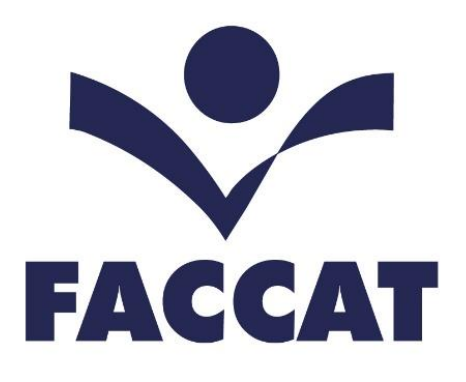

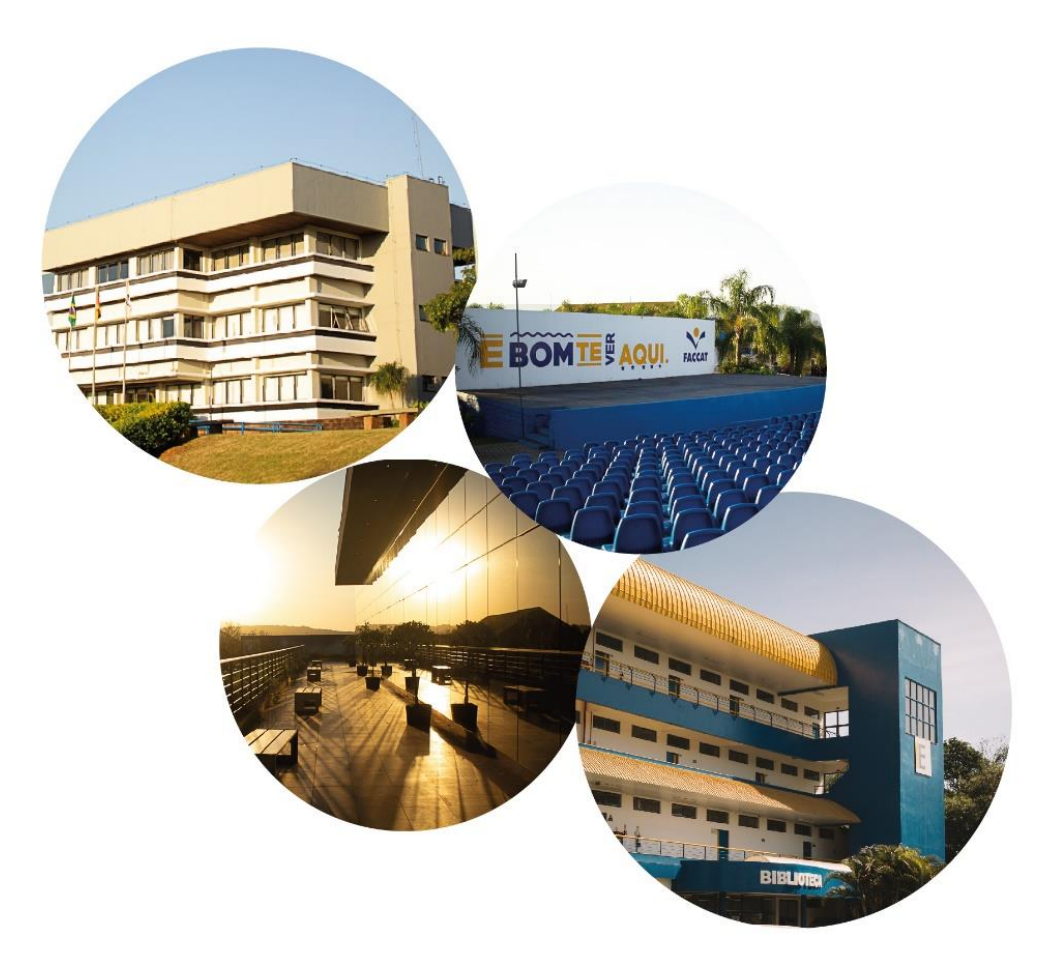

# **SUMÁRIO**

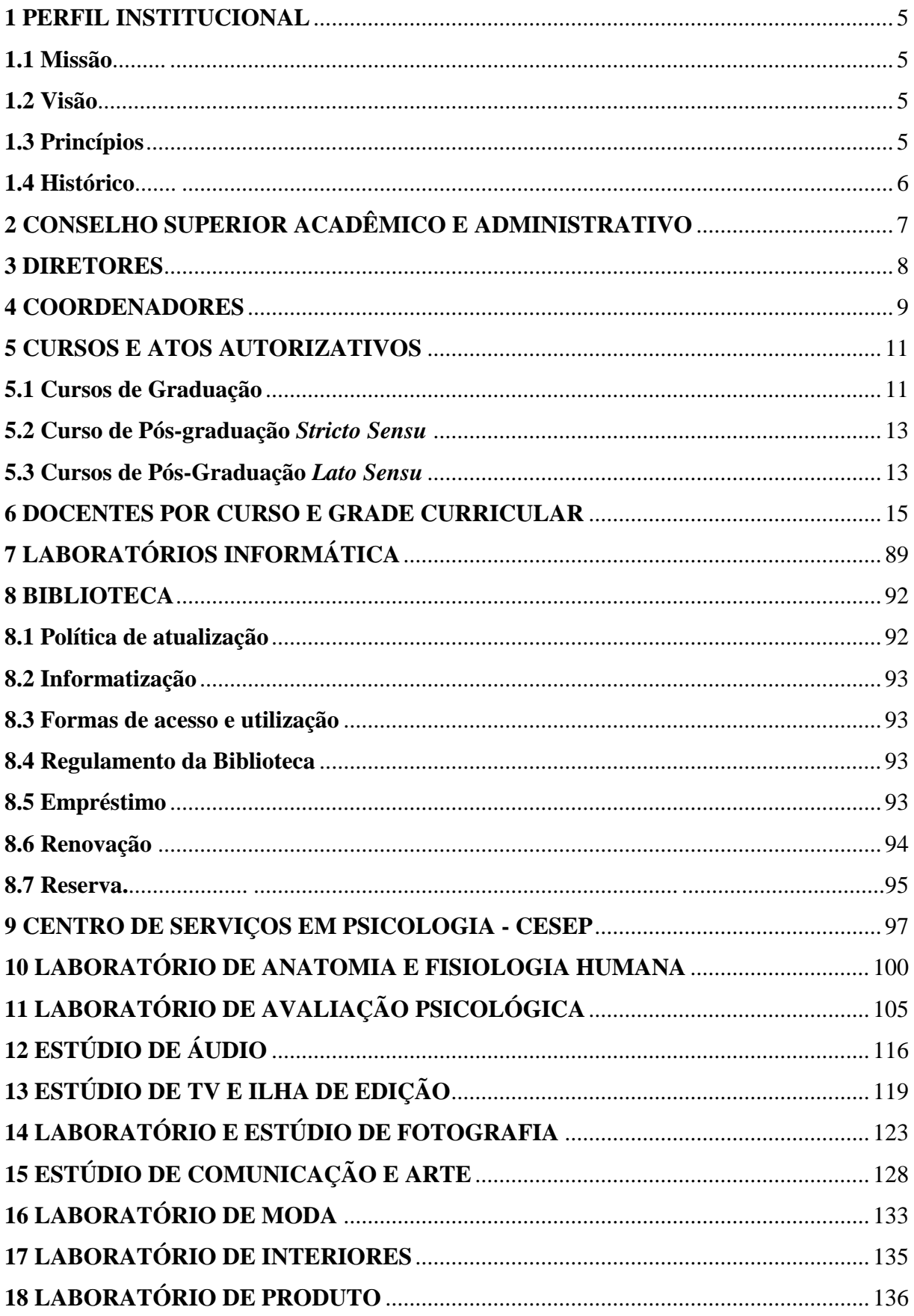

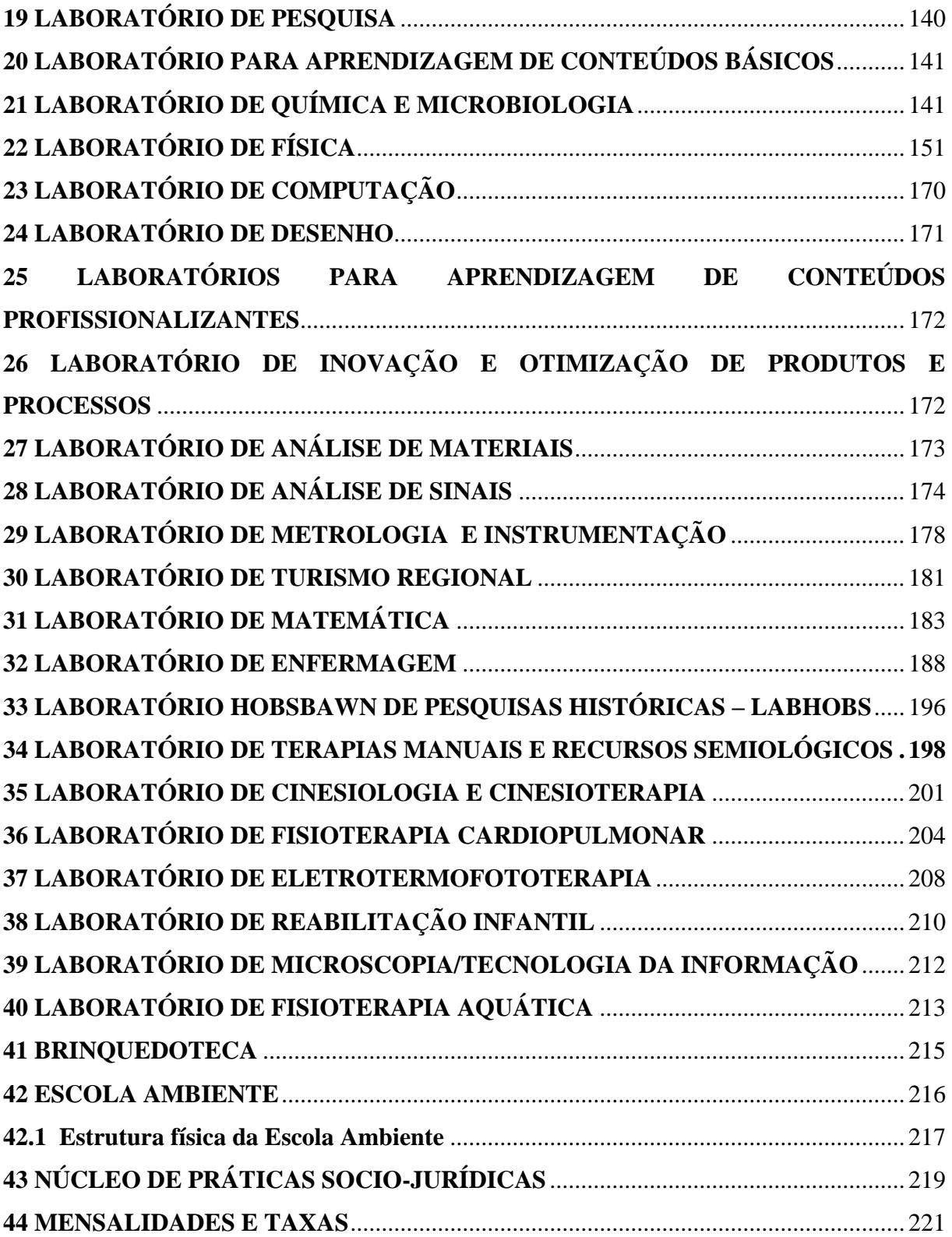

#### <span id="page-4-0"></span>**1 PERFIL INSTITUCIONAL**

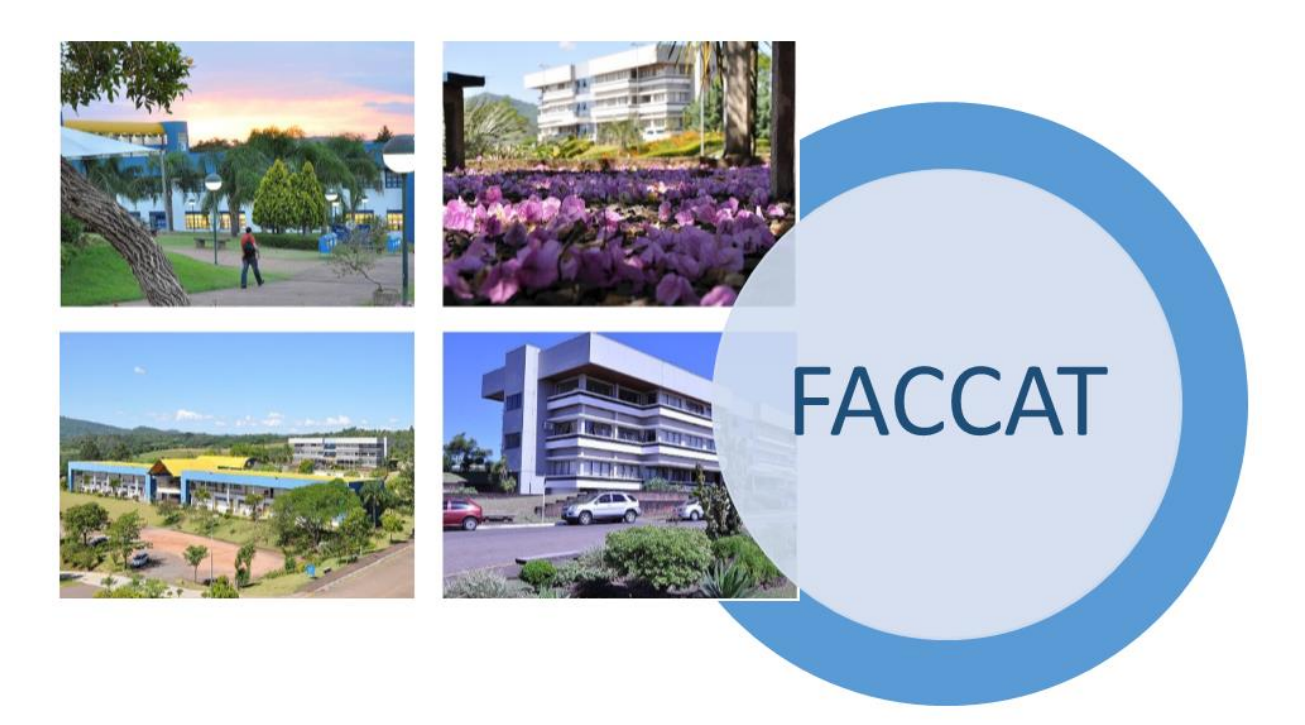

**Figura 1 - Campus das Faculdades Integradas de Taquara**

#### <span id="page-4-1"></span>**1.1 Missão**

Promover a formação integral do ser humano contribuindo para o desenvolvimento sustentável da sociedade.

#### <span id="page-4-2"></span>**1. 2 Visão**

Ser uma Instituição de Ensino Superior de referência no ensino e na atuação comunitária.

#### <span id="page-4-3"></span>**1.3 Princípios**

**Formação Integral:** Compromisso com o ser humano e seu processo formativo, promovendo a qualificação profissional com visão global integrada, o exercício dos valores morais, a postura cidadã e a ética.

**Qualidade:** Aperfeiçoamento contínuo das práticas e dos processos institucionais, evidenciado nas atividades de ensino, extensão, pesquisa e gestão.

Regionalização: Compromisso com o desenvolvimento regional em alinhamento à vocação comunitária.

**Democratização:** Viabilização do acesso ao ensino superior.

**Sustentabilidade:** Condição norteadora das práticas e processos de gestão, ensino, extensão e pesquisa, considerando os aspectos sociais, ambientais e econômicos.

**Empreendedorismo:** Postura pró-ativa, crítica, autônoma, reflexiva e responsável, para inovar e empreender na busca de soluções assertivas às demandas da sociedade, expressas nas atividades de ensino, extensão, pesquisa e gestão.

#### <span id="page-5-0"></span>**1.4 Histórico**

A Fundação Educacional Encosta Inferior do Nordeste - FEEIN, pessoa jurídica de direito privado, sem fins lucrativos, com sede e foro na cidade de Taquara, foi instituída em 31 de dezembro de 1969, pelos prefeitos de Taquara, Rolante, Igrejinha, Três Coroas e São Francisco de Paula. Seu estatuto traz, dentro dos seus ideais comunitários, os seguintes objetivos:

a) criar e manter cursos superiores na região dos municípios instituidores, incentivando para isso a mobilização de recursos particulares e públicos;

b) proporcionar a educação em todos os graus e por todos os meios legais, sem a menor distinção por motivo de raça, nacionalidade, condição social, convicção religiosa ou filosófica;

c) fomentar a compreensão dos direitos e deveres do homem, desenvolver a sadia personalidade do educando, fazendo-o participar ativamente nos empreendimentos do bem comum;

d) salientar os vultos históricos, principalmente os nacionais, para pôr em relevo as virtudes morais e estimular a sua prática;

e) desenvolver a cultura científica, estimular o desenvolvimento técnico, formando e aperfeiçoando profissionais capacitados em todos os setores de atividade, dialogando com a comunidade em clima de harmonia, proporcionando novas manifestações de cooperação e solidariedade; e

f) juntar seus esforços aos do poder público, em sua missão de amparar os menos afortunados, sobretudo na prestação de assistência educacional gratuita ou semigratuita. A FEEIN tem como órgãos o Conselho Deliberativo, a Diretoria Executiva e o Conselho Fiscal.

Para a consecução dos seus objetivos, a FEEIN, em 1970, viabilizou, através de convênio, a extensão do Curso de Economia da Universidade do Vale do Rio dos Sinos.

Em 1978, através do Parecer CFE nº 819/78, a FEEIN tornou-se mantenedora de uma Instituição de Ensino Superior, autônoma, mediante a aprovação pelo Conselho Federal de Educação da mudança do antigo nome de Escola de Economia para Faculdade de Ciências Contábeis e Administrativas de Taquara. Ao longo dos anos, outras cinco Faculdades e um Instituto de Educação Superior foram credenciados junto ao MEC sob a mantença da Fundação Educacional Encosta Inferior do Nordeste. Em 2007, através da Portaria SESu/MEC nº 921, de 7 de novembro, as seis Faculdades e o Instituto foram unificados, passando a constituir as Faculdades Integradas de Taquara – Faccat. Seu recredenciamento deu-se em dezembro de 2014, com a publicação da Portaria SERES/MEC nº 1.072.

Atualmente, a Faccat oferece 20 (vinte) cursos de graduação, entre licenciaturas, Bacharelados e tecnológicos; um Programa de Mestrado em Desenvolvimento Regional (*Stricto Sensu*); cursos de Pós-Graduação *Lato Sensu*, entre especializações e MBAs, oferecidos na sede da Faculdade e em outros locais de oferta, no caso da pós-graduação *Lato Sensu*, devidamente cadastrados no sistema e-MEC.

Abaixo, os cursos de graduação, pós-graduação *stricto sensu* e cronologia de autorização:

| Ano  | Grau         | <b>Curso</b>                                  |
|------|--------------|-----------------------------------------------|
| 1969 | Bacharelado  | Administração                                 |
| 1969 | Bacharelado  | Ciências Contábeis                            |
| 1998 | Bacharelado  | Comunicação Social – Publicidade e Propaganda |
| 1998 | Licenciatura | Pedagogia                                     |
| 2001 | Bacharelado  | Sistemas de Informação                        |
| 2001 | Bacharelado  | Turismo                                       |
| 2001 | Bacharelado  | Relações Públicas                             |
| 2001 | Bacharelado  | Engenharia de Produção                        |
| 2001 | Licenciatura | Matemática                                    |
| 2001 | Licenciatura | Letras                                        |

**Quadro 1 – Cursos de Graduação e pós-graduação** *scricto sensu*

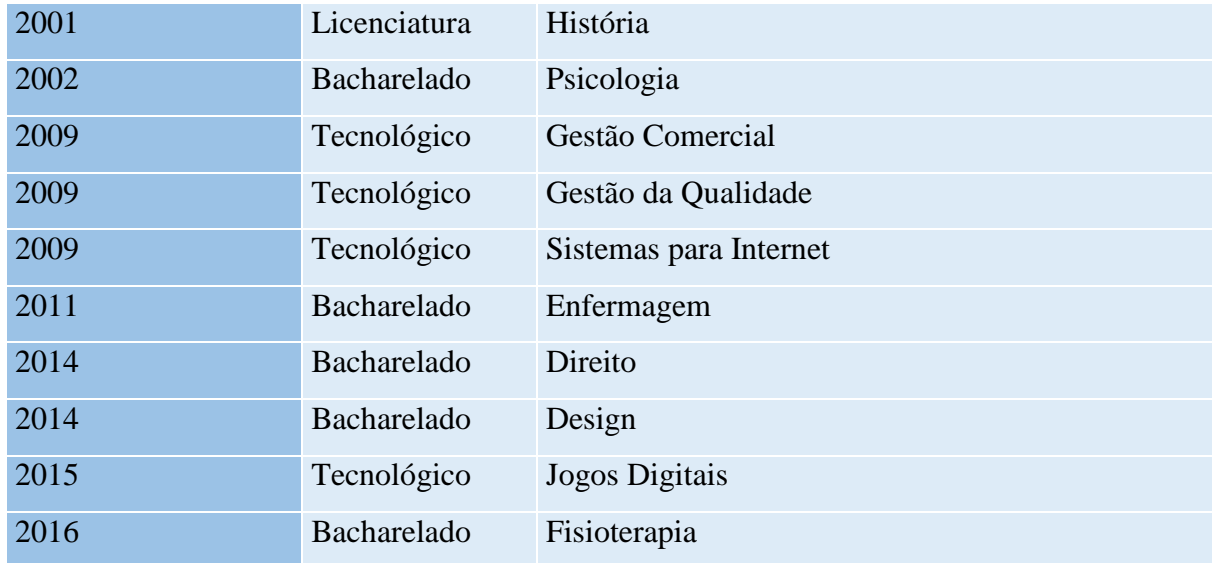

#### **Curso de Pós-Graduação** *Stricto Sensu* **e ano de reconhecimento:**

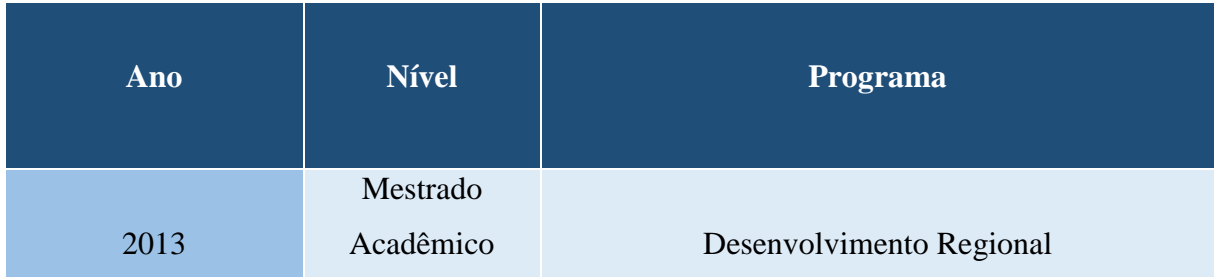

A criação de novos cursos de graduação resulta da averiguação informal da necessidade social, tendo por base a região de abrangência da instituição, o que significa, em outras palavras, que, ao ser encaminhado um processo de pedido de autorização de um novo curso, há o atendimento, por parte da IES, a uma reivindicação da comunidade regional. A averiguação sustenta-se no relacionamento saudável da Direção-Geral com o entorno, além da Presidência do Conselho Regional de Desenvolvimento - COREDE - do Vale do Paranhana - Encosta da Serra. Esse COREDE apresenta a seguinte configuração, segundo informações do site da Fundação de Economia e Estatística do Estado do Rio Grande do Sul<sup>1</sup>:

-

<sup>&</sup>lt;sup>1</sup>Fundação de Economia e Estatística do Estado do Rio Grande do Sul: http://www.fee.rs.gov.br/perfilsocioeconomico/coredes/detalhe/corede=Paranhana-Encosta+da+Serra, em consulta realizada em 10 de abril de 2017.

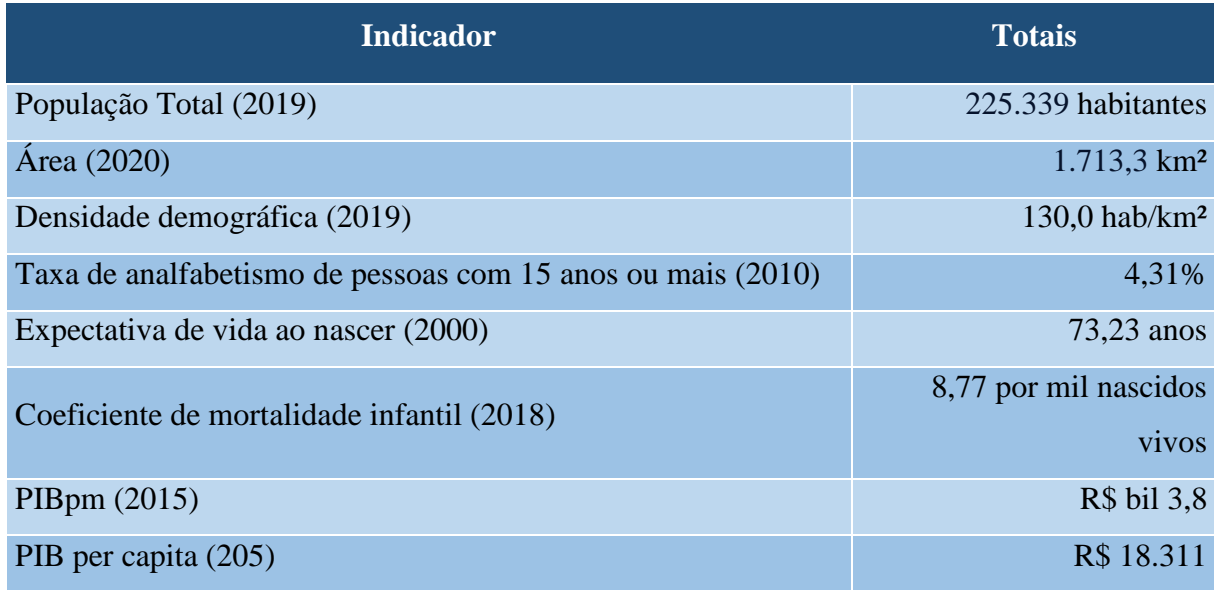

Atualmente, integram o COREDE Paranhana Encosta da Serra os seguintes municípios: Taquara, Igrejinha, Três Coroas, Parobé, Rolante, Riozinho, Morro Reuter, Presidente Lucena, Lindolfo Collor e Santa Maria do Herval.

As Faculdades disponibilizam ao COREDE a infraestrutura física e os recursos humanos e materiais para o seu funcionamento, com o objetivo de proporcionar o desenvolvimento integrado dos diversos municípios da região.

Por meio da extensão, a Faccat disponibiliza para os acadêmicos, profissionais e comunidade em geral ações coordenadas pelos cursos de graduação e articuladas com os diferentes espaços de aprendizagem institucional, as quais, nas mais diversas áreas do conhecimento e atividade humana, visam ao atendimento das necessidades regionais.

Salienta-se, por oportuno, que o "Programa de Pós-Graduação em Desenvolvimento Regional em nível de Mestrado tem por objetivo principal formar, por meio de uma visão integrada das diferentes áreas do conhecimento, recursos humanos capacitados a contribuir para o desenvolvimento da sociedade, considerando a pesquisa e o planejamento estratégico interdisciplinar como ferramentas na investigação das relações econômicas, sociais, políticas, culturais e ambientais que impulsionam o desenvolvimento regional sustentável", conforme disposto no Art. 1º do Regimento do Programa.

O objetivo principal das Faculdades Integradas de Taquara é ampliar cada vez mais suas atividades, em consonância com a região, para uma repercussão positiva em todos os setores. Não é apenas formar novos profissionais de nível superior, mas também interagir com todos os segmentos, para o desenvolvimento regional, e participar ativamente da vida do cidadão.

A seguir, arrolam-se as principais informações socioeconômicas dos municípios integrantes da área de abrangência das Faculdades Integradas de Taquara, que demonstram o potencial da região:

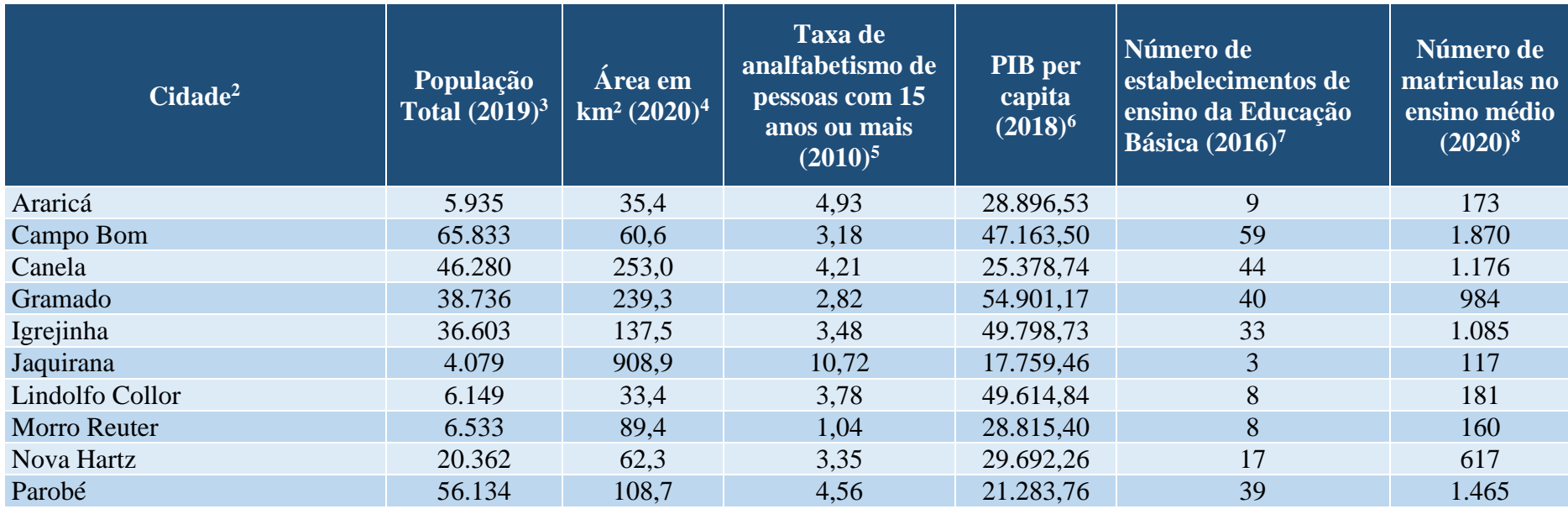

<sup>2</sup> Fundação de Economia e Estatística do RS[: http://www.fee.rs.gov.br/](http://www.fee.rs.gov.br/)

1

<sup>3</sup> Fundação de Economia e Estatística do RS:<http://www.fee.rs.gov.br/>

<sup>4</sup> Fundação de Economia e Estatística do RS:<http://www.fee.rs.gov.br/>

<sup>&</sup>lt;sup>5</sup> Fundação de Economia e Estatística do RS:<http://www.fee.rs.gov.br/>

<sup>6</sup> Secretaria do Estado do Rio Grande do Sul: [http://www.educacao.rs.gov.br/pse/html/estatisticas.jspACAO=acao1](http://www.educacao.rs.gov.br/pse/html/estatisticas.jsp?ACAO=acao1)

<sup>7</sup> Instituto Nacional de Estudos e Pesquisas Educacionais Anísio Teixeira: [http://www.inep.gov.br](http://www.inep.gov.br/)

<sup>&</sup>lt;sup>8</sup> Instituto Nacional de Estudos e Pesquisas Educacionais Anísio Teixeira: [http://www.inep.gov.br](http://www.inep.gov.br/)

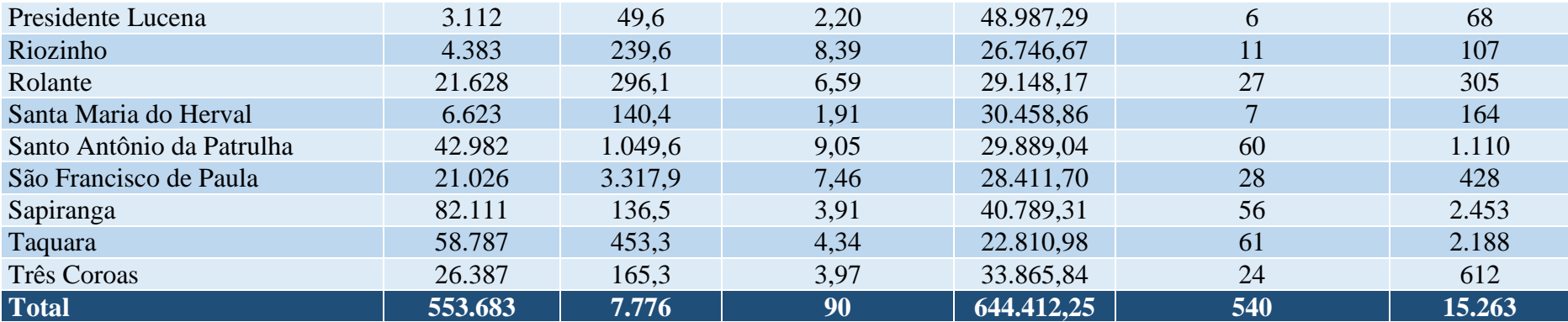

# <span id="page-11-0"></span>**2 CONSELHO SUPERIOR ACADÊMICO E ADMINISTRATIVO**

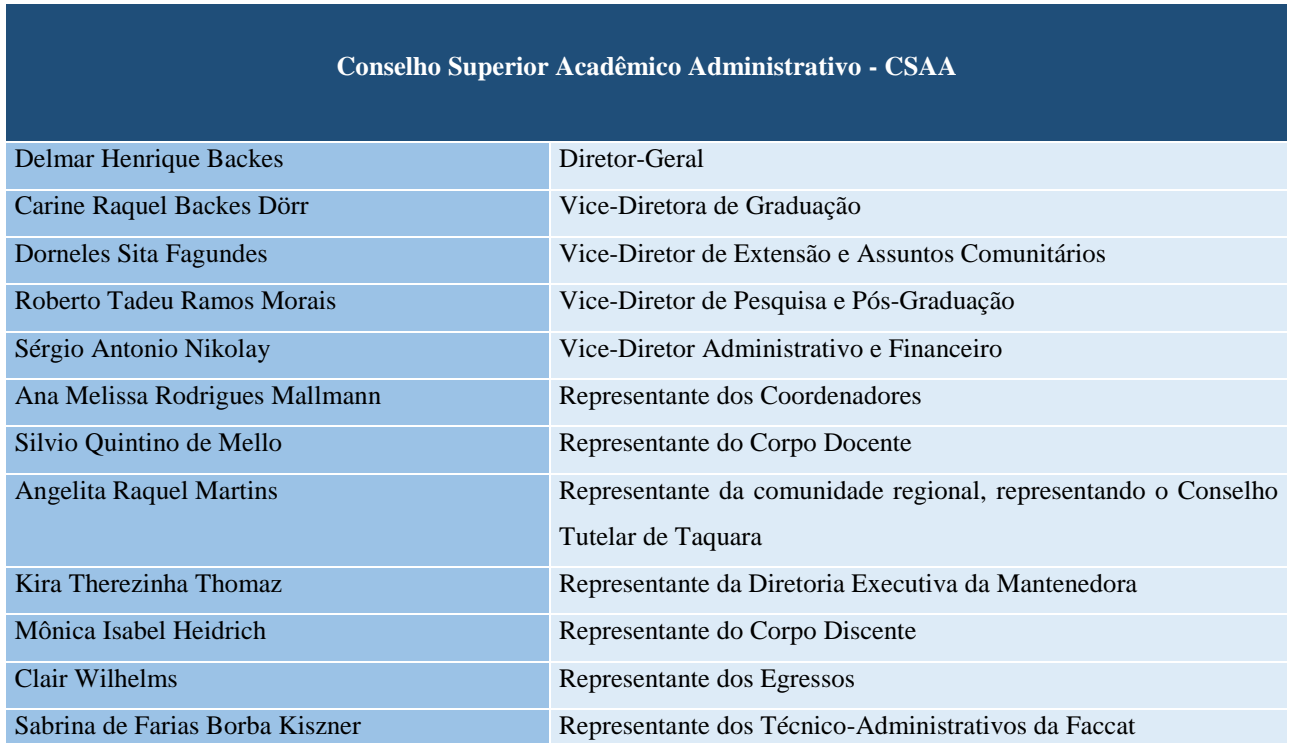

## **Quadro 2 – Integrantes do Conselho Superior Acadêmico e Administrativo - CSAA**

#### <span id="page-12-0"></span>**3 DIRETORES**

# **Quadro 3 – Diretores da Faccat**

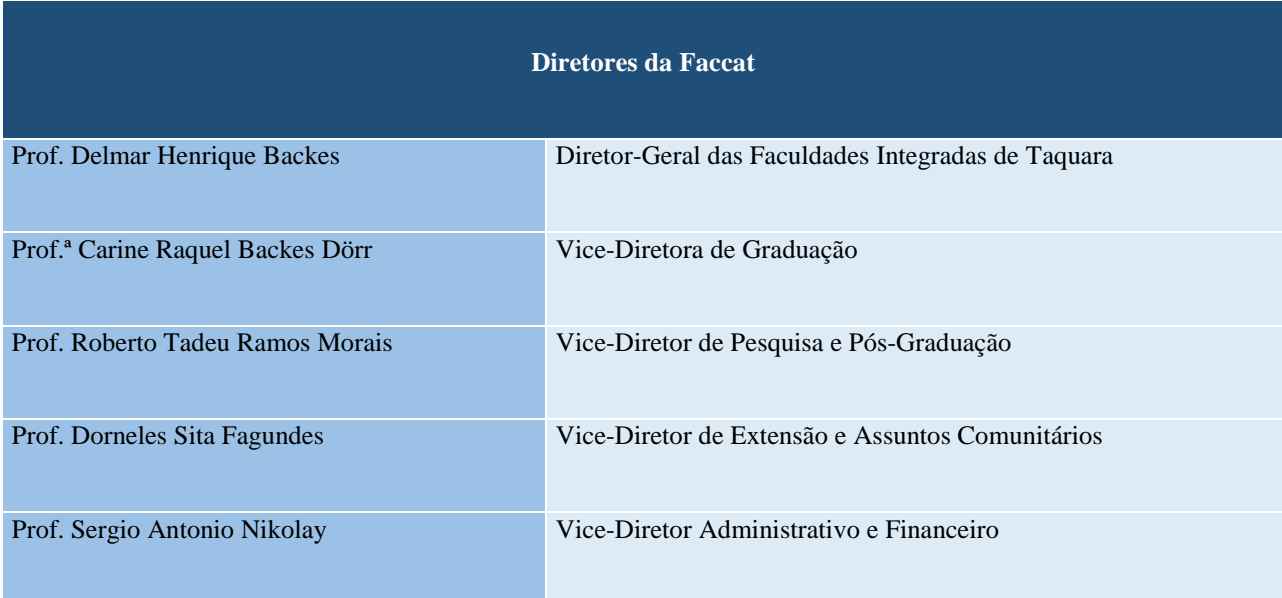

### **4 COORDENADORES**

# **Quadro 4 – Coordenadores de Curso**

<span id="page-13-0"></span>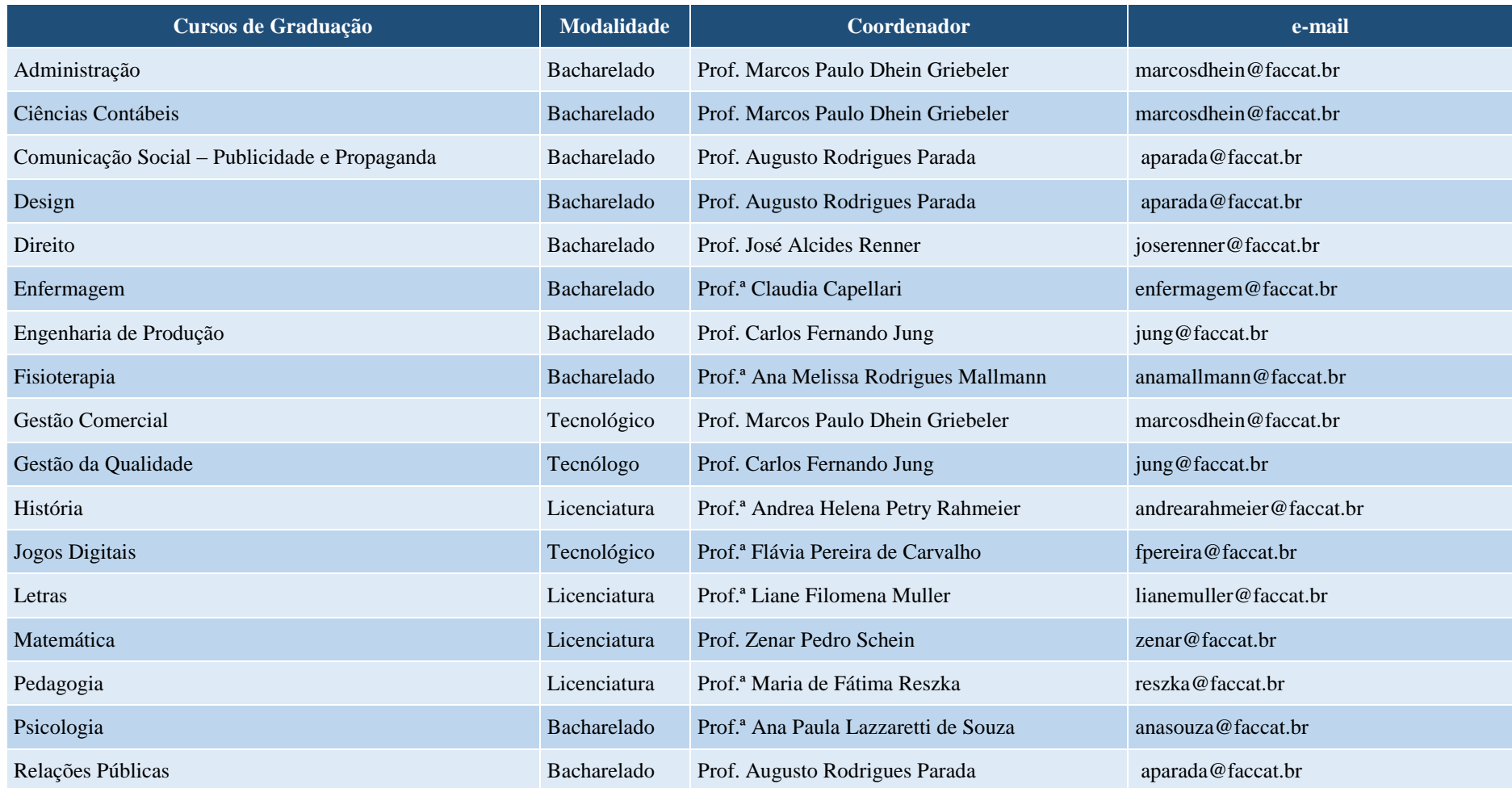

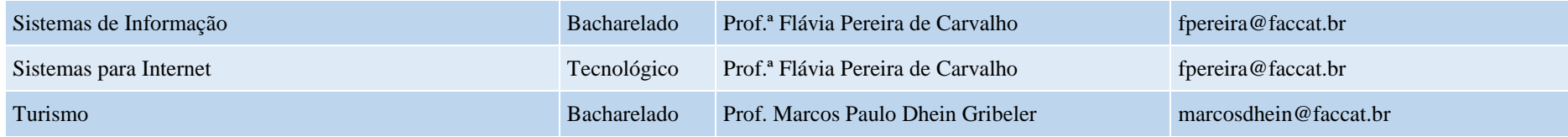

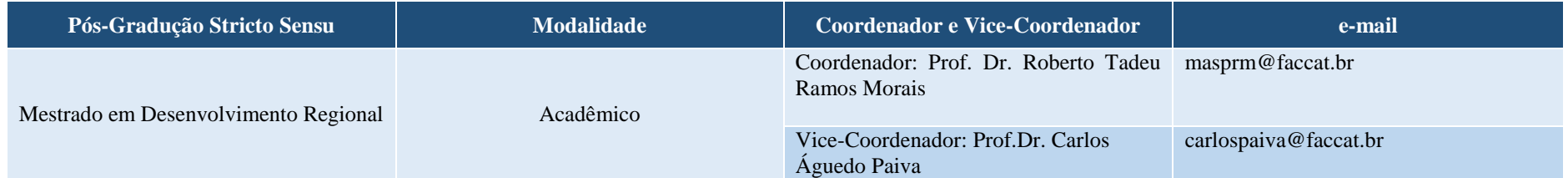

### **5 CURSOS E ATOS AUTORIZATIVOS**

# **5.1 Cursos de Graduação**

## **Quadro 5 – Atos autorizativos dos cursos de graduação**

<span id="page-15-1"></span><span id="page-15-0"></span>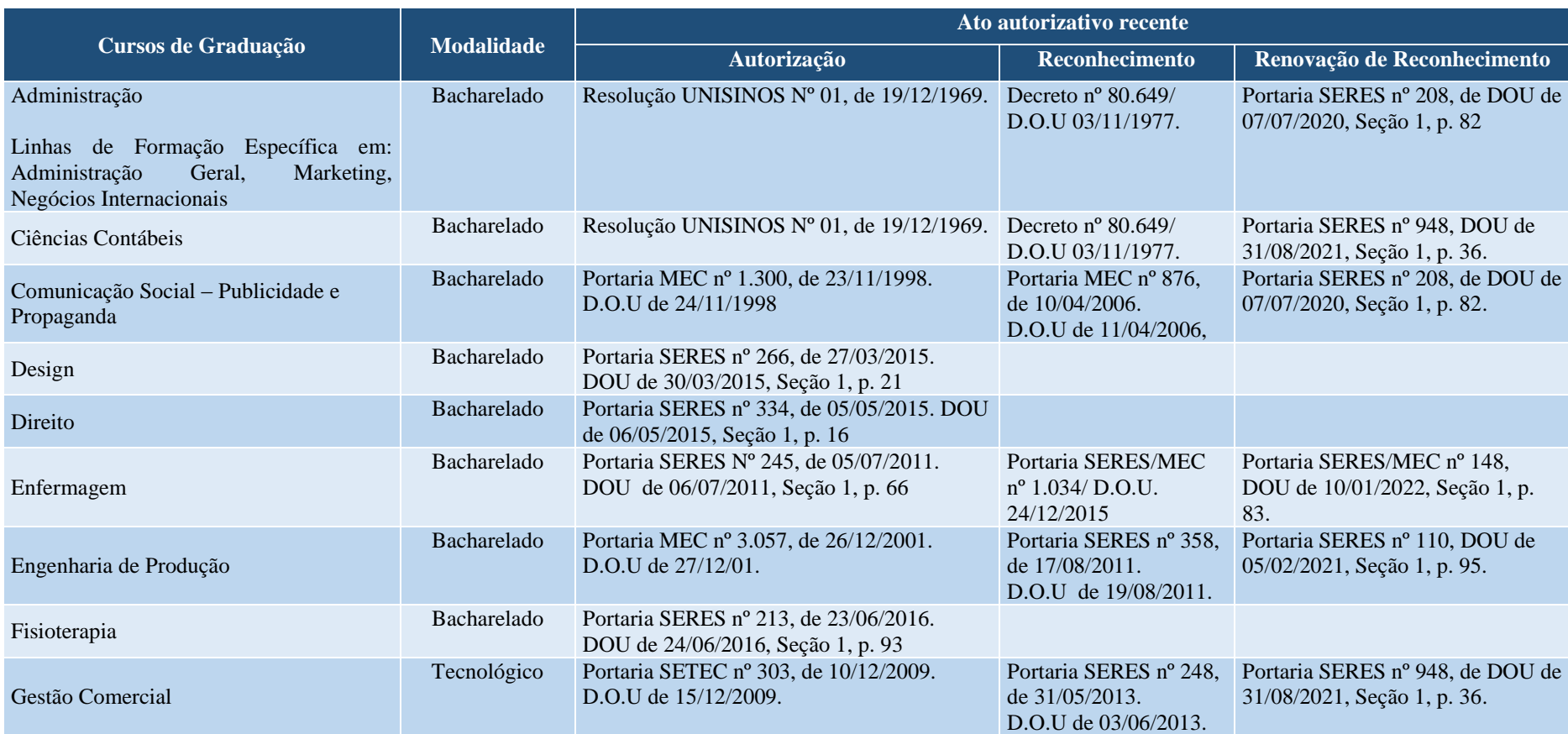

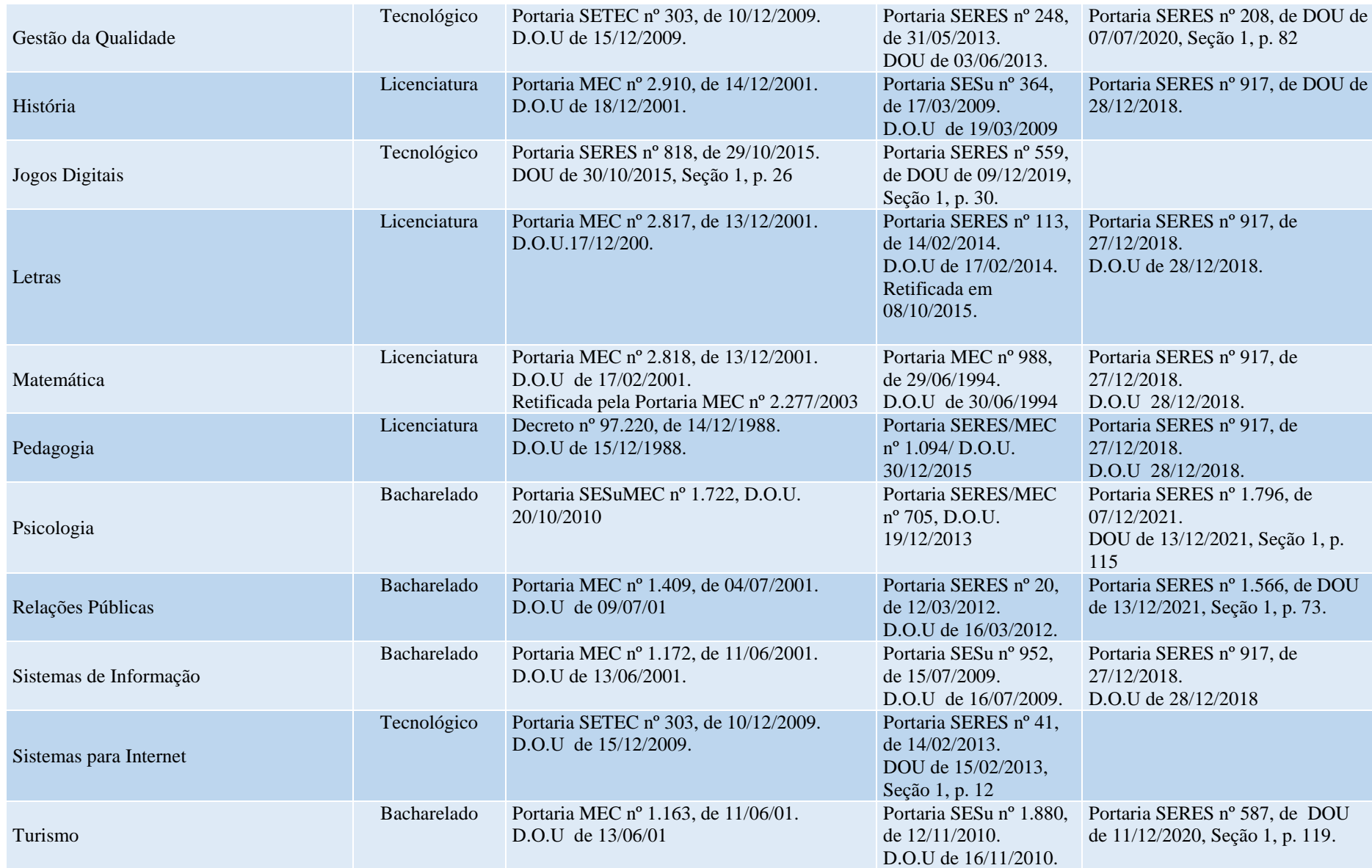

## **5.2 Curso de Pós-graduação** *Stricto Sensu*

#### **Quadro 6 – Ato autorizativo do curso de Pós-graduação** *Stricto Sensu*

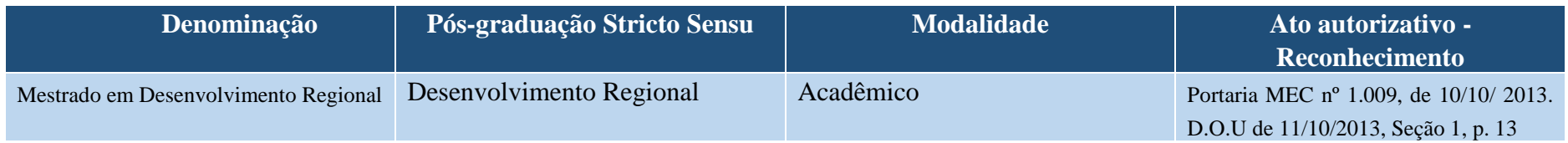

### **5.3 Cursos de Pós-Graduação** *Lato Sensu*

# **Quadro 7 – Relação de cursos de pós-graduação lato sensu ofertados**

<span id="page-17-1"></span><span id="page-17-0"></span>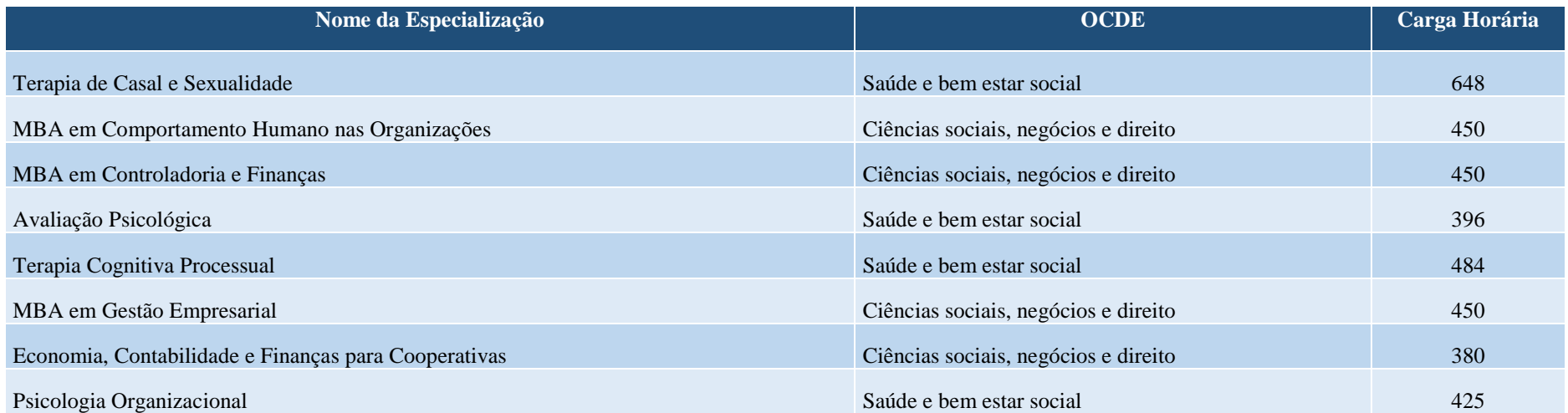

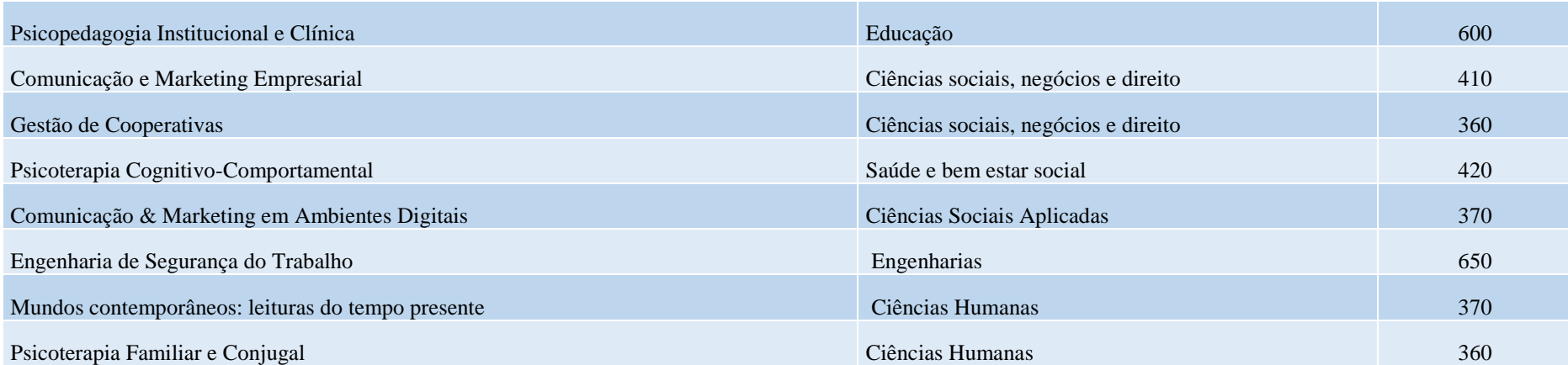

#### <span id="page-19-0"></span>**6 DOCENTES POR CURSO E GRADE CURRICULAR**

# **CURSO DE ADMINISTRAÇÃO**

# **Coordenação de Curso:**

Prof. Marcos Paulo Dhein Griebeler

# **Corpo Docente do Curso, Formação, Titulação Máxima e Carga Horária**

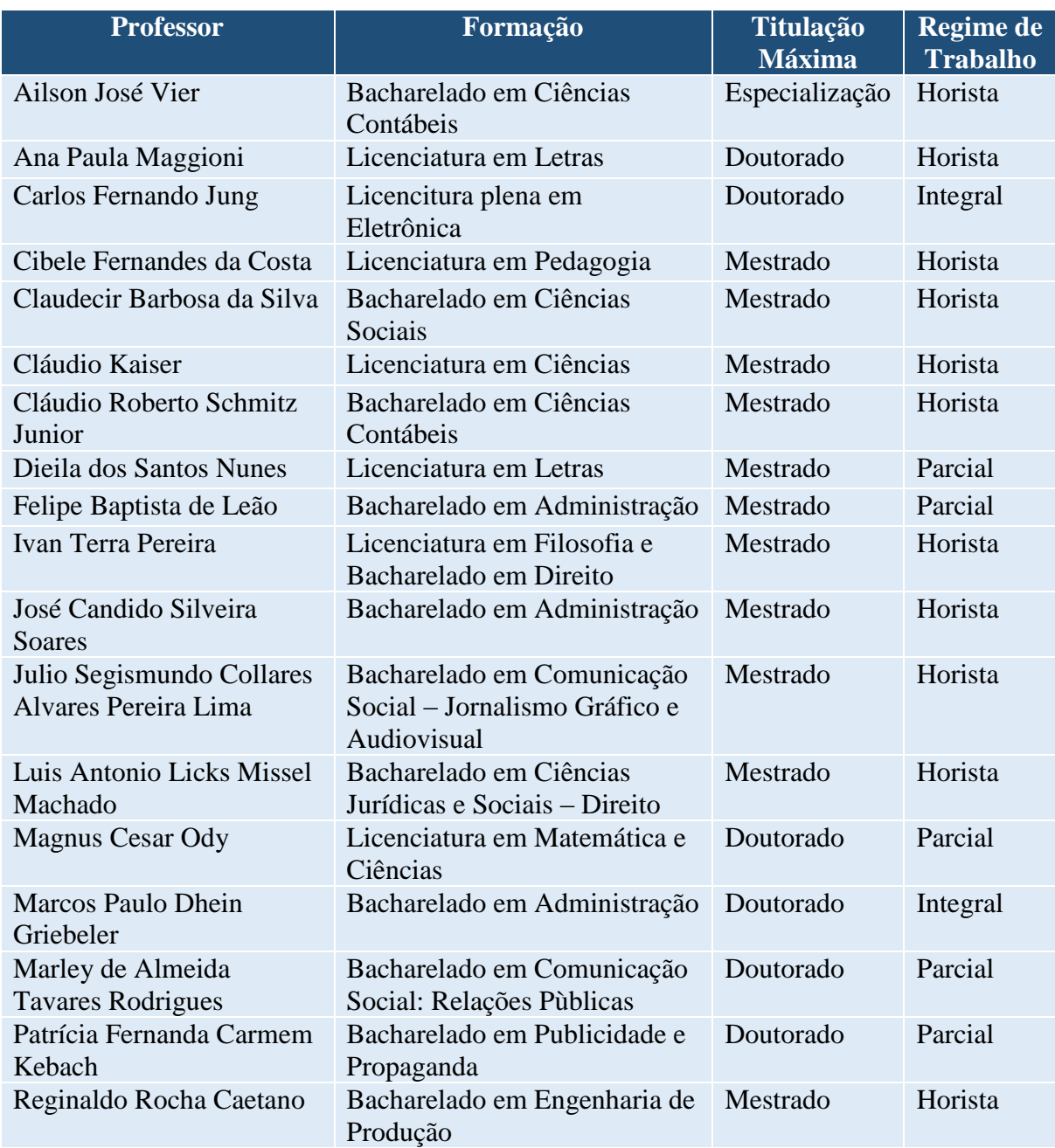

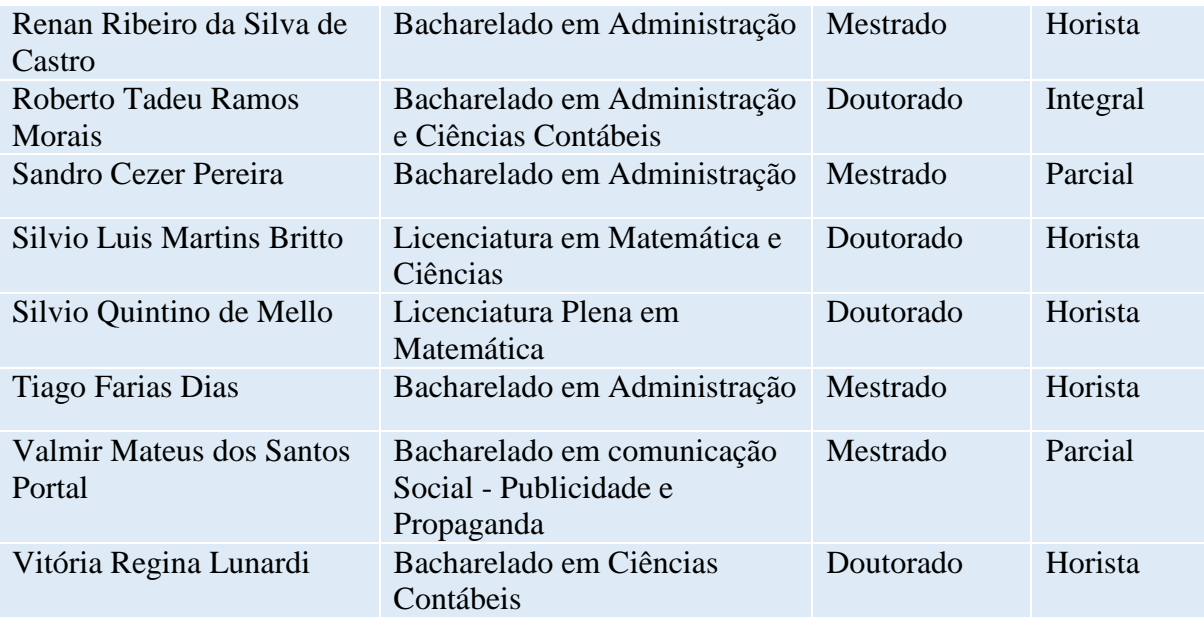

# **CURSO DE ADMINISTRAÇÃO – Bacharelado**

- Código da matriz curricular: 29
- Matriz curricular atual, vigente desde 2007/1
- Carga horária mínima de 3000 horas
- Período mínimo para conclusão de 8 semestres

## **GRUPO 1 - COMPONENTES OBRIGATÓRIOS**

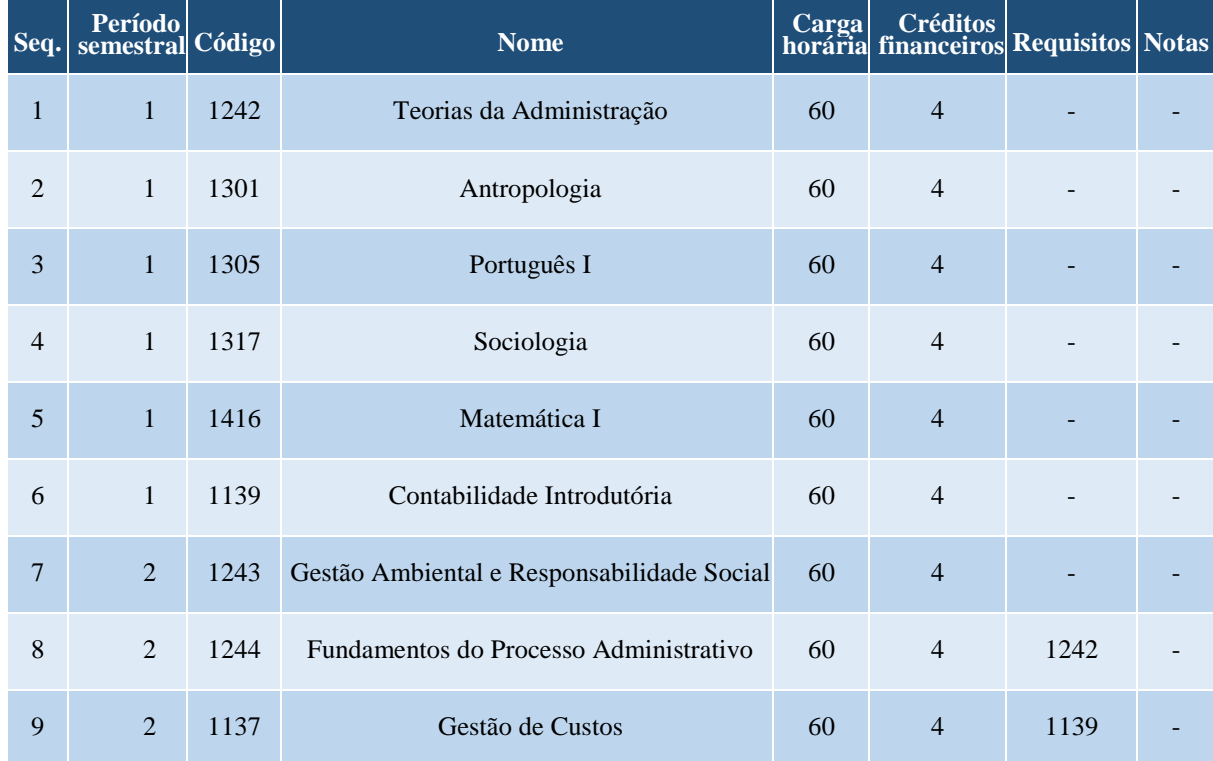

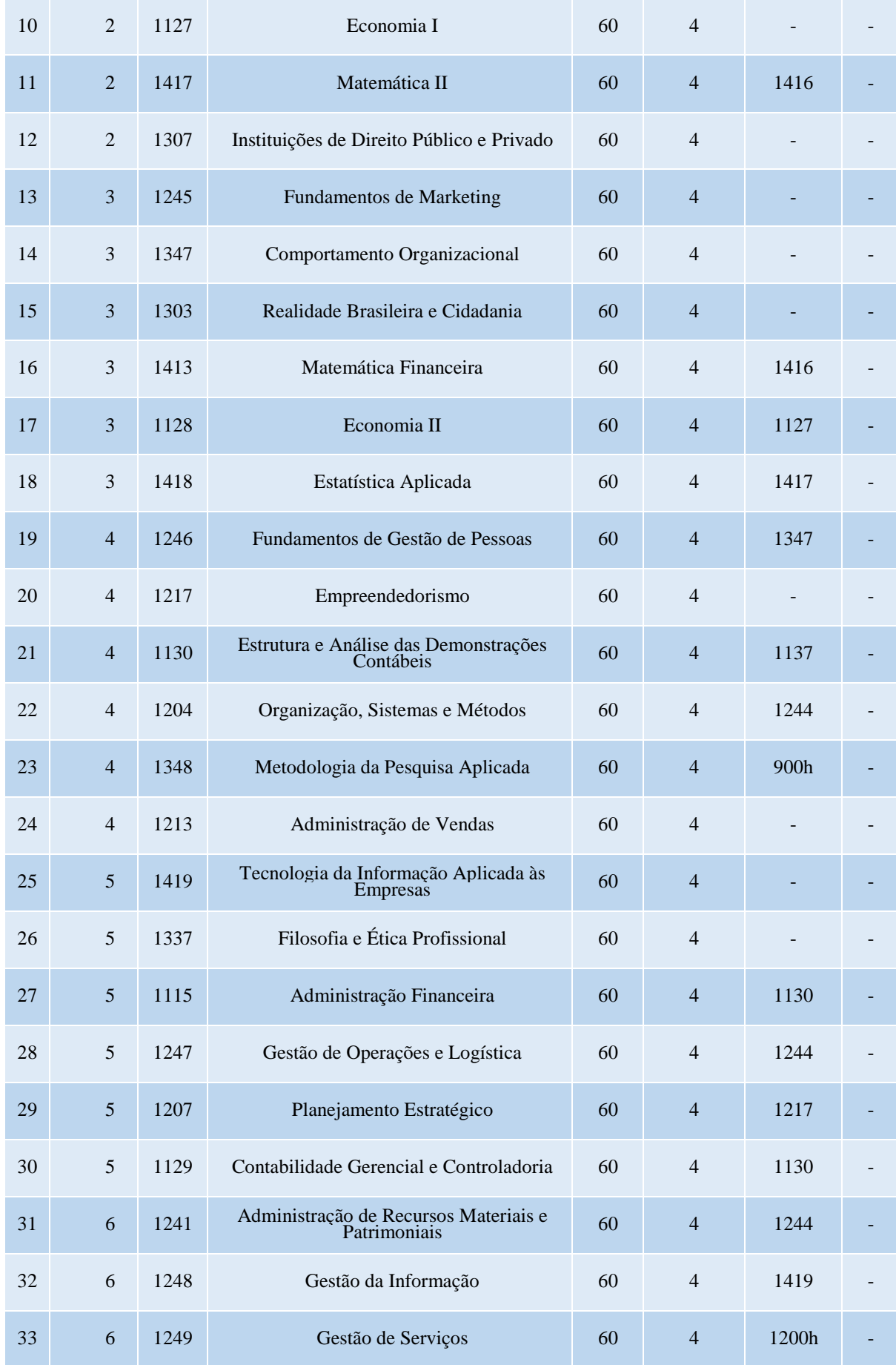

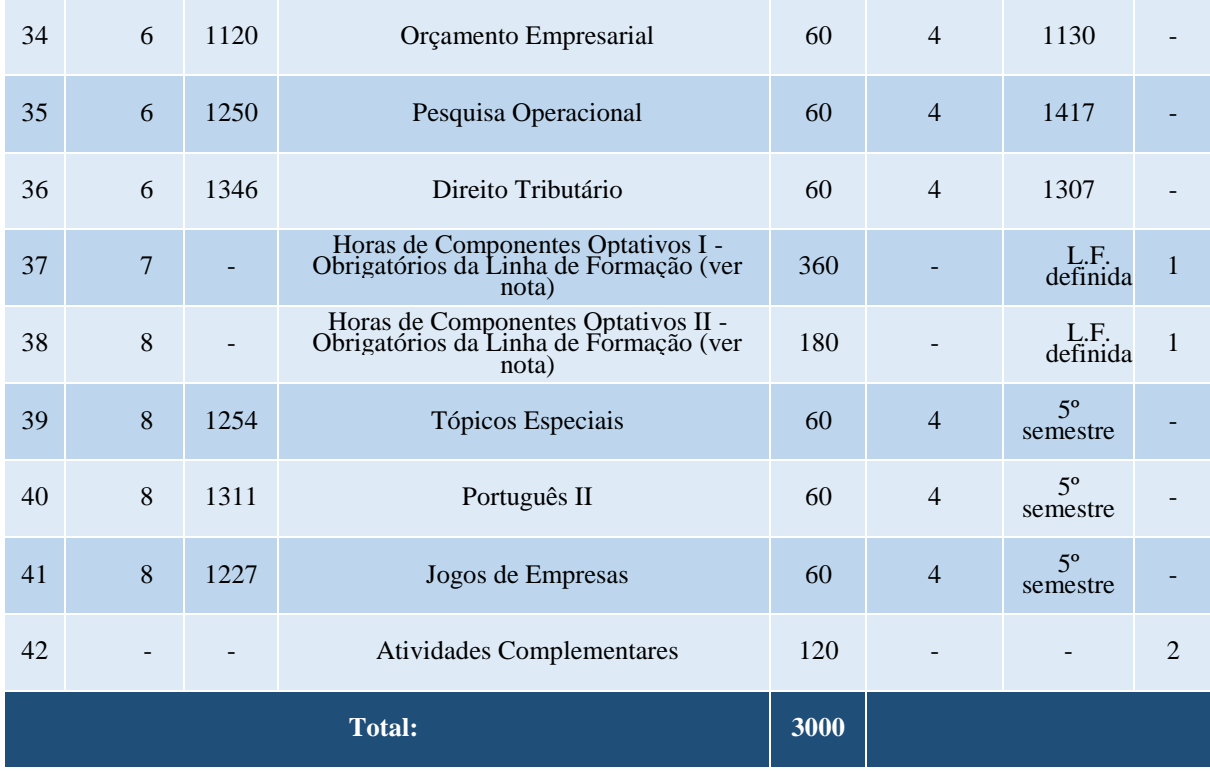

## **GRUPO 2 - COMPONENTES OPTATIVOS DA LINHA DE FORMAÇÃO EM ADMINISTRAÇÃO GERAL**

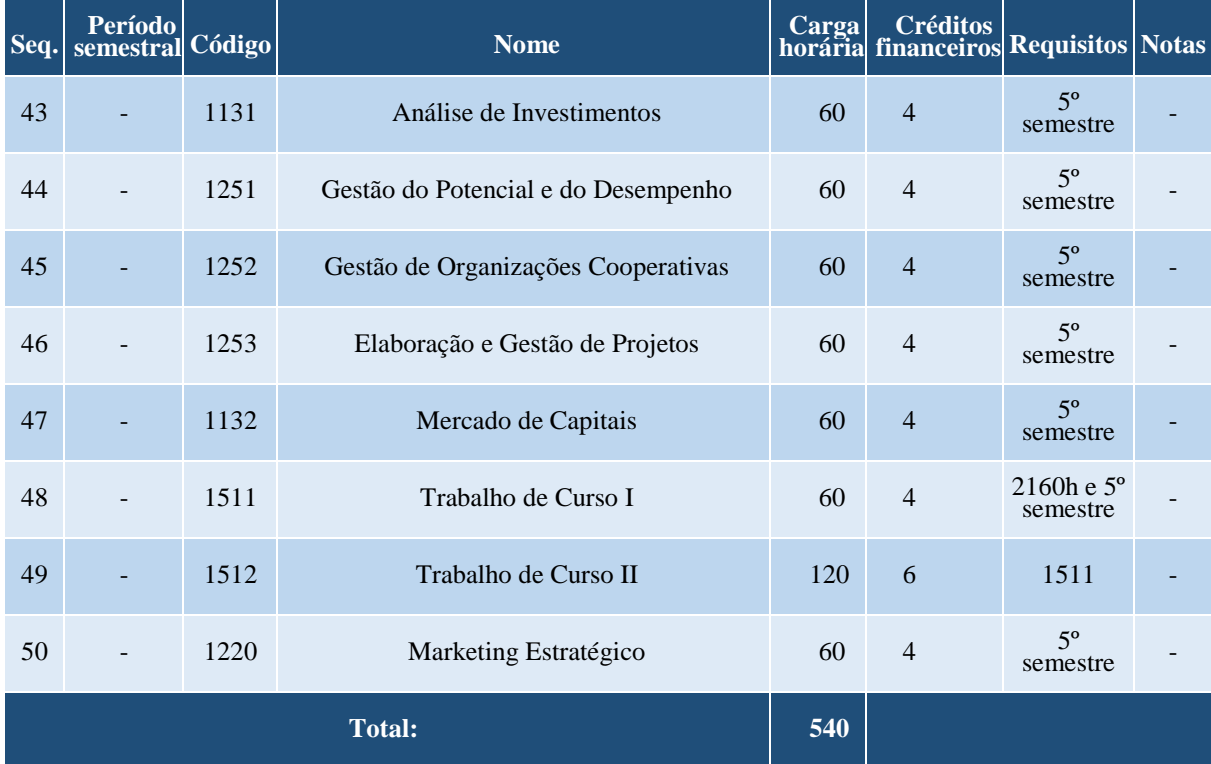

## **GRUPO 3 - COMPONENTES OPTATIVOS DA LINHA DE FORMAÇÃO EM MARKETING**

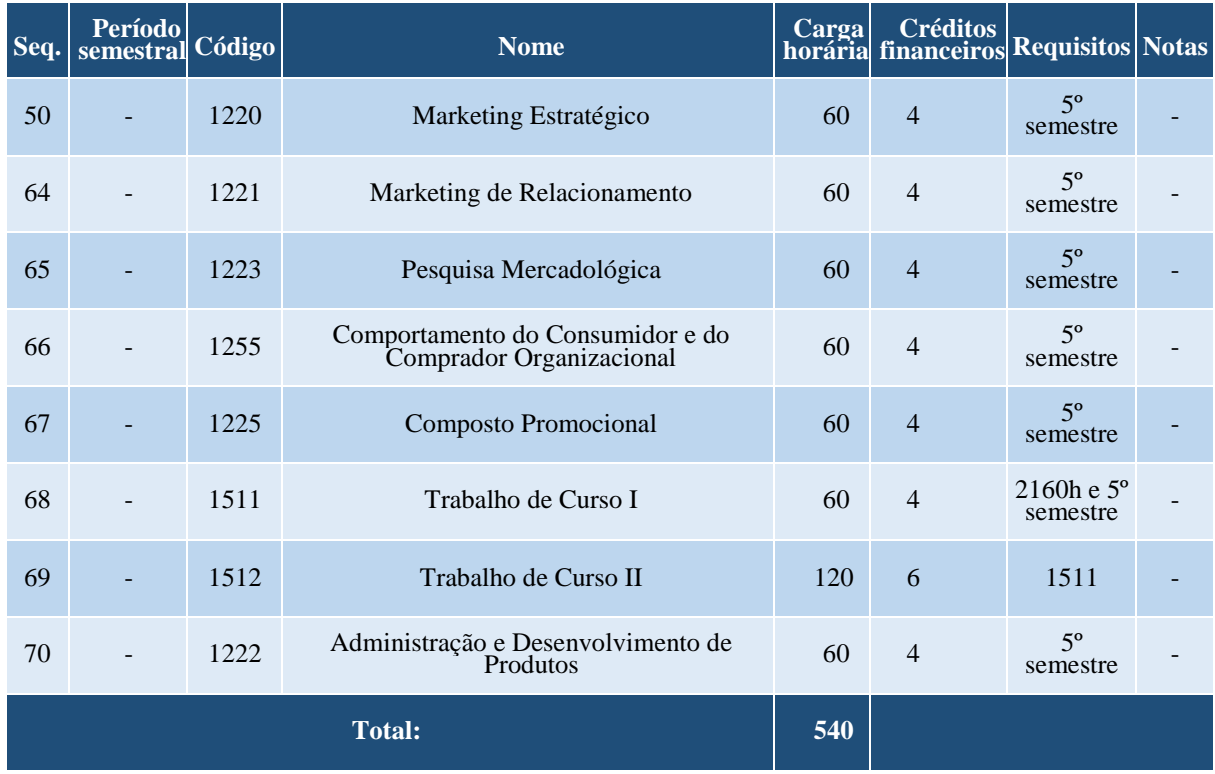

# **GRUPO 4 - COMPONENTES OPTATIVOS DA LINHA DE FORMAÇÃO EM NEGÓCIOS INTERNACIONAIS**

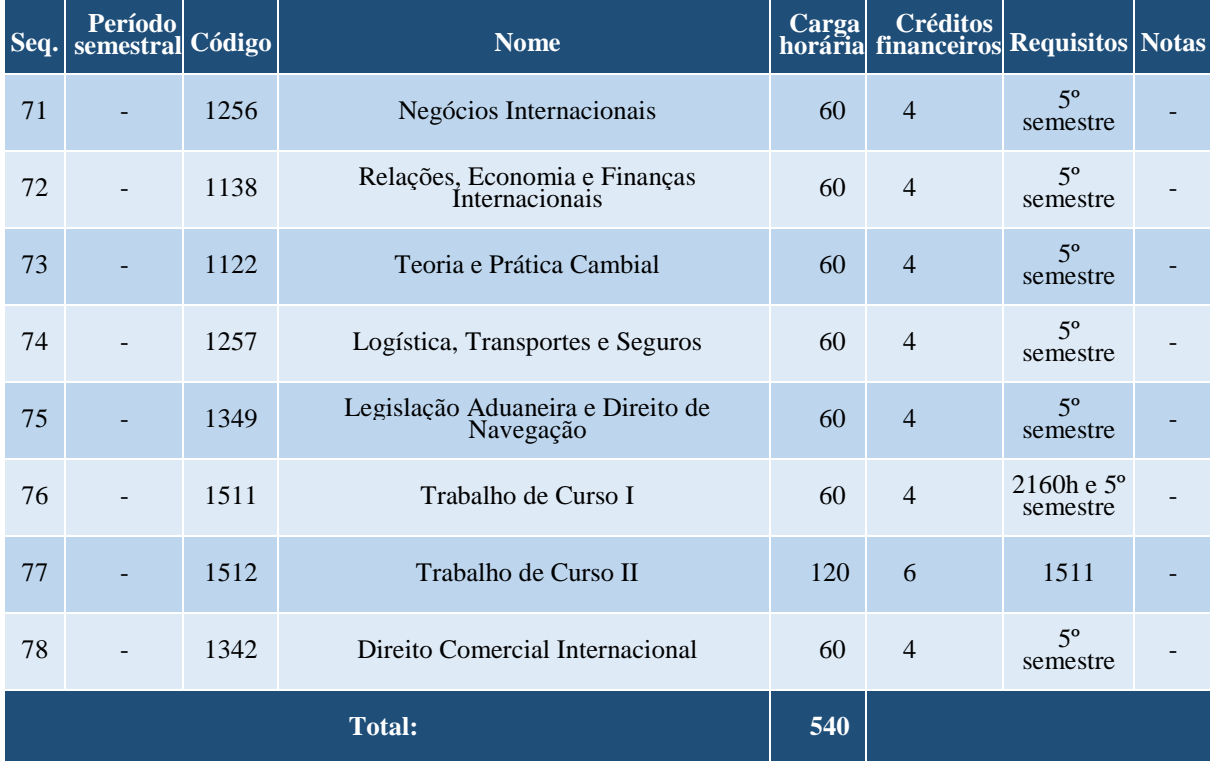

#### **GRUPO 5 - COMPONENTES EXTRAS**

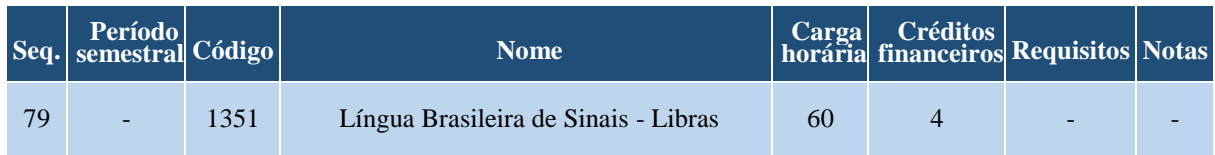

#### **OBSERVAÇÕES:**

a. Para colar grau, o acadêmico deverá integralizar todos os componentes do grupo 1, totalizando 3000 horas.

b. Para optar pela Linha de Formação Específica, o acadêmico deverá requerer a opção desejada junto ao Protocolo da Faccat.

c. Componentes do grupo 5, se cursados com aprovação, terão a carga horária acrescida à carga horária mínima do curso e registrados no Histórico Escolar.

d. Notas:

1. O acadêmico deverá integralizar 540 horas de componentes referentes à Linha de Formação Específica de sua escolha. Se a escolha for:

Administração Geral, o acadêmico deverá cursar todos os componentes do grupo 2.

Marketing, o acadêmico deverá cursar todos os componentes do grupo 3.

Negócios Internacionais, o acadêmico deverá cursar todos os componentes do grupo 4.

2. Para maiores informações sobre as Atividades Complementares, o acadêmico deverá consultar o Portal da Faccat [\(www.faccat.br\)](http://www.faccat.br/).

## **Curso de Ciências Contábeis**

## **Coordenação de Curso:**

## Prof. Marcos Paulo Dhein Griebeler

# **Corpo Docente do curso, Formação, Titulação Máxima e Regime de Trabalho**

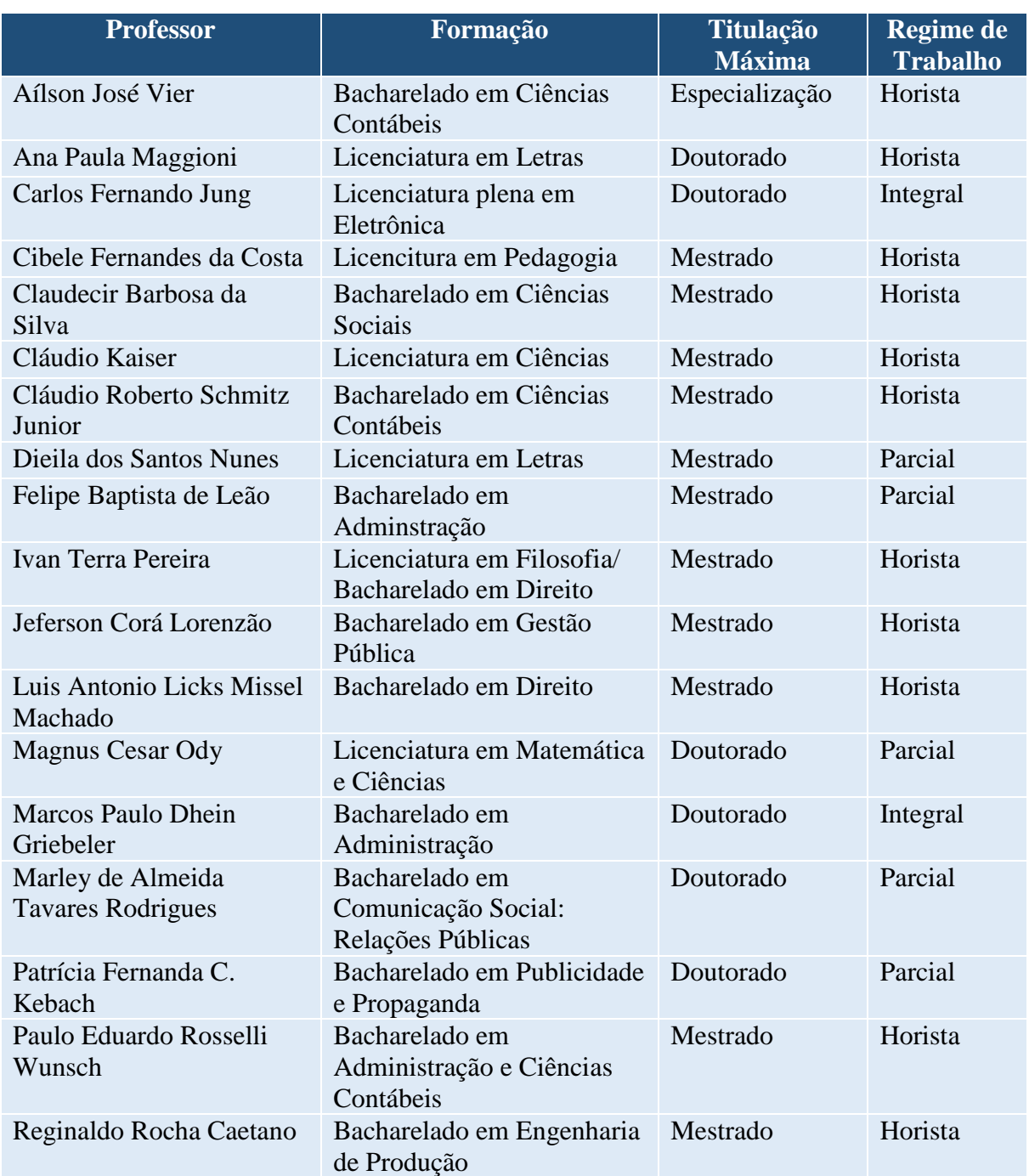

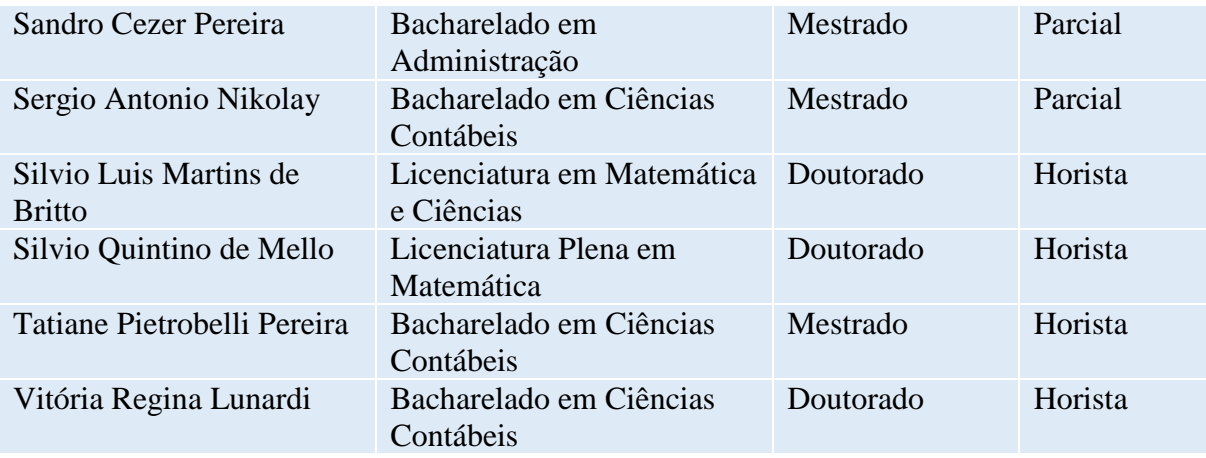

# **CURSO DE CIÊNCIAS CONTÁBEIS – Bacharelado**

- Código da matriz curricular: 53
- Matriz curricular atual, vigente desde 2019/1
- Carga horária mínima de 3000 horas
- Período mínimo para conclusão de 8 semestres

## **GRUPO 1 - COMPONENTES OBRIGATÓRIOS**

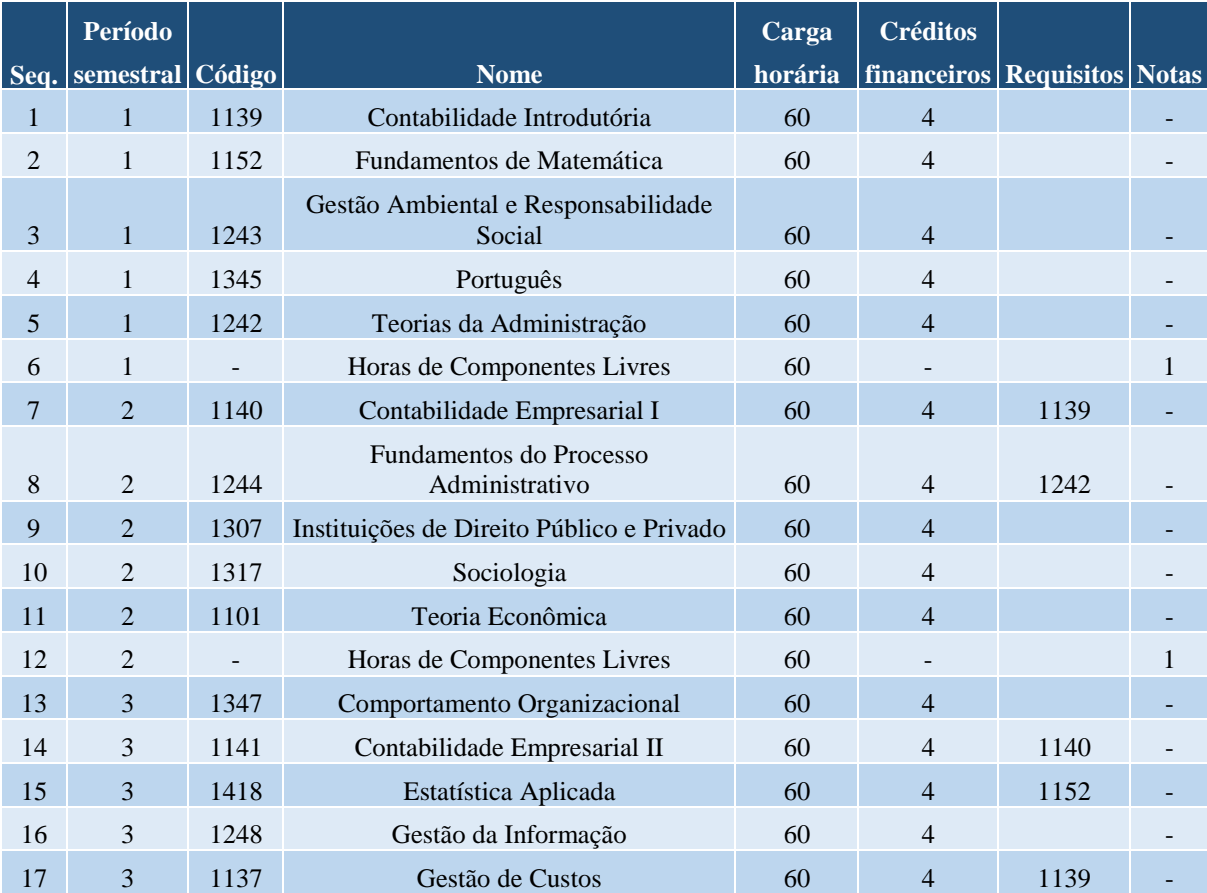

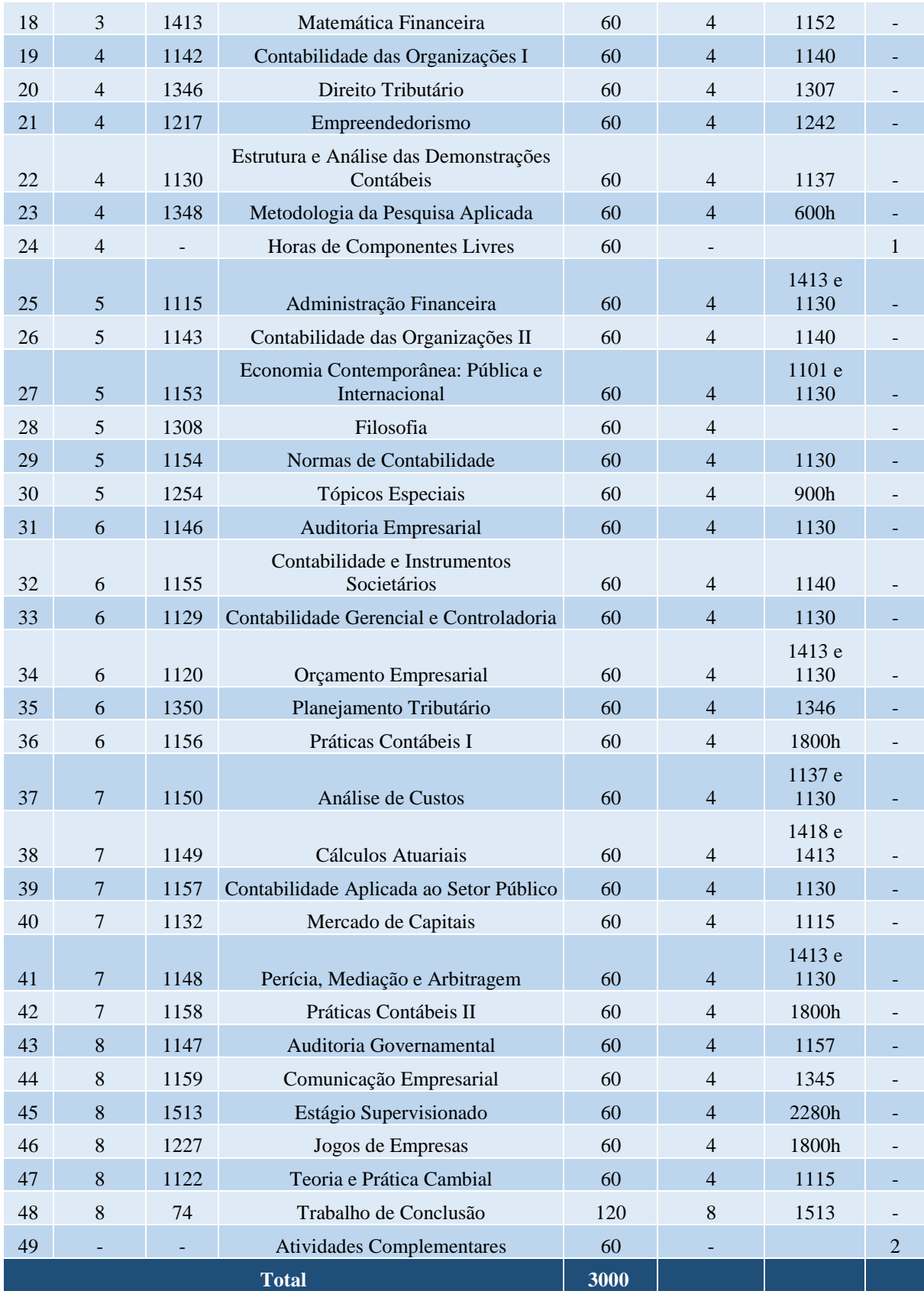

**OBSERVAÇÕES:**

a. Para colar grau, o acadêmico deverá integralizar todos os componentes do grupo 1, totalizando 3000 horas.

b. Notas:

1. O acadêmico deverá integralizar 180 horas dentre quaisquer componentes oferecidos nos cursos existentes na instituição, para complementar sua formação, dentre as quais, sugere-se:

1301 – Antropologia

1351 – Língua Brasileira de Sinais

1303 – Realidade Brasileira e Cidadania

1220 – Marketing Estratégico

2280 – História do Tempo Presente

2. Para mais informações sobre as Atividades Complementares, o acadêmico deverá consultar o Portal da Faccat [\(www.faccat.br\)](http://www.faccat.br/).

#### **Curso de Comunicação Social – Publicidade e Propaganda – Bacharelado**

#### **Coordenação de Curso:**

Prof. Augusto Rodrigues Parada

#### **Corpo Docente do curso, Formação, Titulação Máxima e Regime de Trabalho**

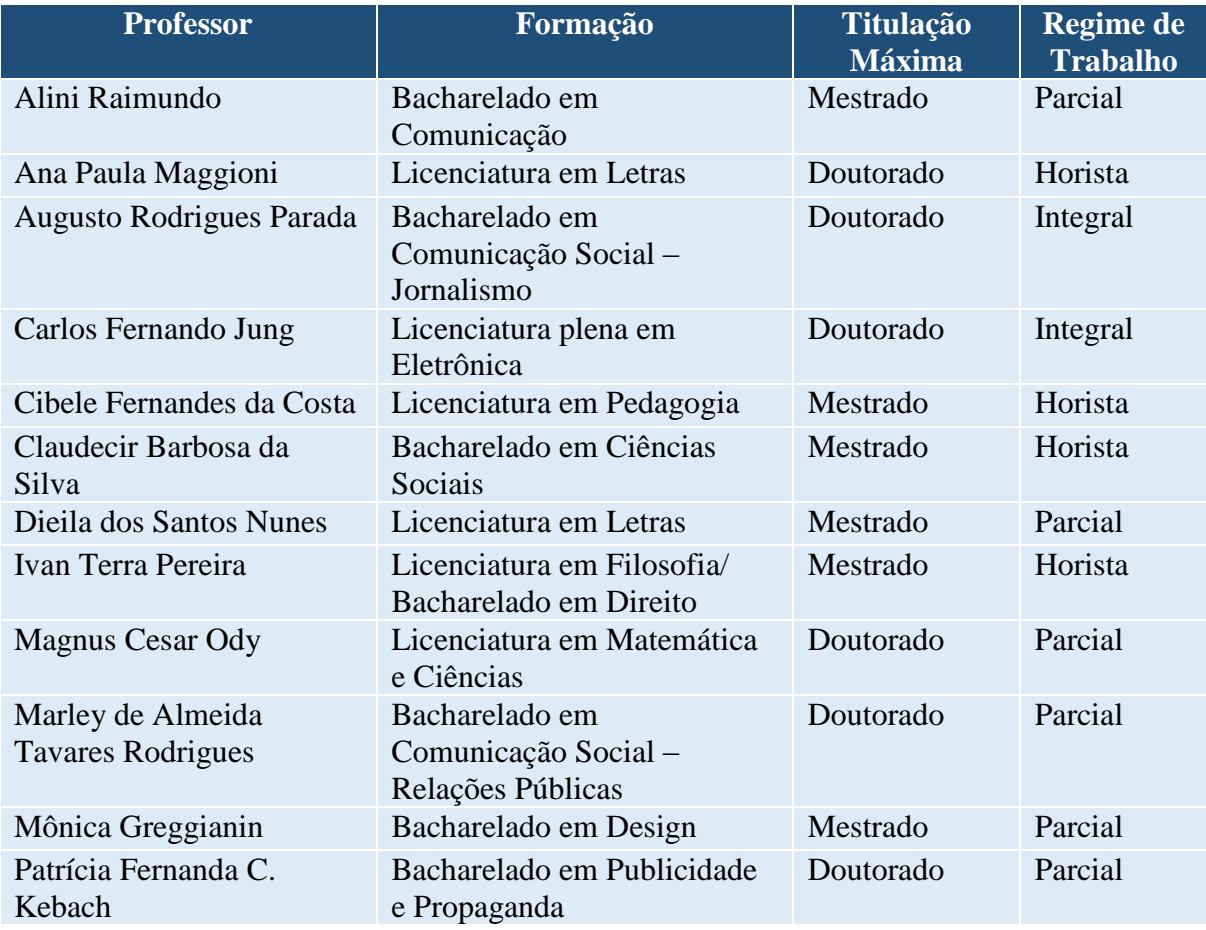

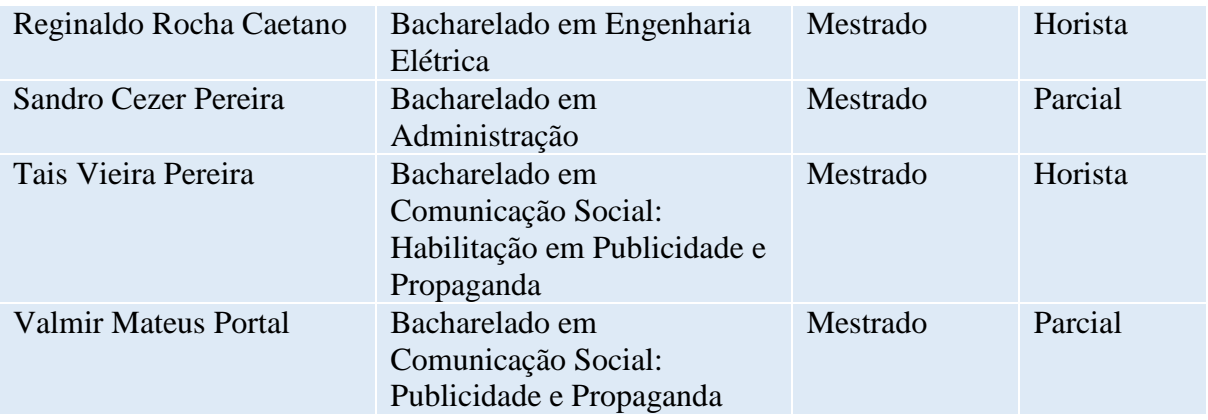

# **CURSO DE COMUNICAÇÃO SOCIAL - PUBLICIDADE E PROPAGANDA – Bacharelado**

- Código da matriz curricular: 27
- Matriz curricular atual, vigente desde 2006/1
- Carga horária mínima de 2760 horas
- Período mínimo para conclusão de 8 semestres

### **GRUPO 1 - COMPONENTES OBRIGATÓRIOS**

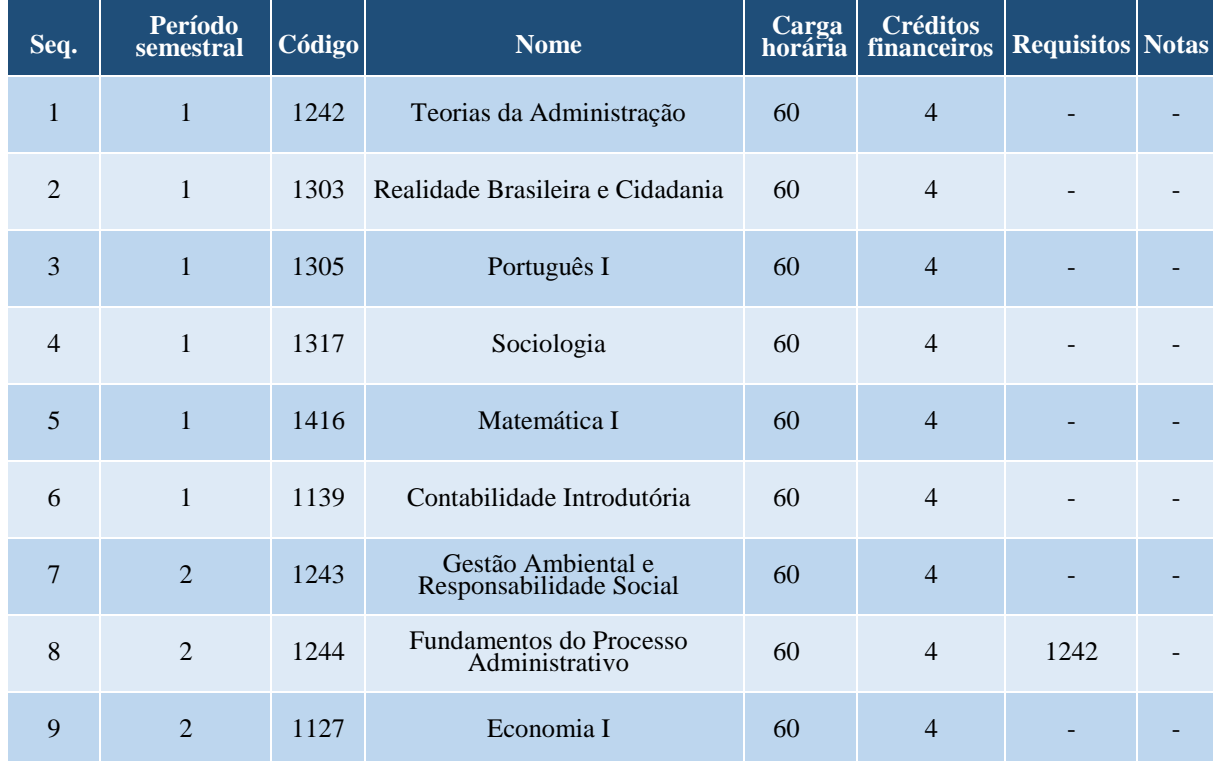

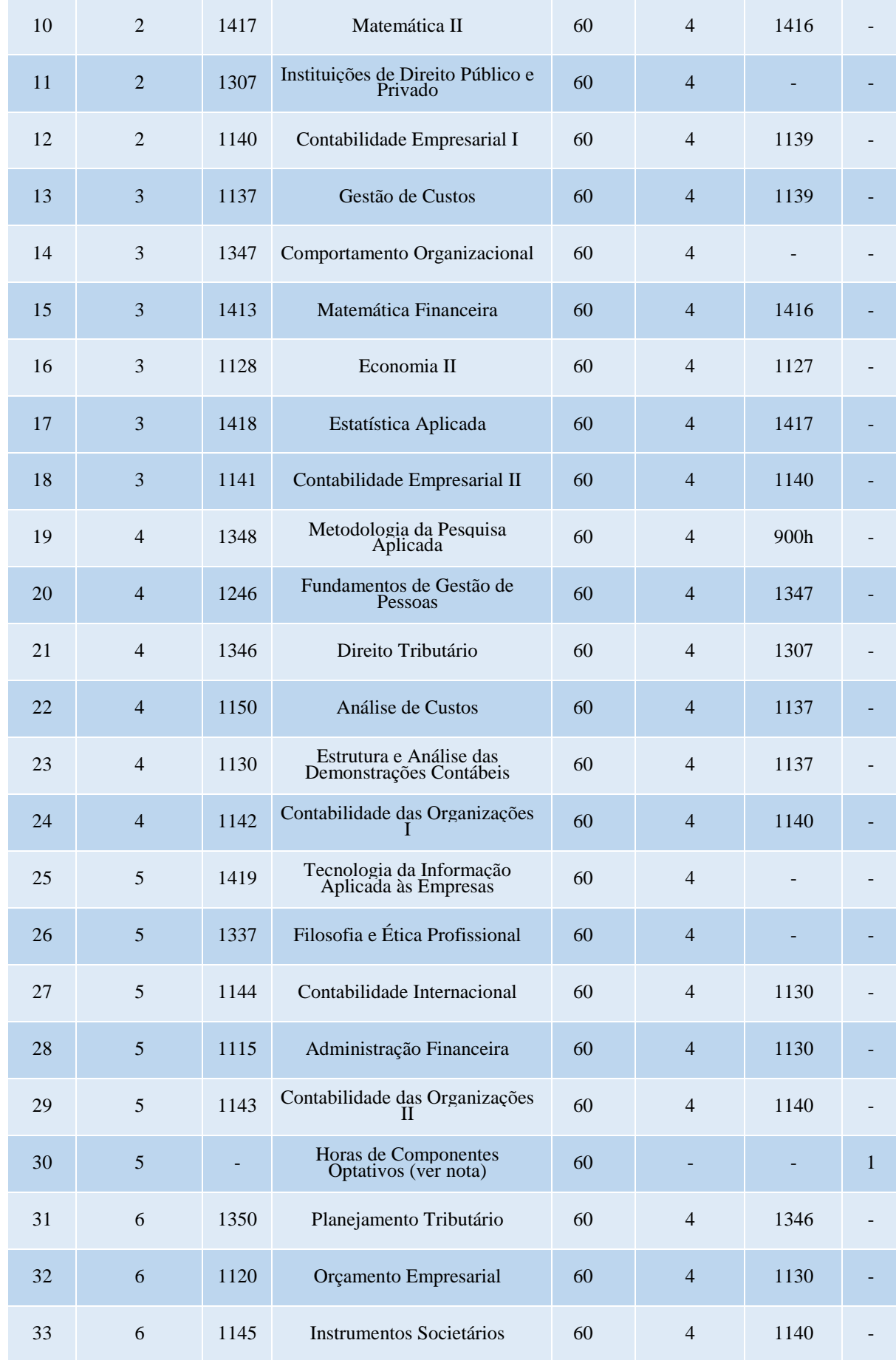

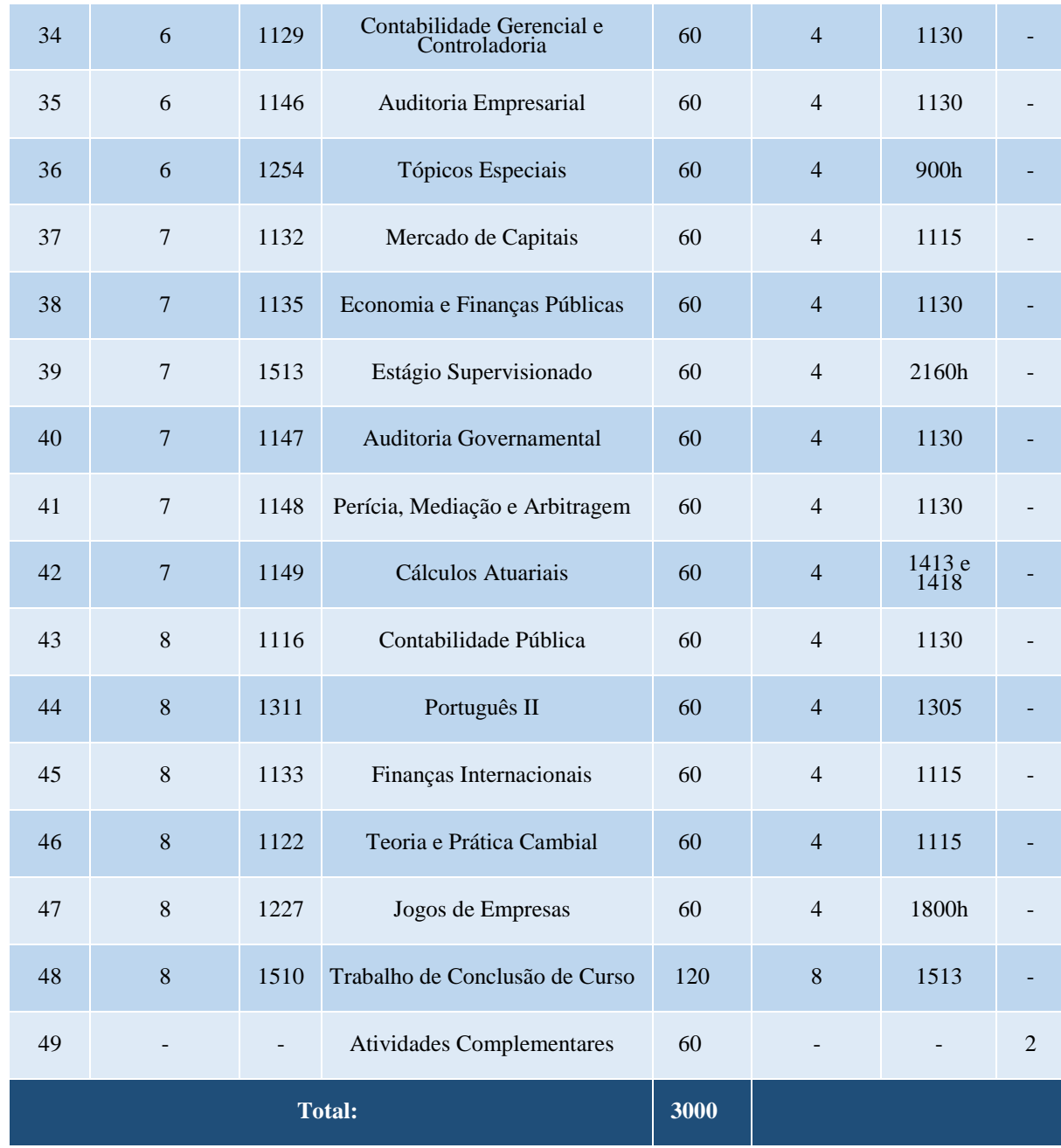

## **GRUPO 2 - COMPONENTES OPTATIVOS**

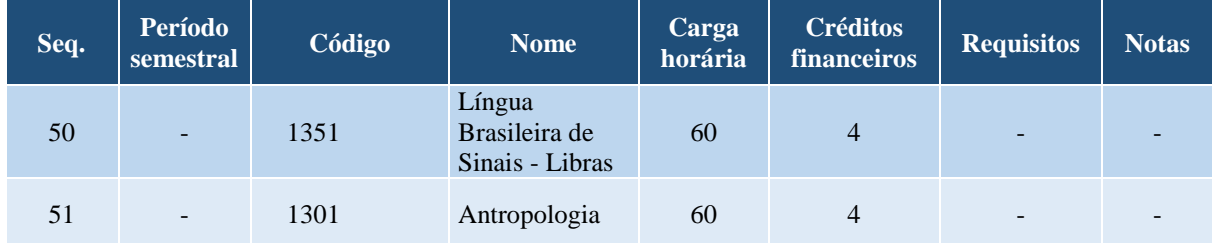

# **OBSERVAÇÕES:**

a. Para colar grau, o acadêmico deverá integralizar todos os componentes do grupo 1, totalizando 3000 horas.

b. Notas:

1. O acadêmico deverá integralizar 60 horas dentre os componentes do grupo 2.

2. Para maiores informações sobre as Atividades Complementares, o acadêmico deverá consultar o Portal da Faccat [\(www.faccat.br\)](http://www.faccat.br/).

#### **Curso de Design**

#### **Coordenação de Curso:**

Prof. Augusto Rodrigues Parada

#### **Corpo Docente do curso, Formação, Titulação Máxima e Regime de Trabalho**

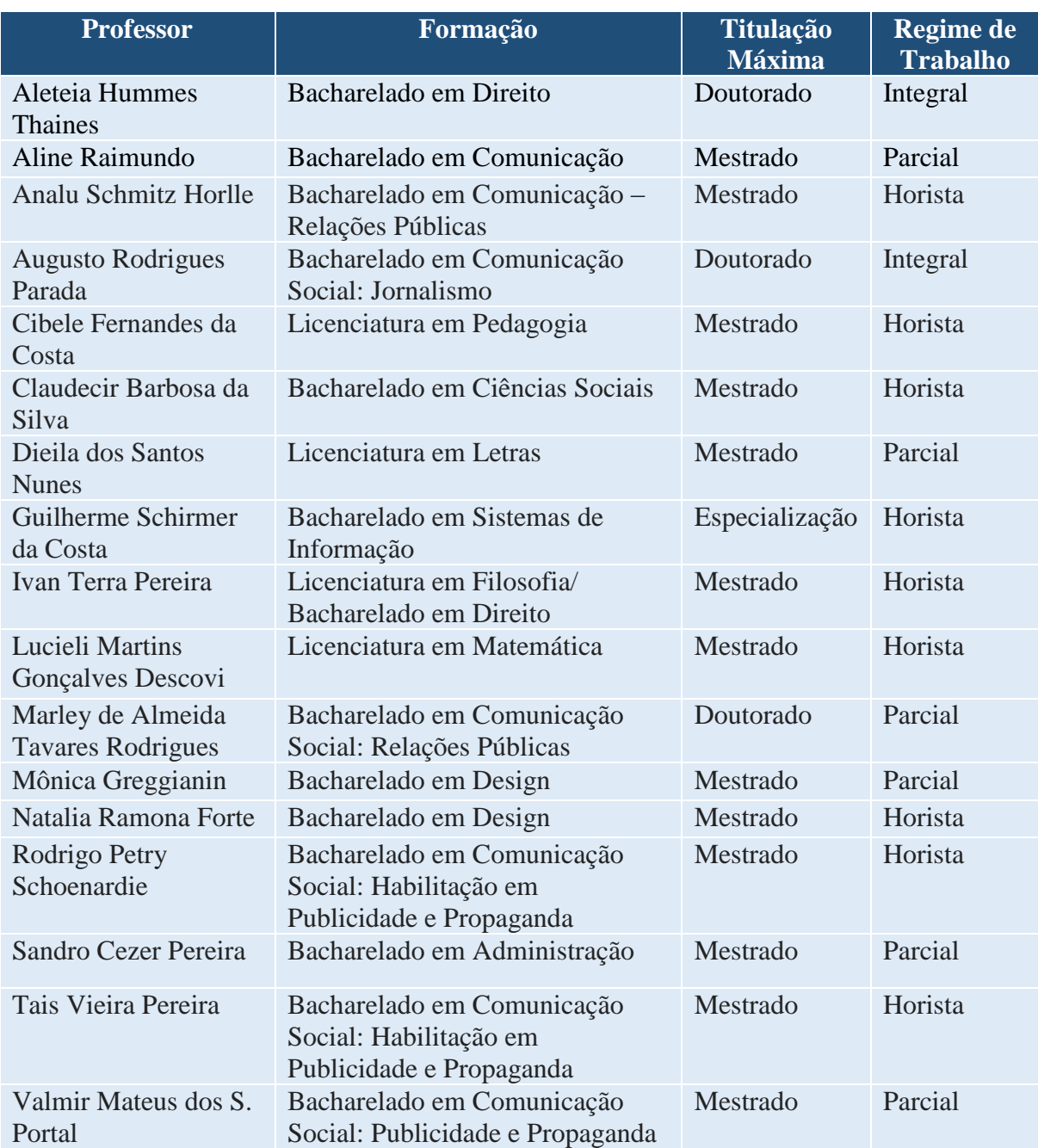

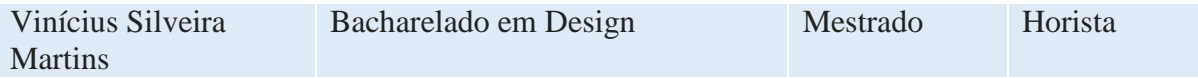

#### **CURSO DE DESIGN – Bacharelado**

- Código da matriz curricular: 45
- Matriz curricular atual, vigente desde 2015/2
- Carga horária mínima de 2400 horas
- Período mínimo para conclusão de 8 semestres

## **GRUPO 1 - COMPONENTES OBRIGATÓRIOS**

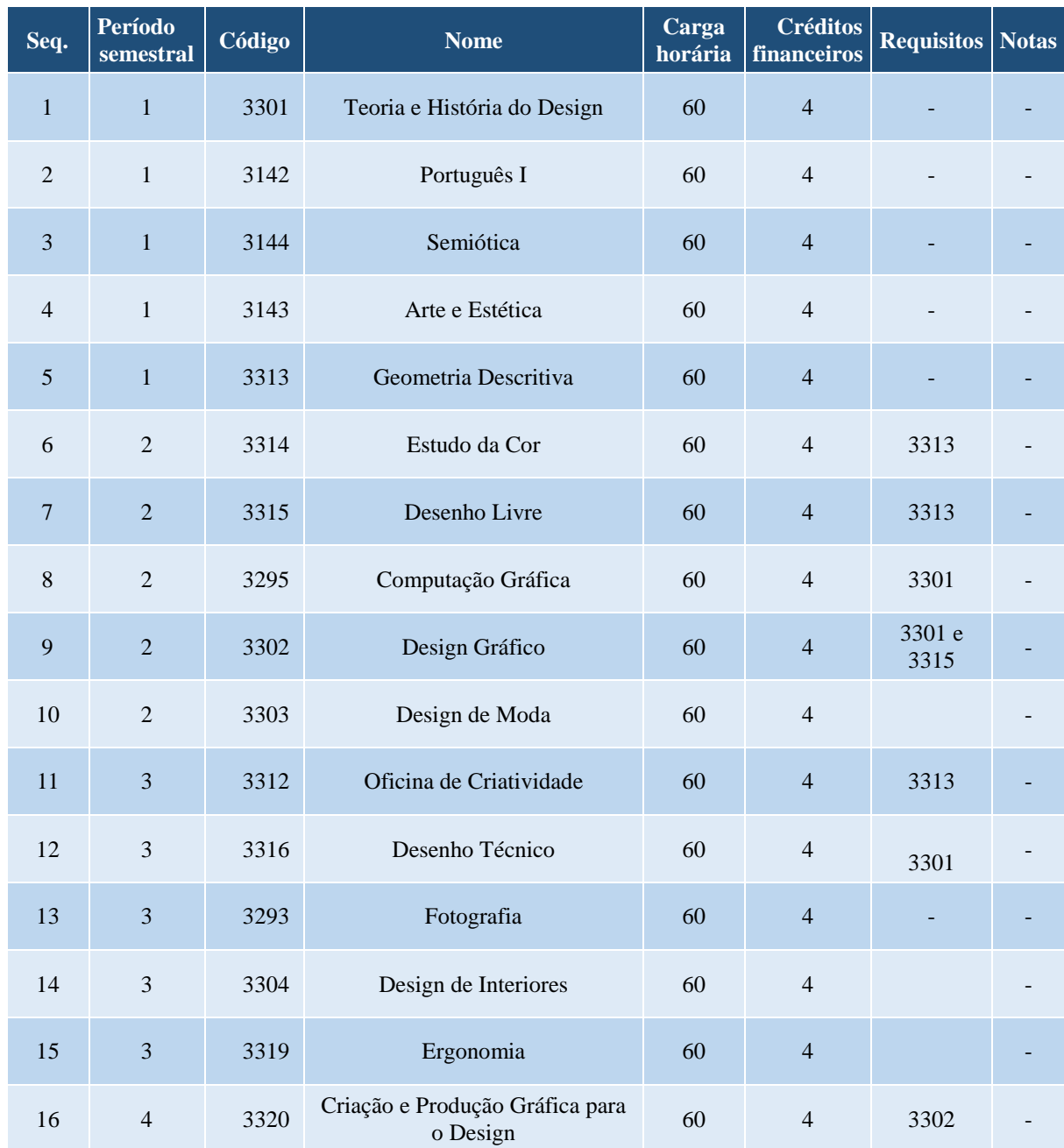

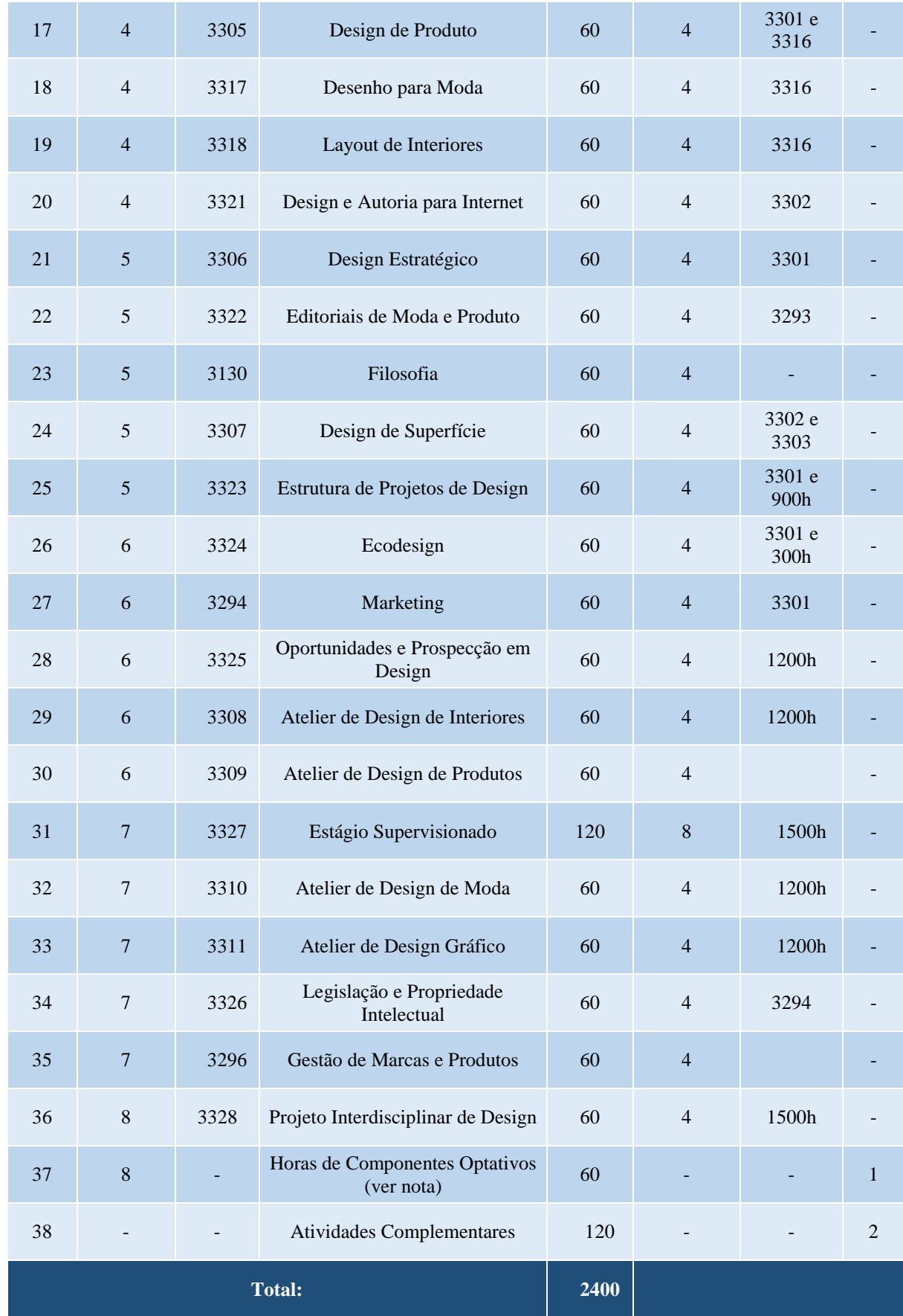

#### **GRUPO 2 - COMPONENTES OPTATIVOS**

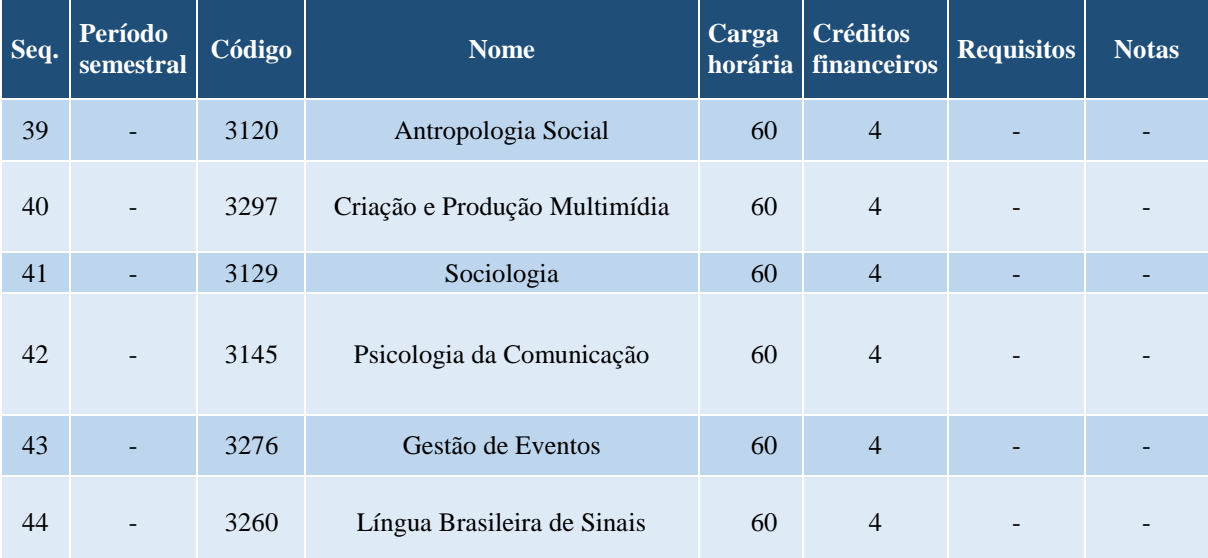

### **OBSERVAÇÕES:**

a. Para colar grau, o acadêmico deverá integralizar todos os componentes do grupo 1, totalizando 2400 horas.

b.Notas:

1.O acadêmico deverá integralizar 60 horas dentre os componentes do grupo 2.

2.Para maiores informações sobre as Atividades Complementares, o acadêmico deverá consultar o Portal da Faccat [\(www.faccat.br\)](http://www.faccat.br/).
#### **Curso de Direito - Bacharelado**

# **Coordenação de Curso:**

## Prof. José Alcides Renner

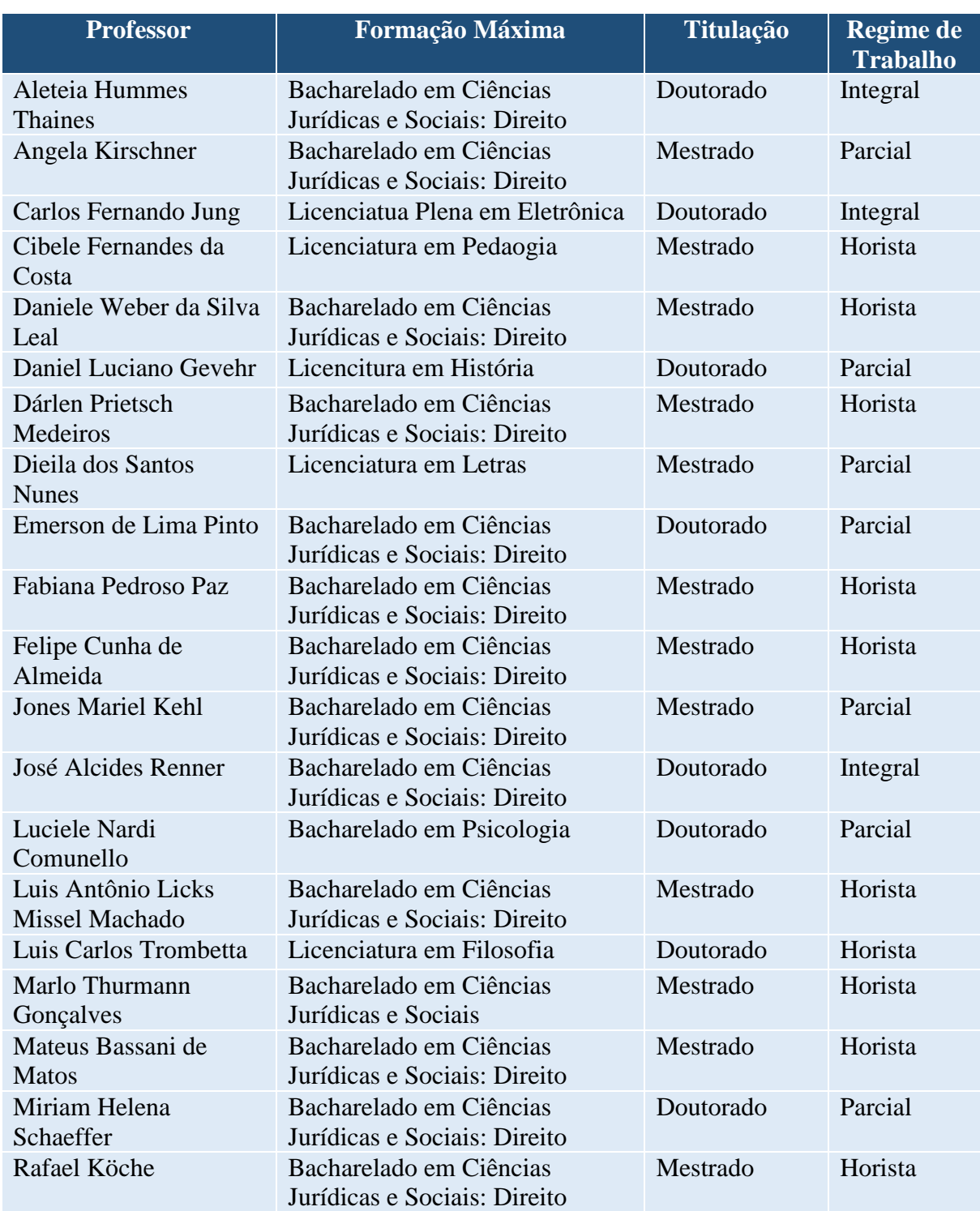

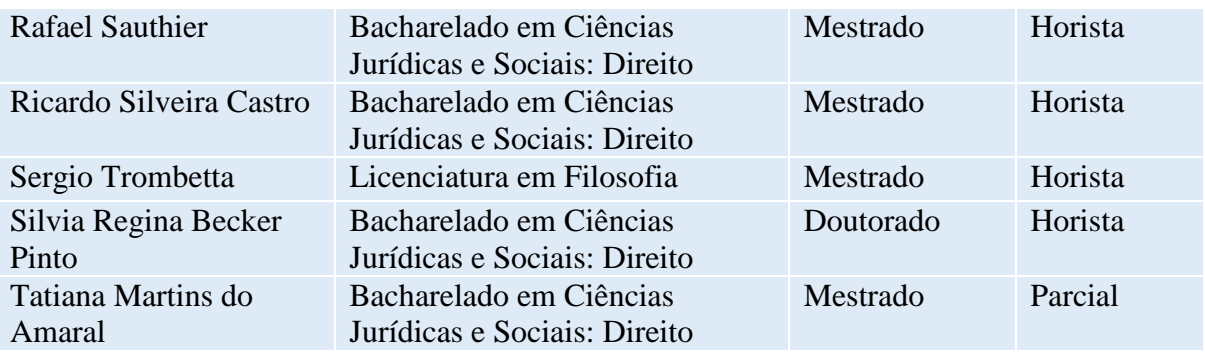

### **CURSO DE DIREITO – Bacharelado**

- Código da matriz curricular: 56
- Matriz curricular atual, vigente desde 2022/1
- Carga horária mínima de 3700 horas
- Período mínimo para conclusão de 10 semestres

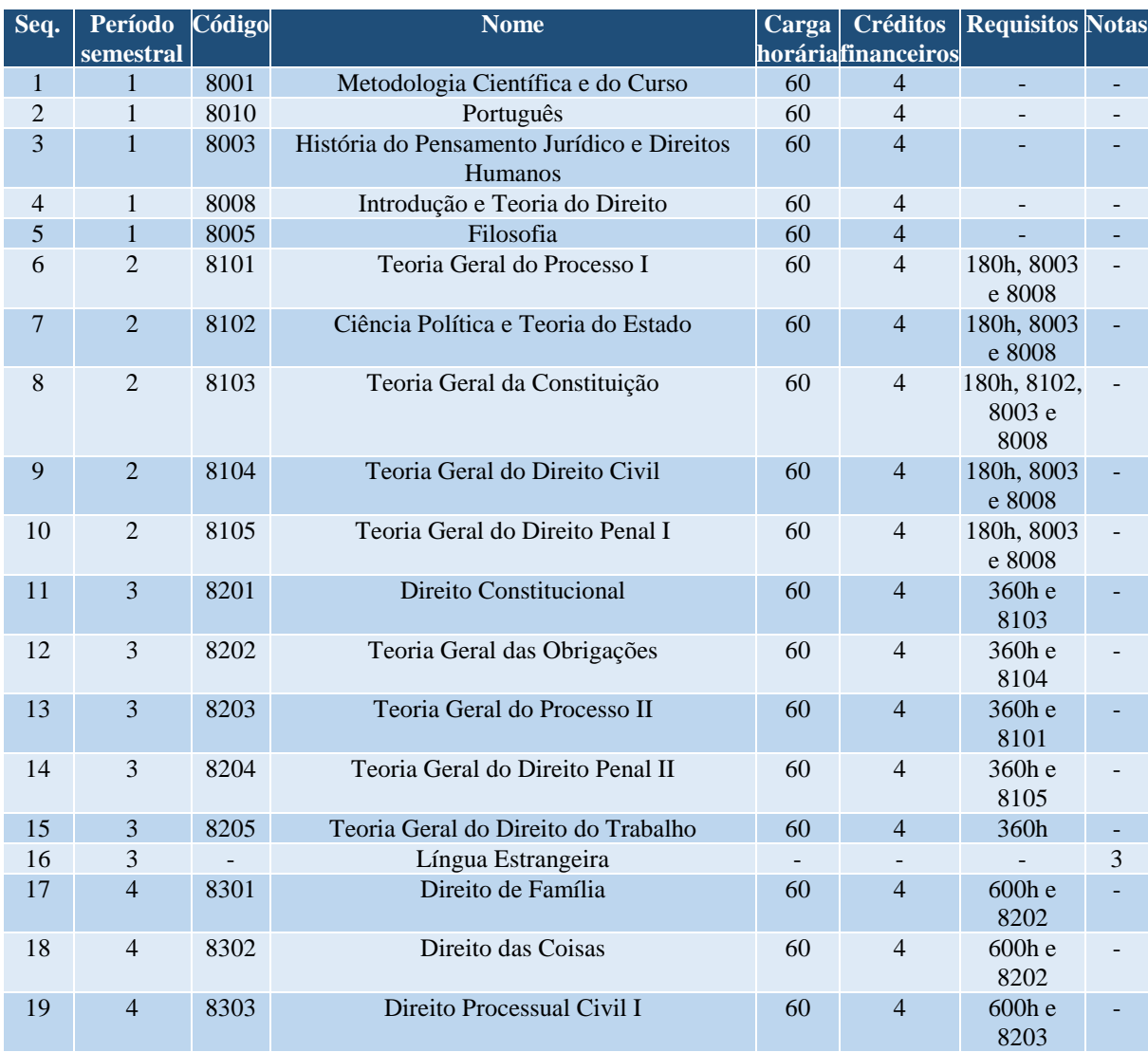

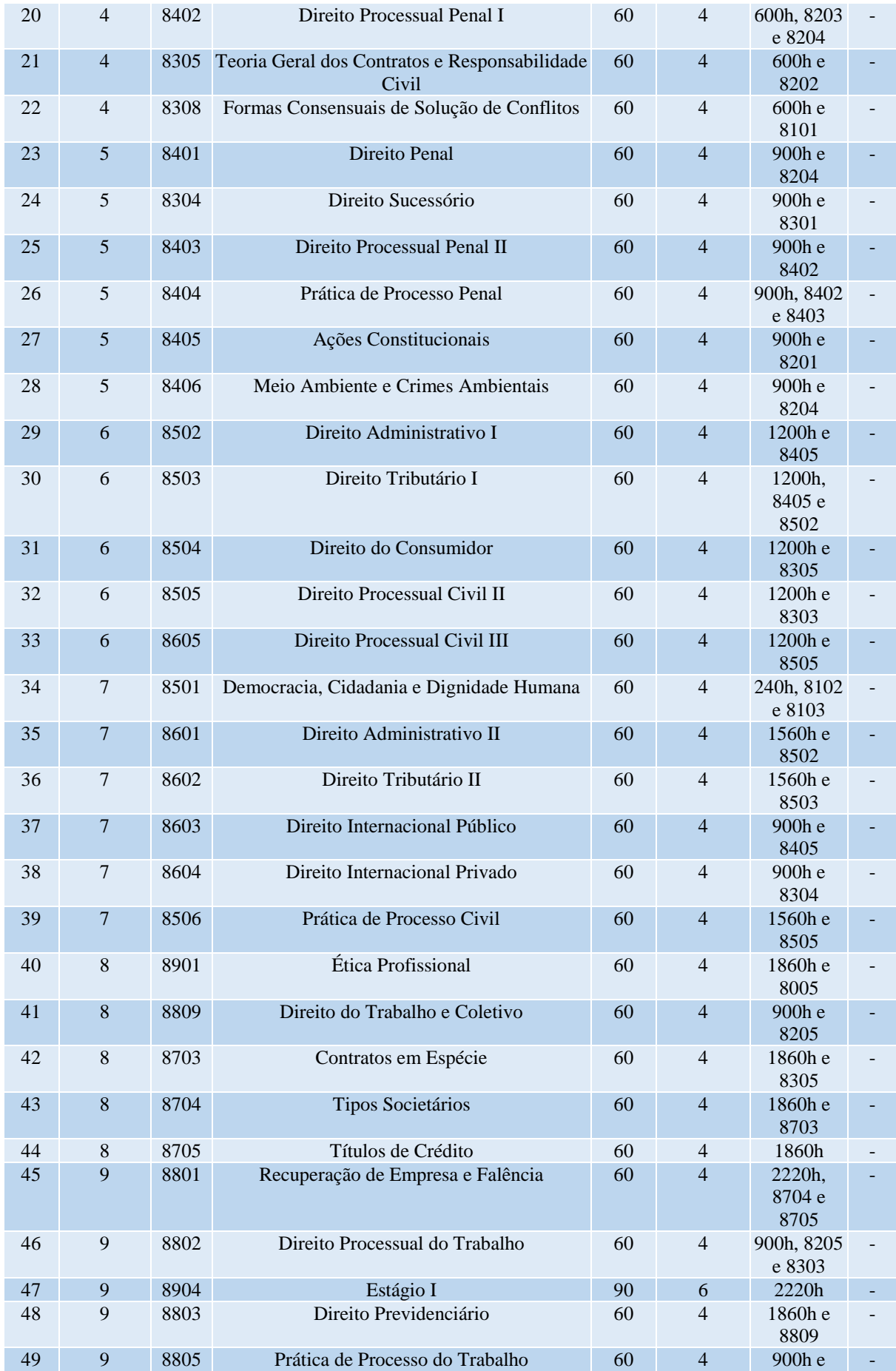

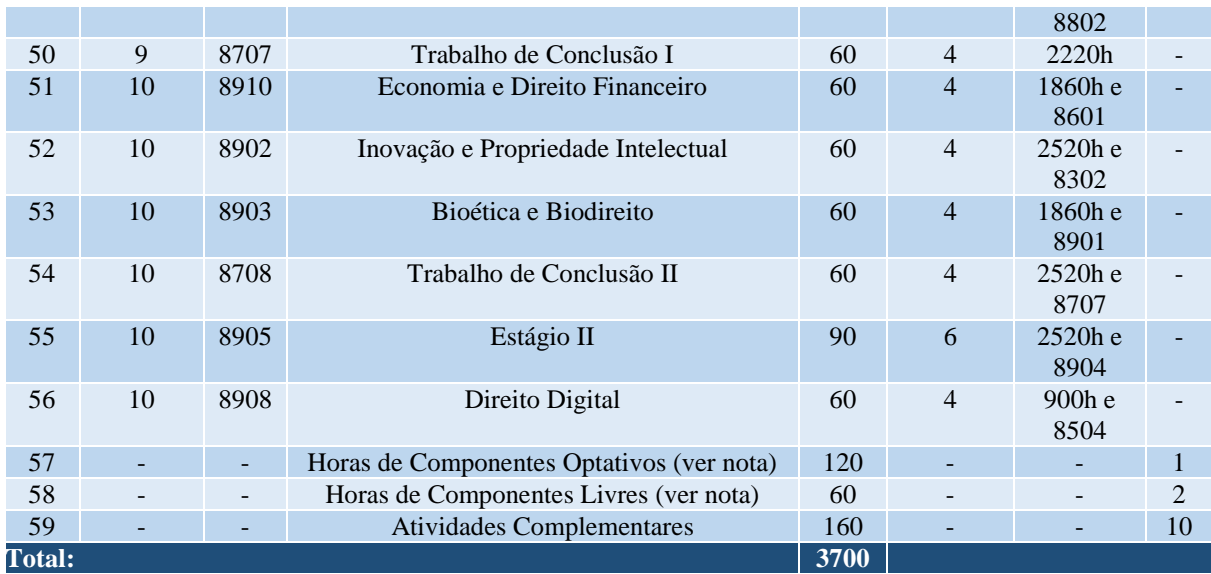

#### **GRUPO 2 - COMPONENTES OPTATIVOS**

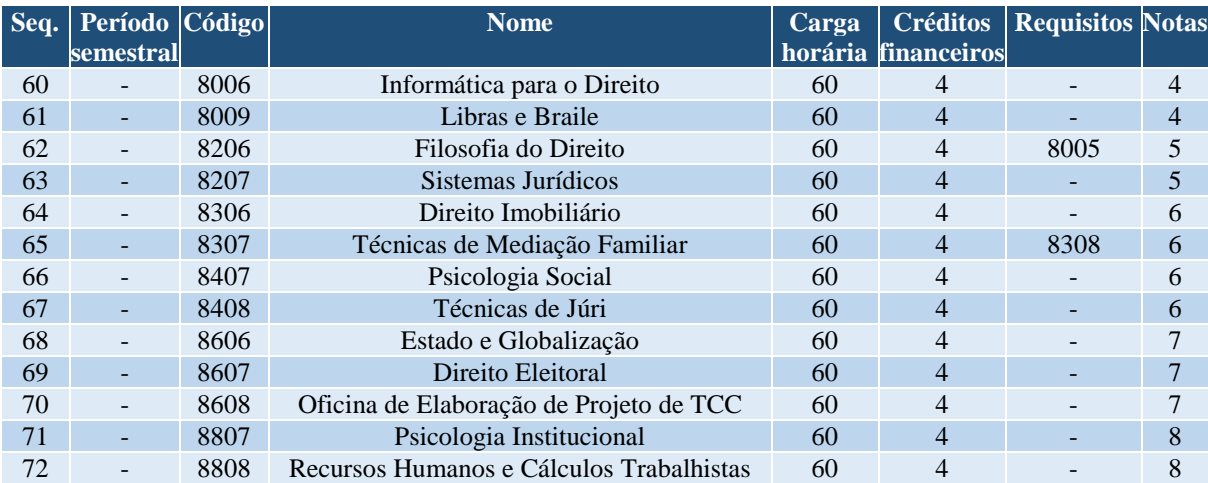

#### **OBSERVAÇÕES:**

a) Para colar grau, o acadêmico deverá integralizar todos os componentes do grupo 1, totalizando 3700 horas.

b) Cada semestre corresponde a um bloco temático. São eles:

1º semestre: Introdução ao Ensino Superior e ao Curso de Direito. 2º semestre: Teorias e Fundamentos do Direito e do Estado I.

3º semestre: Teorias e Fundamentos do Direito e do Estado II. 4º semestre: Relações Privadas e Controle Social I.

5º semestre: Relações Privadas e Controle Social II. 6º semestre: A Sociedade e o Estado I.

7º semestre: A Sociedade e o Estado II. 8º semestre: A Empresa e o Trabalho I. 9º semestre: A Empresa e o Trabalho II.

10º semestre: Desafios Jurídicos Contemporâneos.

Notas:

1. O acadêmico deverá integralizar 120 horas dentre os componentes do grupo 2.

2. O acadêmico deverá integralizar 60 horas dentre os componentes dos cursos ofertados pela Faccat ou de cursos reconhecidos de outra Instituição de Ensino Superior, podendo também, para isso, optar pelos componentes curriculares elencados no grupo 2.

3.O acadêmico deverá comprovar a proficiência em língua estrangeira (inglês ou espanhol) ou ter cursado disciplina equivalente em Instituição de Ensino Superior.

4. Componente que poderá ser integralizado quando o acadêmico estiver cursando o bloco temático do 1º semestre.

5. Componente que poderá ser integralizado quando o acadêmico estiver cursando o bloco temático do 3º semestre.

6. Componente que poderá ser integralizado quando o acadêmico estiver cursando o bloco temático do 5º semestre.

7. Componente que poderá ser integralizado quando o acadêmico estiver cursando o bloco temático do 7º semestre.

8.Componente que poderá ser integralizado quando o acadêmico estiver cursando o bloco temático do 9º semestre.

9. Componente que poderá ser integralizado quando o acadêmico estiver cursando o bloco temático do 10º semestre.

10. Para mais informações sobre as Atividades Complementares, o acadêmico deverá consultar o Portal da Faccat [\(www.faccat.br\)](http://www.faccat.br/).

#### **Curso de Enfermagem - Bacharelado**

#### **Coordenação de Curso:**

Prof.ª Claudia Capellari

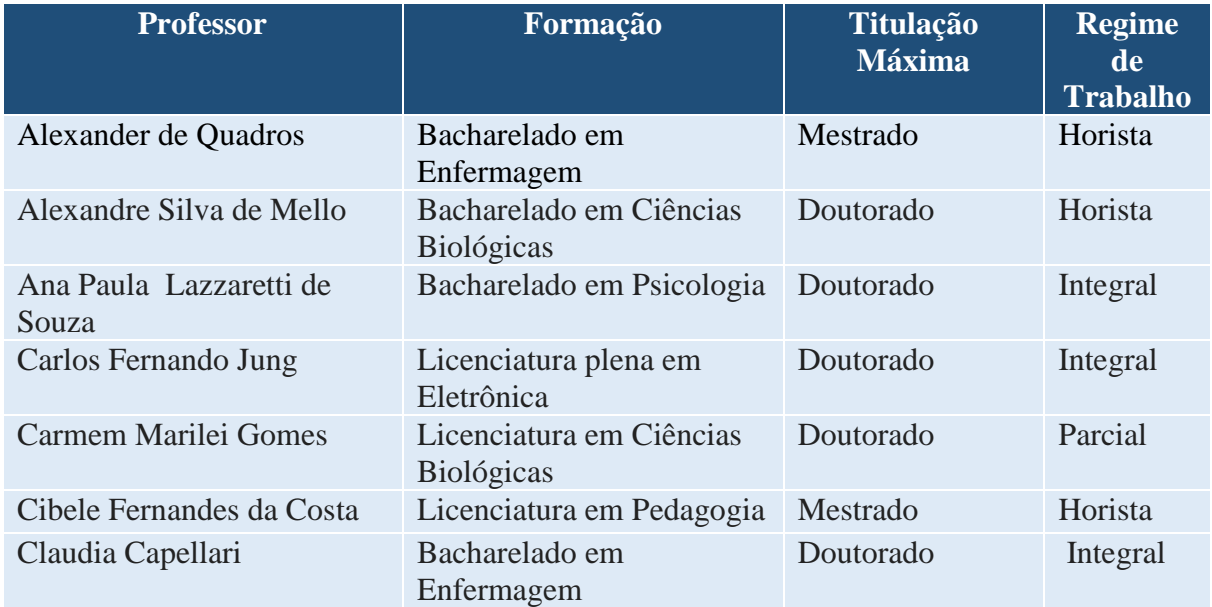

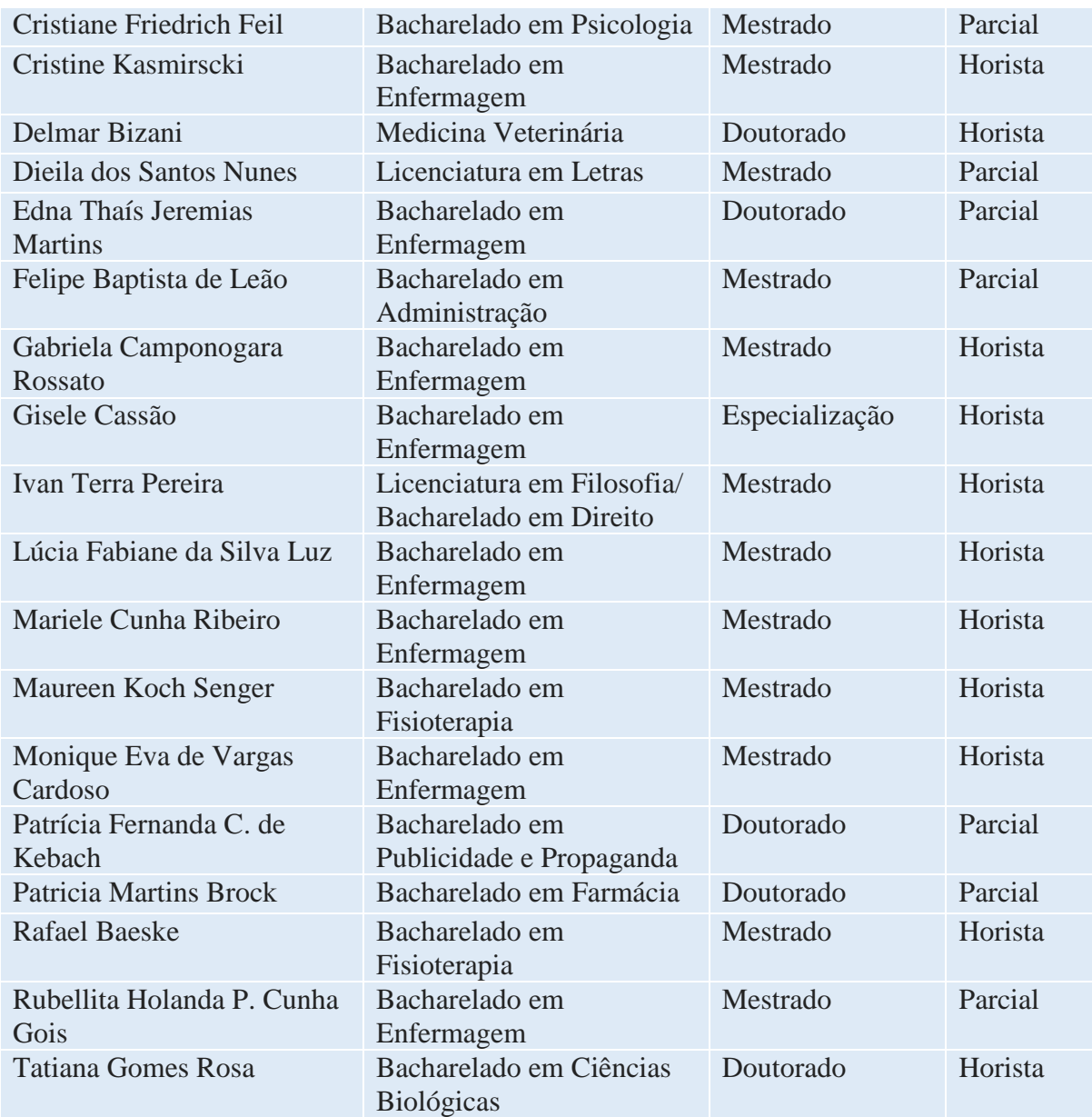

### **CURSO DE ENFERMAGEM – Bacharelado**

- Código da matriz curricular: 39
- Matriz curricular atual, vigente desde 2011/2
- Carga horária mínima de 4000 horas
- Período mínimo para conclusão de 10 semestres

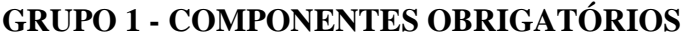

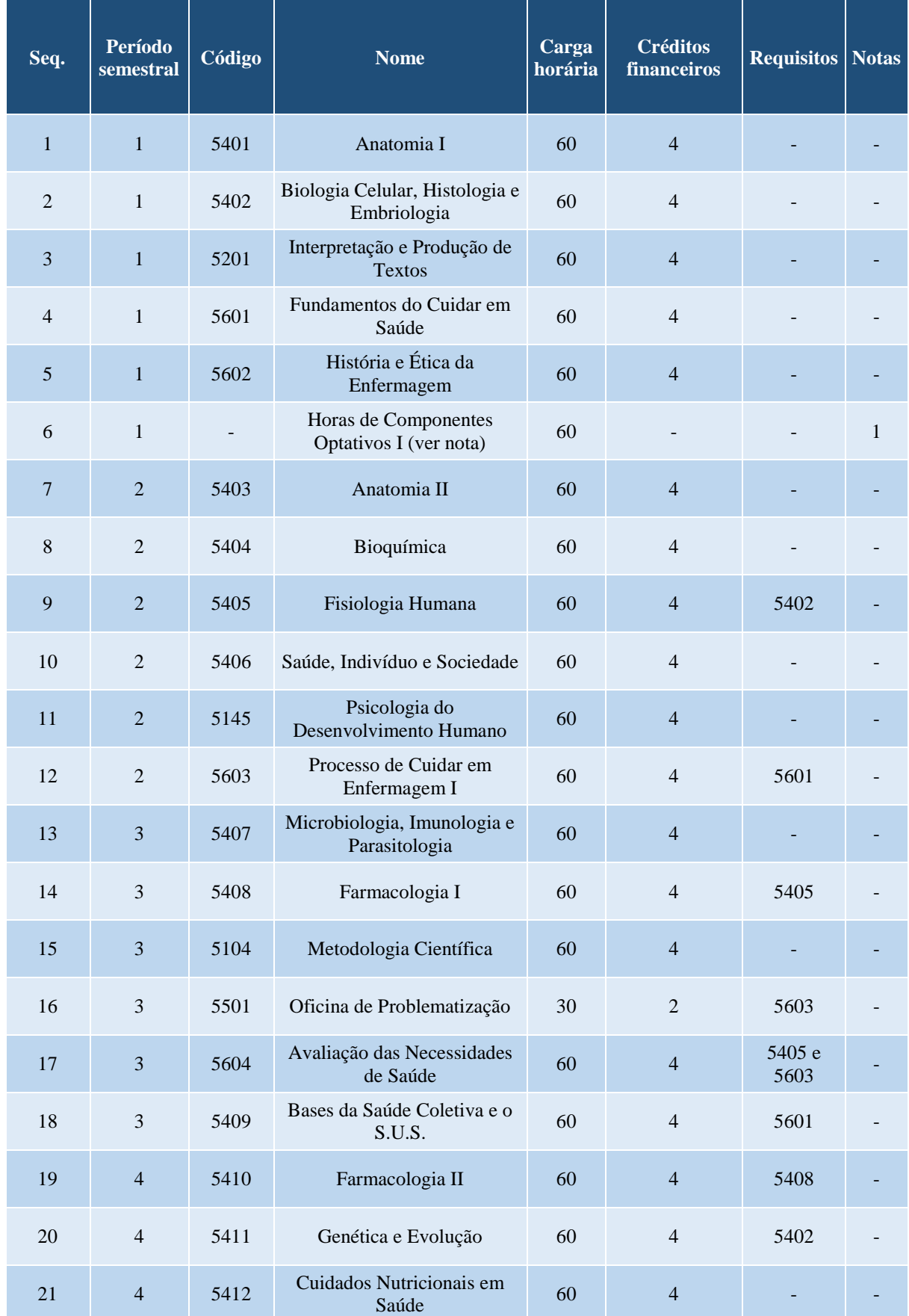

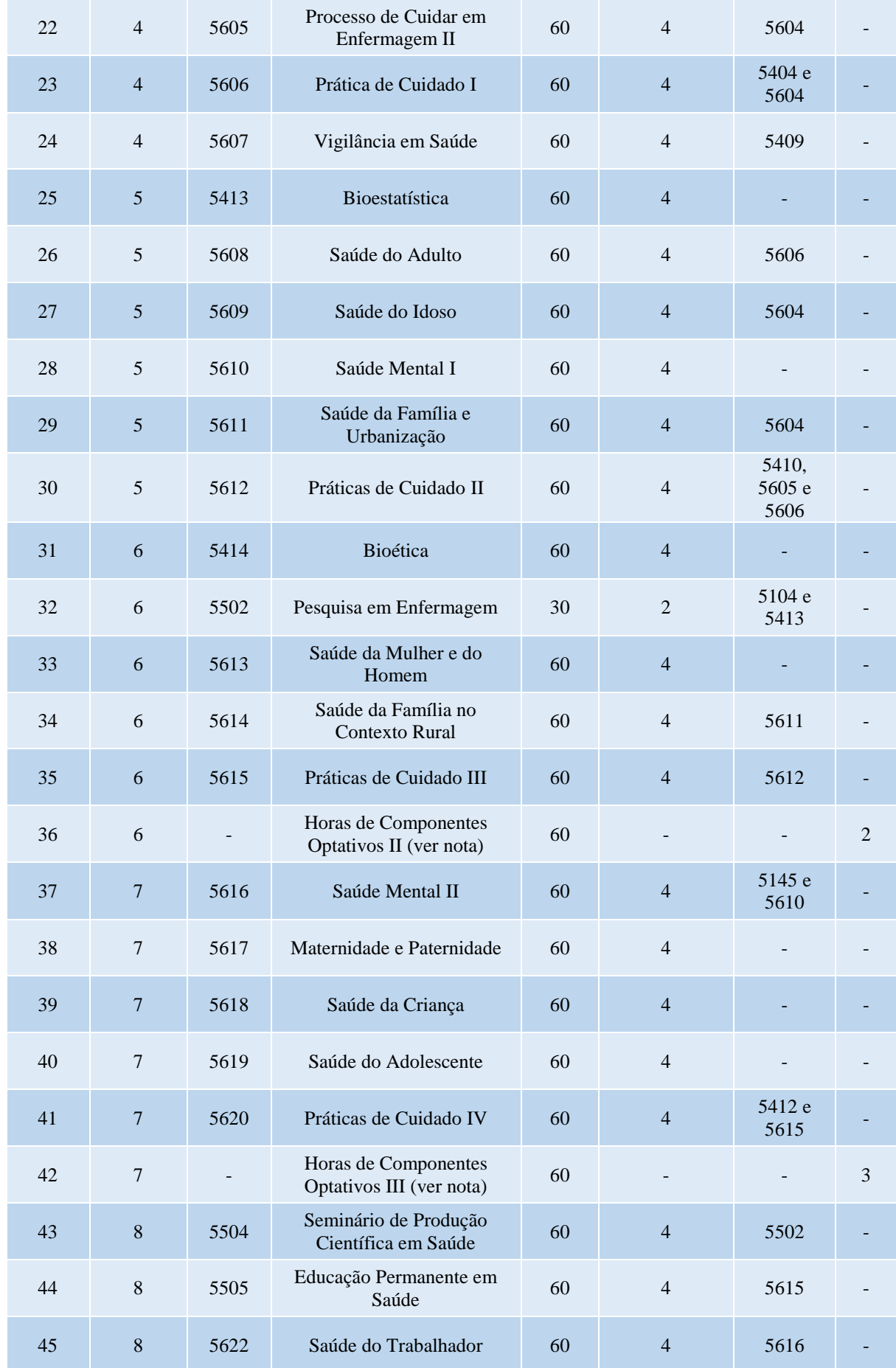

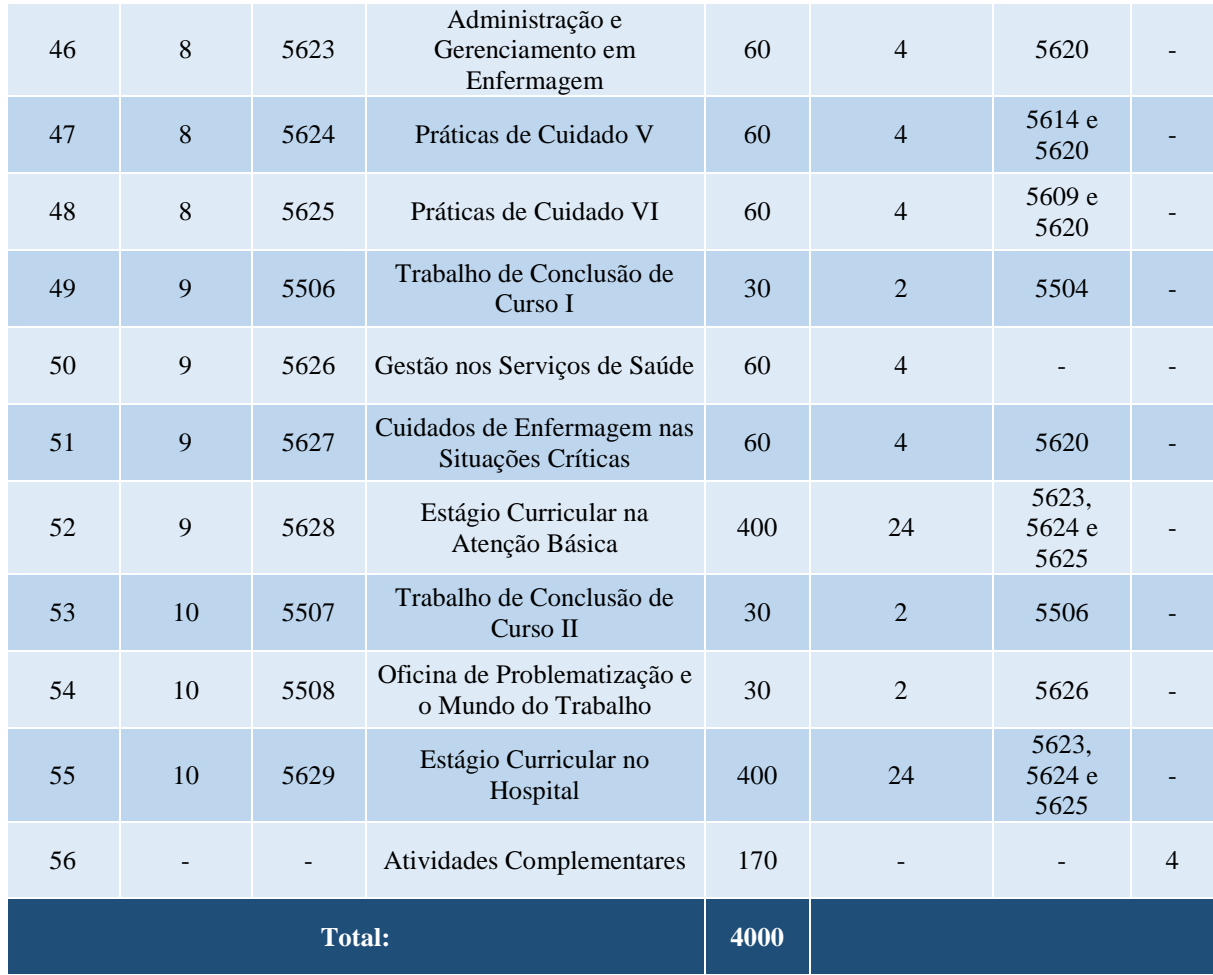

## **GRUPO 2 - COMPONENTES OPTATIVOS**

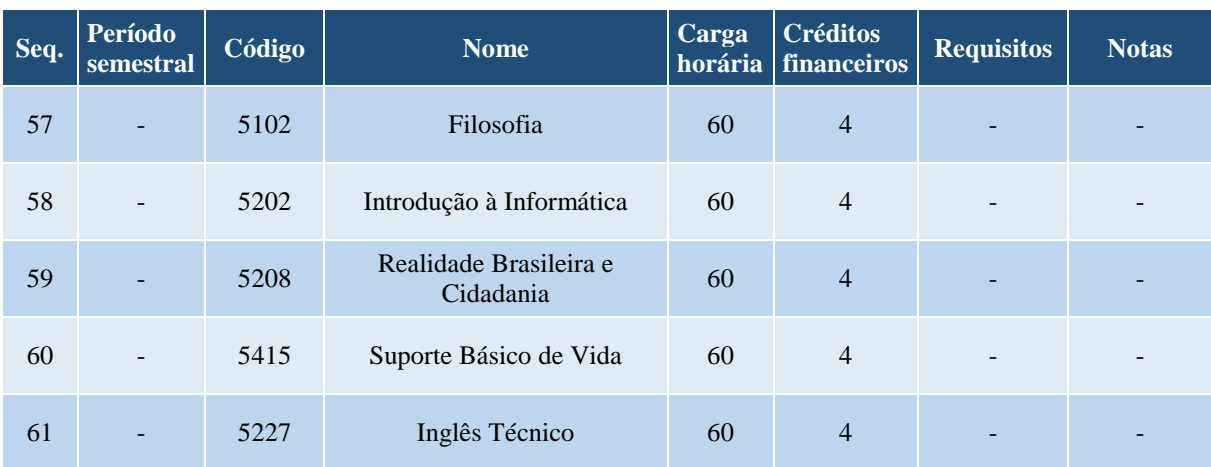

## **GRUPO 3 - COMPONENTES OPTATIVOS**

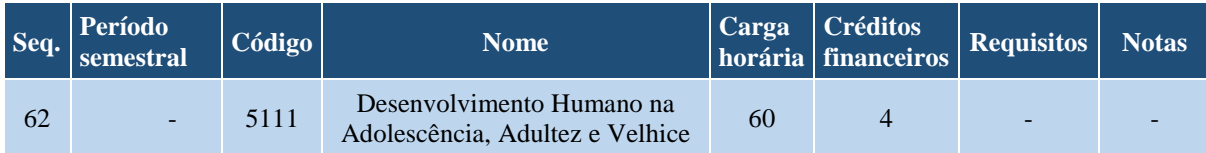

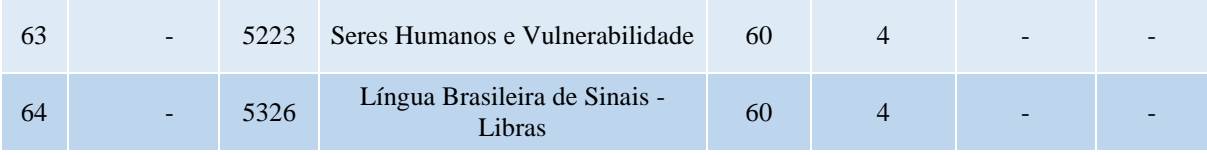

#### **GRUPO 4 - COMPONENTES OPTATIVOS**

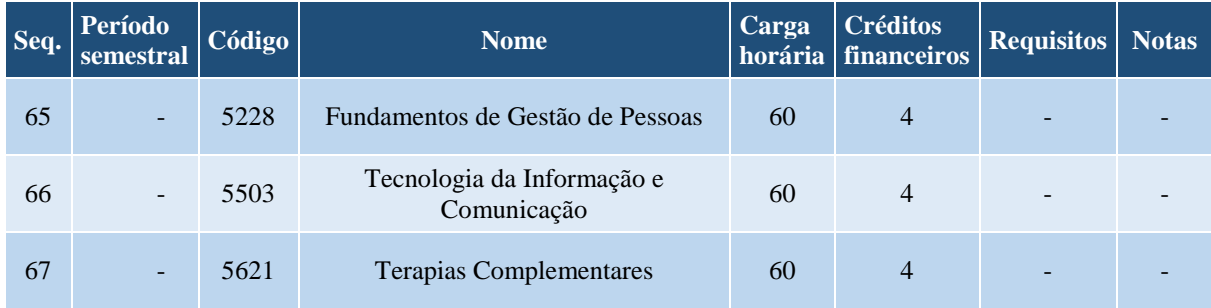

#### **OBSERVAÇÕES:**

a. Para colar grau, o acadêmico deverá integralizar todos os componentes do grupo 1, totalizando 4000 horas. b. Notas:

1. O acadêmico deverá integralizar 60 horas dentre os componentes do grupo 2.

2. O acadêmico deverá integralizar 60 horas dentre os componentes do grupo 3.

3. O acadêmico deverá integralizar 60 horas dentre os componentes do grupo 4.

4. Para maiores informações sobre as Atividades Complementares, o acadêmico deverá consultar o Portal da Faccat [\(www.faccat.br\).](http://www.faccat.br/)

## **Curso de Engenharia de Produção - Bacharelado**

## **Coordenação de Curso:**

## Prof. Carlos Fernando Jung

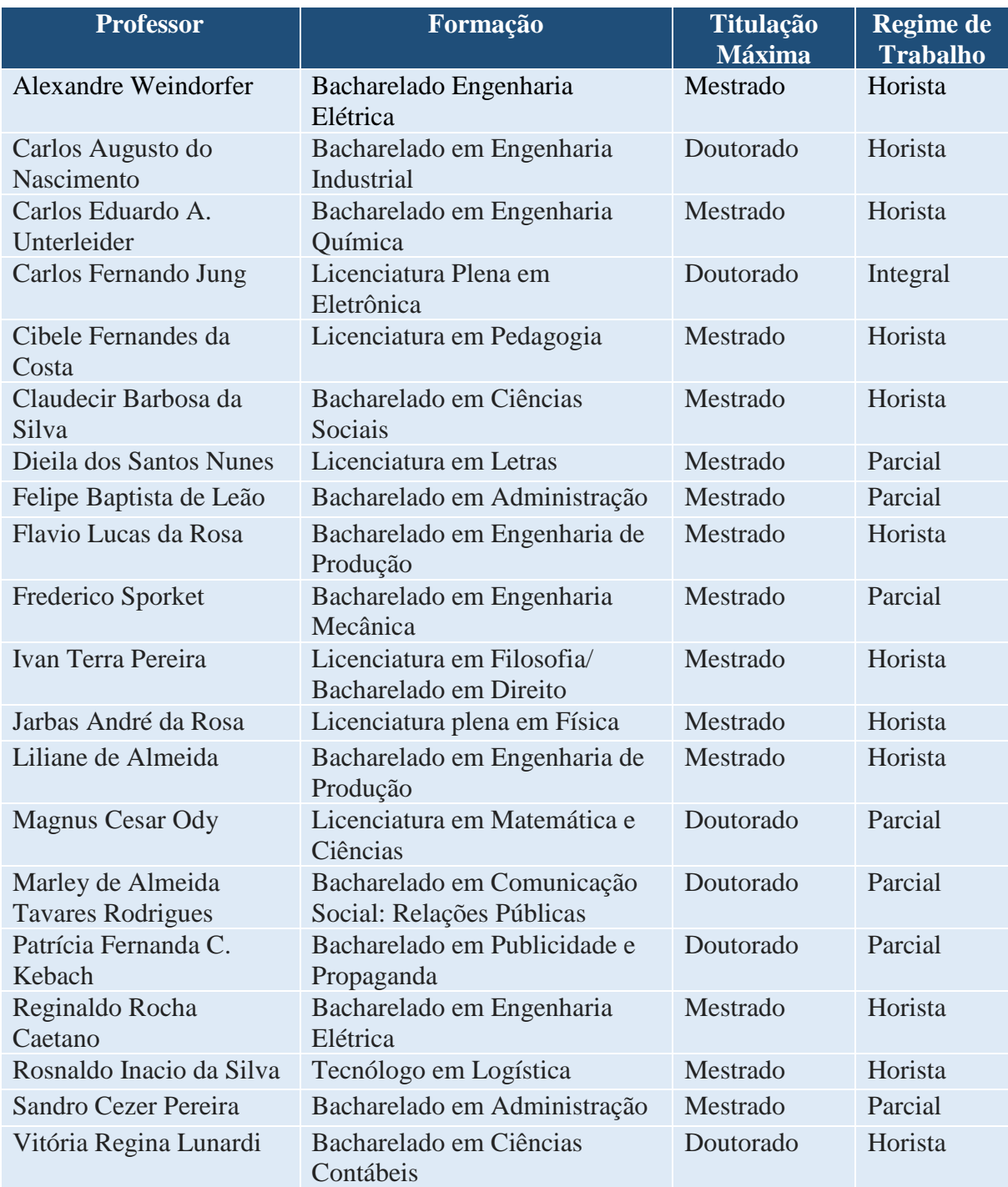

## **CURSO DE ENGENHARIA DE PRODUÇÃO – Bacharelado**

- Código da matriz curricular: 52
- Matriz curricular atual, vigente desde 2018/2
- Carga horária mínima de 3640 horas
- Período mínimo para conclusão de 10 semestres

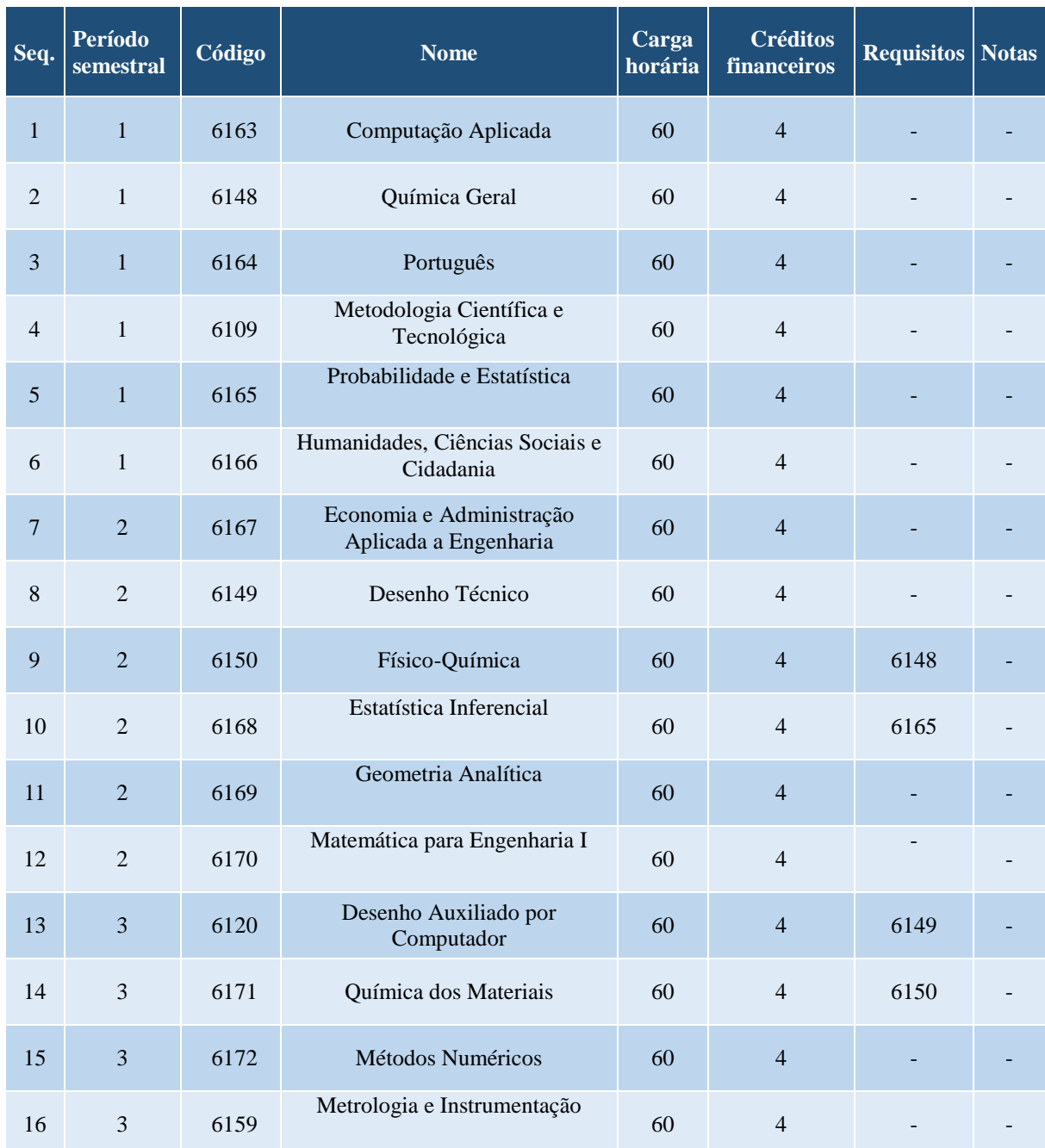

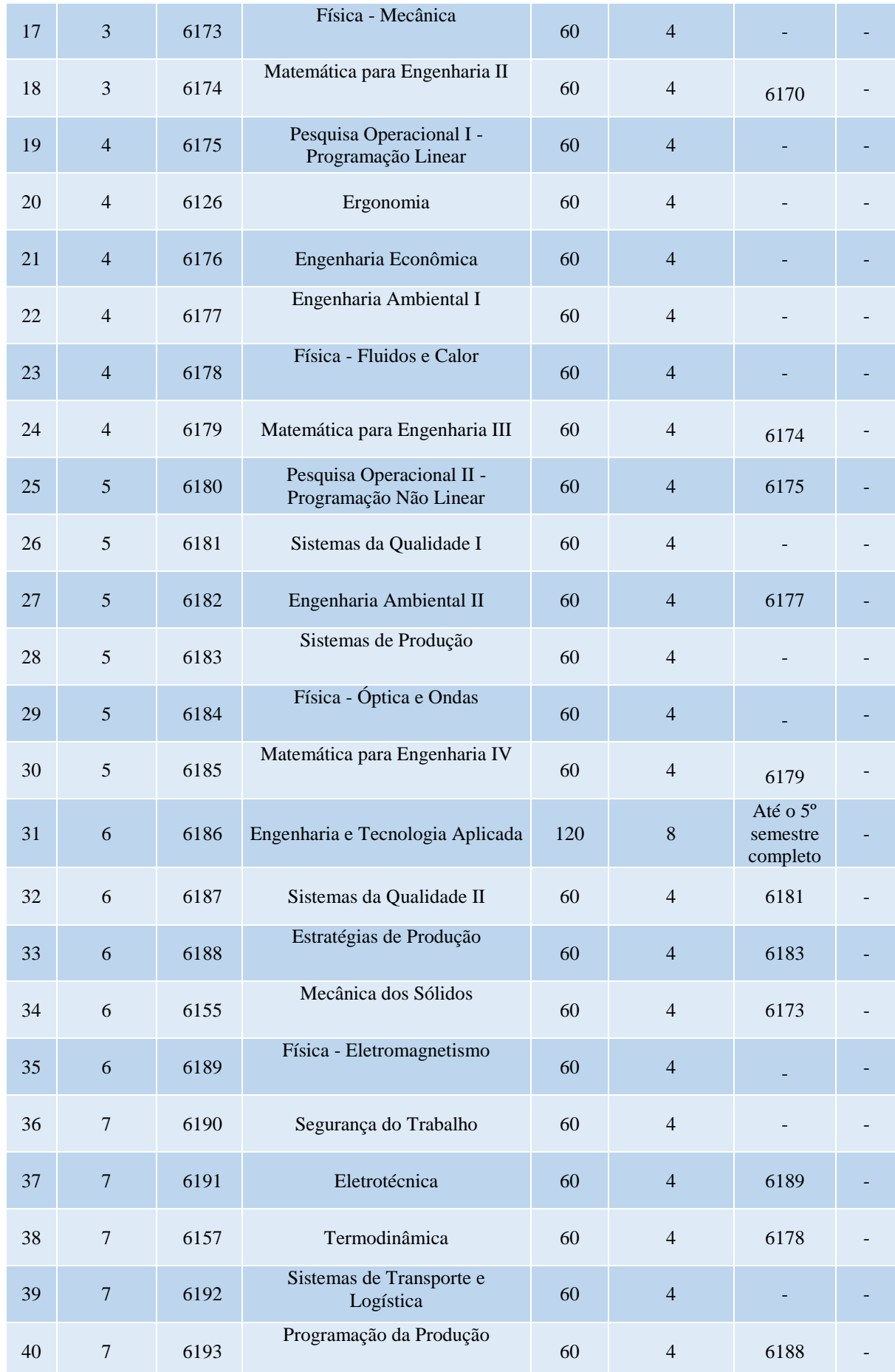

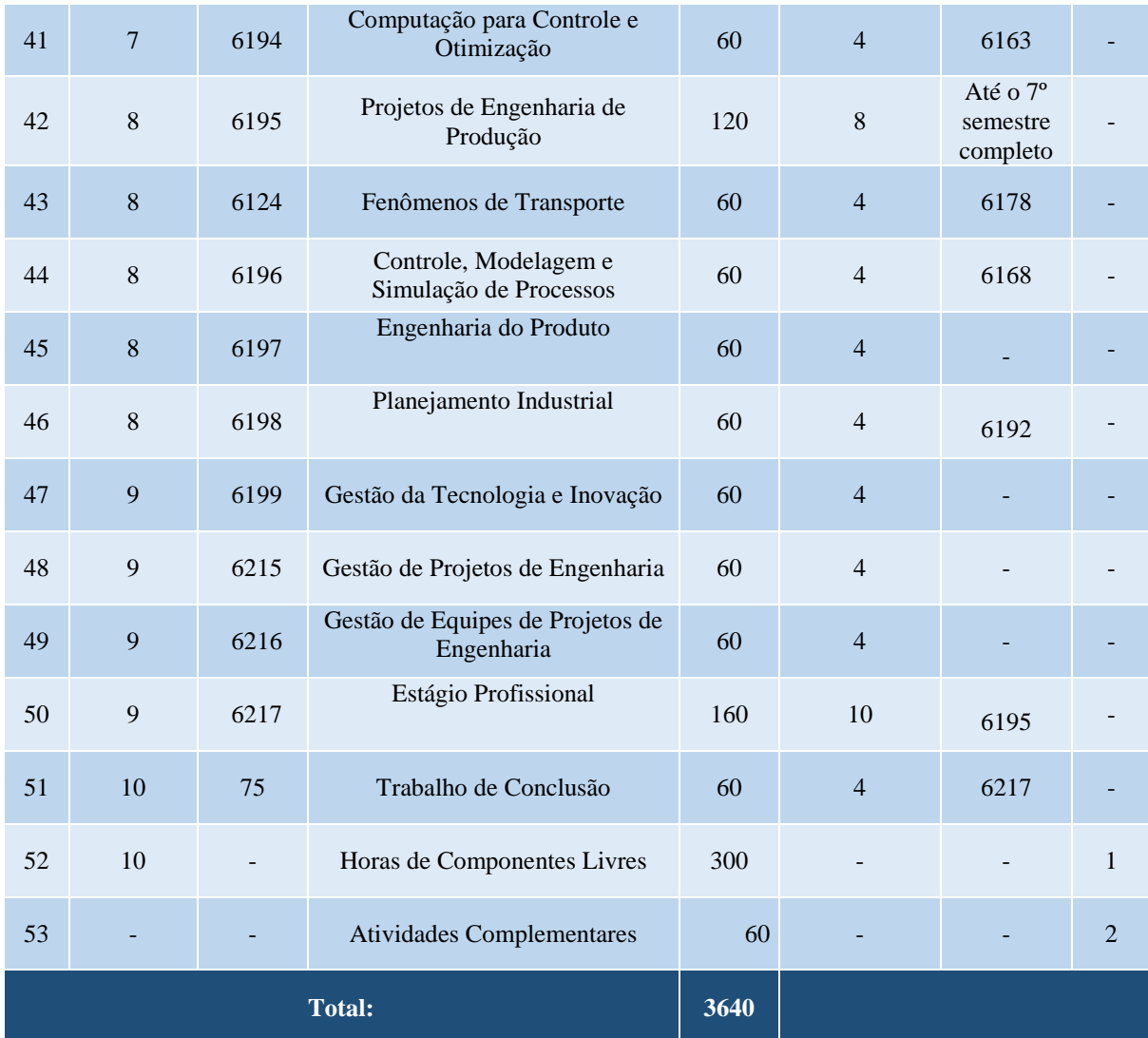

#### **OBSERVAÇÕES:**

a. Para colar grau, o acadêmico deverá integralizar todos os componentes do grupo 1, totalizando 3720 horas. b. Notas:

1.O acadêmico deverá integralizar 120 horas dentre os componentes do grupo 2.

2.Para maiores informações sobre as Atividades Complementares, o acadêmico deverá consultar o Portal da Faccat [\(www.faccat.br\).](http://www.faccat.br/)

## **Curso de Fisioterapia Bacharelado**

# **Coordenação de Curso:**

## Prof.ª Ana Melissa Rodrigues Mallmann

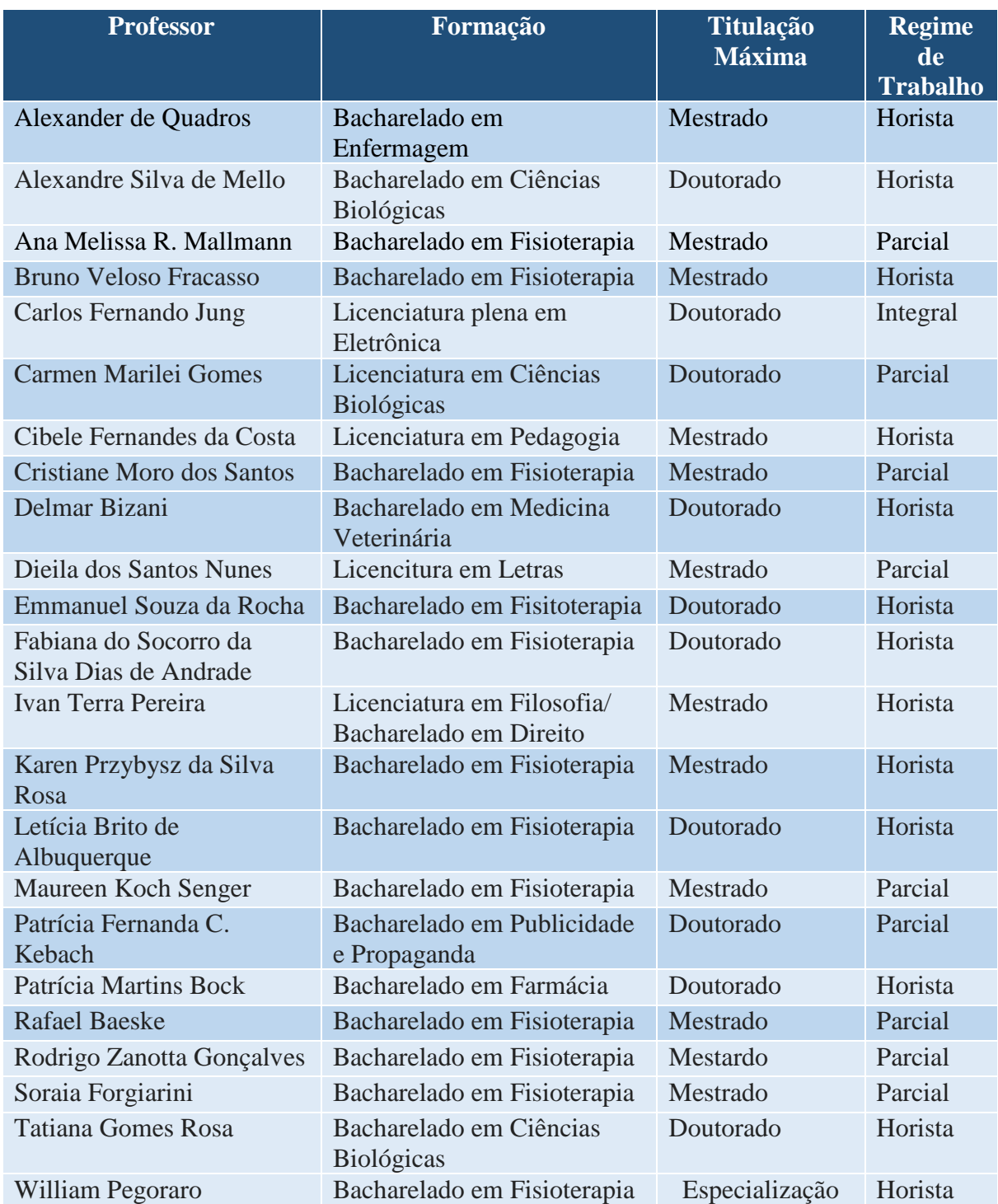

### **CURSO DE FISIOTERAPIA – Bacharelado**

- Código da matriz curricular: 47
- Matriz curricular atual, vigente desde 2017/1
- Carga horária mínima de 4000 horas
- Período mínimo para conclusão de 10 semestres

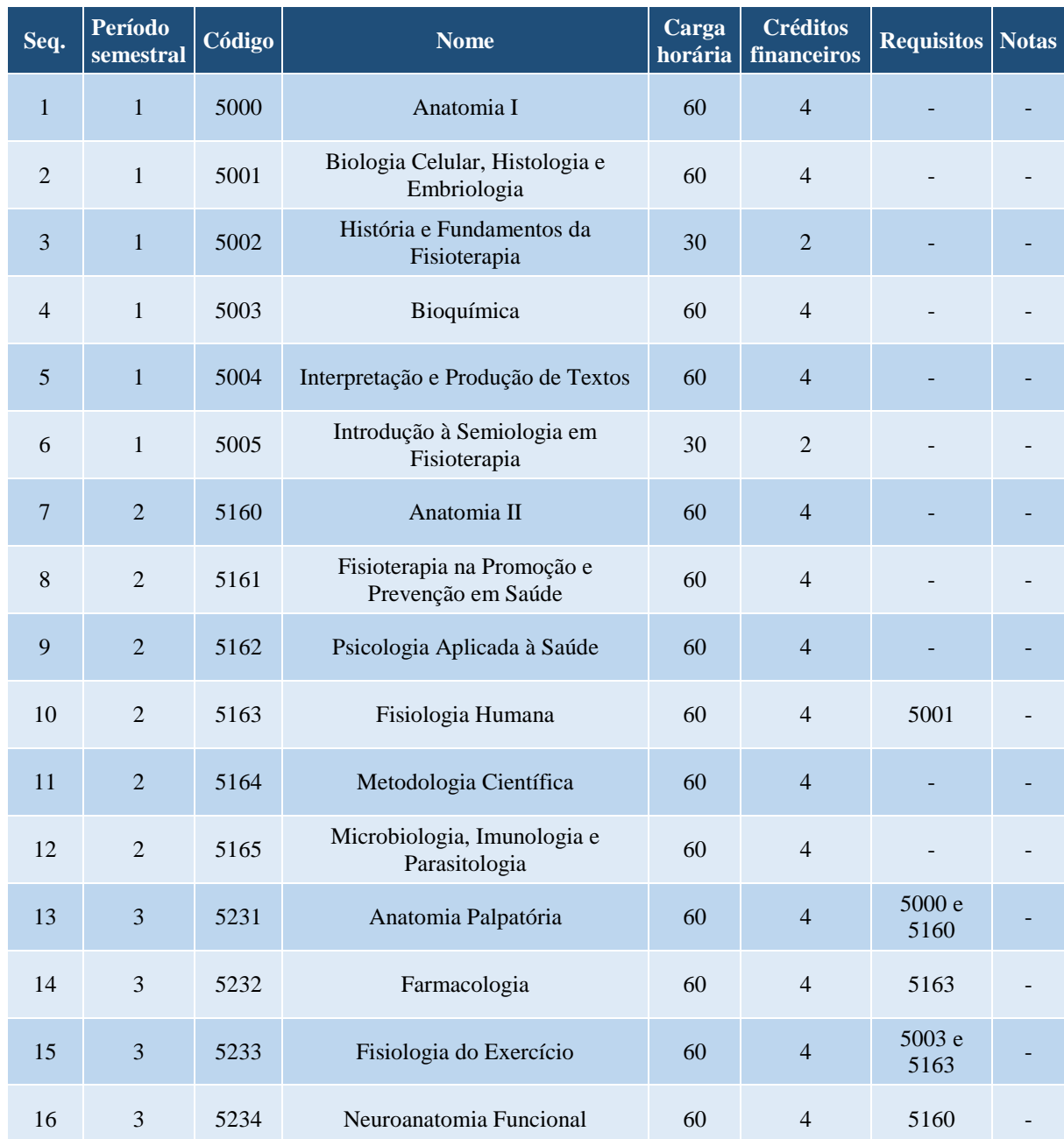

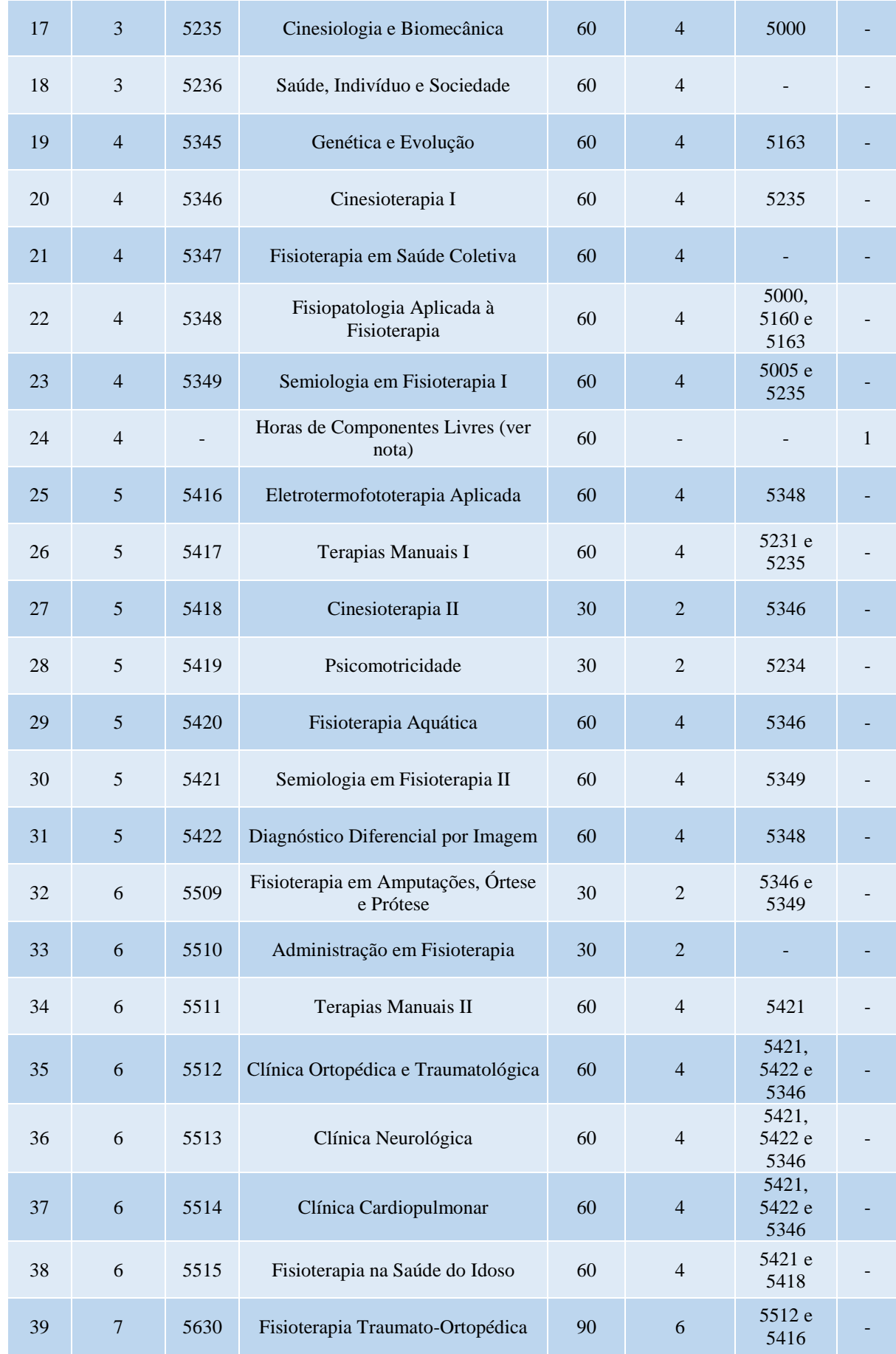

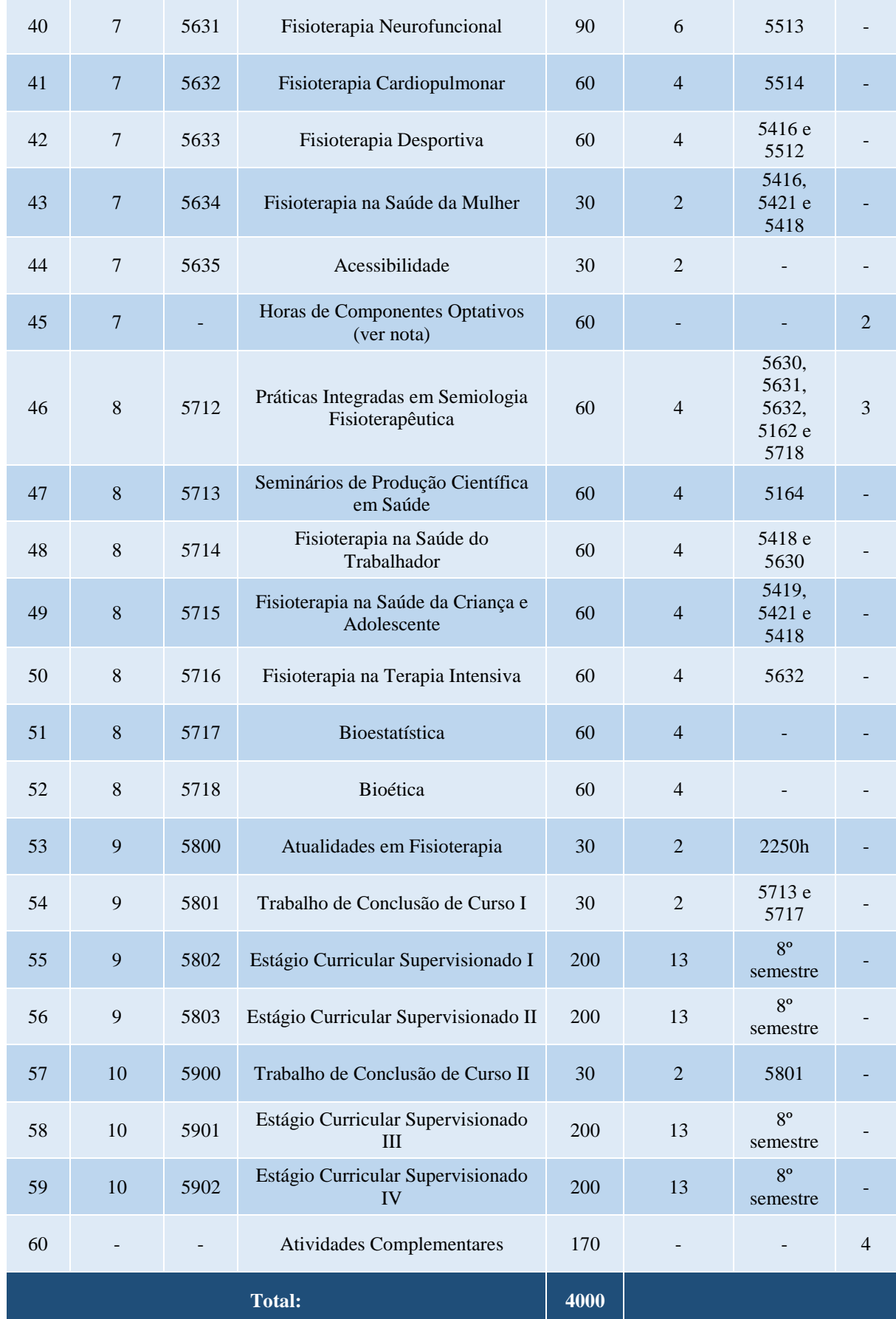

#### **GRUPO 2 - COMPONENTES OPTATIVOS**

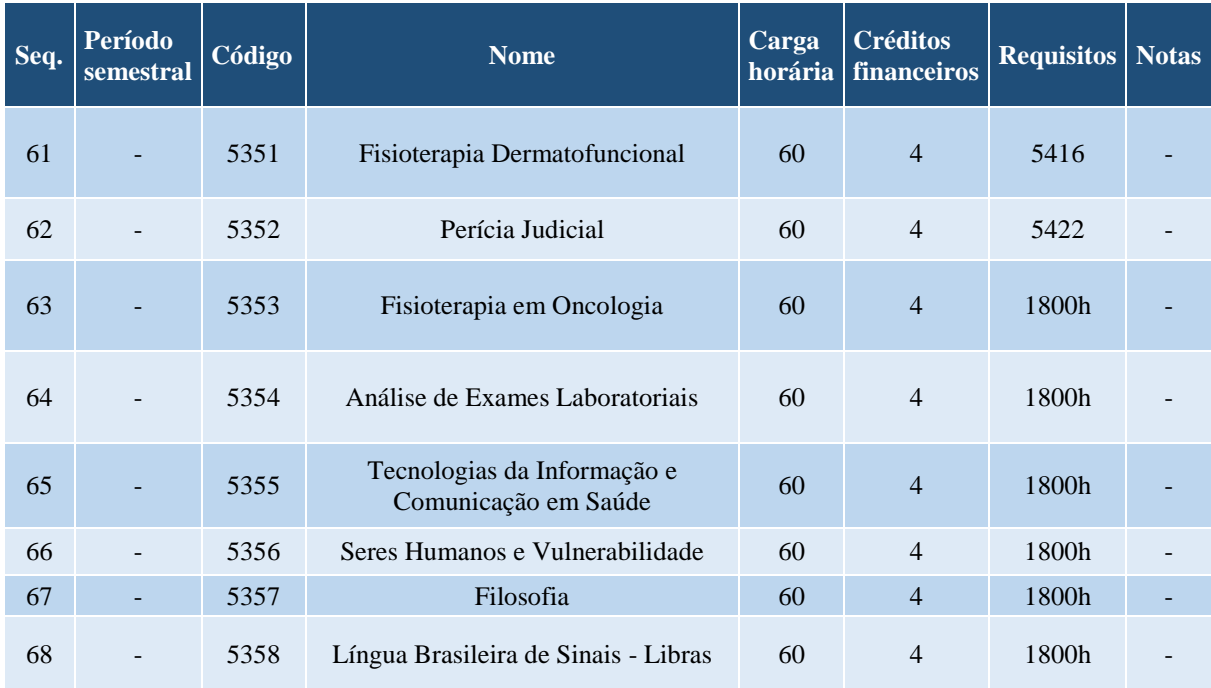

#### **OBSERVAÇÕES:**

a. Para colar grau, o acadêmico deverá integralizar todos os componentes do grupo 1, totalizando 4000 horas. b. Notas:

- 1.O acadêmico deverá integralizar 60 horas dentre quaisquer componentes oferecidos nos cursos existentes na instituição, para complementar sua formação.
- 2.O acadêmico deverá integralizar 60 horas dentre os componentes do grupo 2.
- 3.Como requisito de Práticas Integradas em Semiologia Fisioterapêutica [5712], o acadêmico deverá ter cursado o componente Bioética [5718], ou cursá-lo de forma simultânea.
- 4.Para maiores informações sobre as Atividades Complementares, o acadêmico deverá consultar o Portal da Faccat [\(www.faccat.br\).](http://www.faccat.br/)

### **Curso de Tecnologia em Gestão Comercial**

## **Coordenação de Curso:**

#### Prof. Marcos Paulo Dhein Griebeler

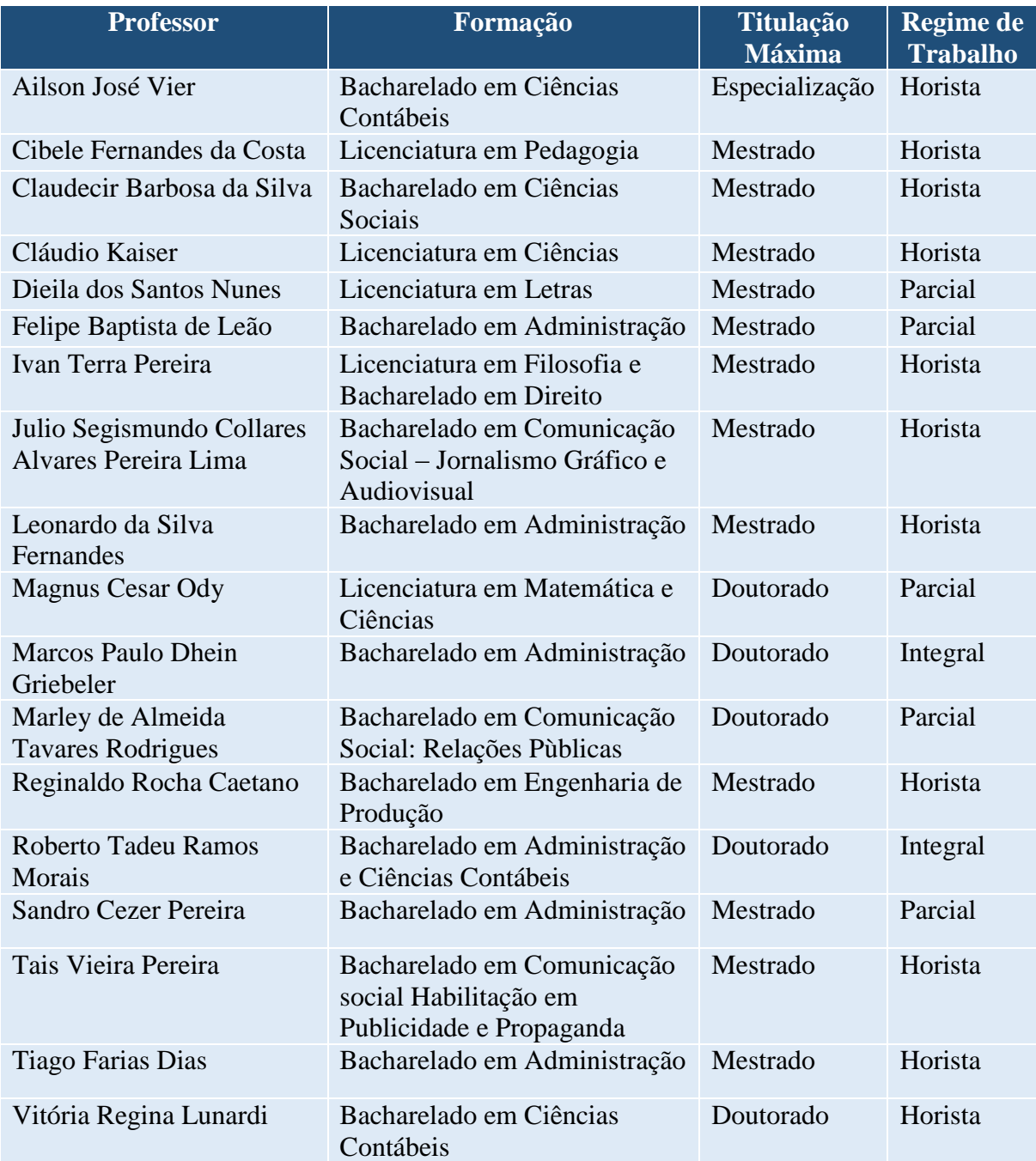

## **CURSO SUPERIOR DE TECNOLOGIA EM GESTÃO COMERCIAL - Tecnológico**

- Código da matriz curricular: 35
- Matriz curricular atual, vigente desde 2009/2
- Carga horária mínima de 1680 horas
- Período mínimo para conclusão de 5 semestres

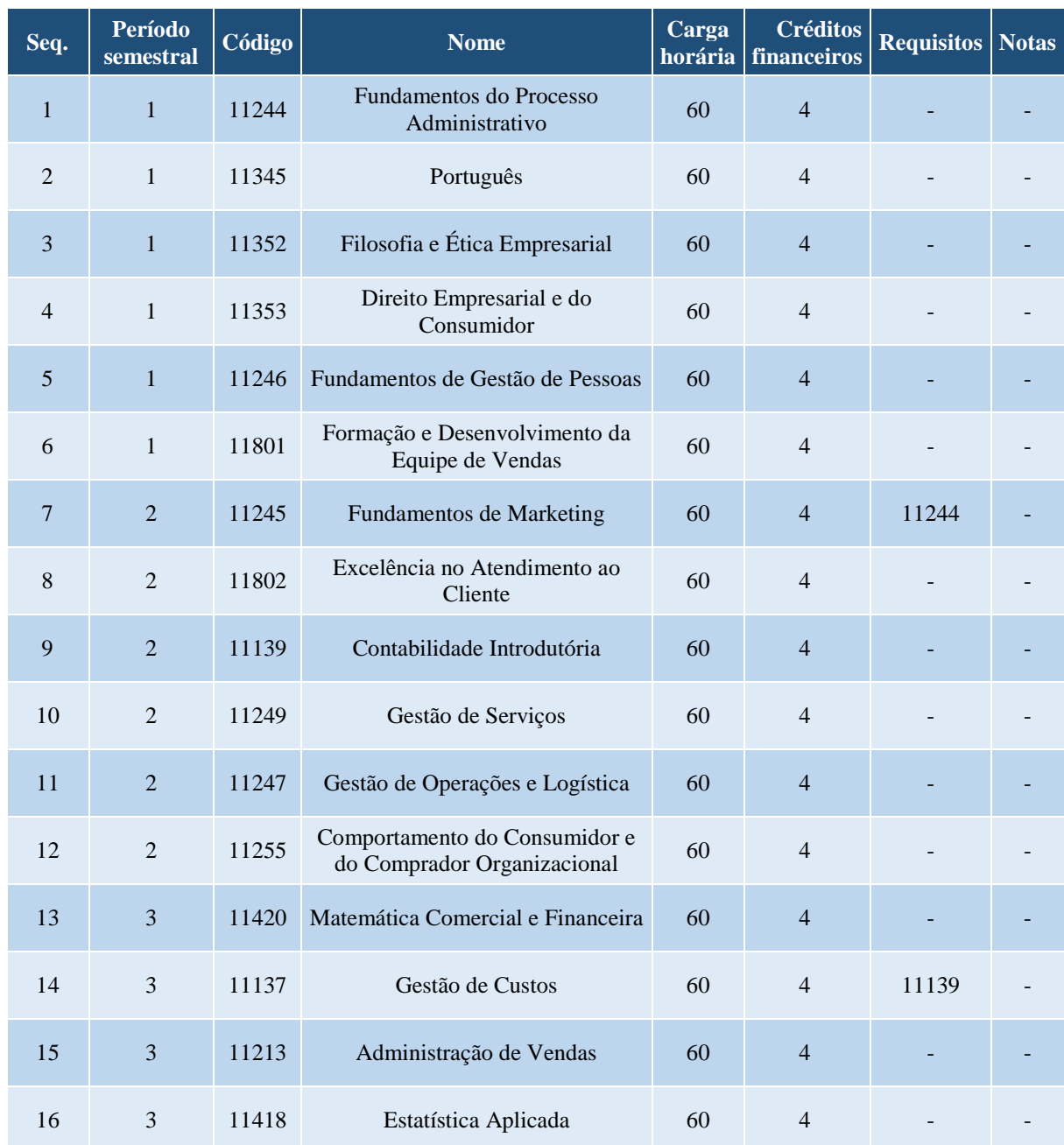

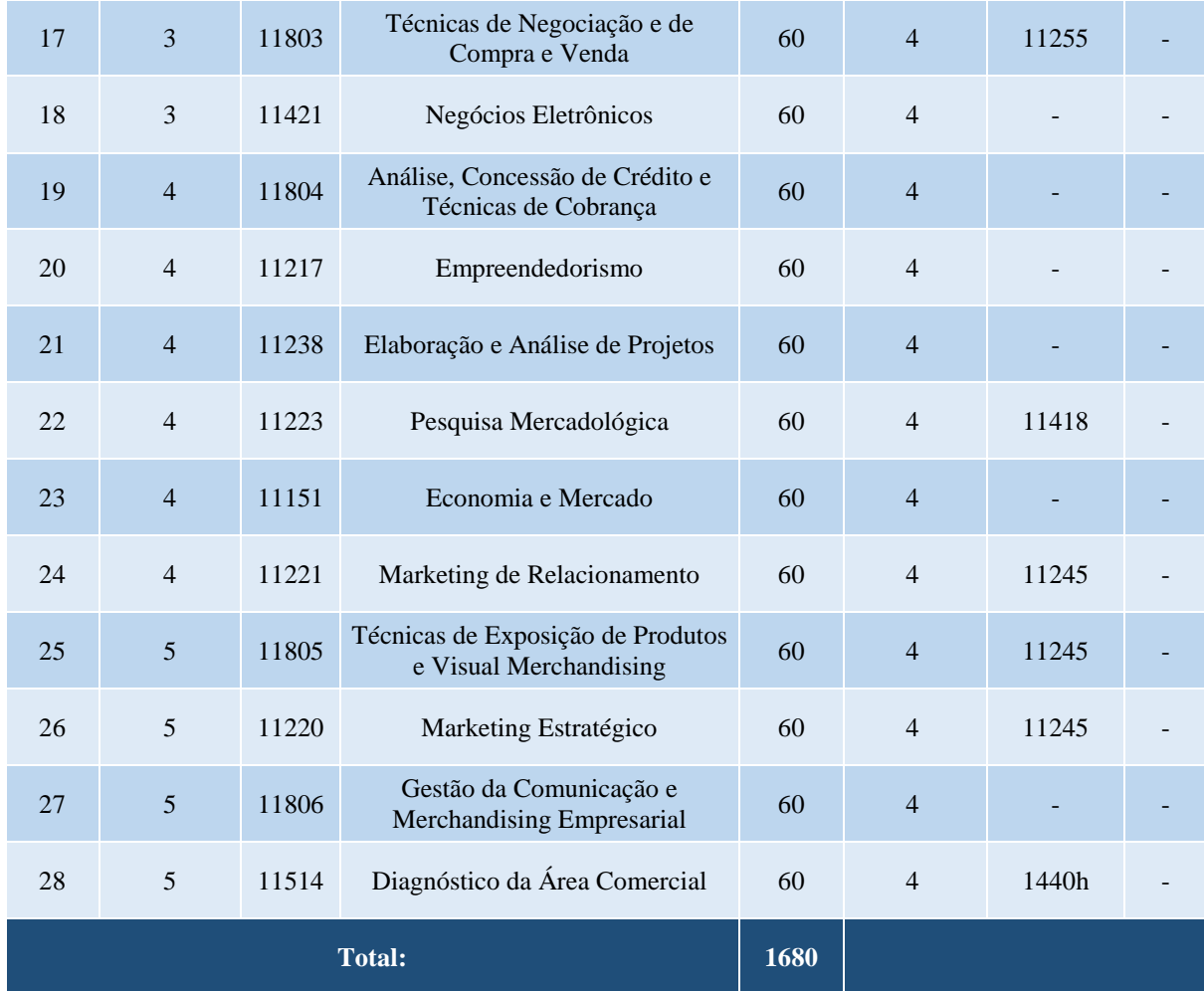

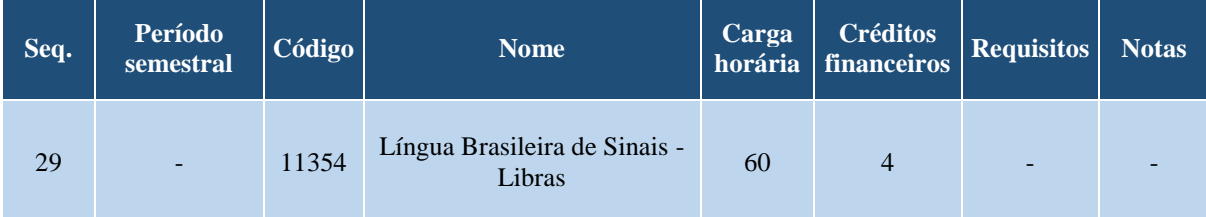

### **OBSERVAÇÕES:**

- a. Para colar grau, o acadêmico deverá integralizar todos os componentes do grupo 1, totalizando 1680 horas.
- b.Para obter a certificação em "Assistente Administrativo de Vendas", o acadêmico deverá integralizar todos os componentes obrigatórios dos períodos semestrais 1 e 2.
- c. Para obter a certificação em "Analista de Mercado, Crédito e Cobrança", o acadêmico deverá integralizar todos os componentes obrigatórios dos períodos semestrais 3 e 4.

### **Curso Superior de Tecnologia em Gestão de Qualidade - Tecnólogo**

### **Coordenação de Curso:**

### Prof. Carlos Fernando Jung

#### **Corpo Docente do curso, Formação, Titulação Máxima e Regime de Trabalho**

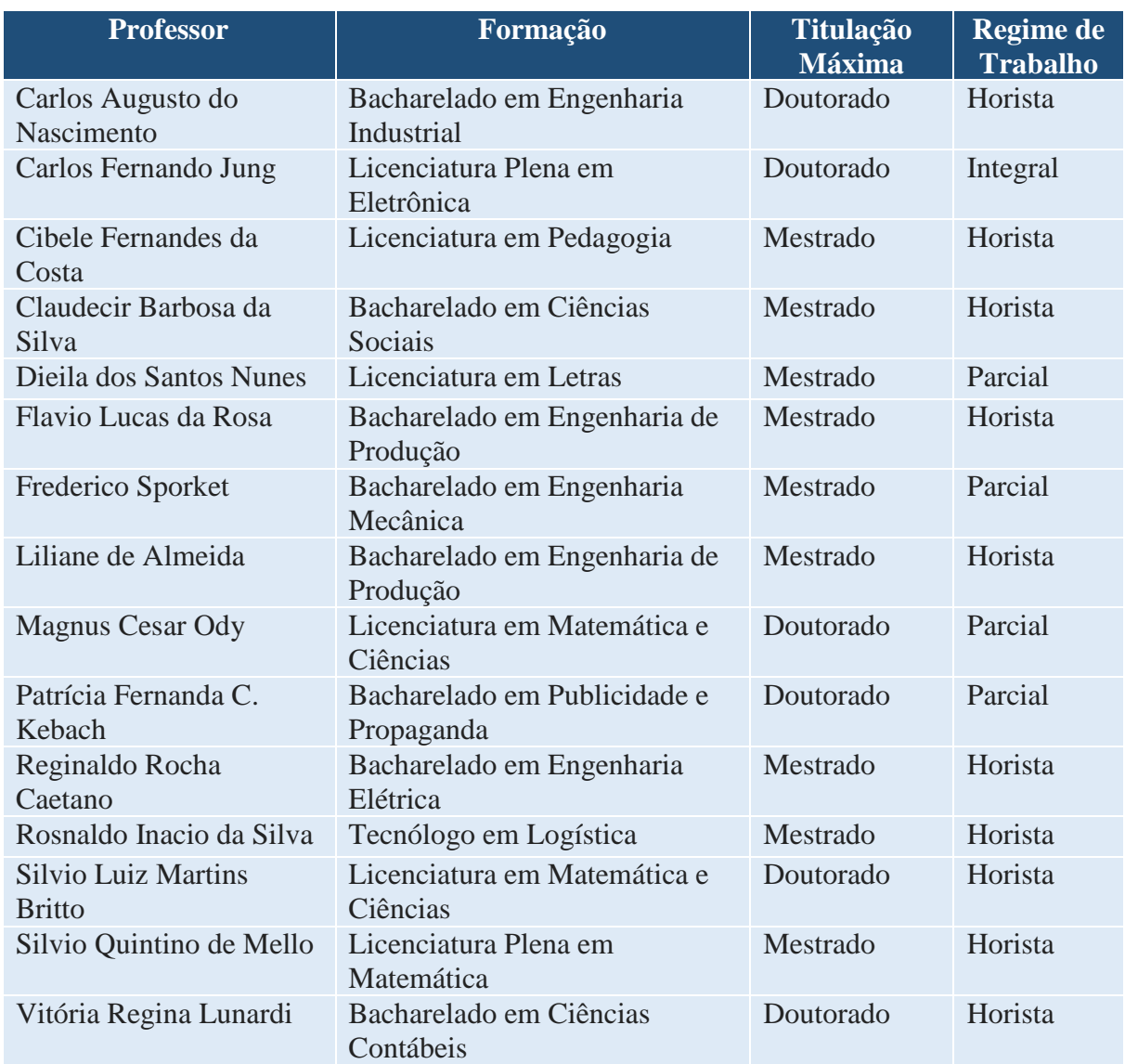

## **CURSO SUPERIOR DE TECNOLOGIA EM GESTÃO DA QUALIDADE - Tecnológico**

- Código da matriz curricular: 36
- Matriz curricular atual, vigente desde 2009/2
- Carga horária mínima de 1620 horas

## - Período mínimo para conclusão de 5 semestres

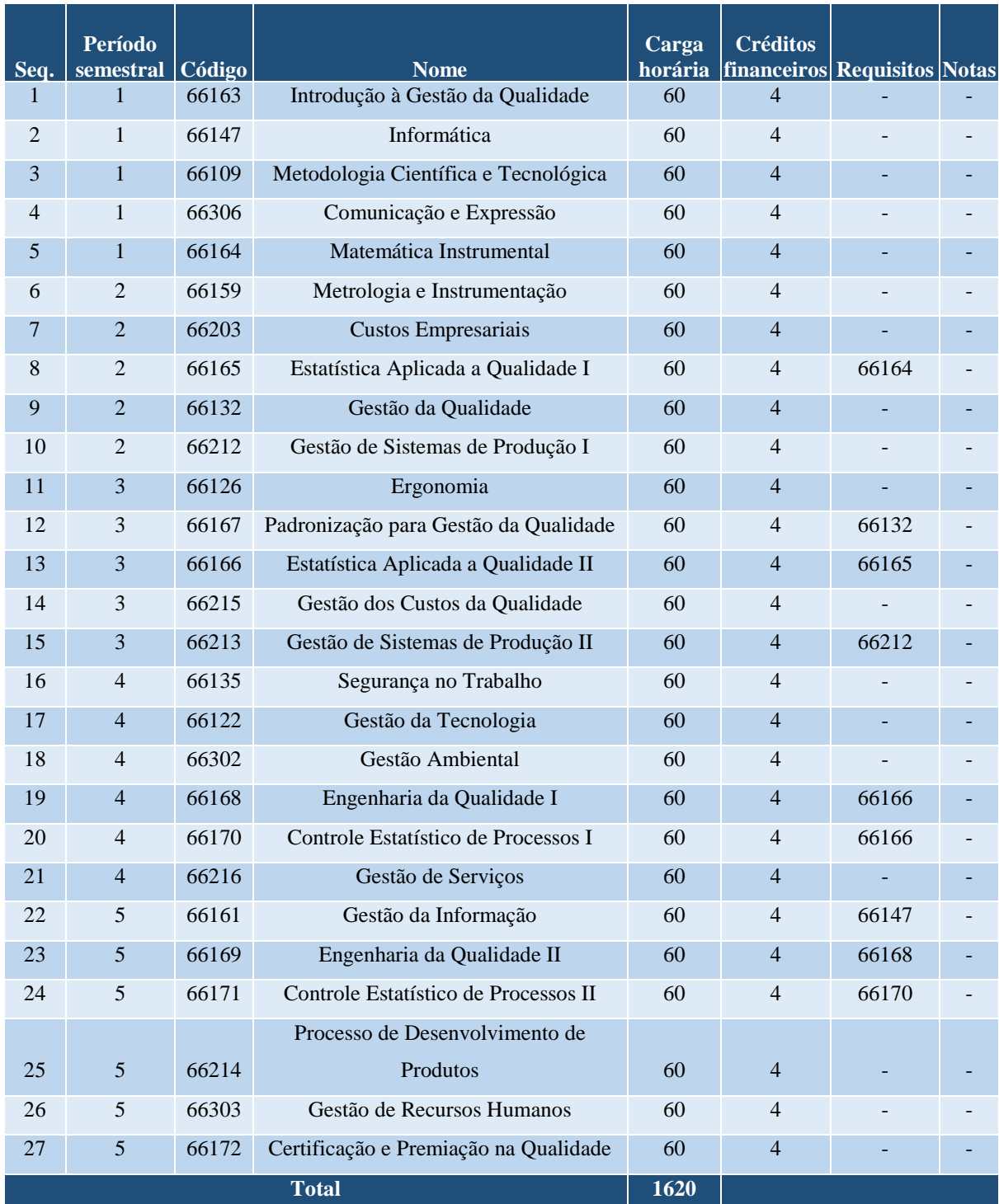

## **GRUPO 1 - COMPONENTES OBRIGATÓRIOS**

## **GRUPO 2 – COMPONENTES EXTRAS**

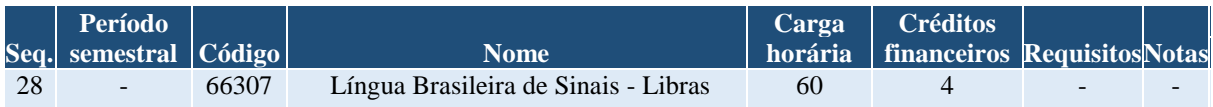

#### **OBSERVAÇÕES:**

a. Para colar grau, o acadêmico deverá integralizar todos **os** componentes do grupo 1, totalizando 1620 horas.

#### **Curso de História - Licenciatura**

#### **Coordenação de Curso:**

### Prof.ª Andrea Helena Petry Rahmeier

## **Corpo Docente do curso, Formação, Titulação Máxima e Regime de Trabalho**

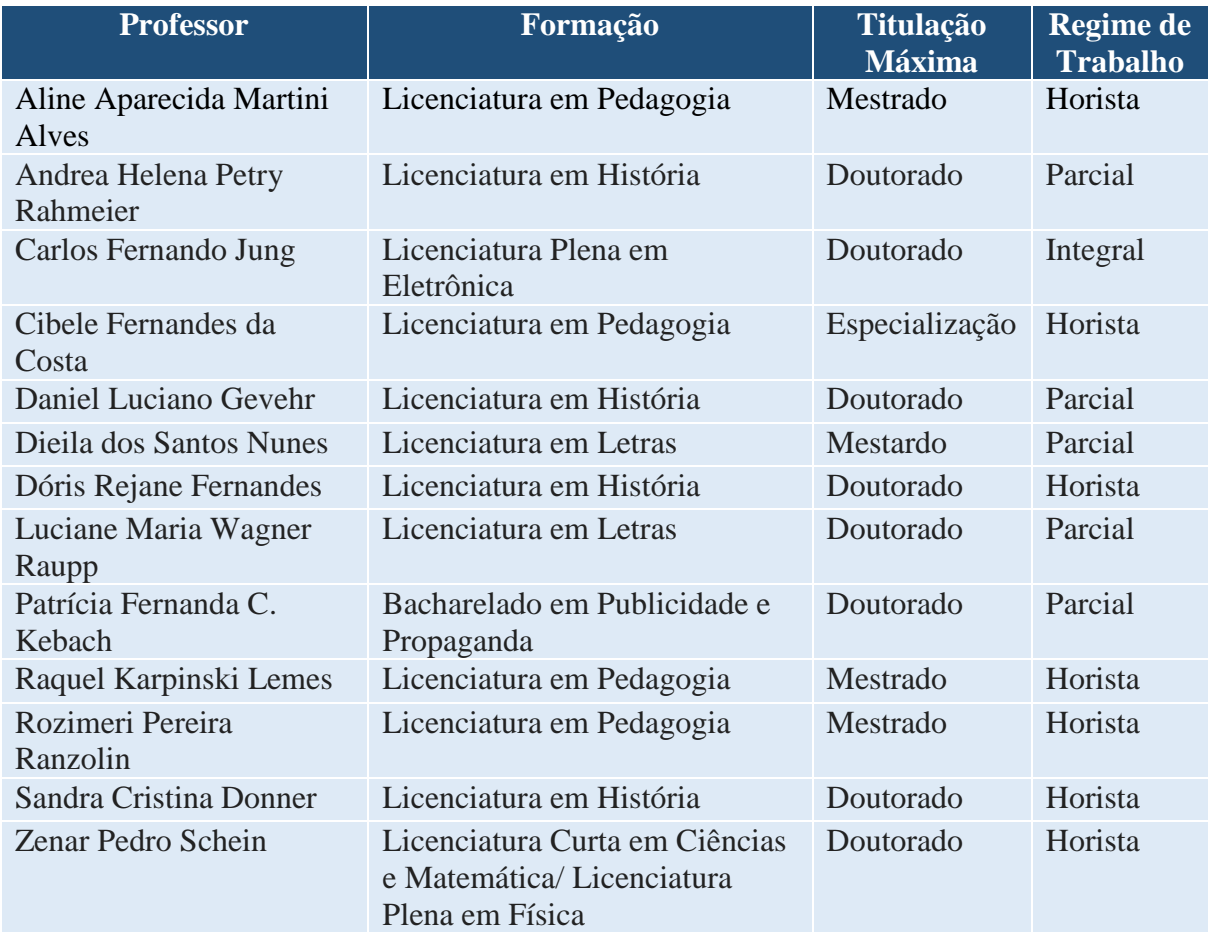

### **CURSO DE HISTÓRIA - Licenciatura**

- Código da matriz curricular: 49

- Matriz curricular atual, vigente desde 2018/2

- Carga horária mínima de 3220 horas
- Período mínimo para conclusão de 8 semestres

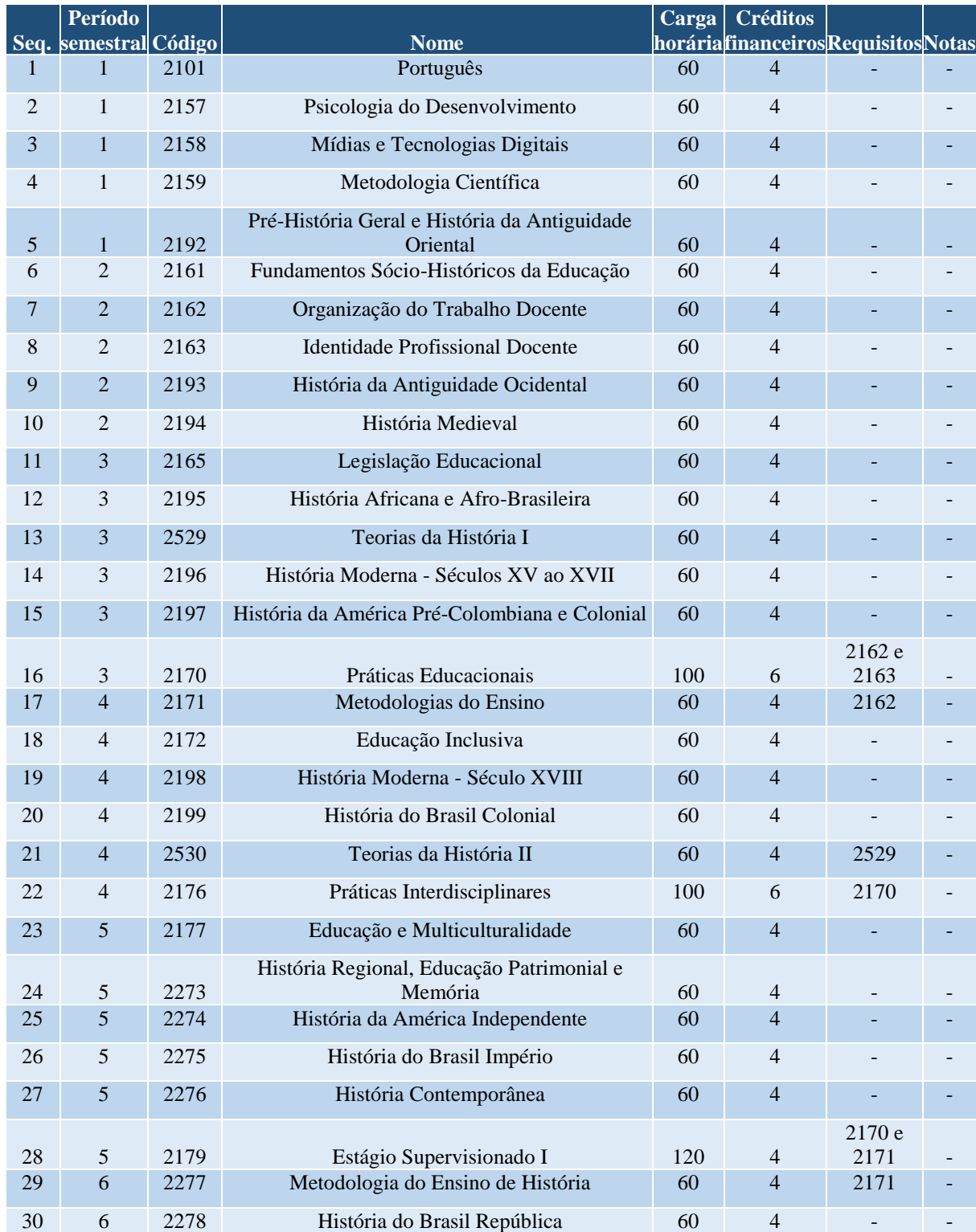

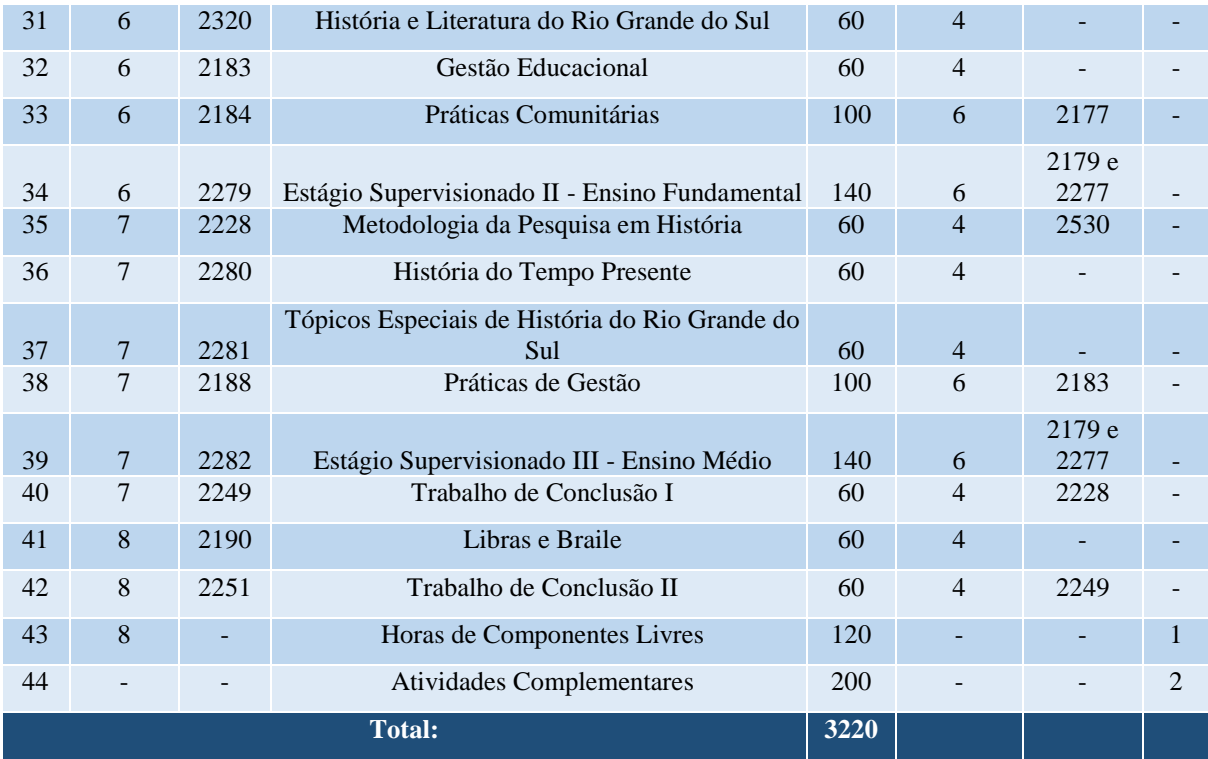

## **Curso Superior de Tecnologia em Jogos Digitais**

## **Coordenação de Curso:**

Prof.ª Flavia Pereira de Carvalho

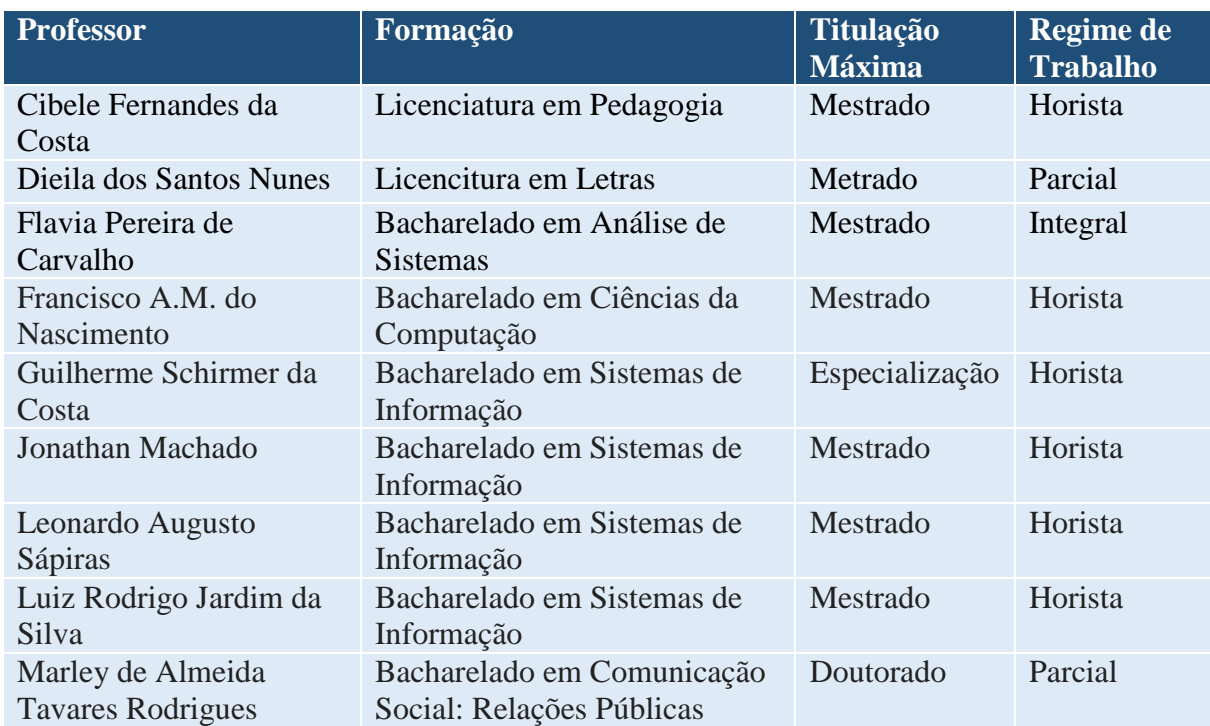

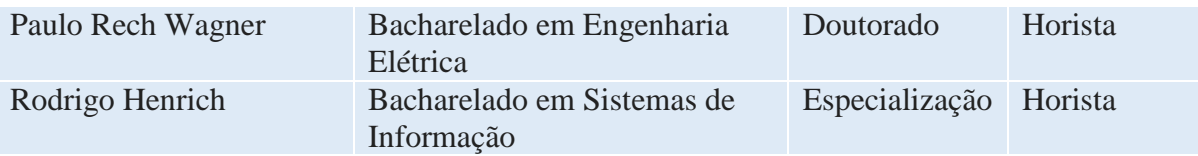

## **CURSO SUPERIOR DE TECNOLOGIA EM JOGOS DIGITAIS - Tecnológico**

- Matriz curricular atual, vigente desde 2016/1
- Código da matriz curricular: 46
- Carga horária mínima de 2010 horas
- Período mínimo para conclusão de 6 semestres

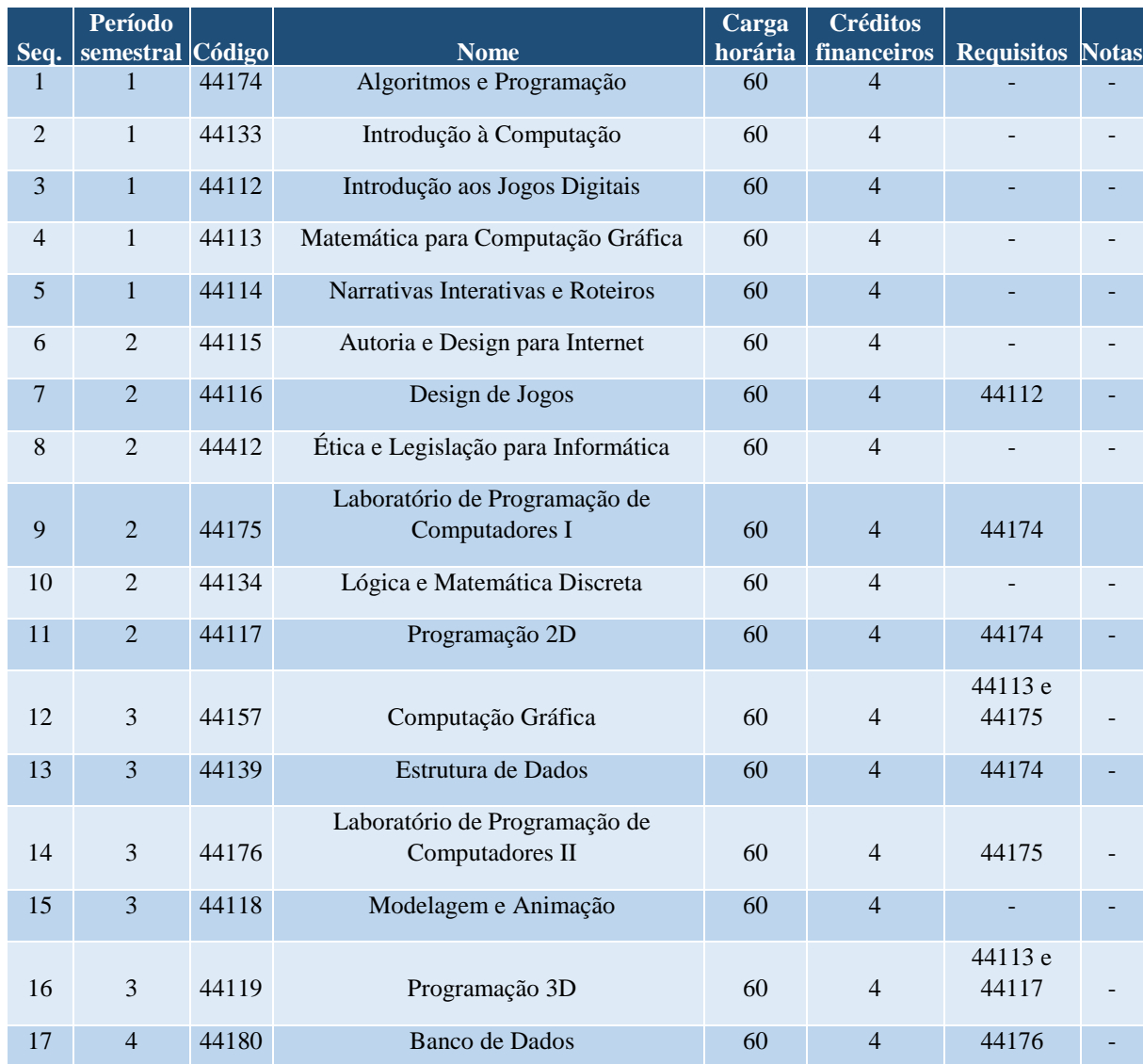

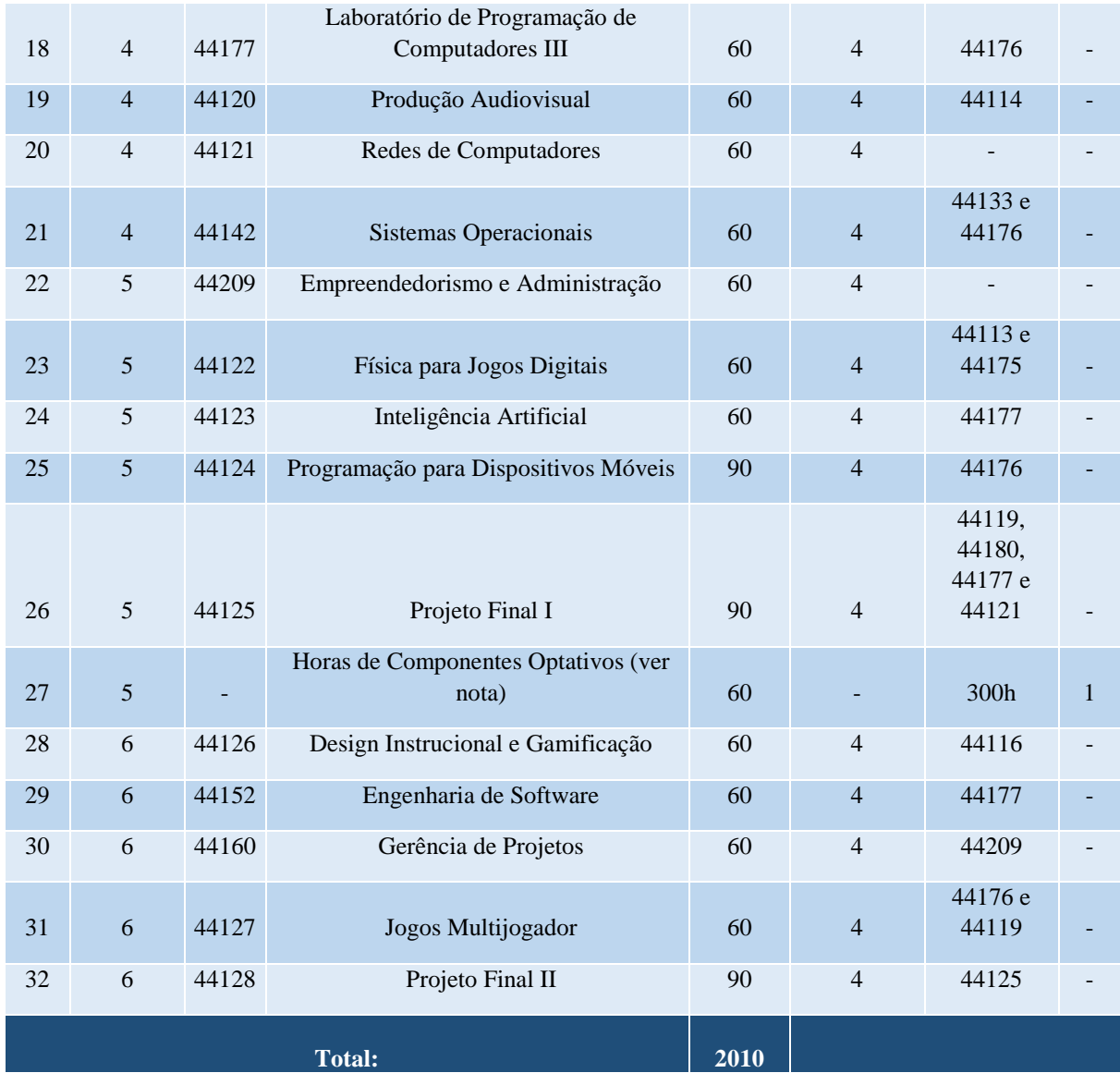

# **GRUPO 2 - COMPONENTES OPTATIVOS**

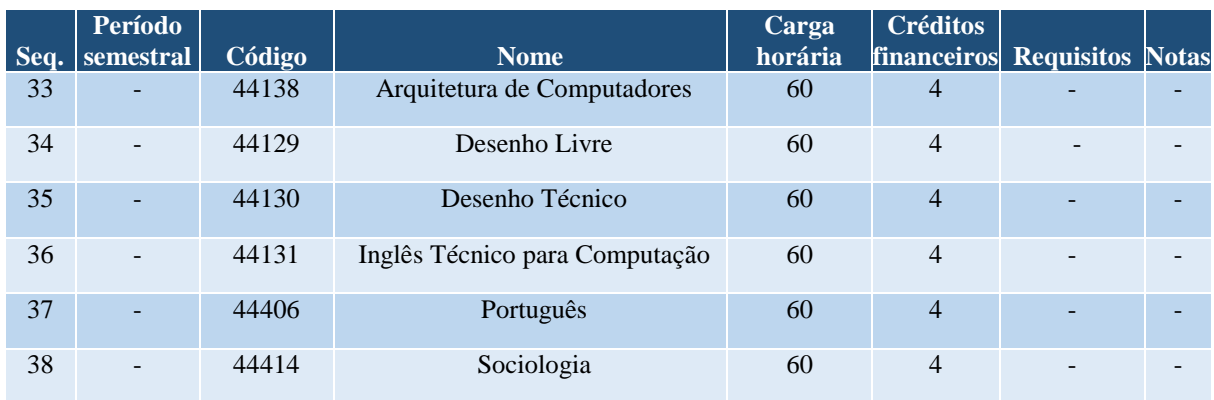

#### **GRUPO 3 - COMPONENTES EXTRAS**

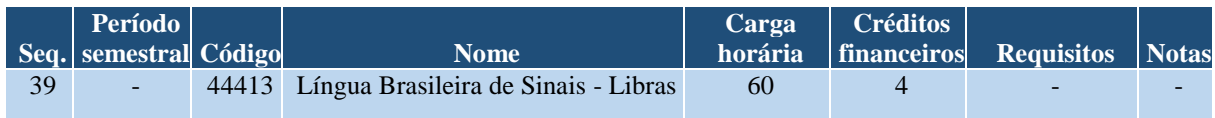

#### **OBSERVAÇÕES:**

- a. Para colar grau, o acadêmico deverá integralizar todos os componentes do grupo 1, totalizando 2010 horas.
- b.Para obter a certificação em "Programação, Teoria e Projeto de Jogos", o acadêmico deverá integralizar todos os componentes obrigatórios dos períodos semestrais 1 e 2.
- c. Para obter a certificação em "Autoria e Design de Jogos Digitais", o acadêmico deverá integralizar todos os componentes obrigatórios dos períodos semestrais 3 e 4.d. Notas:
- 1. O acadêmico deverá integralizar 60 horas dentre os componentes do grupo 2.

#### **Curso de Letras - Habilitação em Língua Portuguesa e Respectivas Literaturas**

#### **Coordenação de Curso:**

Prof.ª Liane Filomena Müller

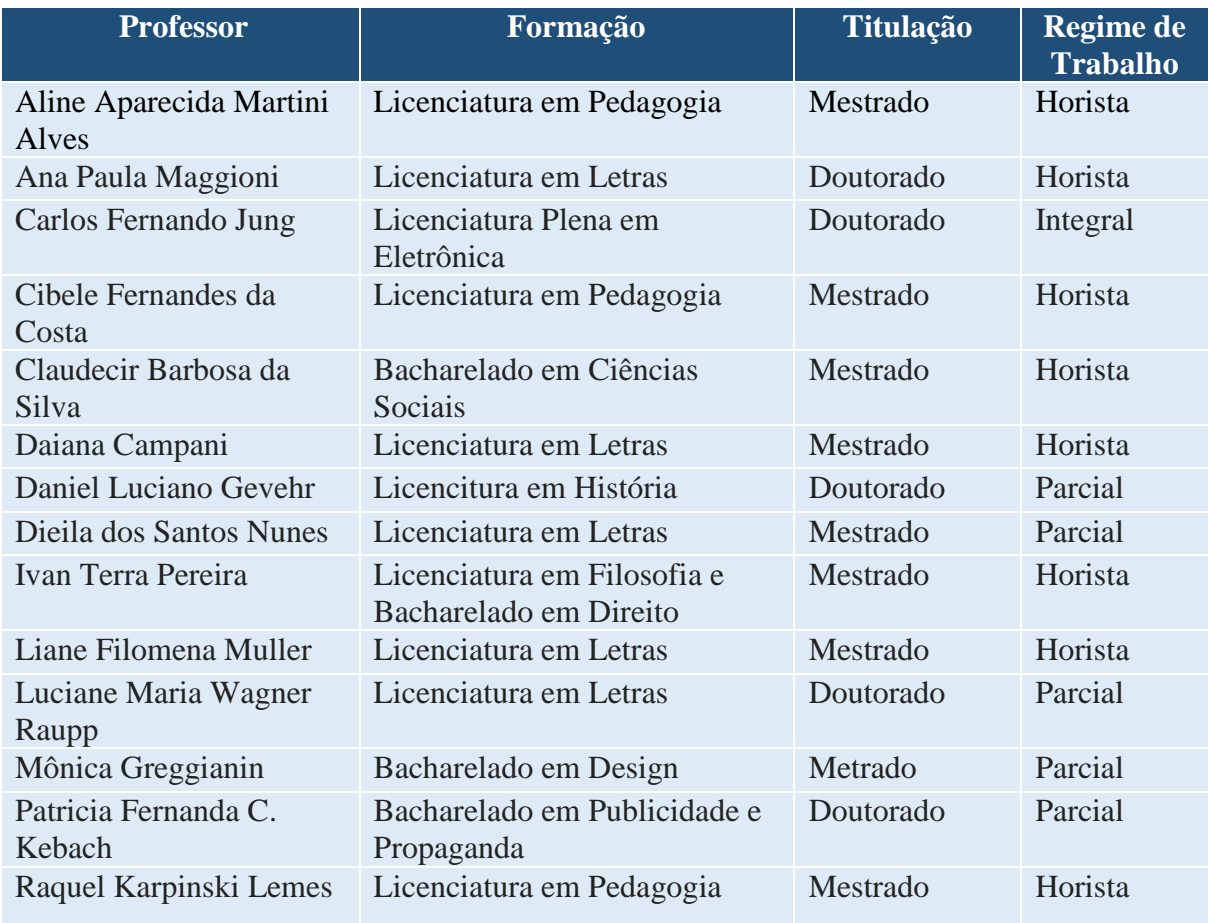

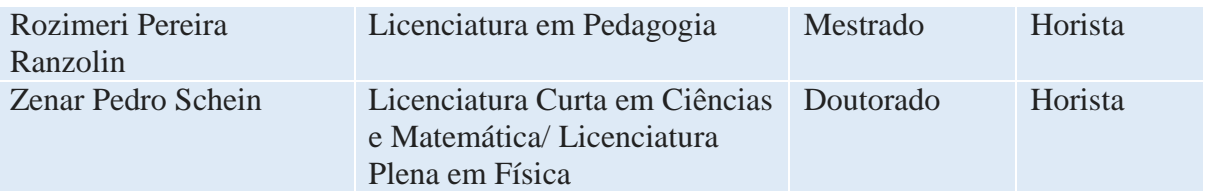

## **CURSO DE LETRAS - LÍNGUA PORTUGUESA E RESPECTIVAS LITERATURAS - Licenciatura**

- Código da matriz curricular: 50
- Matriz curricular atual, vigente desde 2018/2
- Carga horária mínima de 3220 horas
- Período mínimo para conclusão de 8 semestres

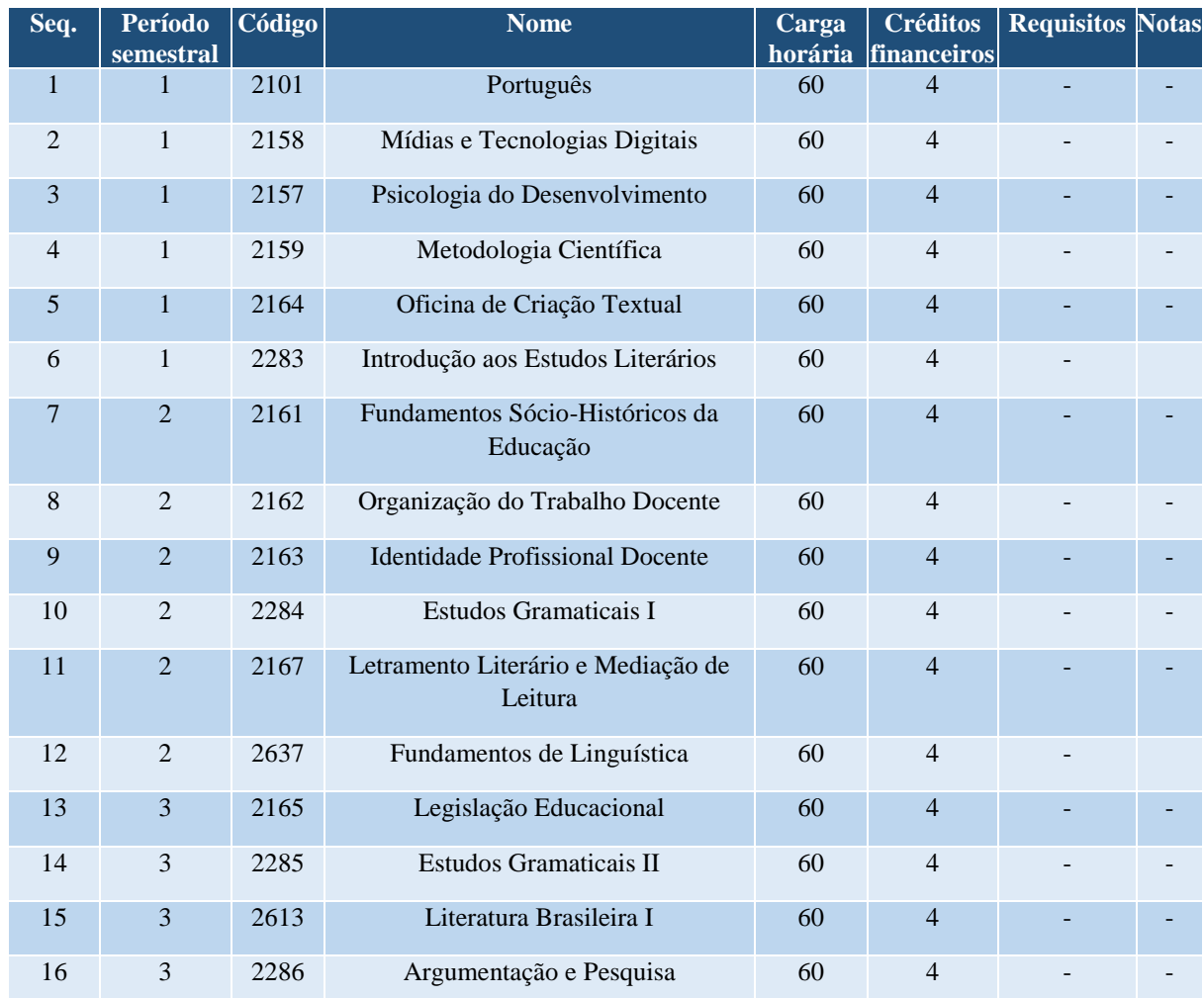

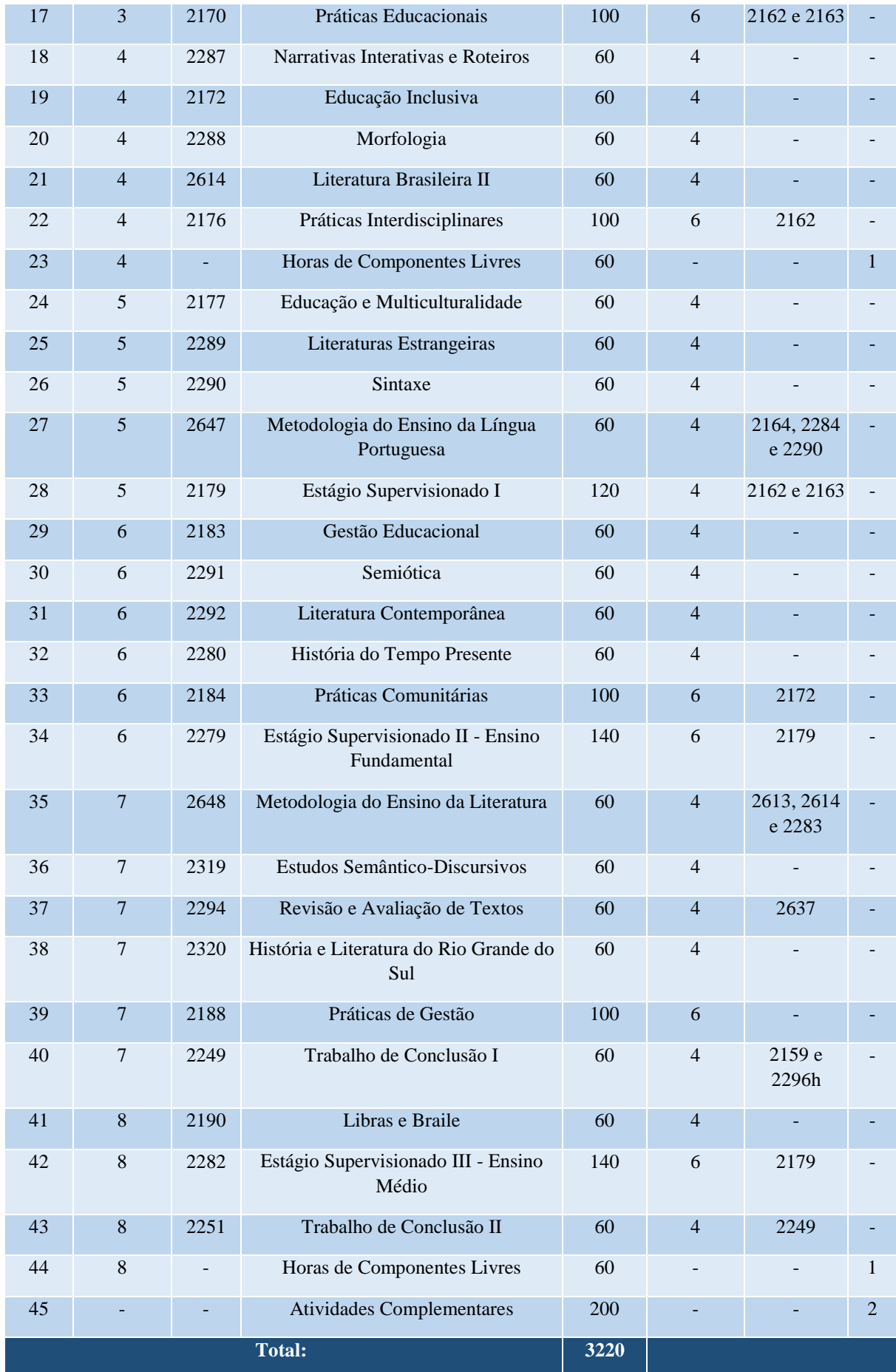

#### **OBSERVAÇÕES:**

a. Para colar grau, o acadêmico deverá integralizar todos os componentes do grupo 1, totalizando 3220 horas. b. Notas:

1.O acadêmico deverá integralizar 120 horas dentre quaisquer componentes oferecidos nos cursos existentes na instituição, para complementar sua formação.

2. Para maiores informações sobre as Atividades Complementares, o acadêmico deverá consultar o Portal da Faccat [\(www.faccat.br\)](http://www.faccat.br/).

#### **Curso de Licenciatura em Matemática**

#### **Coordenação de Curso:**

Prof.

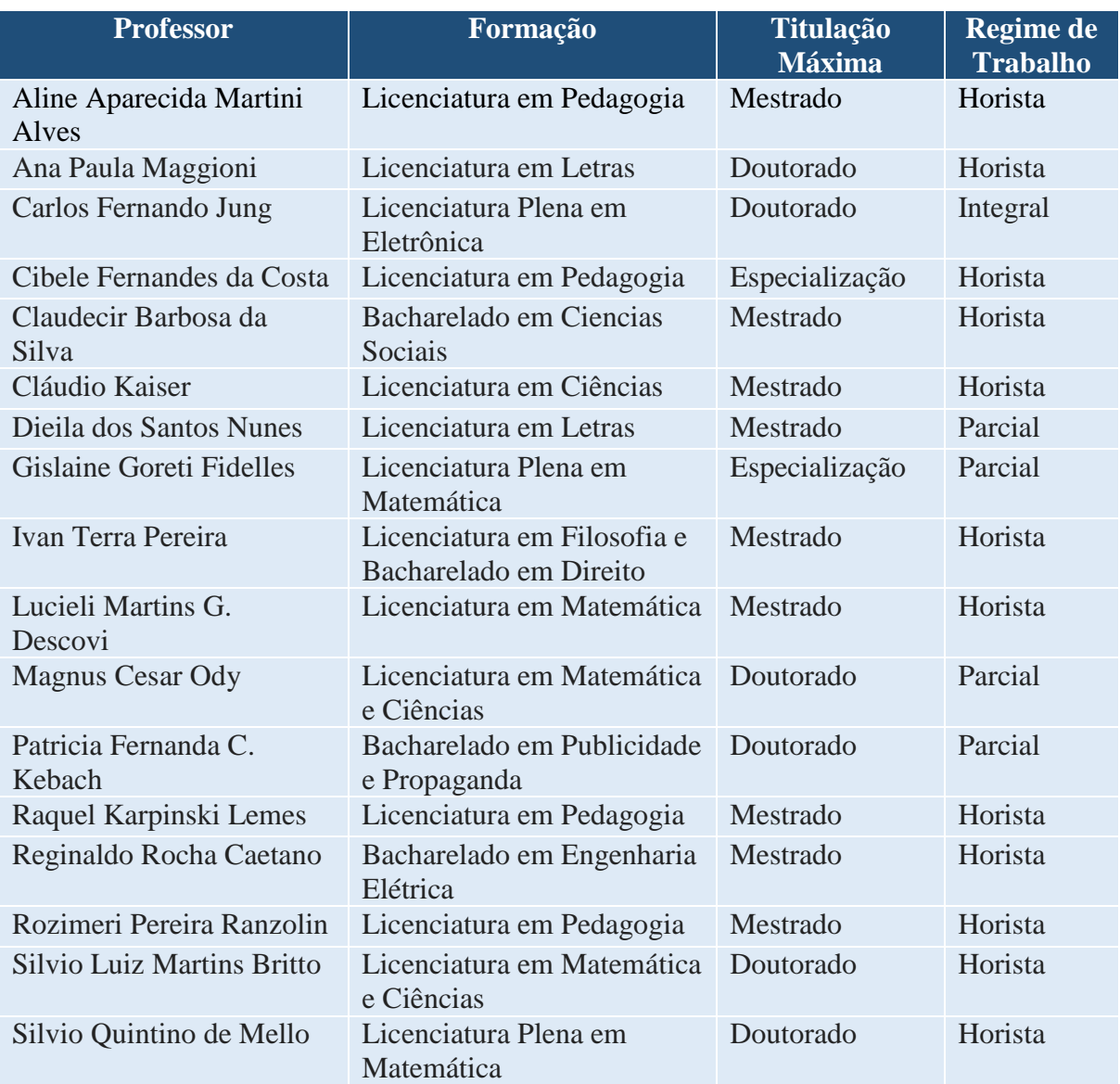

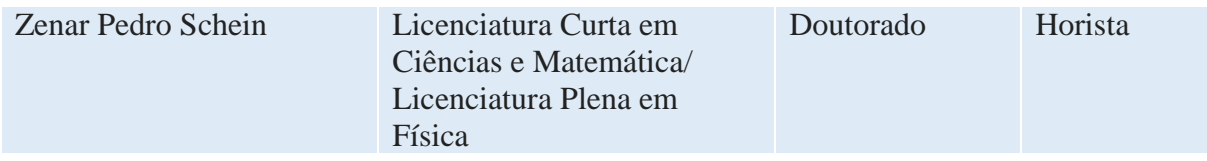

# **CURSO DE MATEMÁTICA - Licenciatura**

- Matriz curricular atual, vigente desde 2018/2
- Código da matriz curricular: 51
- Carga horária mínima de 3220 horas
- Período mínimo para conclusão de 8 semestres

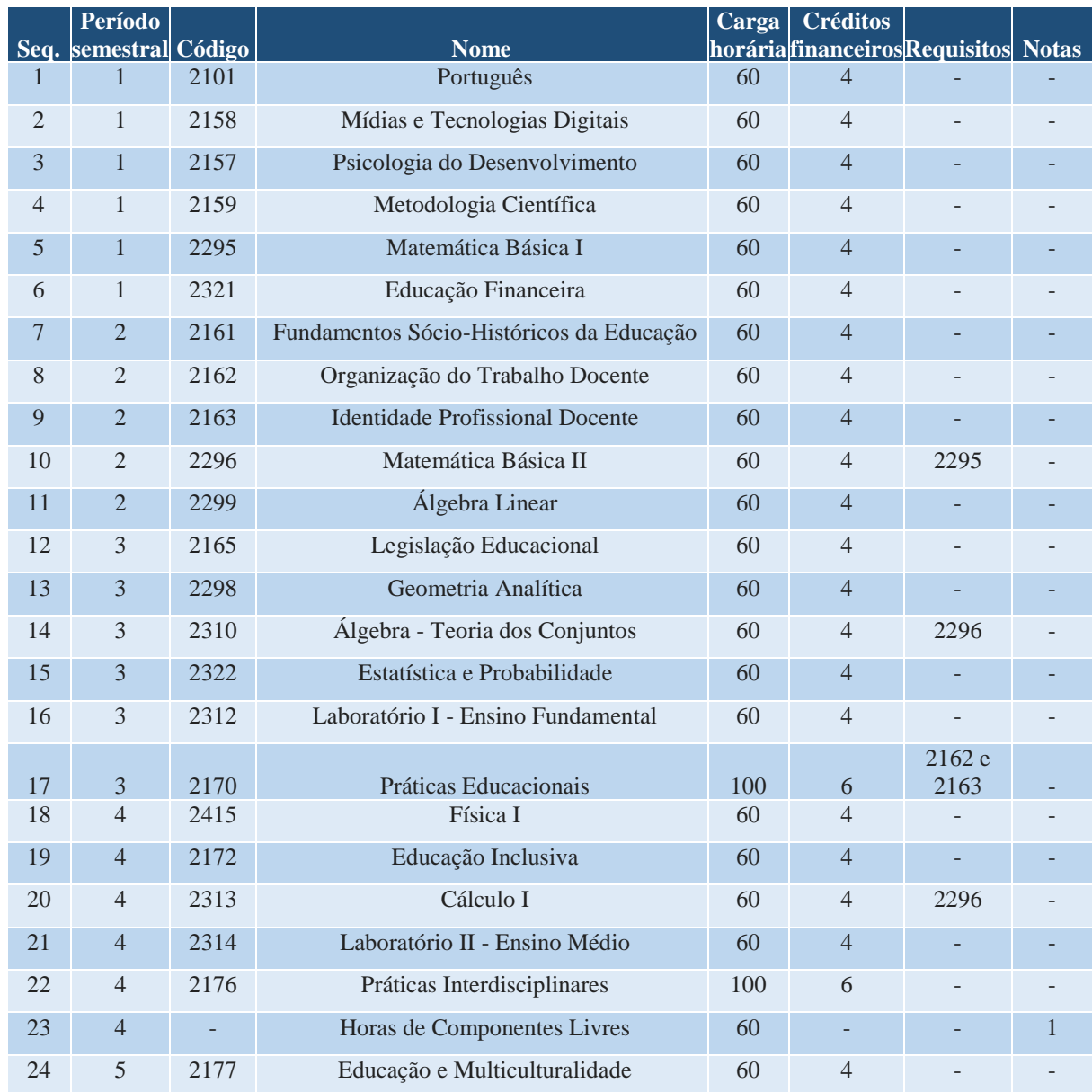

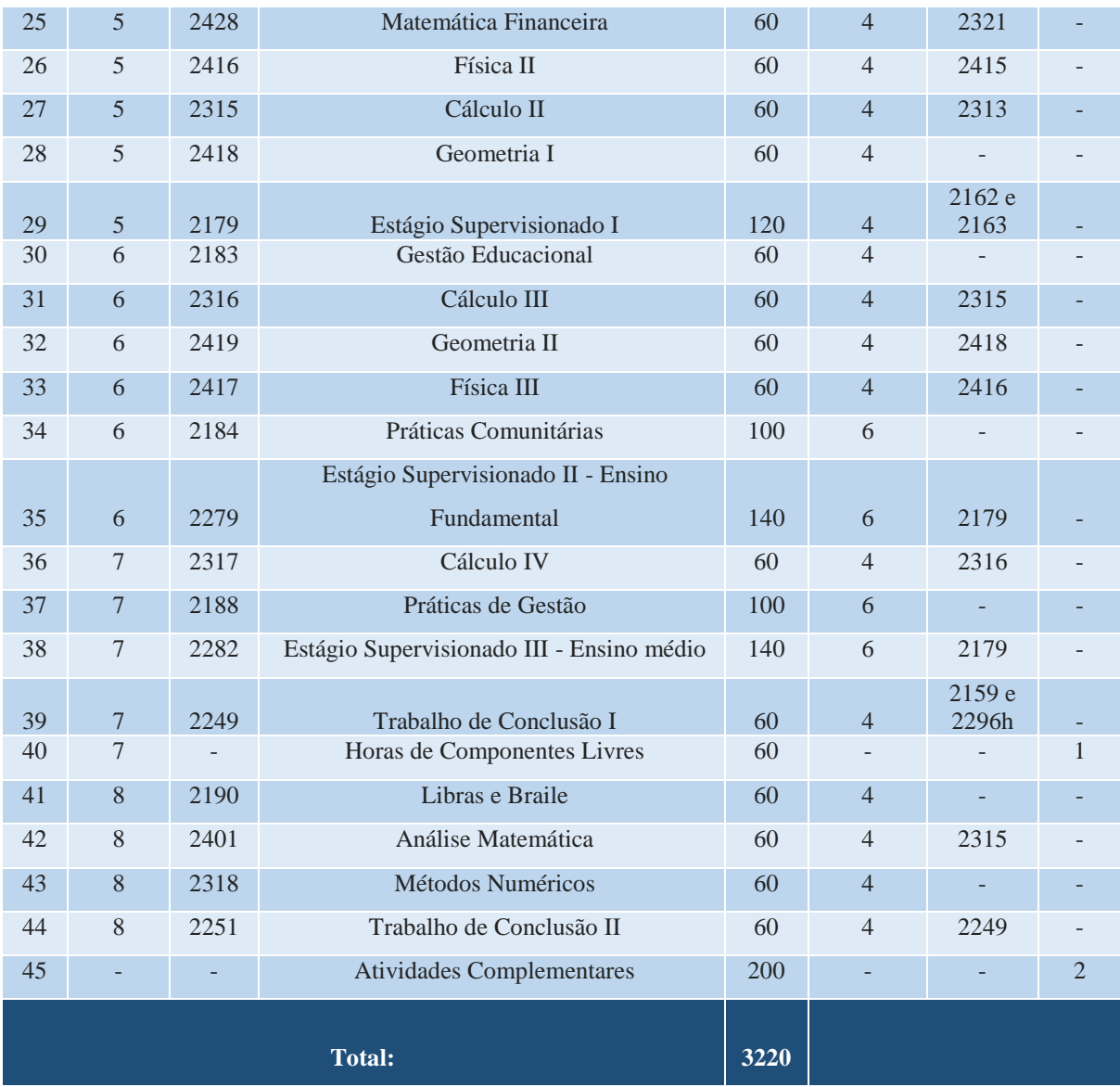

### **OBSERVAÇÕES:**

a. Para colar grau, o acadêmico deverá integralizar todos os componentes do grupo 1, totalizando 3220 horas. b. Notas:

- 1. O acadêmico deverá integralizar 120 horas dentre quaisquer componentes oferecidos nos cursos existentes na instituição, para complementar sua formação.
- 2. Para maiores informações sobre as Atividades Complementares, o acadêmico deverá consultar o Portal da Faccat [\(www.faccat.br\)](http://www.faccat.br/).

### **Curso de Licenciatura em Pedagogia**

# **Coordenação de Curso:**

## Prof.ª Maria de Fátima Reszka

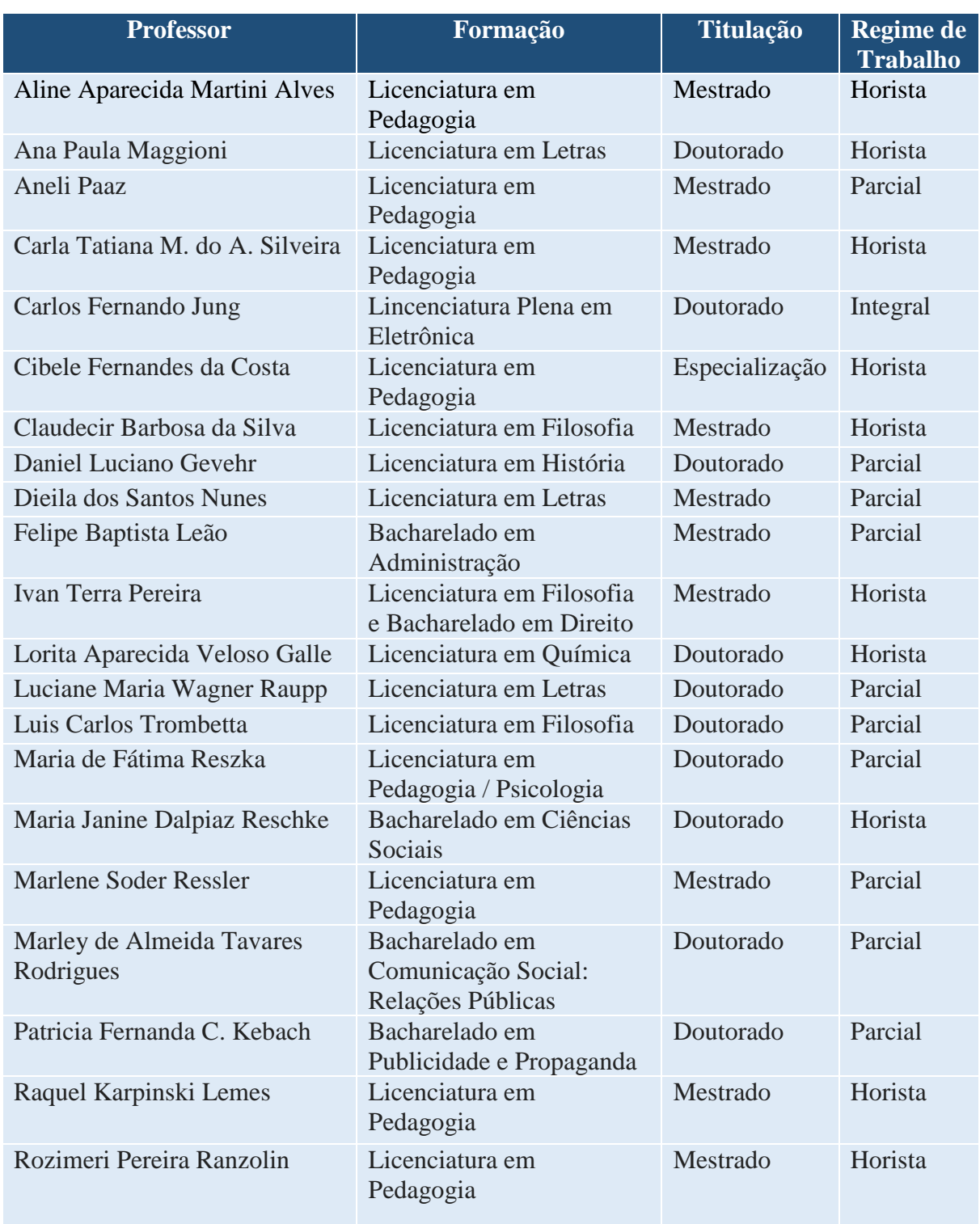
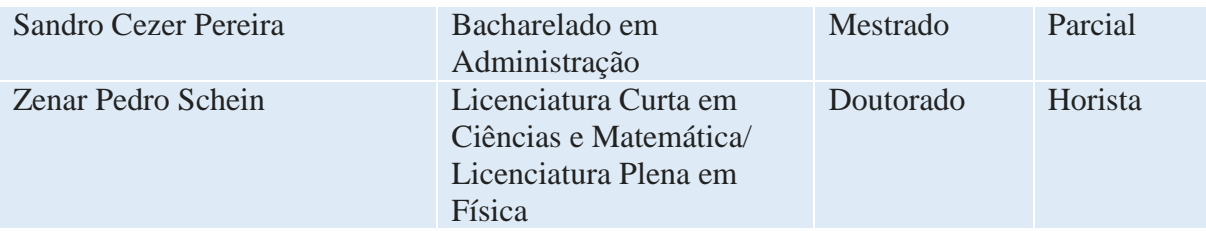

### **CURSO DE PEDAGOGIA - Licenciatura**

- Matriz curricular atual, vigente desde 2018/2
- Código da matriz curricular: 48
- Carga horária mínima de 3220 horas
- Período mínimo para conclusão de 8 semestres

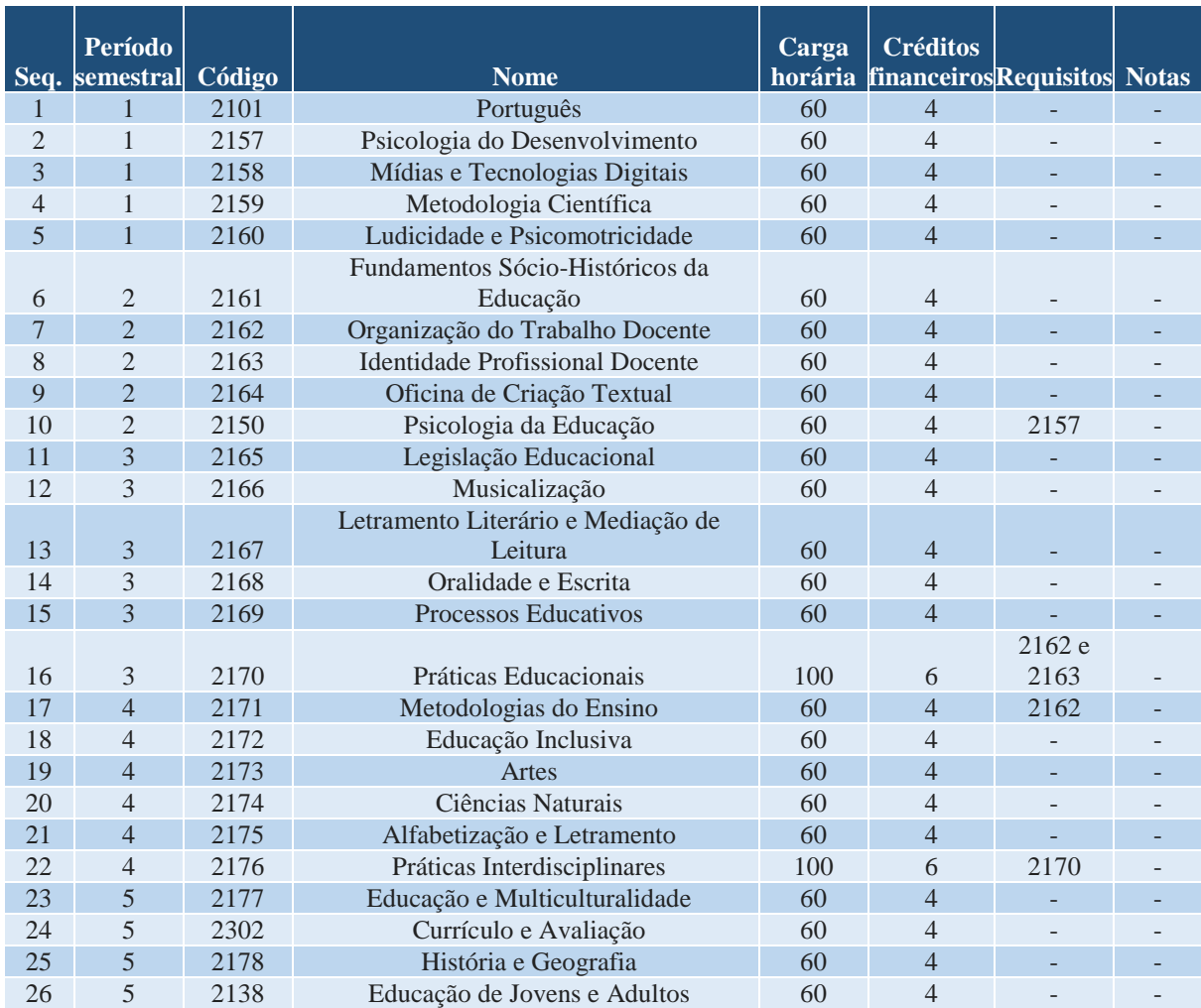

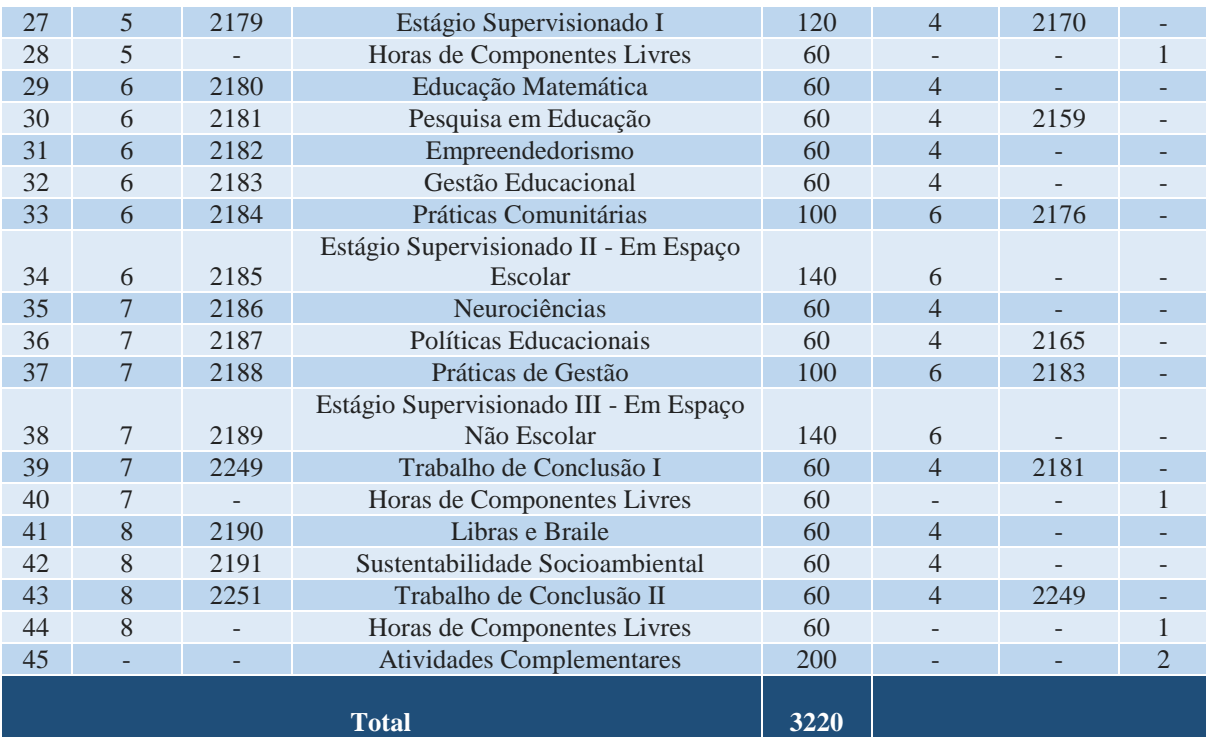

#### **OBSERVAÇÕES:**

a. Para colar grau, o acadêmico deverá integralizar todos os componentes do grupo,totalizando 3200 horas.

1. O acadêmico deverá integralizar 120 horas dentre os componentes optativos.

2. Para maiores informações sobre as Atividades Complementares, o acadêmico deverá consultar o Portal da Faccat [\(www.faccat.br\).](http://www.faccat.br/)

#### **Curso de Psicologia**

#### **Coordenação de Curso:**

Prof.ª Ana Paula Lazzaretti de Souza

### **Corpo Docente do curso, Formação, Titulação Máxima e Regime de Trabalho**

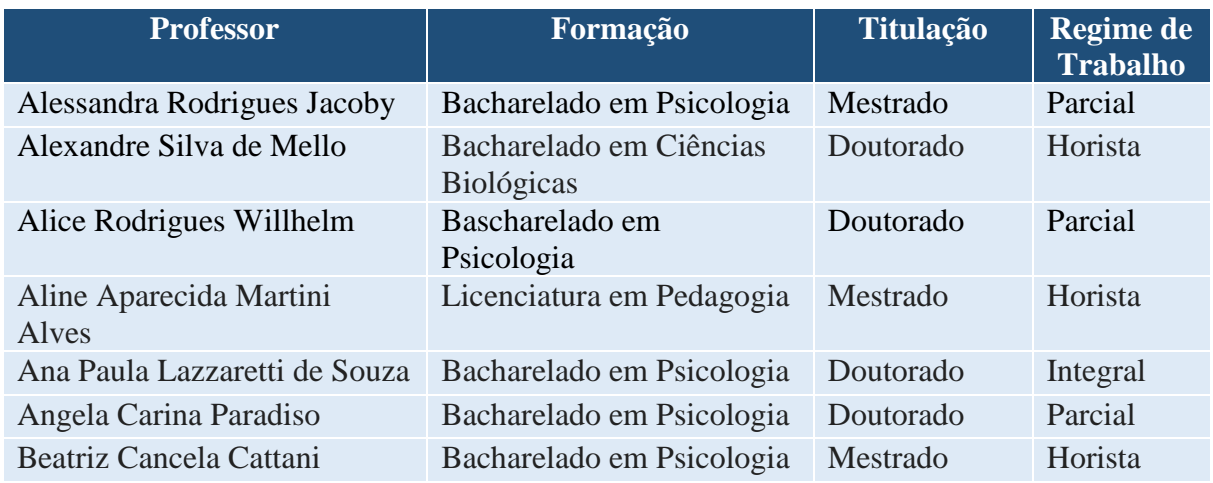

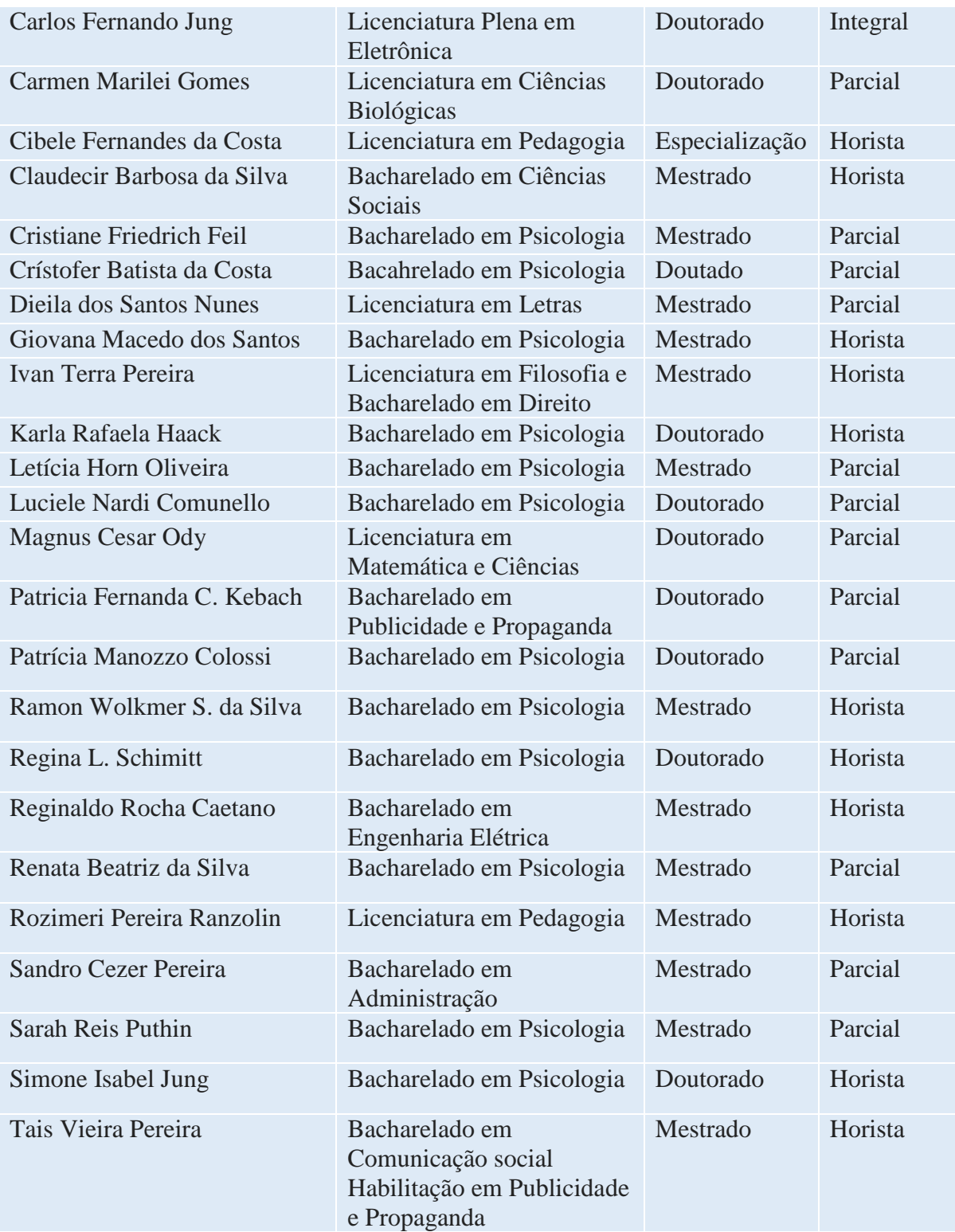

## **CURSO DE PSICOLOGIA – Bacharelado**

- Matriz curricular atual, vigente desde 2013/1

- Código da matriz curricular: 41

- Carga horária mínima de 4000 horas
- Período mínimo para conclusão de 10 semestres

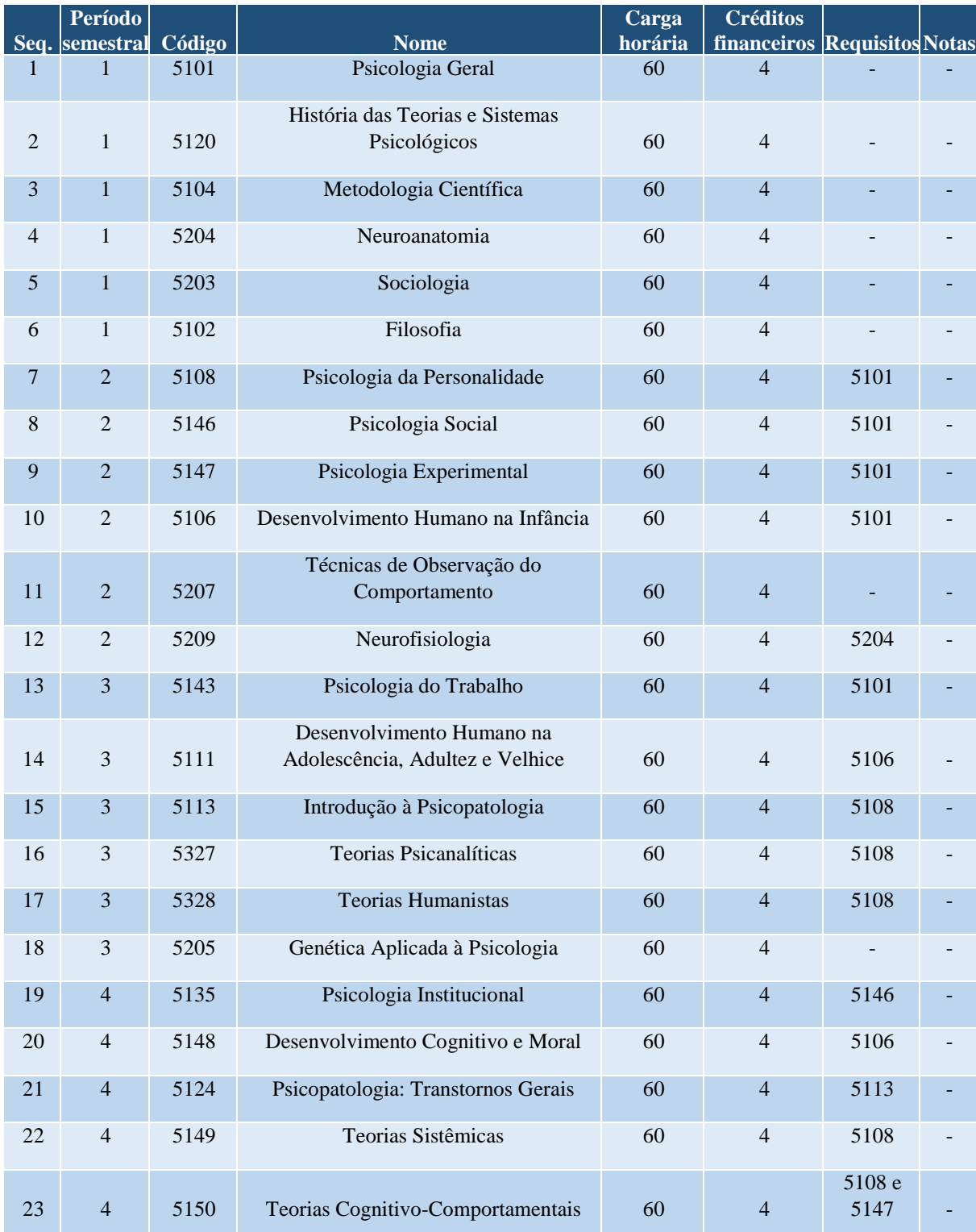

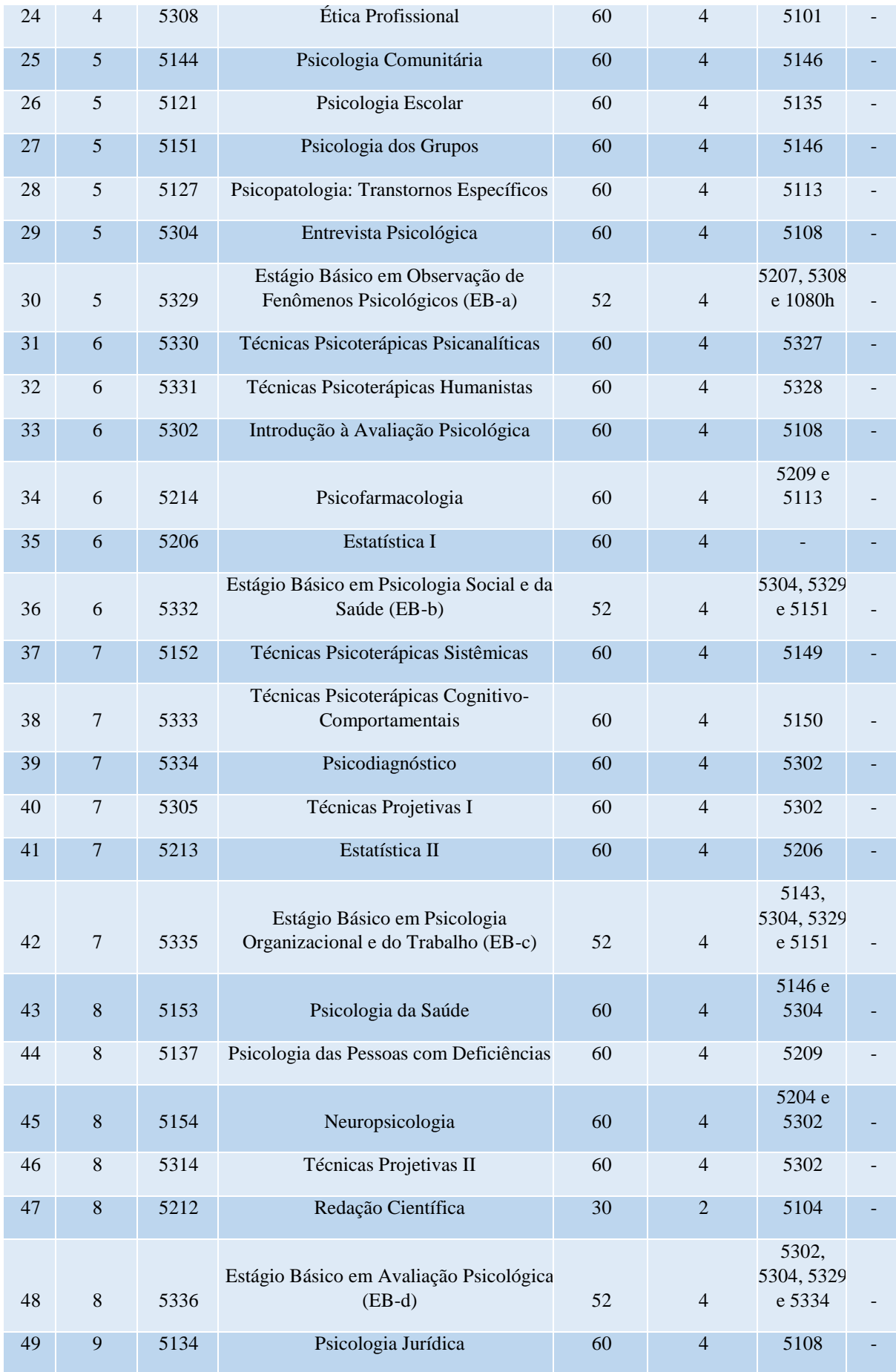

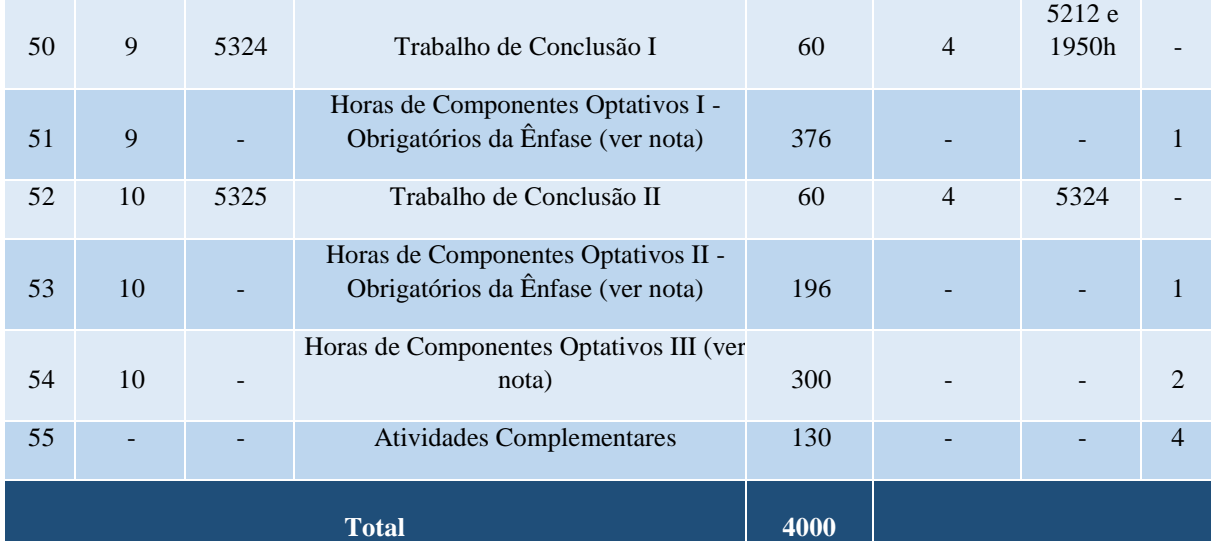

## **GRUPO 2 - COMPONENTES OBRIGATÓRIOS DA ÊNFASE EM PSICOLOGIA SOCIAL E DA SAÚDE**

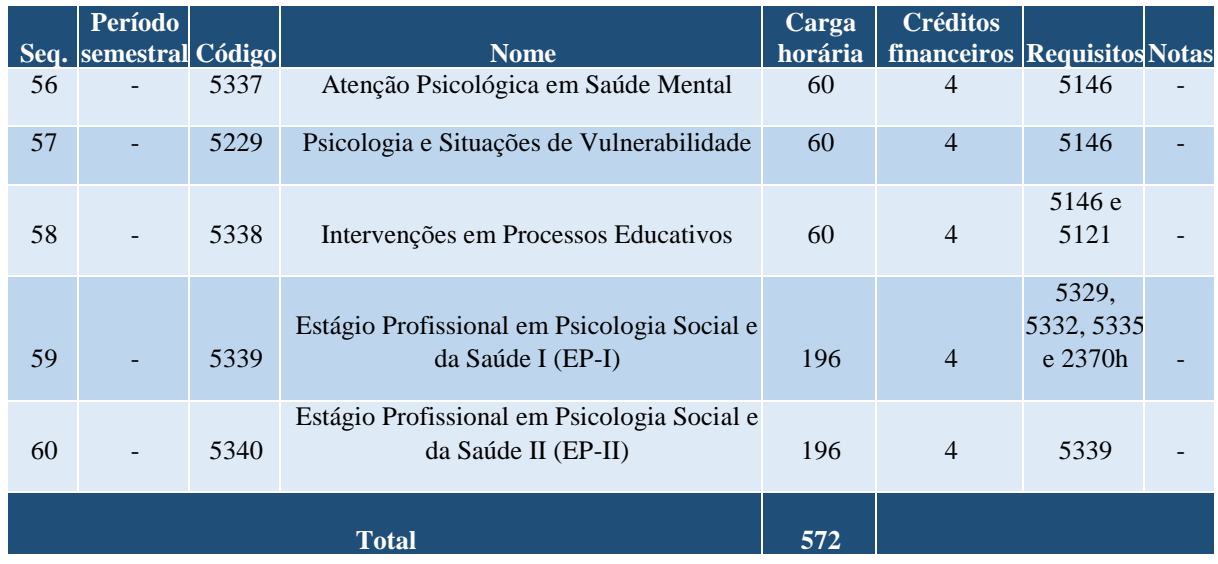

## **GRUPO 3 - COMPONENTES OBRIGATÓRIOS DA ÊNFASE EM PSICOLOGIA ORGANIZACIONAL E DO TRABALHO**

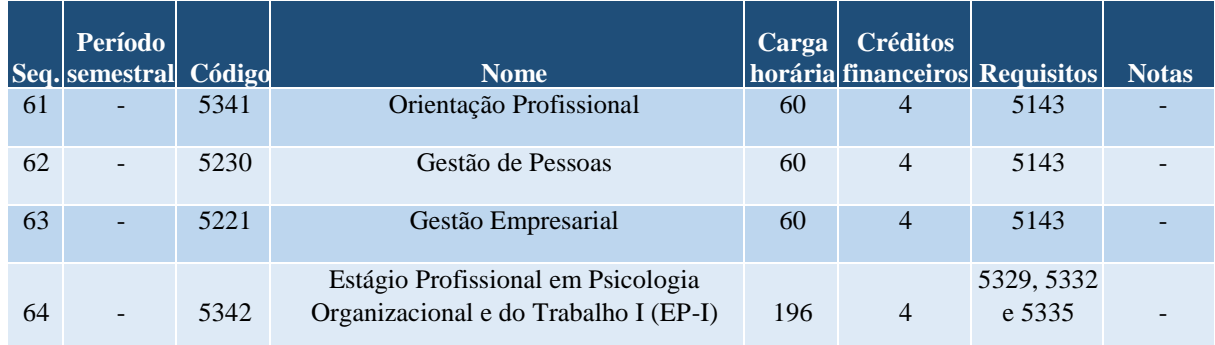

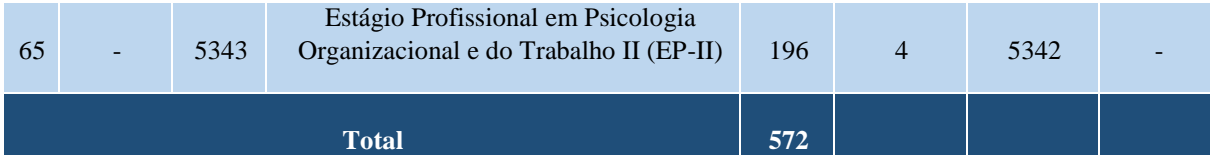

### **GRUPO 4 - COMPONENTES OPTATIVOS**

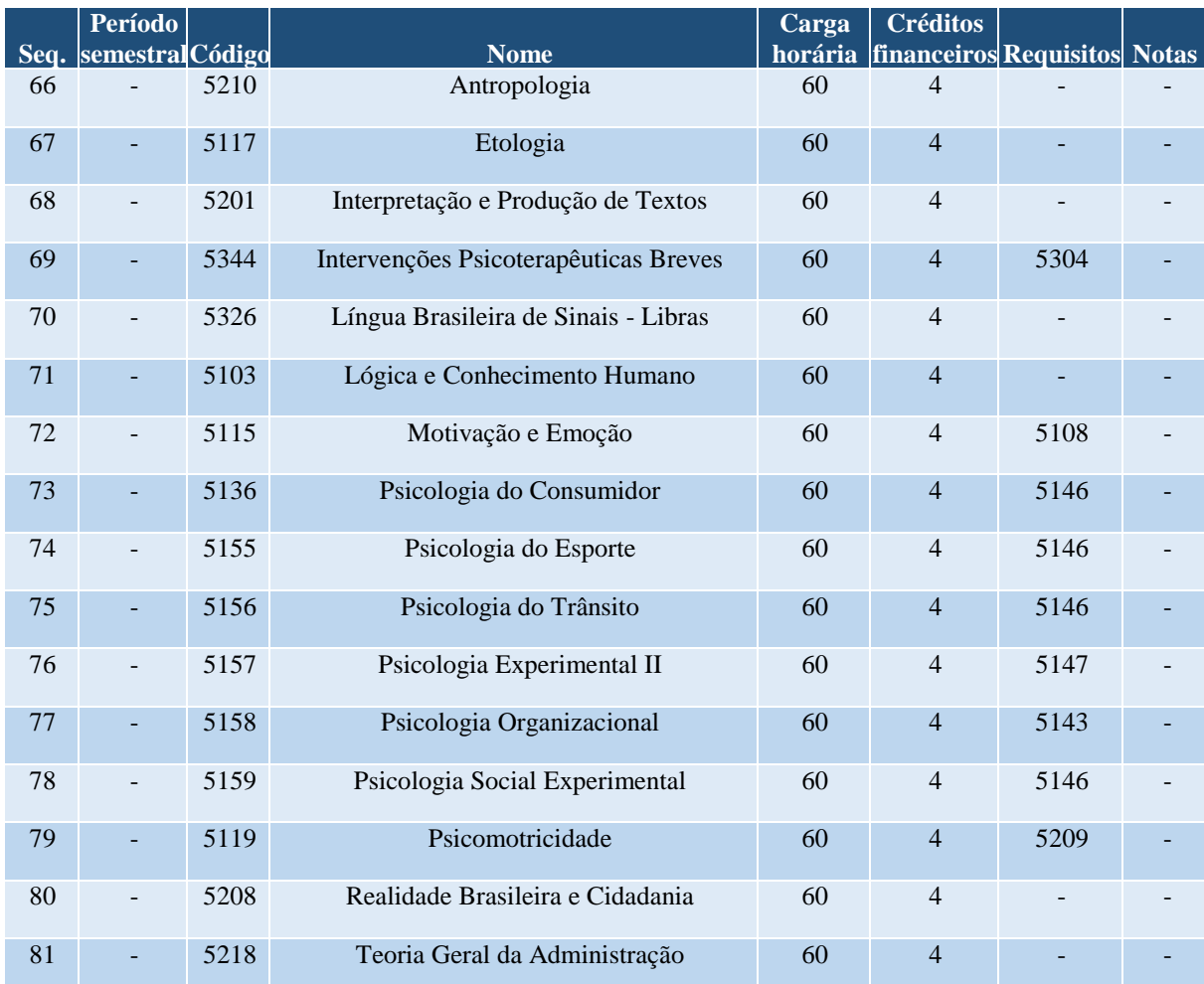

## **GRUPO 5 - COMPONENTES DA FORMAÇÃO DE PROFESSORES DE PSICOLOGIA (LICENCIATURA)**

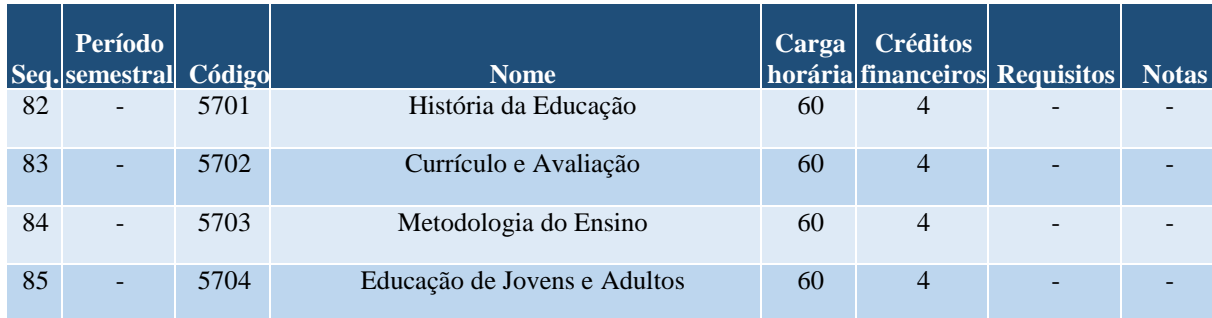

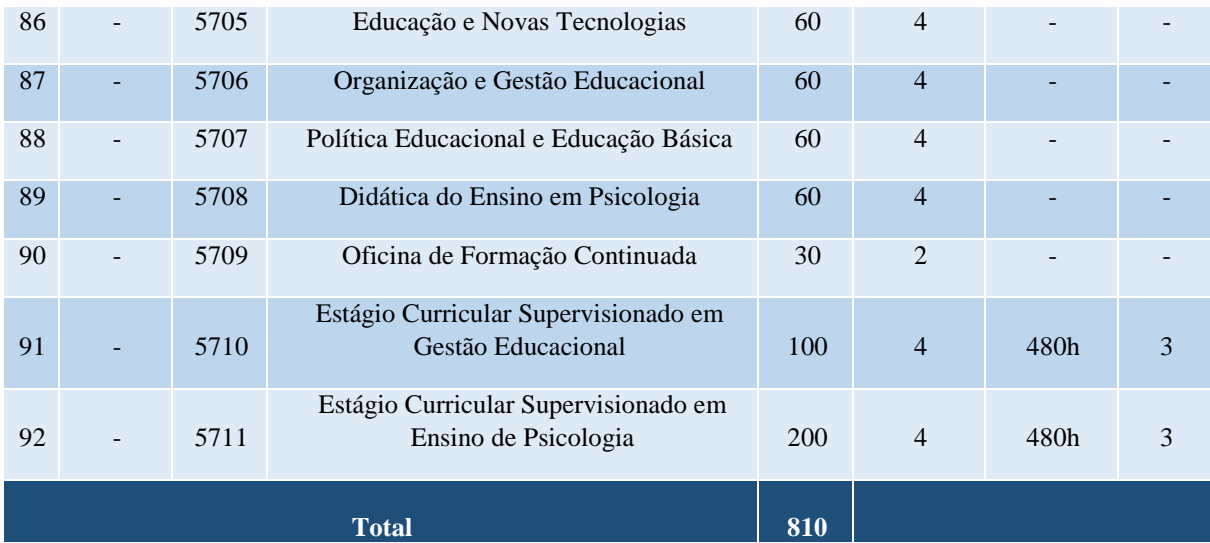

#### **OBSERVAÇÕES:**

a. Para colar grau, o acadêmico deverá integralizar todos os componentes do grupo 1, totalizando 4000 horas.

b. Para obter a titulação referente a formação complementar de professores de Psicologia (Licenciatura), o acadêmico deverá integralizar, antes da colação de grau, todos os componentes dogrupo 5, totalizando 810 horas.

#### c. Notas:

- 1.O acadêmico deverá integralizar todos os componentes do grupo 2 ou todos do grupo 3, conforme escolha, totalizando 572 horas.
- 2.O acadêmico deverá integralizar 300 horas dentre os componentes do grupo 4 e ou do grupo da ênfase não escolhida.
- 3.As horas dos requisitos deverão ser constituídas apenas por componentes do grupo 5.
- 4.Para maiores informações sobre as Atividades Complementares, o acadêmico deverá consultar o Portal da Faccat [\(www.faccat.br\).](http://www.faccat.br/)

#### **Curso de Relações Públicas**

#### **Coordenação de Curso:**

Prof. Augusto Rodrigues Parada

#### **Corpo Docente do curso, Formação, Titulação Máxima e Regime de Trabalho**

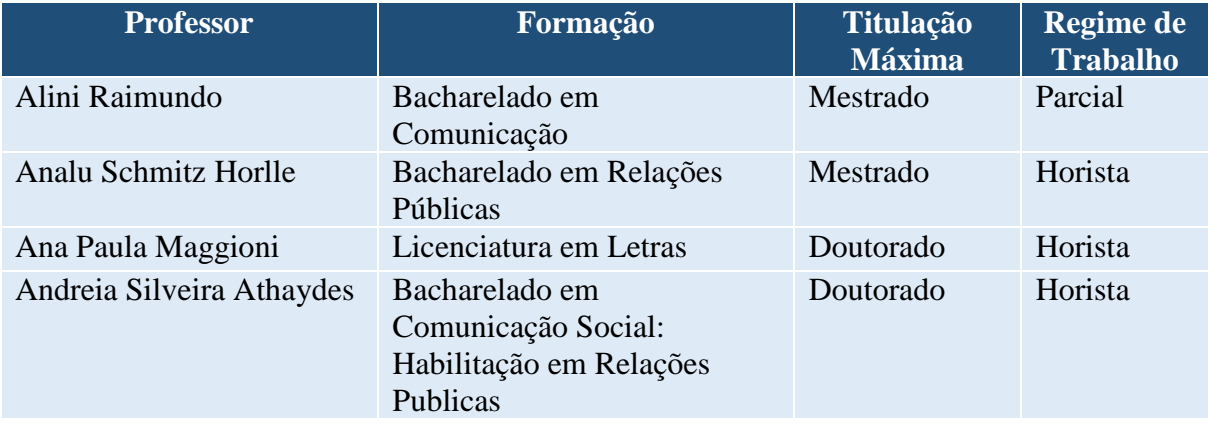

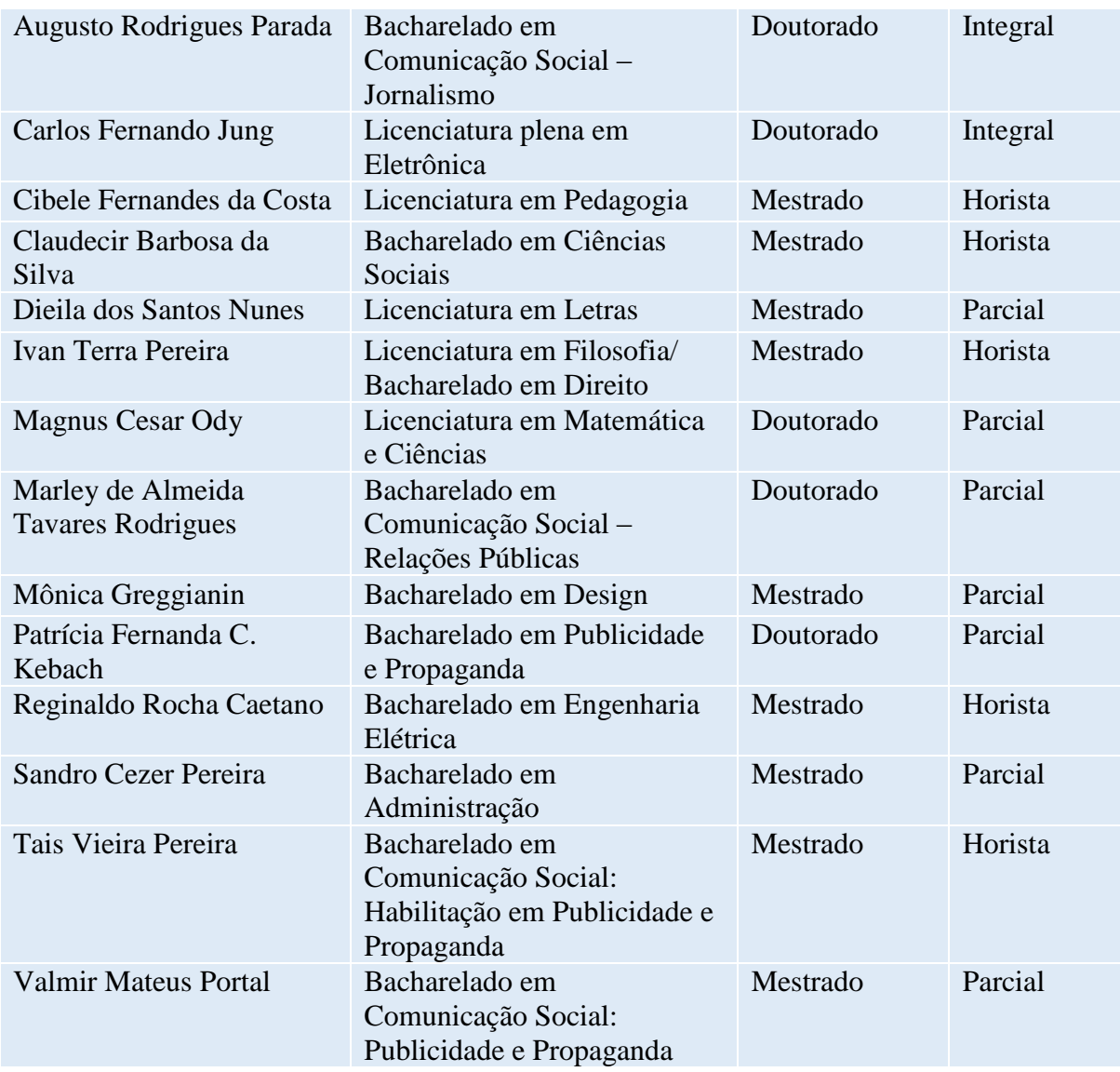

# **CURSO DE RELAÇÕES PÚBLICAS – Bacharelado**

- Matriz curricular atual, vigente desde 2014/2
- Código da matriz curricular: 42
- Carga horária mínima de 3200 horas
- Período mínimo para conclusão de 8 semestres

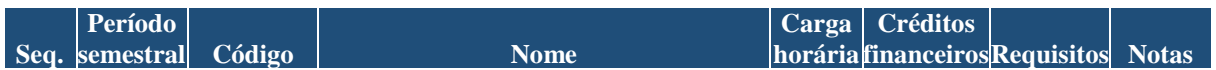

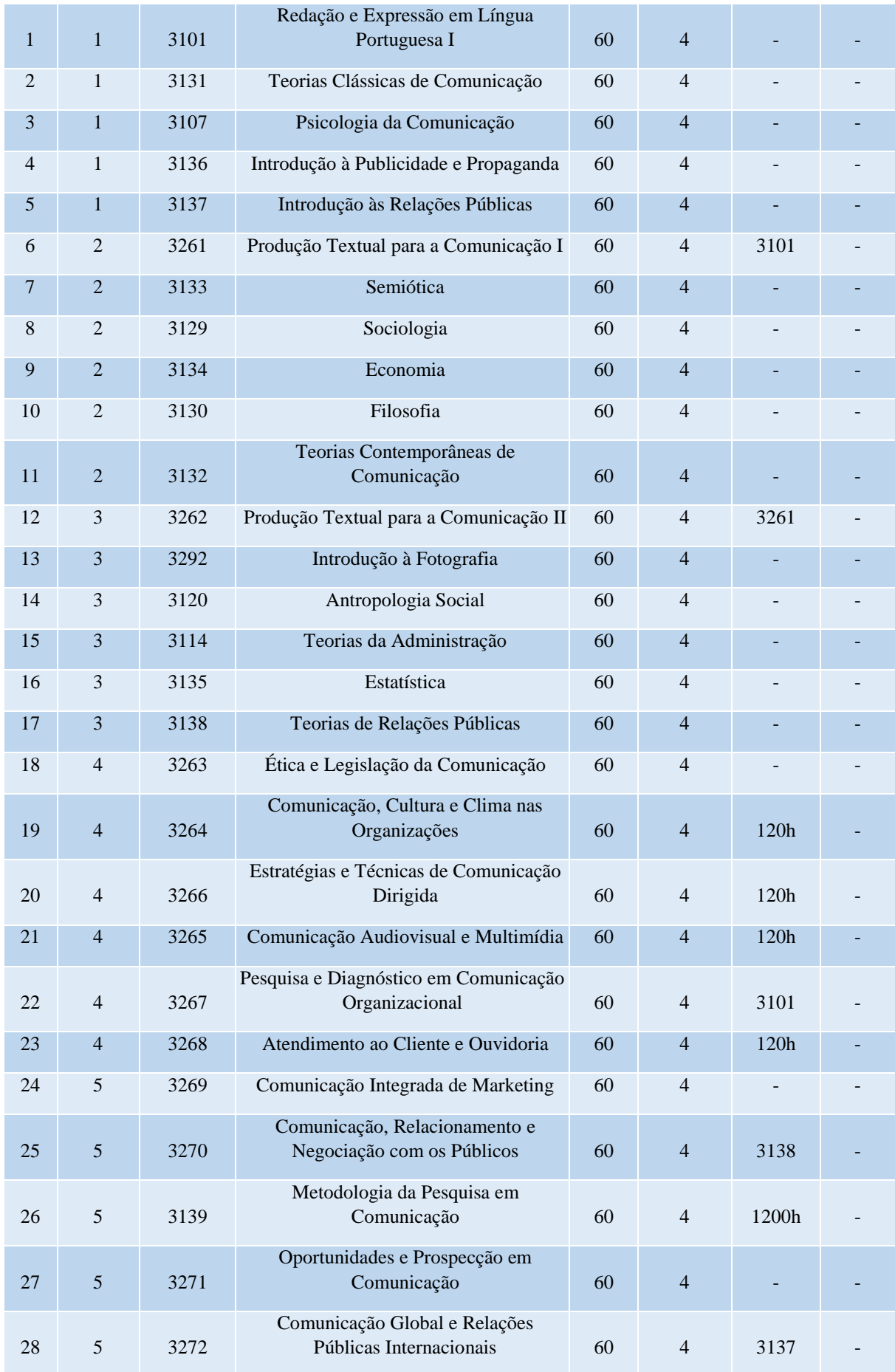

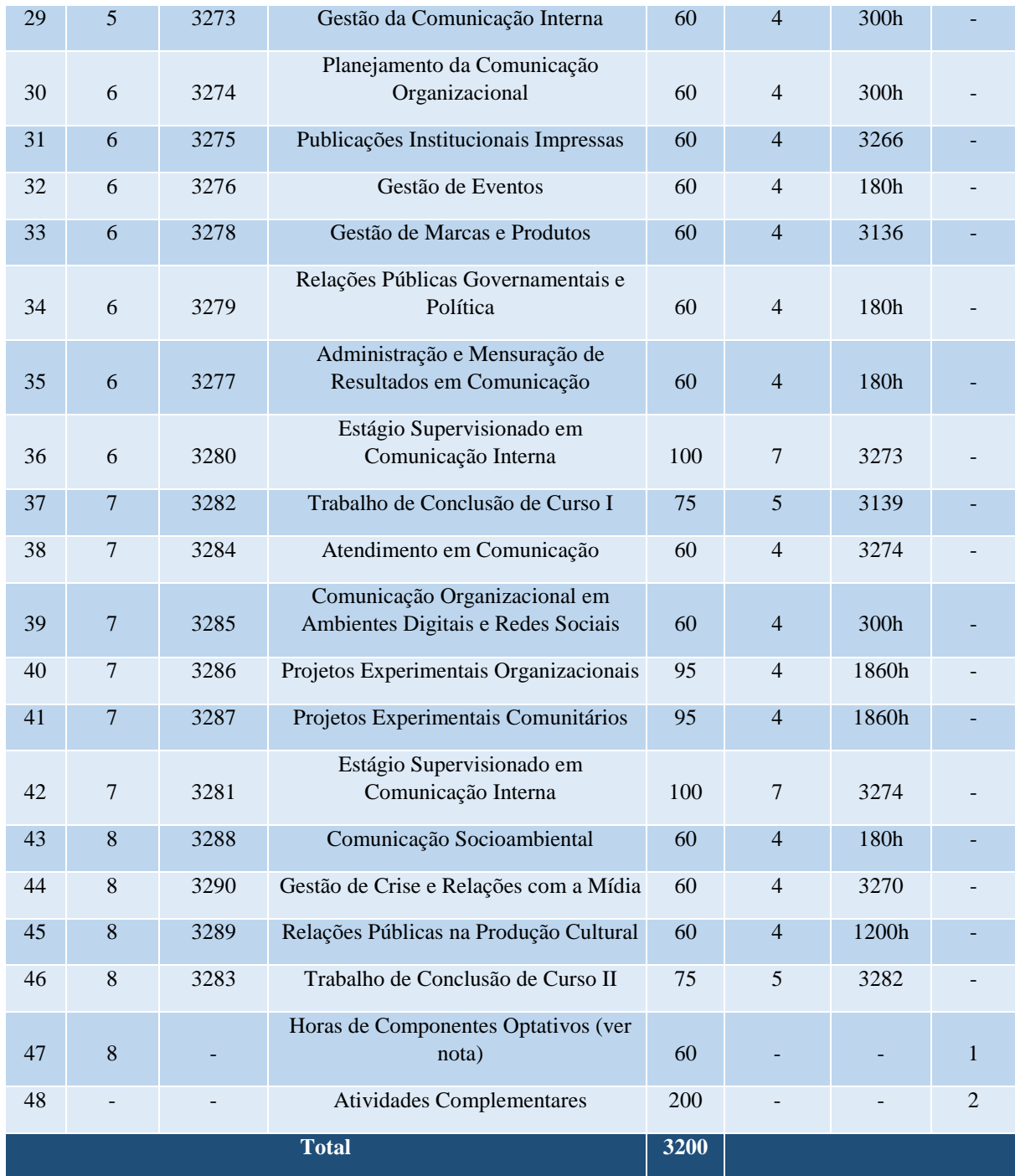

## **GRUPO 2 - COMPONENTES OPTATIVOS**

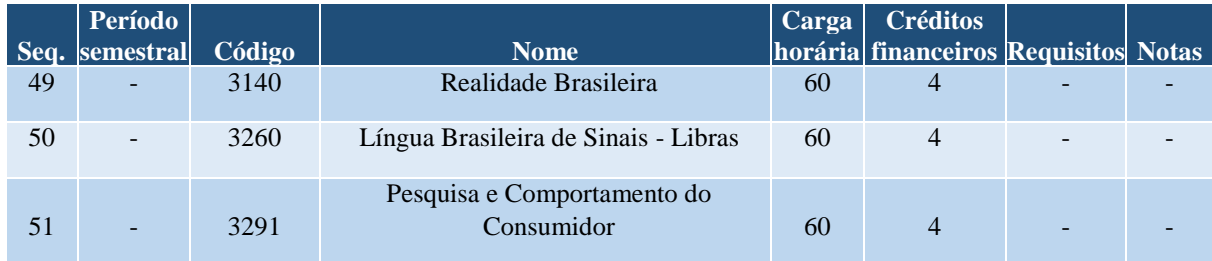

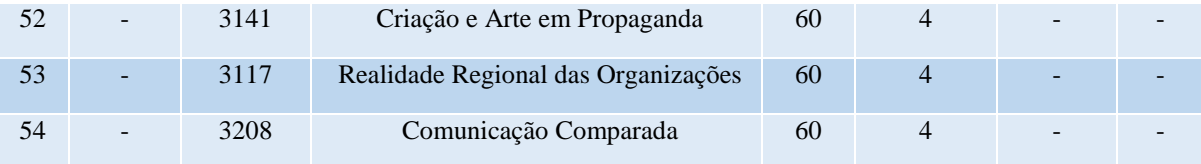

#### **OBSERVAÇÕES:**

 a. Para colar grau, o acadêmico deverá integralizar todos os componentes do grupo 1, totalizando 3200 horas. b. Notas:

1. O acadêmico deverá integralizar 60 horas dentre os componentes do grupo 2.

2. Para maiores informações sobre as Atividades Complementares, o acadêmico deverá consultar o Portal da Faccat [\(www.faccat.br\).](http://www.faccat.br/)

#### **Curso de Turismo**

## **Coordenação de Curso:**

Prof. Marcos Paulo Dhein Griebeler

### **Corpo Docente do curso, Formação, Titulação Máxima e Regime de Trabalho**

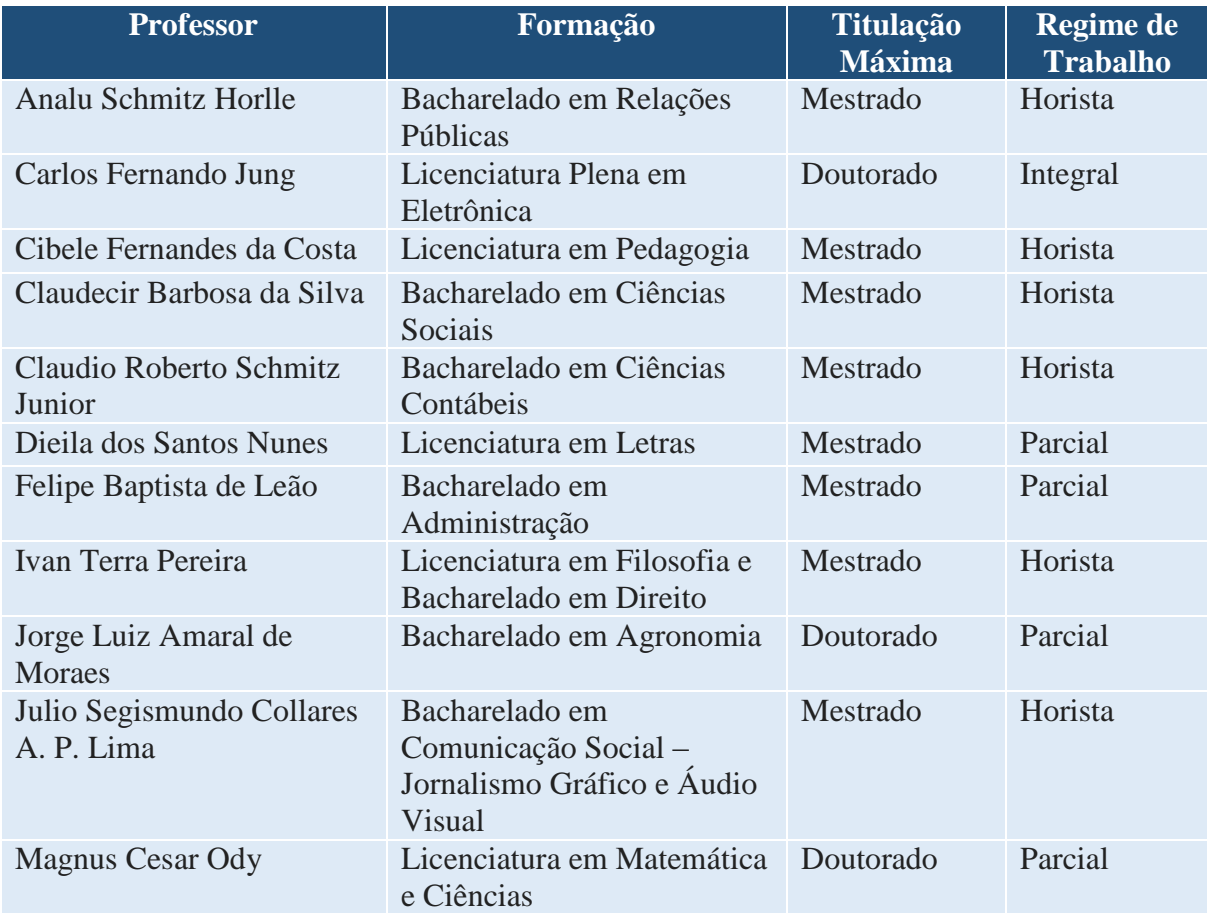

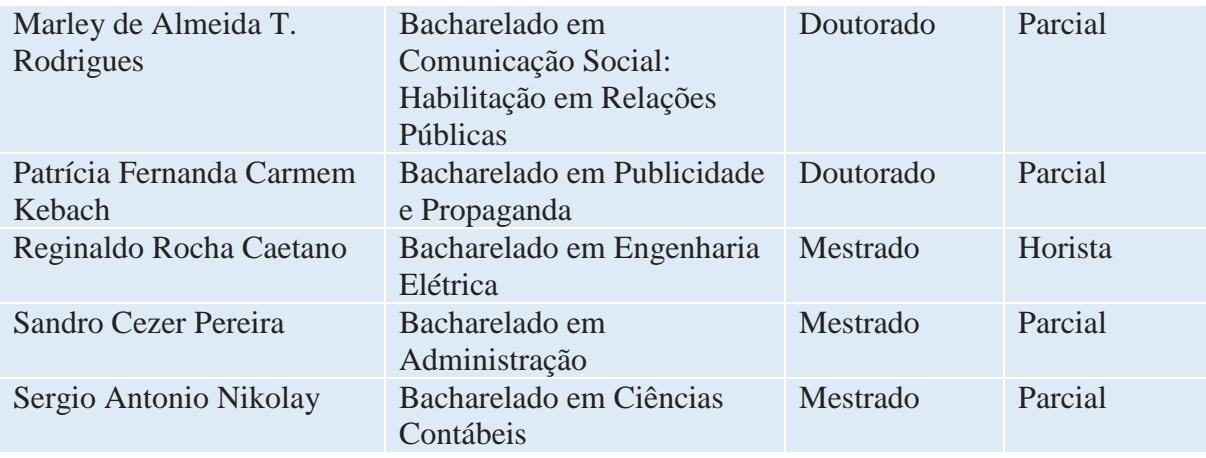

### **CURSO DE TURISMO – Bacharelado**

- Matriz curricular atual, vigente desde 2014/2
- Código da matriz curricular: 43
- Carga horária mínima de 2400 horas
- Período mínimo para conclusão de 6 semestres

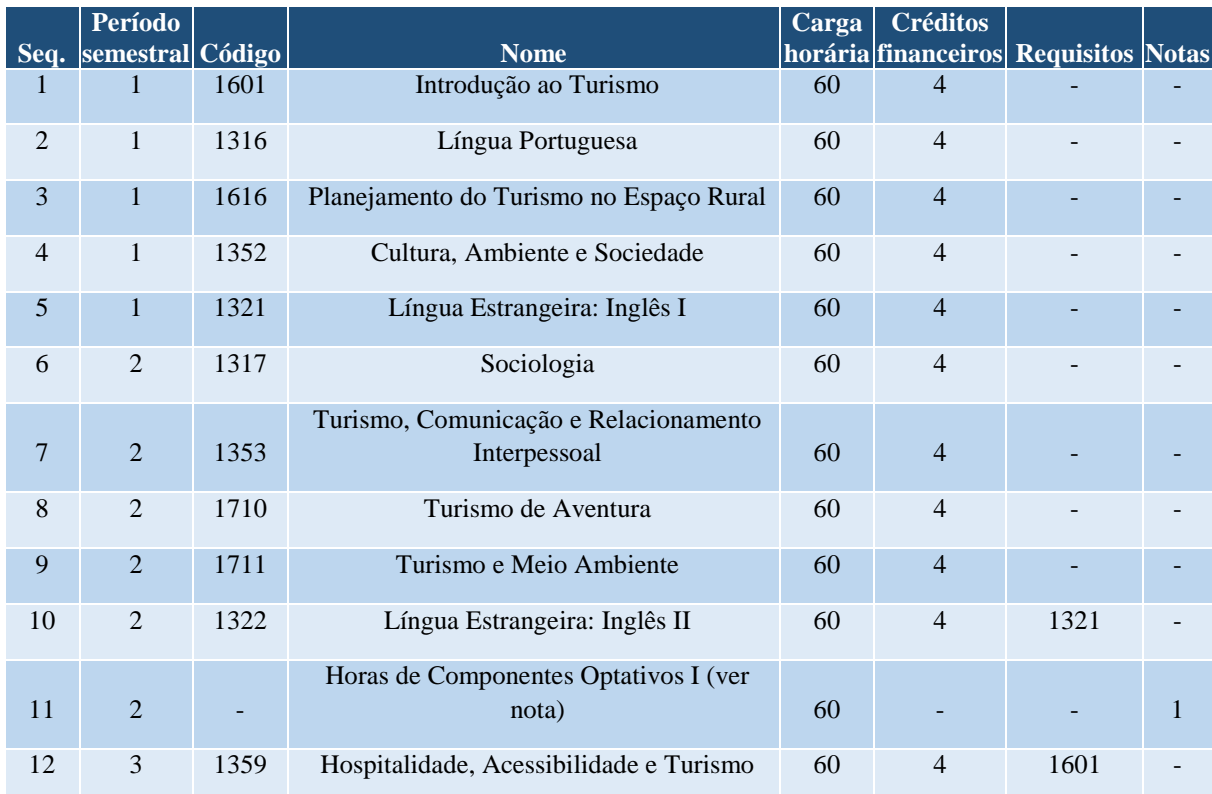

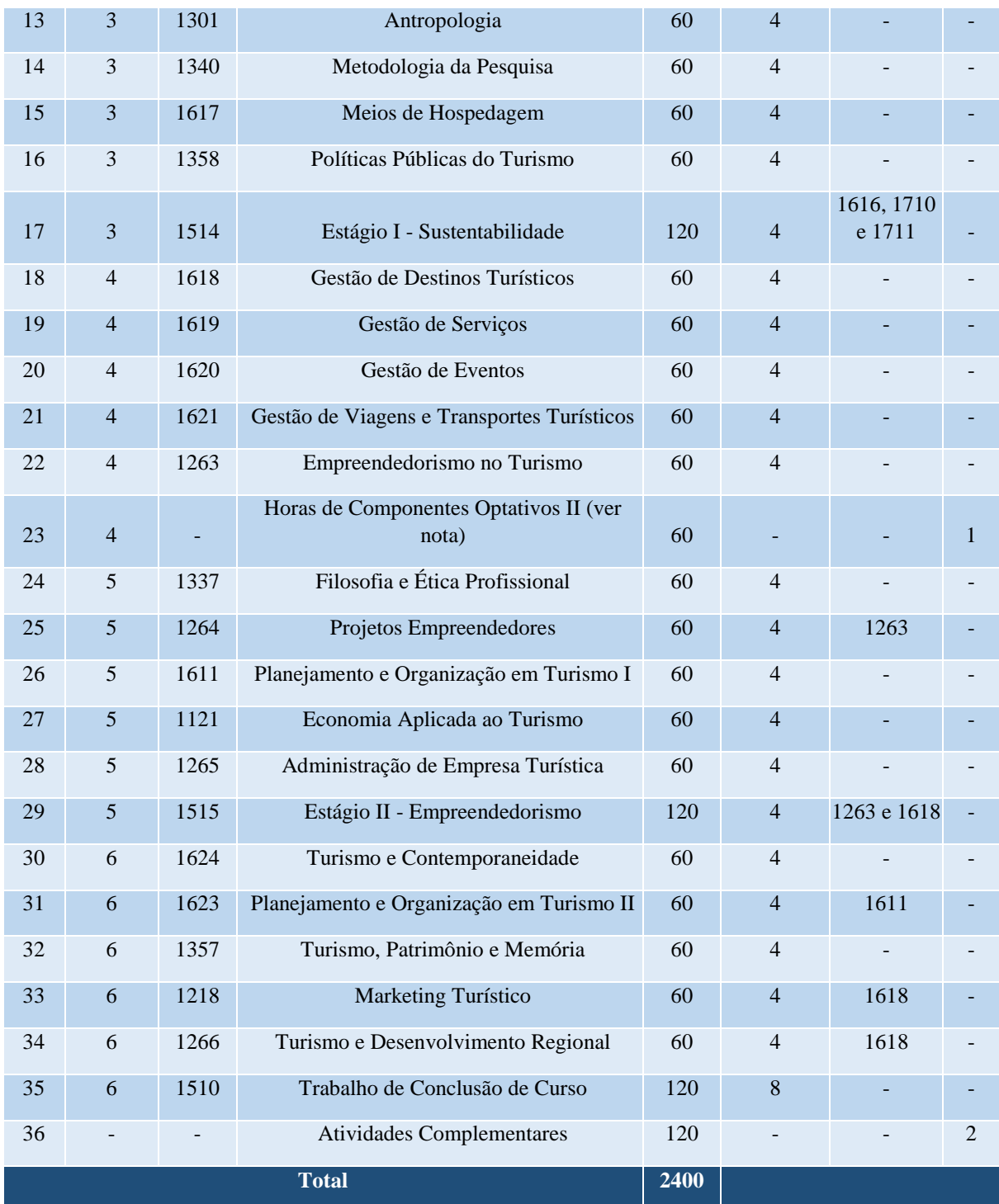

## **GRUPO 2 - COMPONENTES OPTATIVOS**

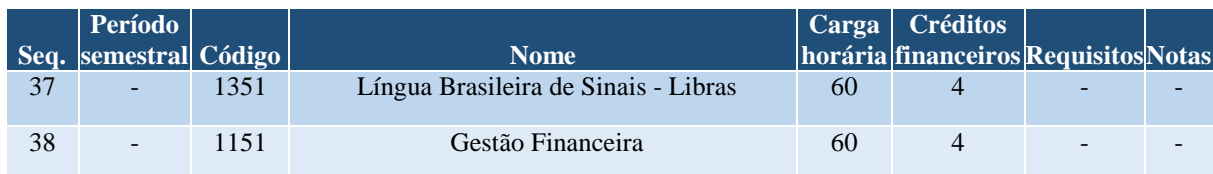

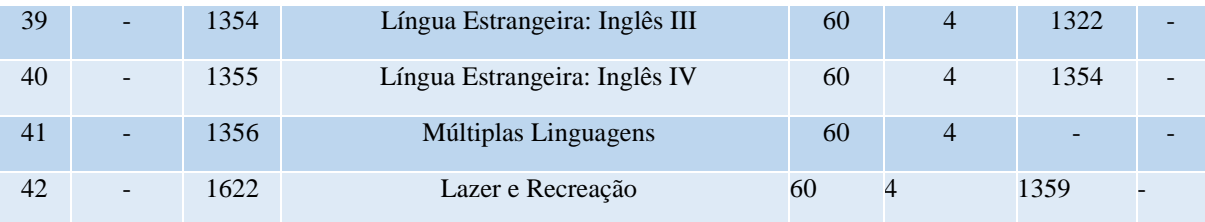

### **OBSERVAÇÕES:**

a. Para colar grau, o acadêmico deverá integralizar todos os componentes do grupo 1, totalizando 2400 horas. b. Notas:

1.O acadêmico deverá integralizar 120 horas dentre os componentes do grupo 2.

2.Para maiores informações sobre as Atividades Complementares, o acadêmico deverá consultar o Portal da Faccat (www.faccat.br).

#### **Curso de Sistemas de Informação**

#### **Coordenação de Curso:**

Prof.ª Flavia Pereira de Carvalho

#### **Corpo Docente do curso, Formação, Titulação Máxima e Regime de Trabalho**

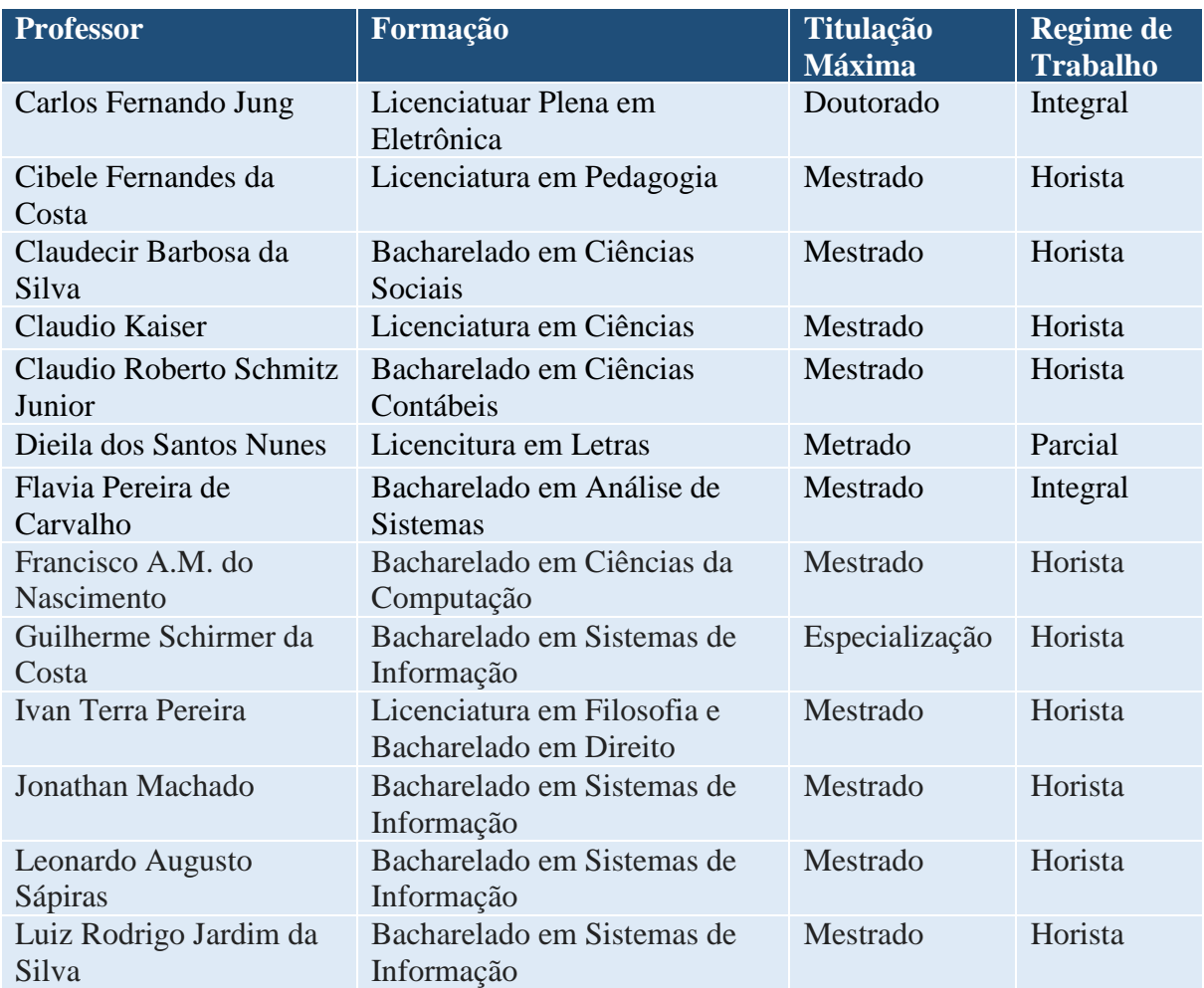

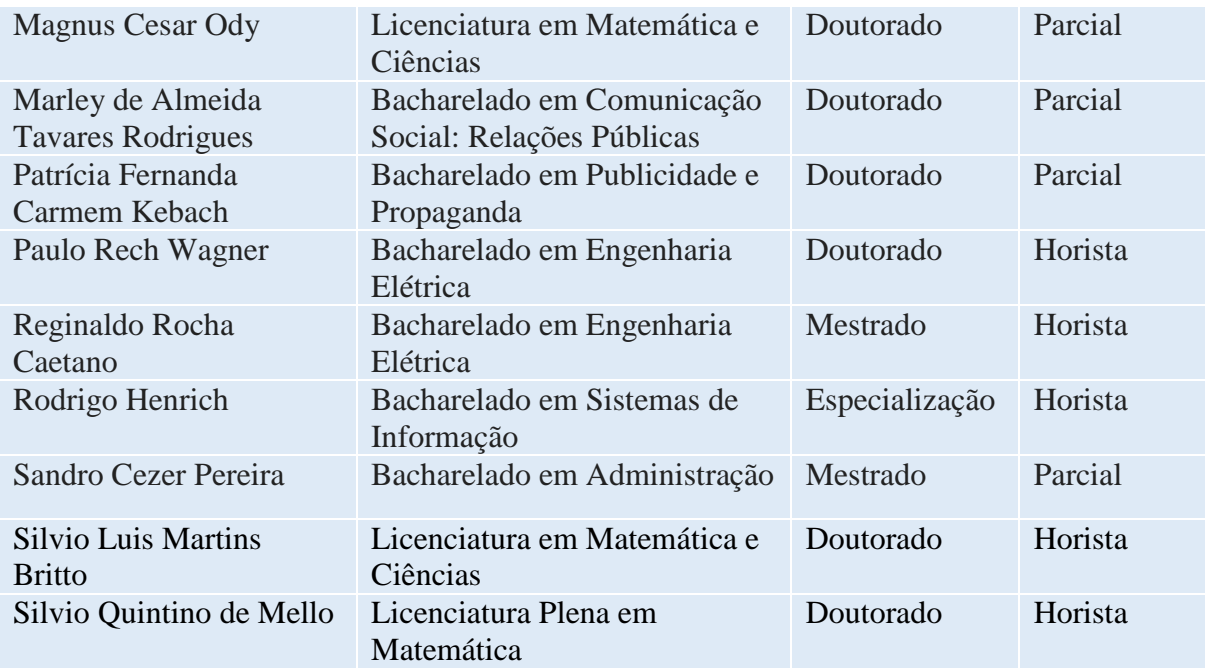

# **CURSO DE SISTEMAS DE INFORMAÇÃO - Bacharelado**

- Matriz curricular atual, vigente desde 2011/2
- Código da matriz curricular: 40
- Carga horária mínima de 3000 horas
- Período mínimo para conclusão de 8 semestres

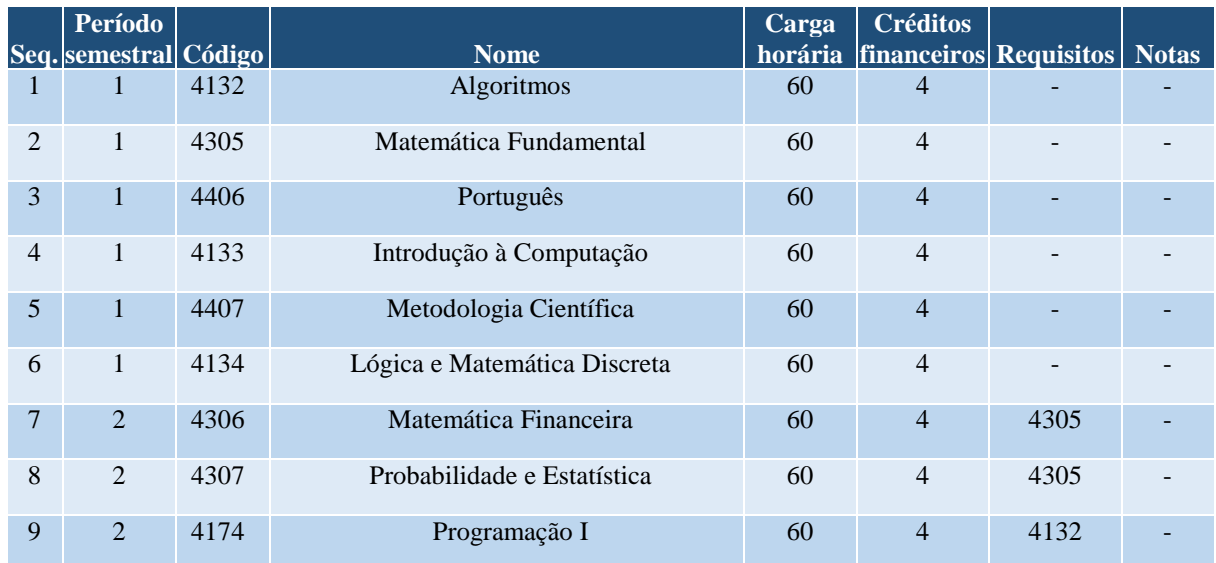

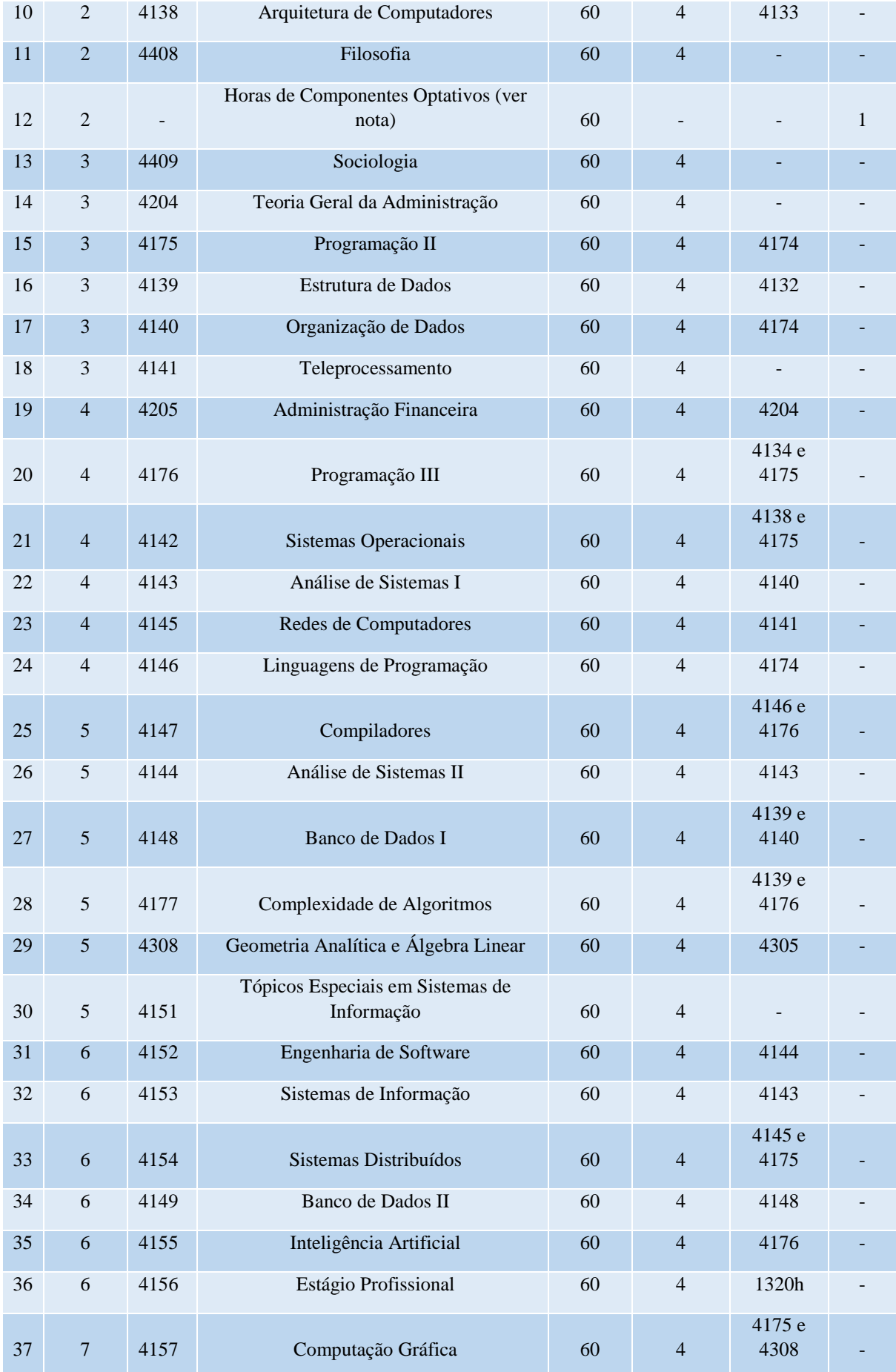

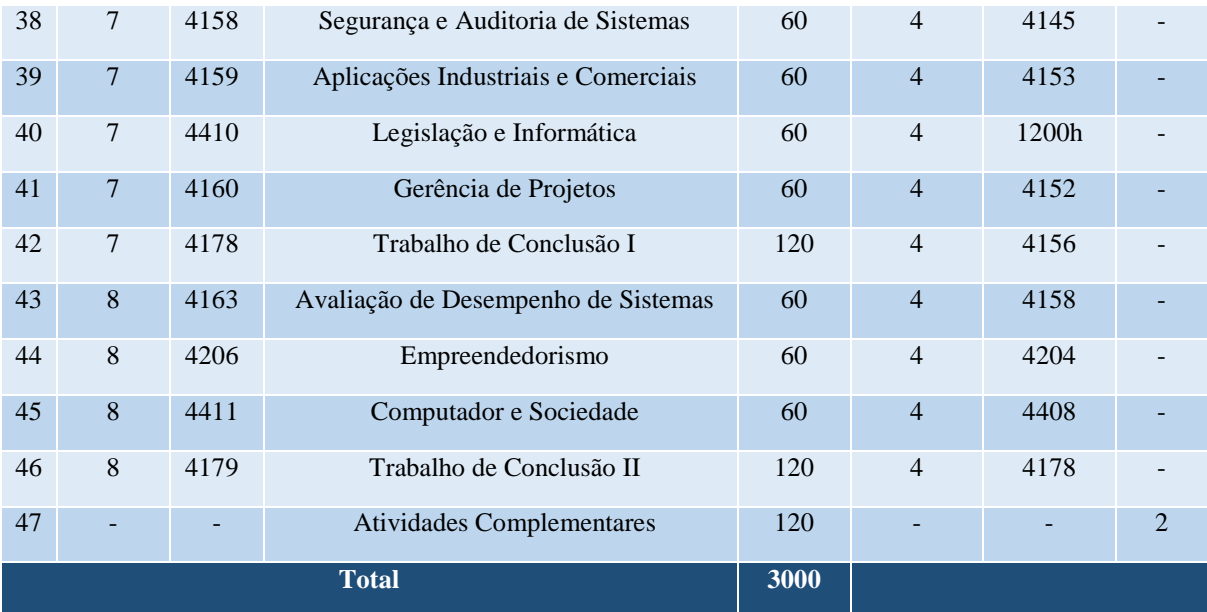

#### **GRUPO 2 - COMPONENTES OPTATIVOS**

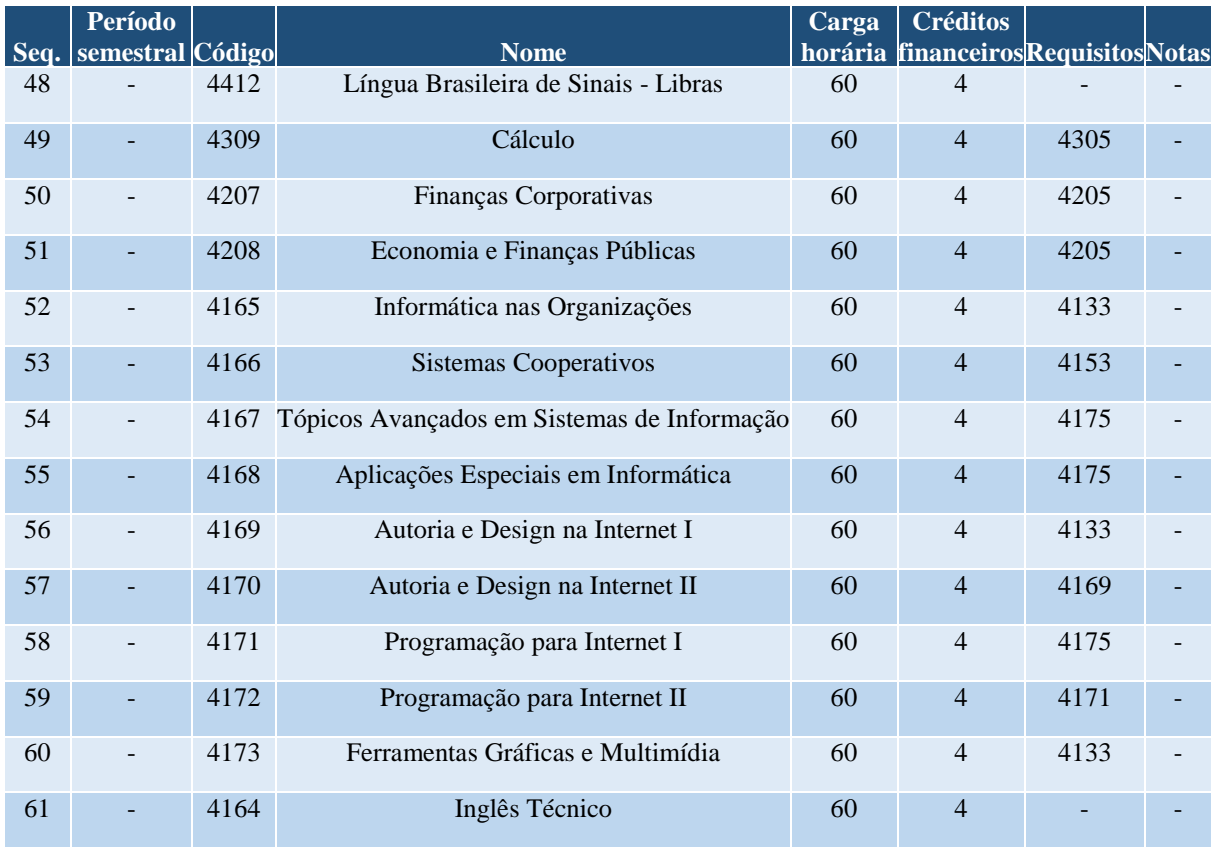

## **OBSERVAÇÕES:**

a. Para colar grau, o acadêmico deverá integralizar todos os componentes do grupo 1, totalizando 3000 horas.

b. Notas:

O acadêmico deverá integralizar 60 horas dentre os componentes do grupo 2.

Para maiores informações sobre as Atividades Complementares, o acadêmico deverá consultar o Portal da Faccat (www.faccat.br).

#### **Curso de Sistemas para Internet**

#### **Coordenação de Curso:**

Prof.ª Flavia Pereira de Carvalho

### **Corpo Docente do curso, Formação, Titulação Máxima e Regime de Trabalho**

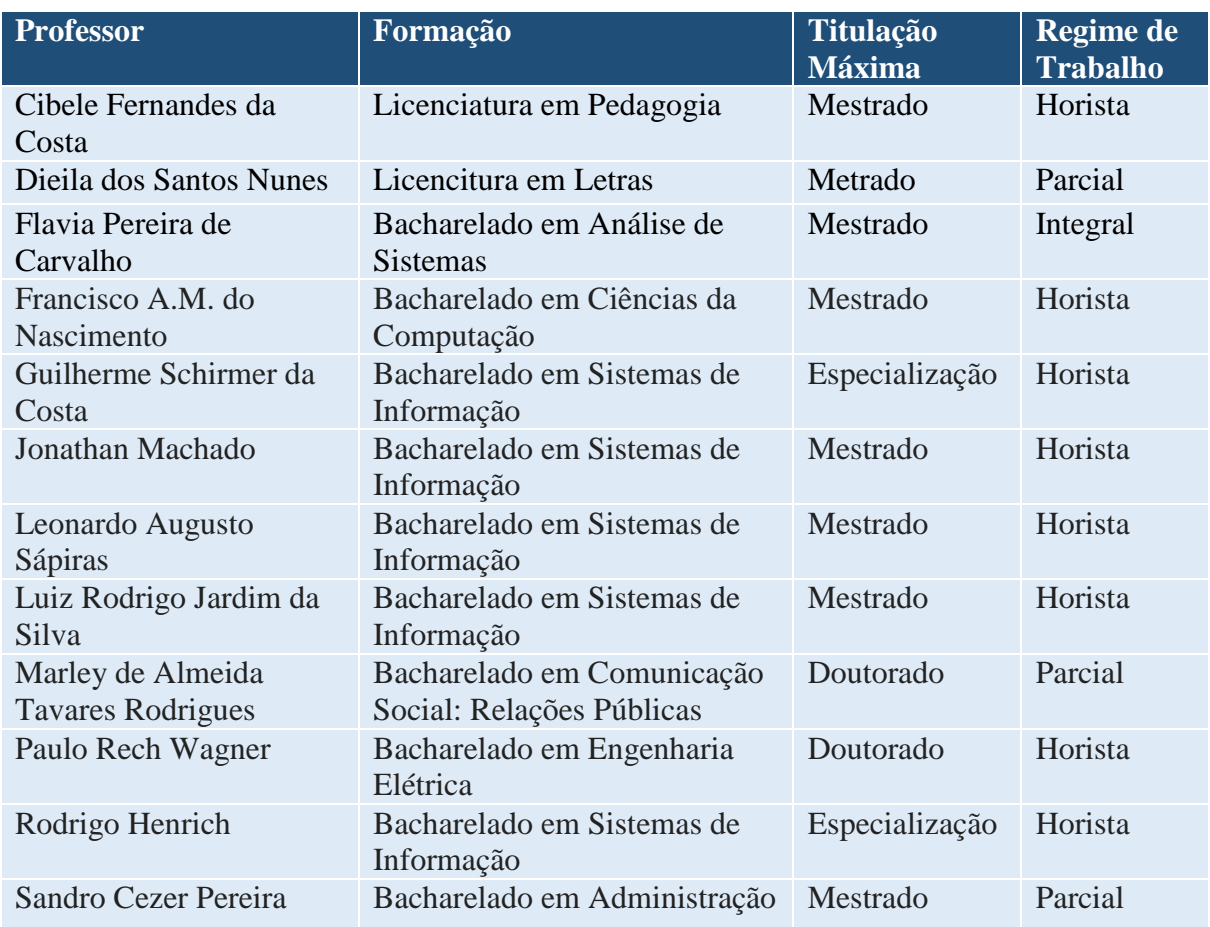

### **CURSO SUPERIOR DE TECNOLOGIA EM SISTEMAS PARA INTERNET – Tecnológico**

- Matriz curricular atual, vigente desde 2009/2
- Código da matriz curricular: 37
- Carga horária mínima de 2010 horas

- Período mínimo para conclusão de 6 semestres

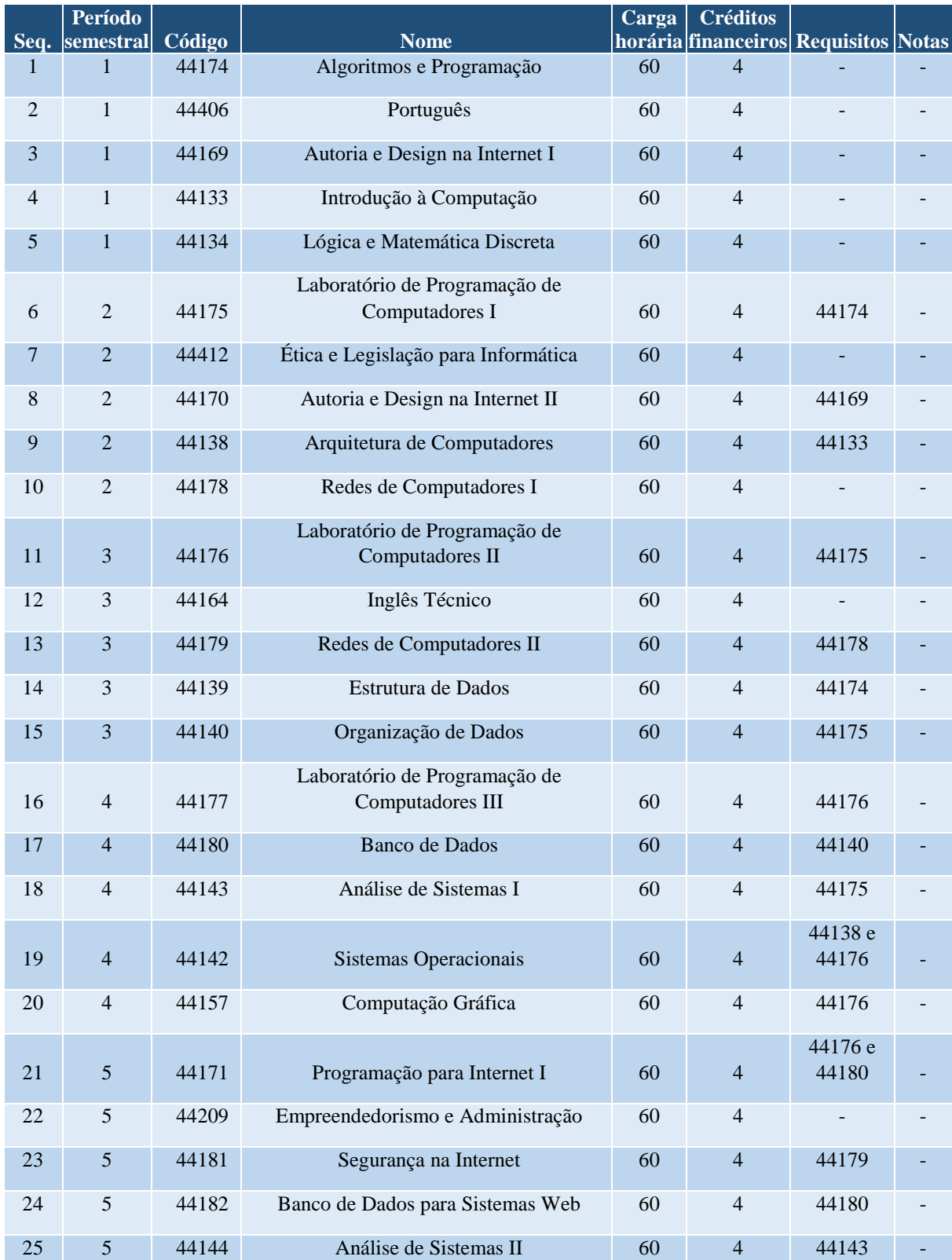

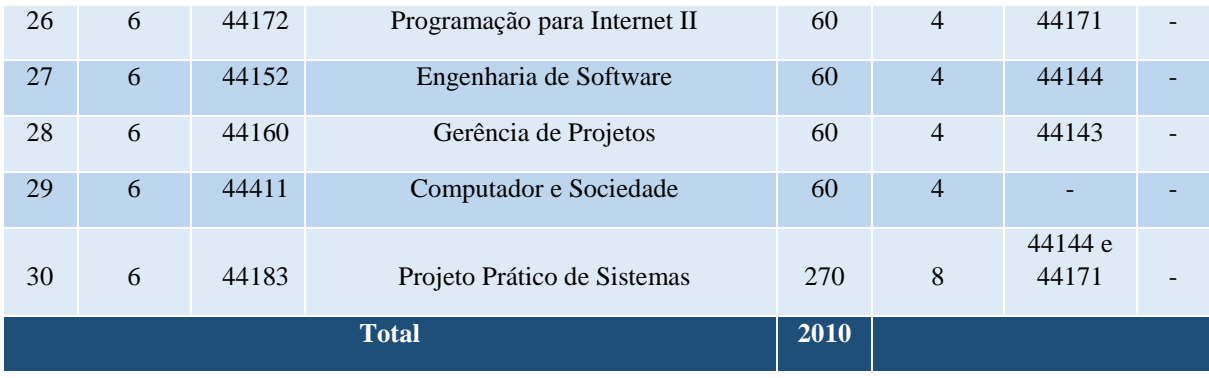

#### **GRUPO 2 - COMPONENTES EXTRAS**

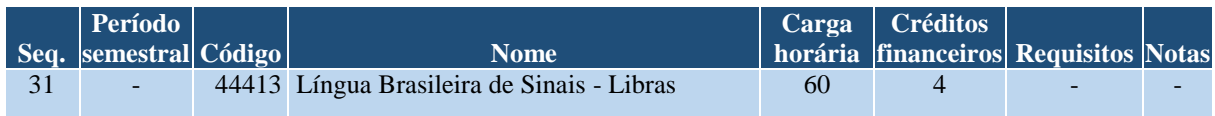

#### **OBSERVAÇÕES:**

- a. Para colar grau, o acadêmico deverá integralizar todos os componentes do grupo 1, totalizando 2010 horas.
- b.Para obter a certificação em "Programação e Design para Internet", o acadêmico deverá integralizar todos os componentes obrigatórios dos períodos semestrais 1 e 2.
- c. Para obter a certificação em "Desenvolvimento de Sistemas Baseados na Internet", o acadêmico deverá integralizar todos os componentes obrigatórios dos períodos semestrais 3 e 4.
- d.Para obter a certificação em "Analista de Desenvolvimento para Internet", o acadêmico deverá integralizar todos os componentes obrigatórios dos períodos semestrais 5 e 6.

### **7 LABORATÓRIOS INFORMÁTICA**

A Instituição dispõe de laboratórios como espaços de estudo experimental e/ou aplicação de conhecimentos, na prática. São ambientes preparados para o desenvolvimento de competências específicas em atendimento ao perfil do egresso proposto nos Projetos Pedagógicos de Cursos, alinhado ao Projeto Pedagógico Institucional.

Em período integral, é disponibilizado aos discentes o acesso ao laboratório de informática localizado no prédio B, sala 202 da Instituição, para acesso à internet e impressão de trabalhos. Ao todo são 7 laboratórios de informática que contam com 147 computadores, com os softwares necessários para a edição e impressão de trabalhos e ainda para pesquisas pela internet.

A realização de atividades nos laboratórios é orientada pelos professores, monitores e ou laboratoristas. Para a sua utilização, alunos e professores estão afetos às disposições de horários e segurança, conforme normas afixadas nesses espaços.

A Biblioteca conta com 13 computadores, sendo 8 destes disponíveis para os alunos, com acesso à internet e rede wireless. Todas as salas de aula dispõem de rede wireless para acesso à internet, além dos demais espaços de convivência. Importa destacar que há um computador instalado em local com mobiliário adaptado para cadeirante e teclado para pessoas com deficiência visual.

A atualização de equipamentos e softwares dos laboratórios de informática é feita por solicitação da Coordenação da área, após reunião com os professores para saber das necessidades de cada disciplina ou atividade curricular. Para a manutenção e a administração a Faccat conta com profissional de nível superior na área de informática, técnico de informática específico e alunos-bolsistas/estagiários.

Existe na Instituição um Plano de Manutenção e uma equipe técnica de serviço própria para esse fim, bem como para a conservação das instalações físicas. A manutenção e conservação dos laboratórios estão asseguradas de forma preventiva e corretiva, com práticas consolidadas e institucionalizadas.

Estes espaços contam com acessibilidade para os portadores de necessidades especiais, através de rampas de acesso, elevadores e banheiros adaptados.

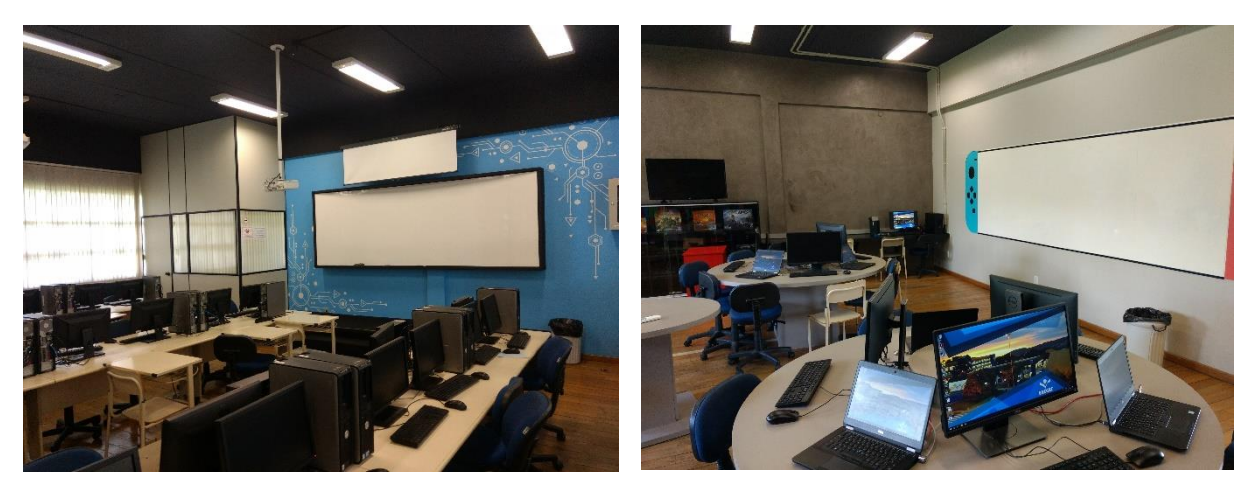

**Figura 2 – Laboratórios de Informática**

## **Tabela 1 – Aspectos Físicos dos Laboratórios de Informática**

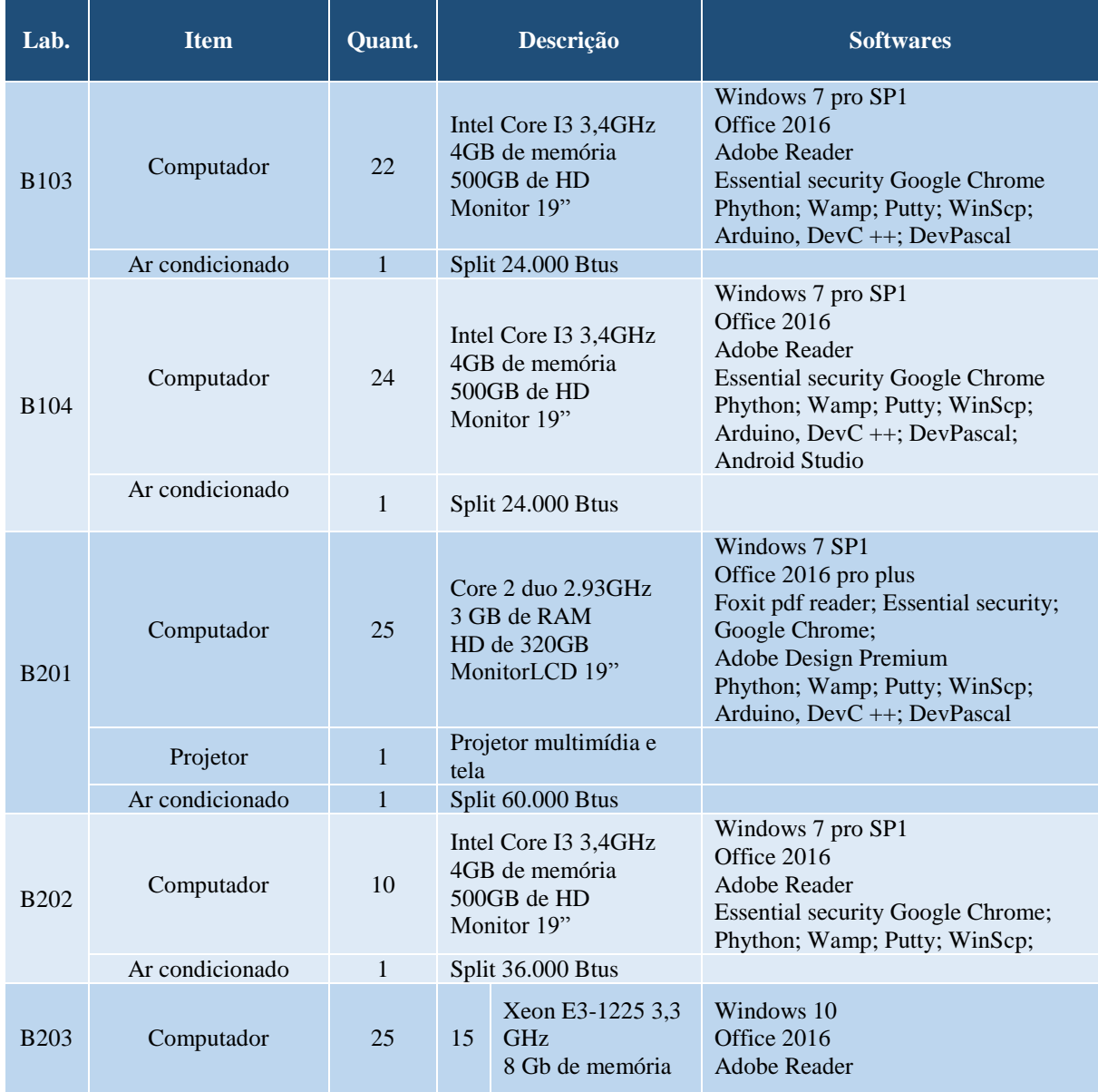

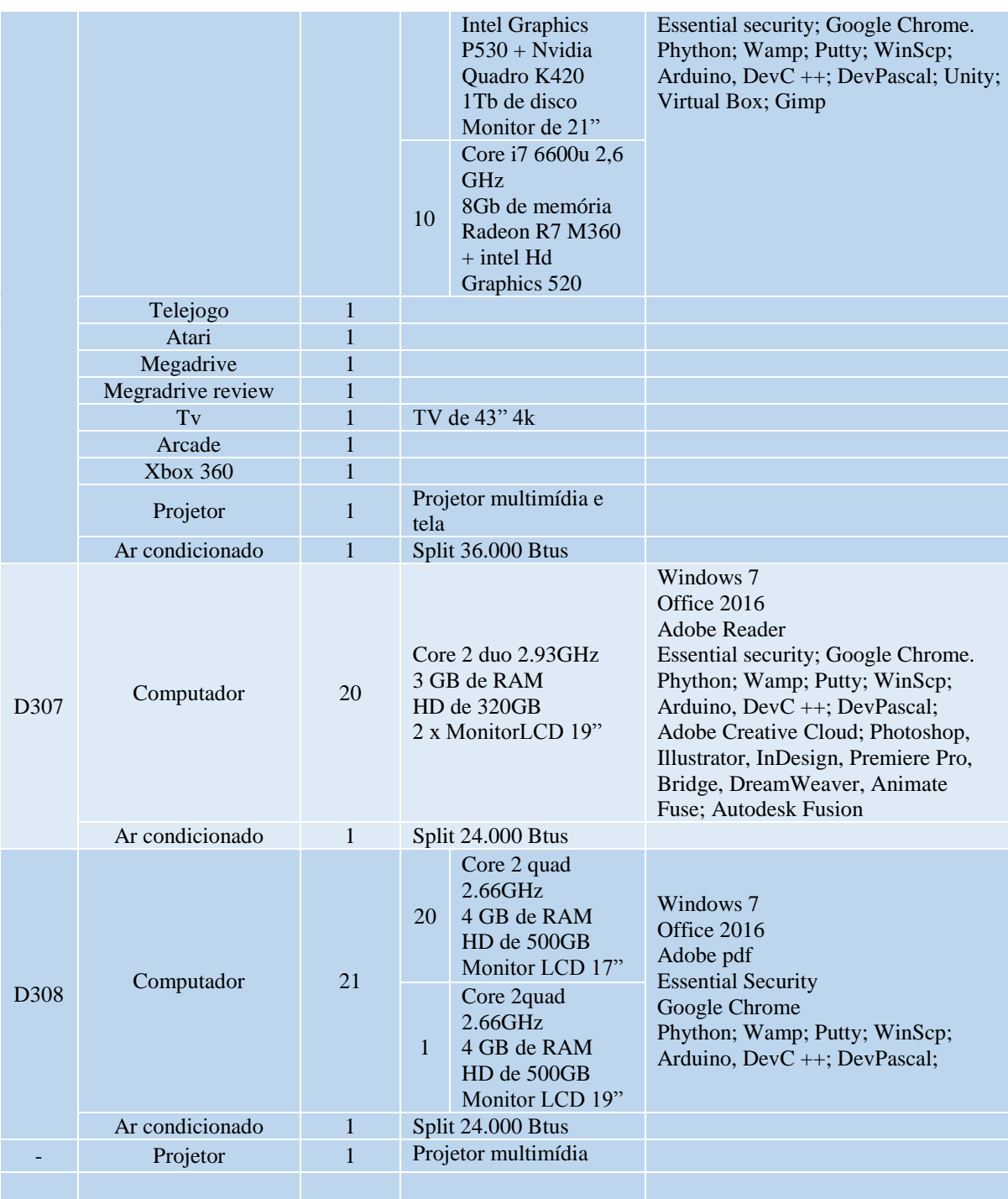

#### **8 BIBLIOTECA**

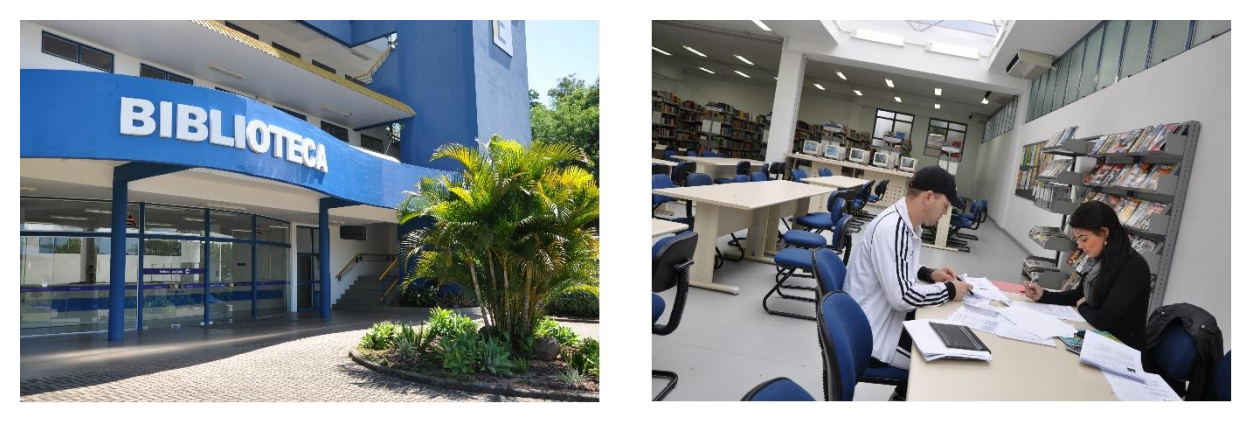

**Figura 3 - Biblioteca**

No início do ano de 2009, com a conclusão da ampliação do campus da Faccat, o acervo foi transferido para novas instalações, no prédio E, onde conta com uma infraestrutura física específica para a Biblioteca, com a área de 800m2, destinada a guarda do acervo, pontos de atendimento aos usuários e utilização dos alunos em suas necessidades de leitura, estudo e trabalhos em grupo.

O acervo está organizado pela ordem de arquivamento da Classificação Decimal Universal (CDU), utilizada na classificação dos materiais bibliográficos. A catalogação dos livros, mesmo informatizada, segue a orientação do Código de Catalogação Anglo-Americano  $-2^a$  edição (CCAA2).

Atualmente, a Biblioteca atende a 20 cursos de graduação, cursos de pós-graduação, mestrado e à comunidade em suas necessidades informacionais.

#### **8.1 Política de atualização**

A atualização e expansão do acervo são permanentes. Resultam das solicitações através de uma listagem de obras facultada aos docentes para fins de atualização e complementação da bibliografia de suas disciplinas no início de cada semestre, podendo igualmente solicitar a aquisição de livros e assinaturas de periódicos a qualquer época do período letivo quando julgarem necessário. O acadêmico, especialmente aquele que está elaborando trabalho de conclusão, também pode solicitar a aquisição de obras cuja conveniência e utilidades são avaliadas pelo Coordenador.

#### **8.2 Informatização**

Há 13 (treze) computadores disponíveis, todos ligados em rede, estando 8 (oito) deles à disposição dos usuários para consulta do catálogo. Importa destacar que há um computador instalado em local com mobiliário adaptado para cadeirante e teclado para pessoas com deficiência visual.

No ano de 2005 foi implantado um novo sistema de gerenciamento de acervo na biblioteca, o Gnuteca disponível no endereço http://biblioteca.faccat.br ou no link "Biblioteca" na home page da Instituição (www.faccat.br). O sistema permite a pesquisa no catálogo da biblioteca e realização de renovações de empréstimo e reservas de materiais. A biblioteca possui também um sistema de empréstimo informatizado baseado no mesmo software.

#### **8.3 Formas de acesso e utilização**

O acervo da biblioteca está disponível para consulta local para toda a comunidade. O empréstimo domiciliar só pode ser realizado para alunos, funcionários e professores.

#### **8.4 Regulamento da Biblioteca**

A Biblioteca da Faccat funciona nos seguintes horários: **Segunda à Sexta**: 8h 30min às 11h 30min e 12h às 22h 30min. **Sábado**: 8h às 16h 30min.

#### **8.5 Empréstimo**

O usuário é responsável pelos cuidados e devolução dos materiais emprestados em seu nome e código.

Os exemplares que forem devolvidos danificados rasurados ou com páginas arrancadas, deverão ser ressarcidos à Biblioteca e este usuário poderá ter seu código de acesso suspenso.

Em caso de extravio ou perda de material, o usuário deve comunicar o fato à Biblioteca e repor o mesmo material num período de 30 dias.

Em caso de atraso na devolução da obra, será cobrada multa de R\$ 1,00 (um real) por volume e por dias corridos, existindo o perdão de até dois (2) dias de atraso.

Para a retirada de material é obrigatória a digitação do número de matrícula e senha de cada usuário.

| Categoria do usuário               | Número de obras | Período para empréstimo      |                           |
|------------------------------------|-----------------|------------------------------|---------------------------|
|                                    |                 | <b>Livros</b>                | <b>Periódicos</b>         |
| Alunos da Graduação                | $05$ (cinco)    | 07 (sete) dias corridos      | 03 (três) dias corridos   |
| Alunos de Pós-Graduação            | $06$ (seis)     | 07 (sete) dias corridos      | 03 (três) dias corridos   |
| Trabalho de Conclusão<br>Graduação | $06$ (seis)     | 07 (sete) dias corridos      | 03 (três) dias corridos   |
| Professores                        | $08$ (oito)     | 15 (quinze) dias<br>corridos | 15 (quinze) dias corridos |
| Funcionários                       | $05$ (cinco)    | 07 (sete) dias corridos      | 03 (três) dias corridos   |
| Comunidade                         |                 | Consulta local               | Consulta local            |

**Tabela 2 - Categoria de usuário, número de obras e período de empréstimos**

\* CDs, DVDs, VHS – 2 unidades por 7 dias para todos os usuários.

#### **8.6 Renovação**

O empréstimo poderá ser renovado, desde que não haja pedido de reserva e o usuário não esteja em débito com a biblioteca.

A renovação do empréstimo deve ser feita pelo próprio usuário pela Internet ou nos computadores da Biblioteca.

Podem ser feitas duas renovações pela Internet, sendo que na terceira só será possível mediante apresentação do material na biblioteca.

A biblioteca, não se responsabilizam pelas renovações ocorridas durante as falhas no sistema, portanto as renovações são de inteira responsabilidade do usuário.

Em caso de falha de conexão, sistema não disponível ou outro problema, que não possibilite a utilização deste recurso, o usuário deverá comparecer à Biblioteca com o respectivo material e em tempo hábil para renovar o empréstimo.

Materiais em atraso não serão renovados.

#### **8.7 Reserva**

A reserva de material para empréstimo será realizada pelo próprio usuário através dos terminais de consulta da Biblioteca ou pela Internet, desde que:

- não esteja disponível na Biblioteca para empréstimo;
- não esteja emprestado ao solicitante;
- o usuário solicitante não esteja em débito com a Biblioteca.

Ao retornar do empréstimo, o material reservado ficará à disposição do usuário por 48 (quarenta e oito) horas e caso não seja retirado nesse prazo, passará ao usuário seguinte ou retornará à estante.

A reserva é nominal e obedecerá a ordem cronológica de pedidos.

O usuário é responsável pelo controle do prazo disponível de suas reservas.

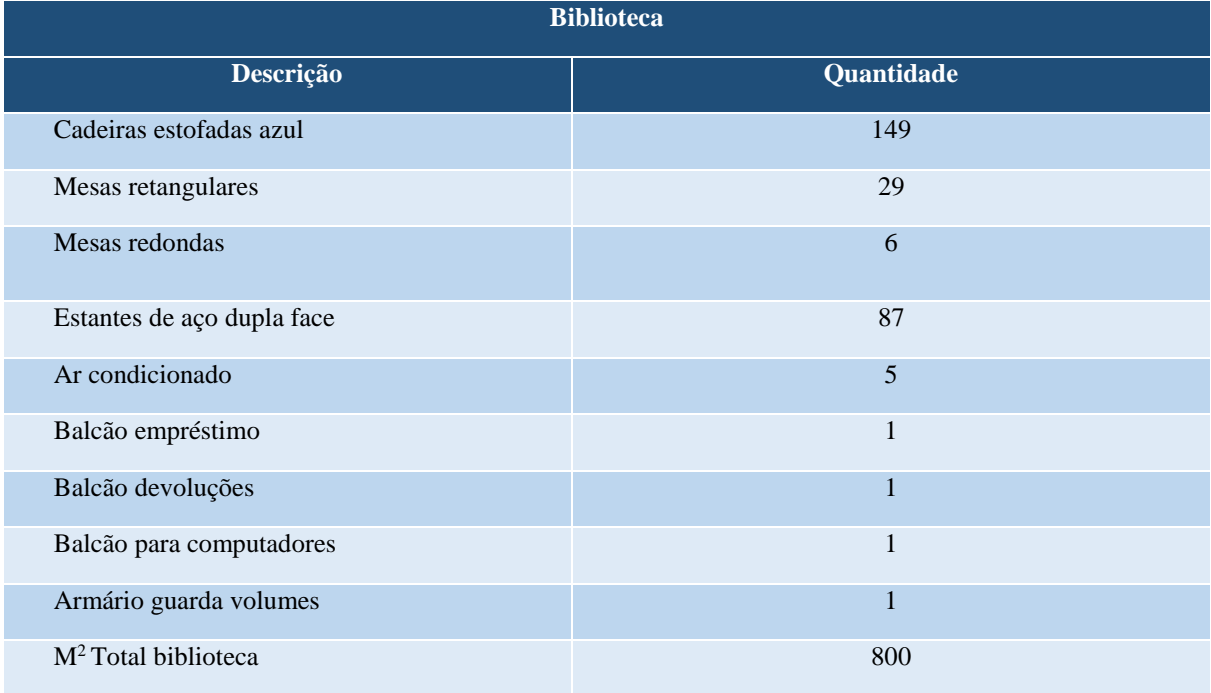

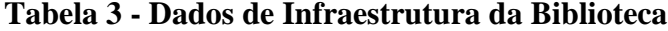

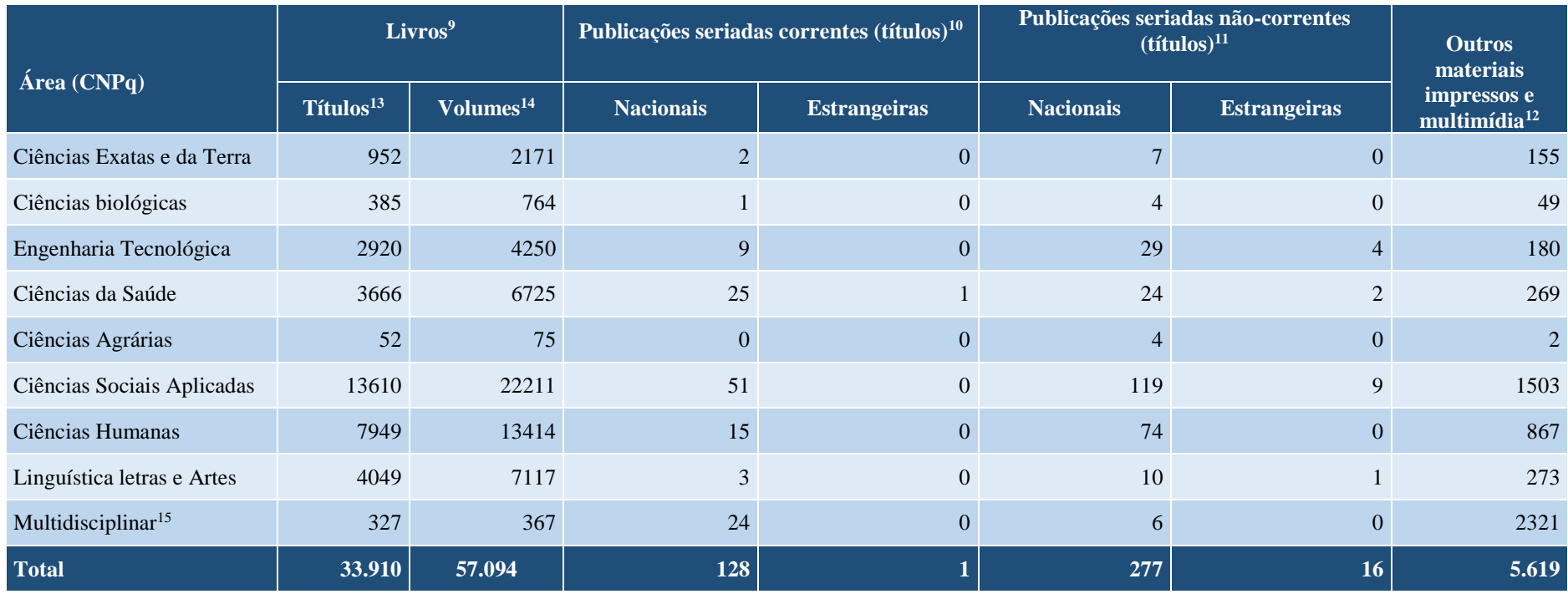

#### **Tabela 4 - Total do acervo<sup>1</sup> da biblioteca, impresso e multimídia, por área do conhecimento do CNPq:**

 $\overline{a}$ 

<sup>9</sup> Livros, obras de referência, dissertações, teses e outras obras monográficas.

<sup>10</sup> Número de títulos de **publicação seriada** (**periódicos técnico-científicos, revistas, jornais etc**.) que estão adquiridas, por compra, doação e permuta.

<sup>11</sup> Número de títulos de publicação seriada com coleção paralisada (os fascículos não são mais adquiridos e recebidos pela biblioteca).

<sup>12</sup> Incluir partituras, peças de teatros, programas de eventos culturais, fotografias, filmes, slides etc.

<sup>&</sup>lt;sup>13</sup> O número de títulos é definido levando-se em consideração o título da obra, o nome do autor e a edição. Em caso de mudança em qualquer um desses itens, considera-se novo título.

<sup>14</sup> O número de volumes é definido levando-se em consideração a quantidade de itens físicos existentes no acervo.

<sup>&</sup>lt;sup>15</sup> Incluir obras que contemplem mais de uma área do CNPq, como os anuários, enciclopédias, periódicos, revistas e jornais gerais.

#### **9 CENTRO DE SERVIÇOS EM PSICOLOGIA - CESEP**

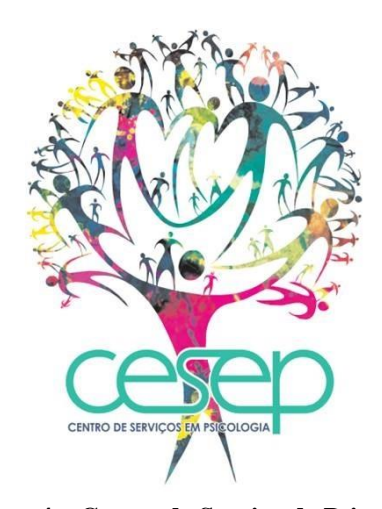

**Figura 4 – Centro de Serviço de Psicologia**

O Centro de Serviços em Psicologia – CESEP é um órgão acadêmico que tem por finalidade realizar Serviços de Psicologia junto à comunidade, a partir de estágios curriculares e extracurriculares do Curso de Psicologia, bem como atividades de extensão.

Atento às demandas contextuais em que se encontra inserido, o Cesep operacionaliza suas atividades aliando proposições relacionadas ao atendimento clínico e a ações para a comunidade, delineando intervenções a partir do diagnóstico de necessidades desta. O Curso de Psicologia da Faccat entende que a Instituição possui um papel fundamental na construção de novas possibilidades de inserção do psicólogo, uma vez que possui um expressivo contingente de alunos e docentes que dispõe de conhecimento e estrutura para intervir na comunidade, faculdade e demais âmbitos permeados pelo processo social. Dentre os instrumentos disponíveis, os projetos de extensão destacam-se como uma opção de envolvimento com a realidade fora do meio universitário e clínico, onde torna possível a troca de conhecimentos, a redução das diferenças e a promoção de saúde.

Atento à contextualização entre o que é ensinado na graduação com a prática no espaço comunitário, o Cesep direciona a ação dos acadêmicos para o entorno social, tendo como organizador básico as habilidades e competências contempladas pelo núcleo comum e nas duas ênfases oferecidas pelo curso de graduação: Psicologia Social e da Saúde e Psicologia do Trabalho. O foco centra-se em projetos de trabalho que incluam práticas integrativas, em que os estagiários do serviço-escola têm oportunidade de desenvolver ações de intervenção comunitária, orientação familiar, orientação profissional, palestras, oficinas, grupos de apoio e acolhimento. Além destas, os estagiários da ênfase de Psicologia social e da saúde envolvemse em práticas clínicas como triagem, psicoterapia individual, psicoterapia familiar e mediação familiar. Já os estagiários da ênfase de Psicologia do Trabalho vivenciam experiências de recrutamento, seleção, acompanhamento de pessoal, *coaching* e análise institucional. Os projetos são realizados no espaço físico do serviço-escola ou em espaços públicos e privados junto à comunidade, como escolas, postos de saúde, feiras de saúde, empresas, igrejas, bibliotecas e centros comunitários.

Ampliando as dimensões de intervenção no segmento da Psicologia Social e da Saúde, o Cesep propõe o desenvolvimento de ações que estão orientadas desde psicoterapias breves, orientações psicoeducativas à elaboração de projetos de atenção psicossocial na comunidade, os quais são realizados junto às redes de atenção primária, secundária e terciária em saúde. Essas atividades tiveram seu início em 2008, a partir da inserção dos acadêmicos na comunidade e do levantamento de necessidades feito na região.

Entre os diferentes enfoques para a prática de estágio na ênfase em Psicologia do Trabalho, pretende-se que as ações interventivas sejam elaboradas a partir dos contextos organizacionais, institucionais e do trabalho. Busca-se, assim, o planejamento e a implementação de projetos de atenção ao trabalhador e às micro e pequenas empresas da região, atendendo a uma crescente demanda de desenvolvimento regional. Para contemplar essa necessidade têm-se como instrumento de intervenção as atividades de recrutamento, seleção, desenvolvimento e acompanhamento funcional por meio do serviço de consultoria-escola.

Todas as atividades desenvolvidas pelos estagiários são acompanhadas, orientadas e avaliadas pelos supervisores. Desta forma, é na supervisão semanal que ocorre a discussão da prática realizada pelo acadêmico estagiário, exercendo importante papel na formação, por permitir que os estagiários sistematizem e avaliem suas intervenções. Ademais, é nos seminários teóricos que os estagiários discutem e fortalecem os subsídios teóricos que nortearão as práticas através das leituras de diversos materiais cientificamente validados. Esta atividade familiariza os estagiários com os procedimentos e técnicas que podem dispor em seu exercício de estágio e posterior prática profissional.

Cabe salientar que todas as ações desenvolvidas no Centro de Serviços são regidas pelo Código de Ética Profissional do Psicólogo e pelas Resoluções Éticas do Conselho Federal de Psicologia.

| <b>Materiais</b>                     | Quantidade |
|--------------------------------------|------------|
| <b>Access Point internet Router</b>  | 01         |
| Aquecedor                            | 01         |
| Ar condicionado                      | 11         |
| Armário de prateleira                | 03         |
| Armário com chave 5 portas           | 01         |
| Arquivo Metal com chave 4 gavetas    | 03         |
| Poltrona de espera                   | 01         |
| Cadeiras para sala de espera         | 02         |
| Banco em madeira infantil            | 06         |
| Bebedouro                            | 02         |
| Cadeira com braço escolar            | 11         |
| Cadeira com rodízio                  | 04         |
| Cadeira escolar                      | 26         |
| Cadeira estofada                     | 14         |
| Cadeira plástica infantil            | 02         |
| Filmadora Handycam Sony HDR-CX260    | 01         |
| Filmadora Handycam Sony HDR-PJ200    | 01         |
| Filmadora Samsung                    | 01         |
| Flipchart                            | 01         |
| Forno Microondas 181 digital Dako    | 01         |
| Gravador                             | 02         |
| Impressora HP Laser jet M1132 MFP    | 01         |
| <b>Impressora Sansung</b>            | 01         |
| Mesa de desenho infantil             | 06         |
| Mesa de escritório 134               | 02         |
| Mesa de reunião                      | 02         |
| Mesa escolar                         | 05         |
| Mesa redonda                         | 02         |
| Mouse                                | 03         |
| Nichos mdf                           | 06         |
| Notebook Dell                        | 04         |
| Poltronas para sala de atendimento   | 05         |
| Porta álcool gel                     | 02         |
| Prateleira para armazenar brinquedos | 04         |
| Puf                                  | 02         |
| Quadro branco                        | 01         |
| Quadro de parede                     | 03         |
| Relógio digital                      | 07         |
| Sofá de 2 lugares                    | 03         |
| Sofá de 3 lugares                    | 02         |
| Tapete                               | 08         |
| Telefone celular                     | 01         |
| Telefone Siemens com/sem fio         | 05         |
| TV Philco 20"                        | 01         |
| Leitor de código de barras           | 02         |
| Extintor de incêndio                 | 01         |
| Caixa de som pequena                 | 02         |

**Tabela 5 - Aspectos físicos do Centro de Serviços em Psicologia – CESEP**

### **10 LABORATÓRIO DE ANATOMIA E FISIOLOGIA HUMANA**

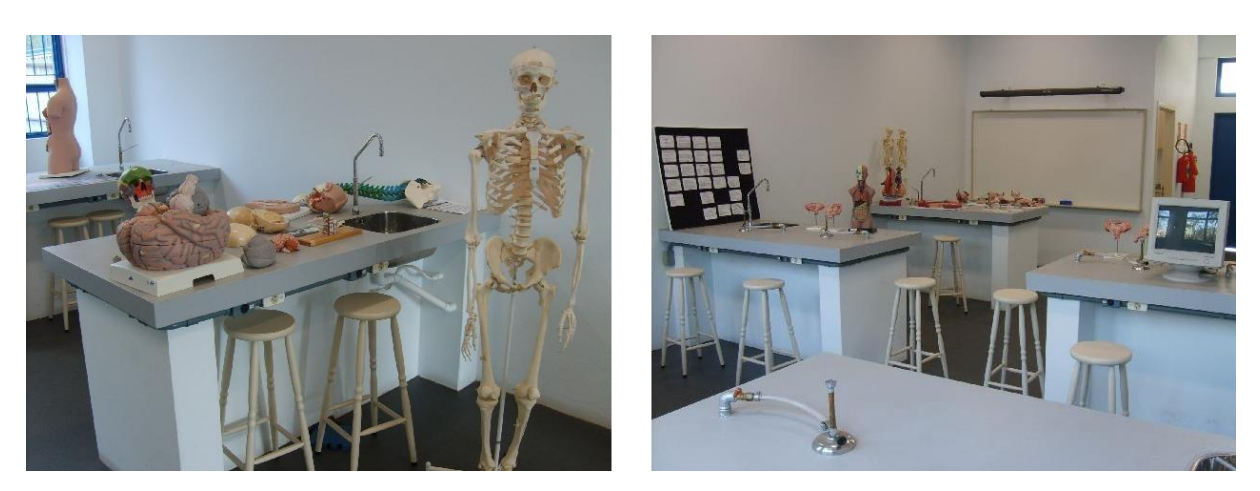

 **Figura 5 – Laboratório de Anatomia e Fisiologia Humana** 

O Laboratório de Anatomia e Fisiologia Humana, compartilhado pelos cursos de Fisioterapia, Enfermagem e Psicologia, está localizada no Bloco D – 1º Pavimento: Sala 101, apresentando metragem total de 120 m². O Laboratório oferece espaço e infraestrutura para melhor aquisição de conhecimentos e práticas de experiências na área das ciências biológicas, compreendendo a dimensão biológica da vida humana. Aulas práticas são realizadas neste espaço, além daquelas que, durante a progressão curricular, demandarem revisão e/ou estudo anatomofisiológico.

Os recursos didáticos disponíveis estão subdivididos em: modelos anatômicos, vidrarias, materiais cirúrgicos; materiais de informática para apoio das atividades didáticas pedagógicas e demais materiais como: pôsteres ilustrativos; câmera digital; chuveiros de emergência; estimulador de estímulos elétricos Quintilham, phmetro com soluções para solução de pH e suporte.

| <b>LOCALIZAÇÃO</b> | ÁREA                  | <b>ESTRUTURA FÍSICA</b>                       |
|--------------------|-----------------------|-----------------------------------------------|
|                    |                       |                                               |
|                    | $120 \; \mathrm{m}^2$ | 7 bancadas                                    |
|                    |                       | 1 mesa para cadeirante                        |
|                    |                       | 40 bancos altos                               |
|                    |                       | 1 armário com 25 compartimentos para guarda   |
| Sala D 101         |                       | pertences                                     |
|                    |                       | 1 balcão com armário de 10 portas             |
|                    |                       | 1 balcão com 3 portas contendo pia e torneira |
|                    |                       | 1 balcão com 6 portas contendo pia e torneira |
|                    |                       | 1 armário aéreo com 10 portas                 |

**Tabela 6 - Aspectos físicos do Laboratório de Anatomia e Neurofisiologia**

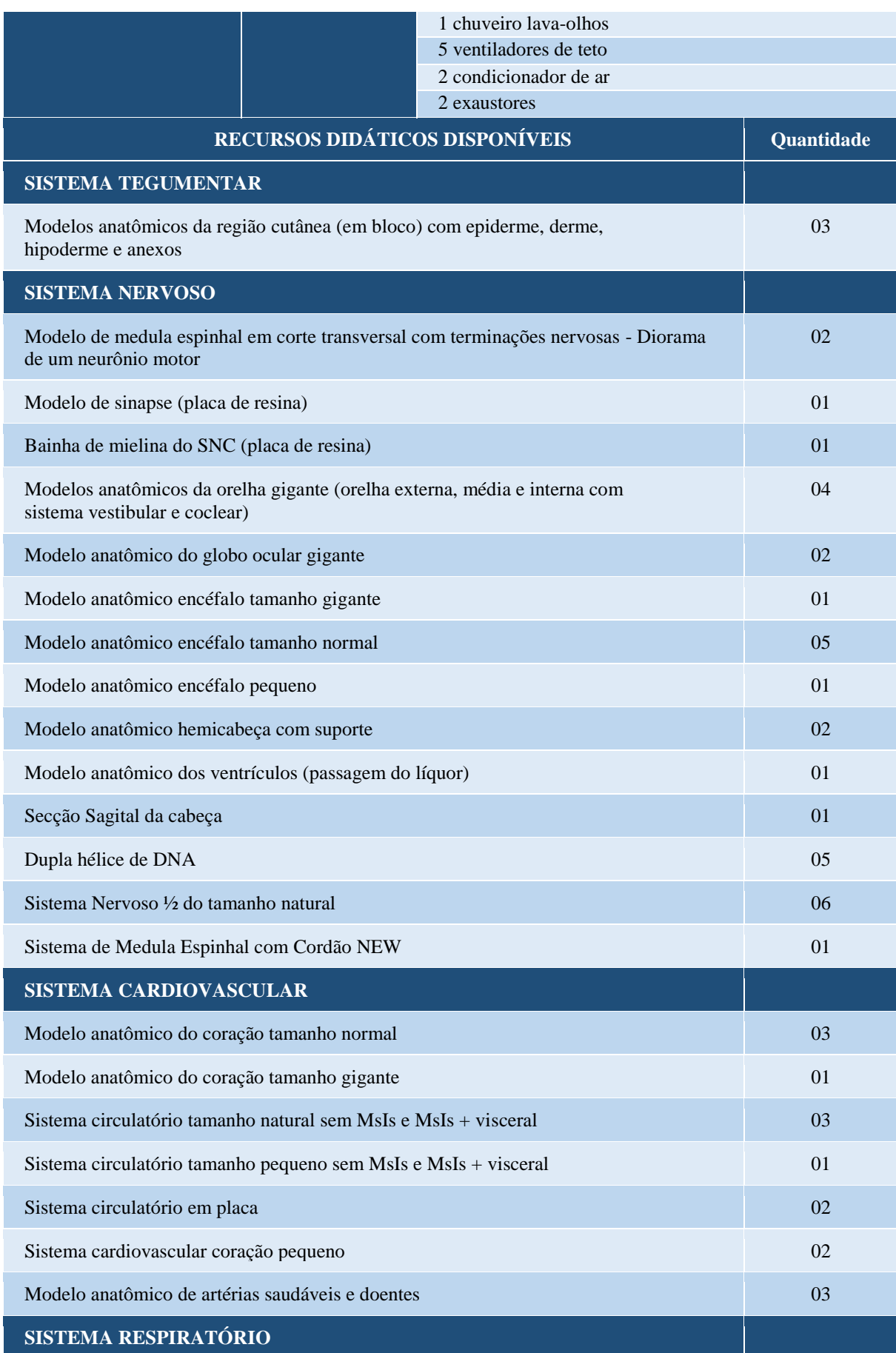

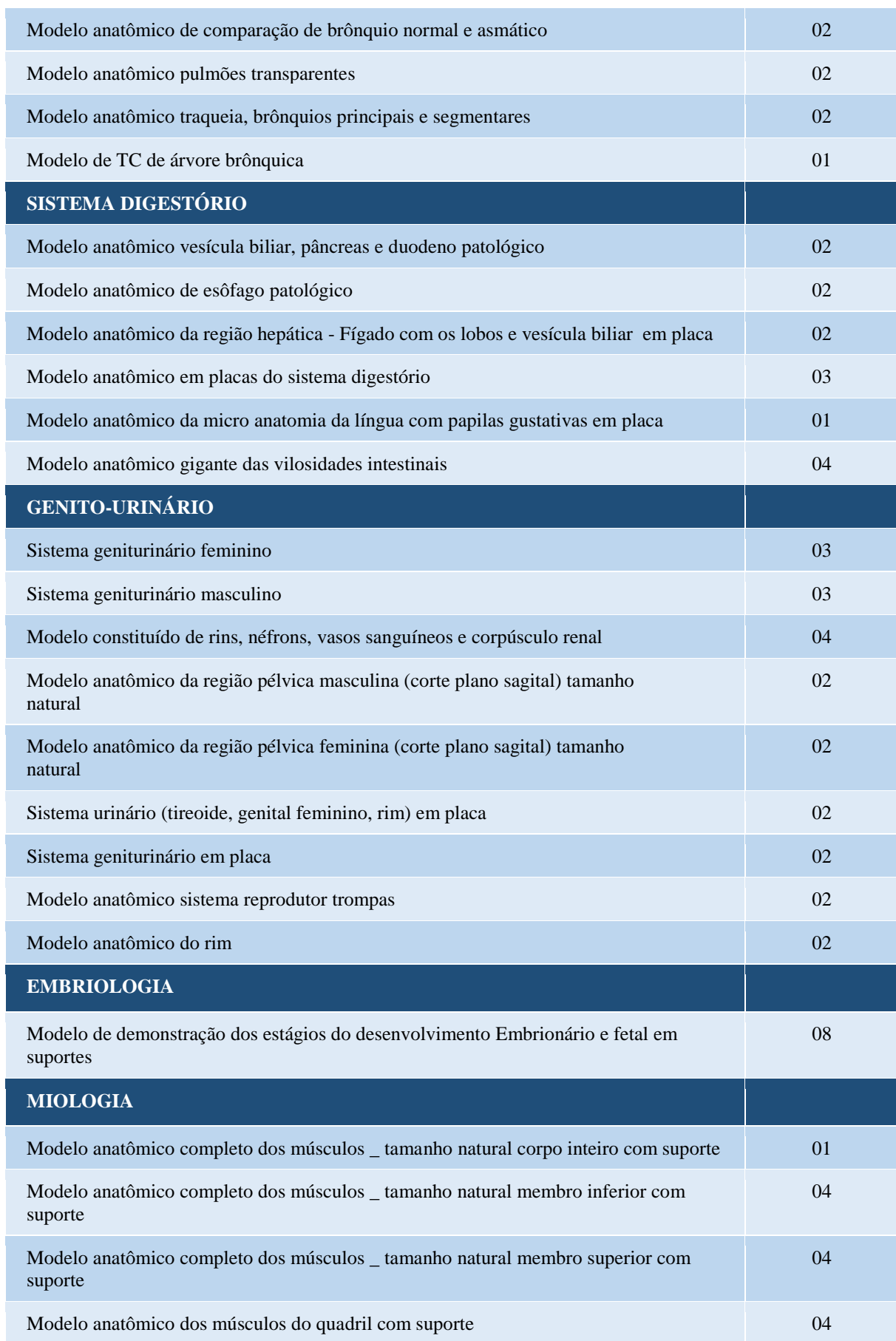

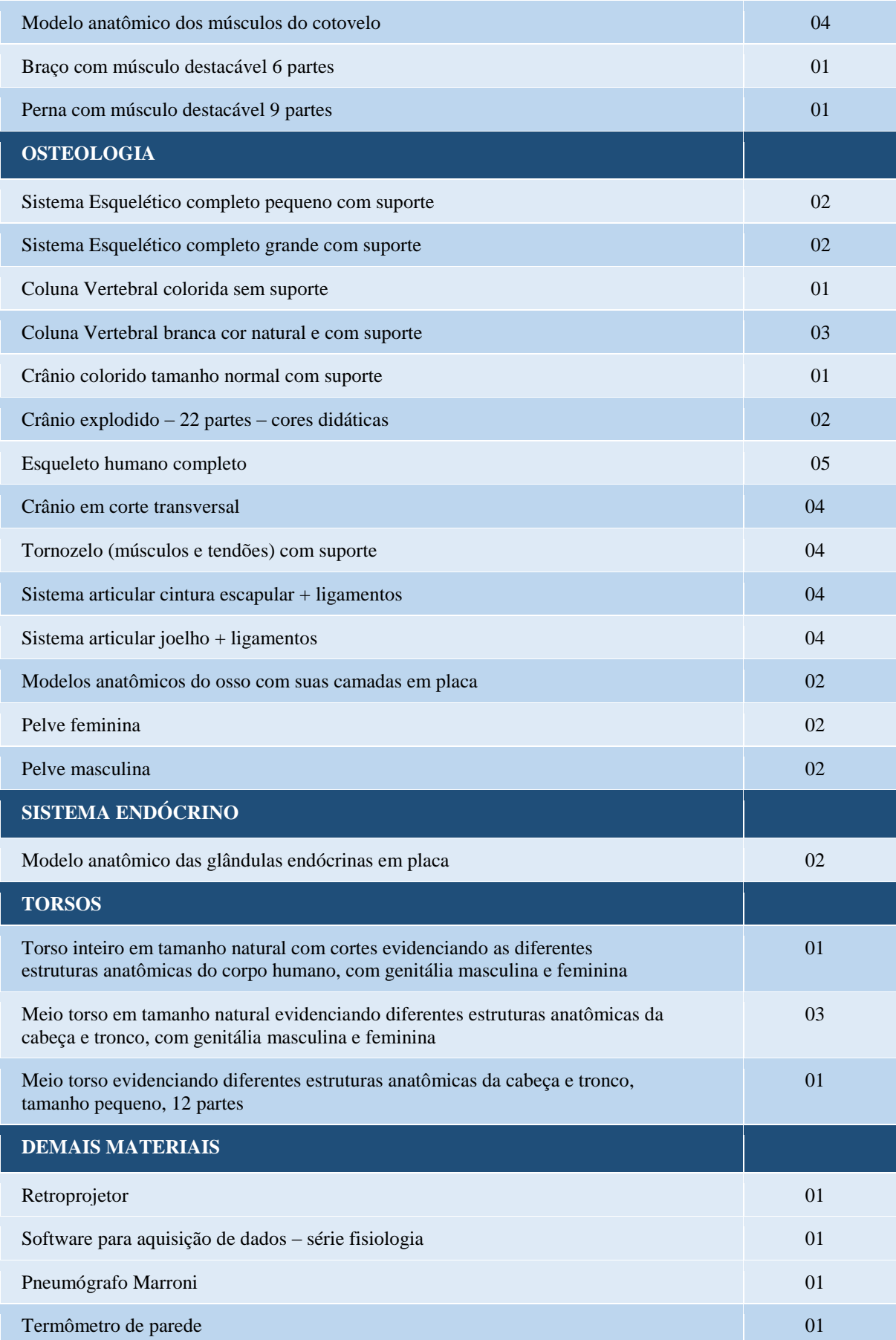
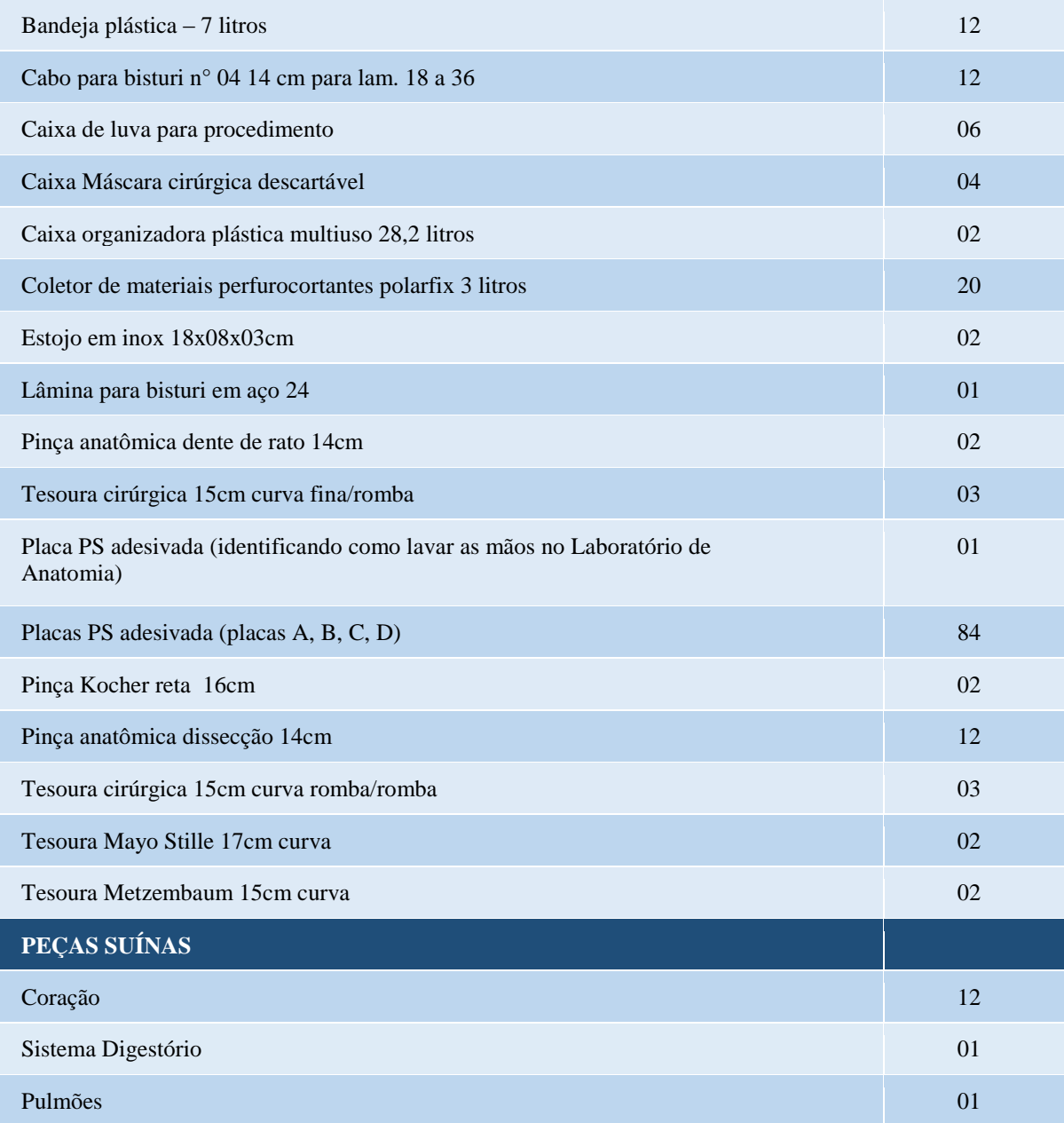

#### **11 LABORATÓRIO DE AVALIAÇÃO PSICOLÓGICA**

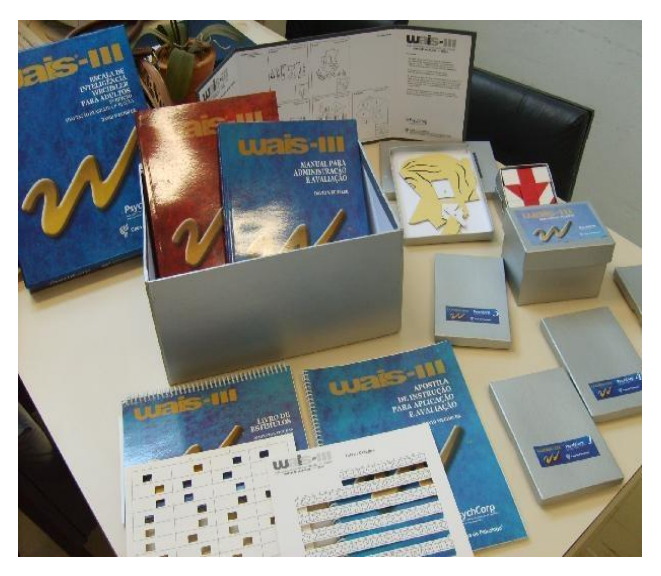

**Figura 6 – Laboratório de Avaliação Psicológica**

O Laboratório de Avaliação Psicológica tem por objetivo fornecer aos alunos e professores das disciplinas de Introdução à Avaliação Psicológica, Técnicas Projetivas I e II, Psicodiagnóstico, Entrevista Psicológica, Psicologia do Trabalho, Gestão de Pessoas, Neuropsicologia, Estágio básico em avaliação psicológica (modalidade D) e estágios profissionais I e II, um espaço para aprimoramento das habilidades e competências relacionadas ao uso de instrumentos de avaliação psicológica.

Além da realização de consultas no local, o acadêmico tem a possibilidade de retirar materiais para estudo ou para utilização em atividades de estágio, pesquisa e Trabalho de Conclusão. Para tal, deve assinar termo de responsabilidade quanto aos cuidados éticos relativos à guarda e uso de tais materiais, e ter cursado, ao menos, a disciplina de Introdução à Avaliação Psicológica e Ética profissional. Dessa forma, busca-se atender ao parâmetro legal a Resolução CFP 012/97, que institui que "o ensino de métodos e técnicas psicológicas fica reservado exclusivamente aos alunos regulamente matriculados nos Cursos de Psicologia (...)".

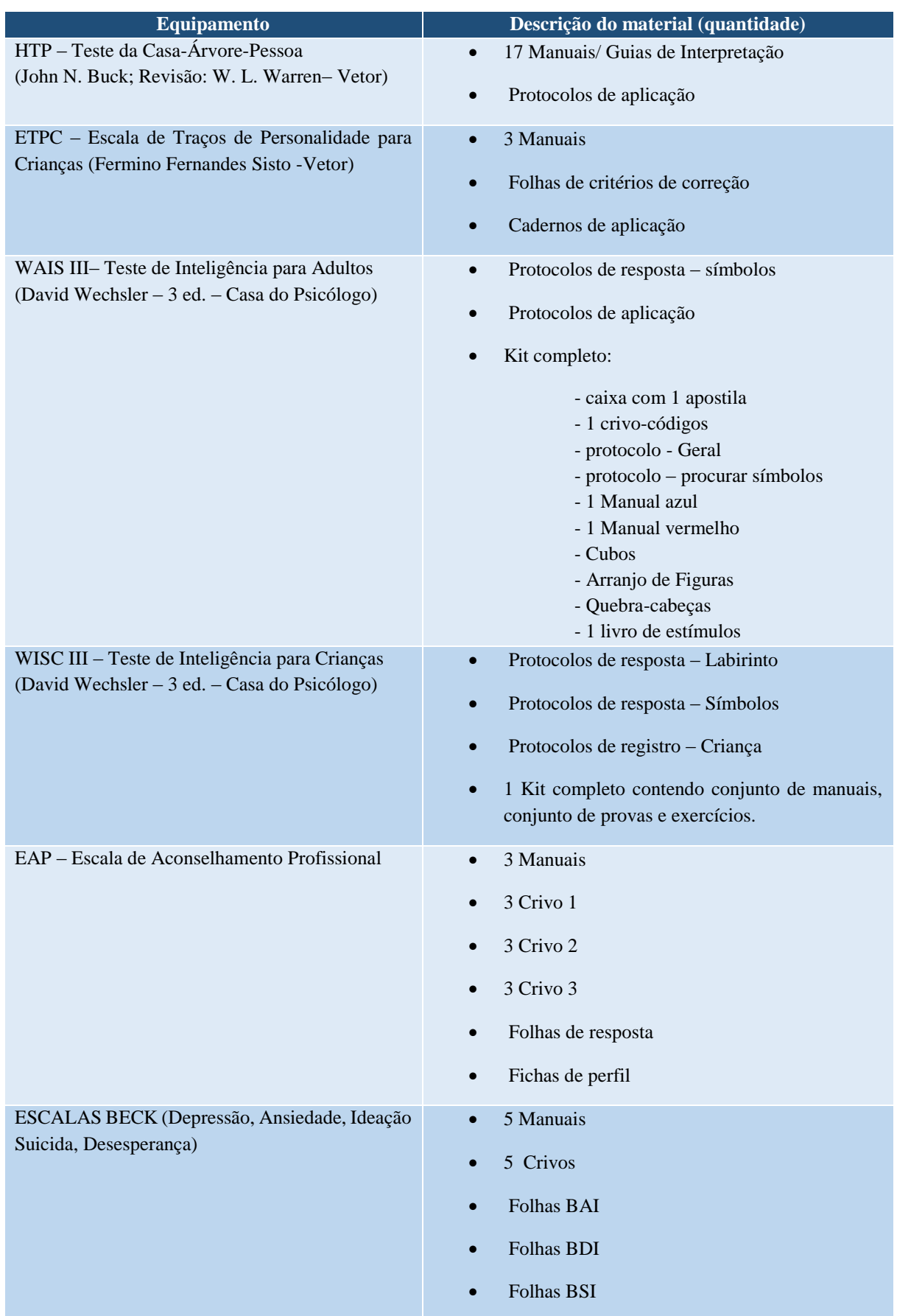

# **Tabela 7 - Laboratório de Avaliação Psicológica**

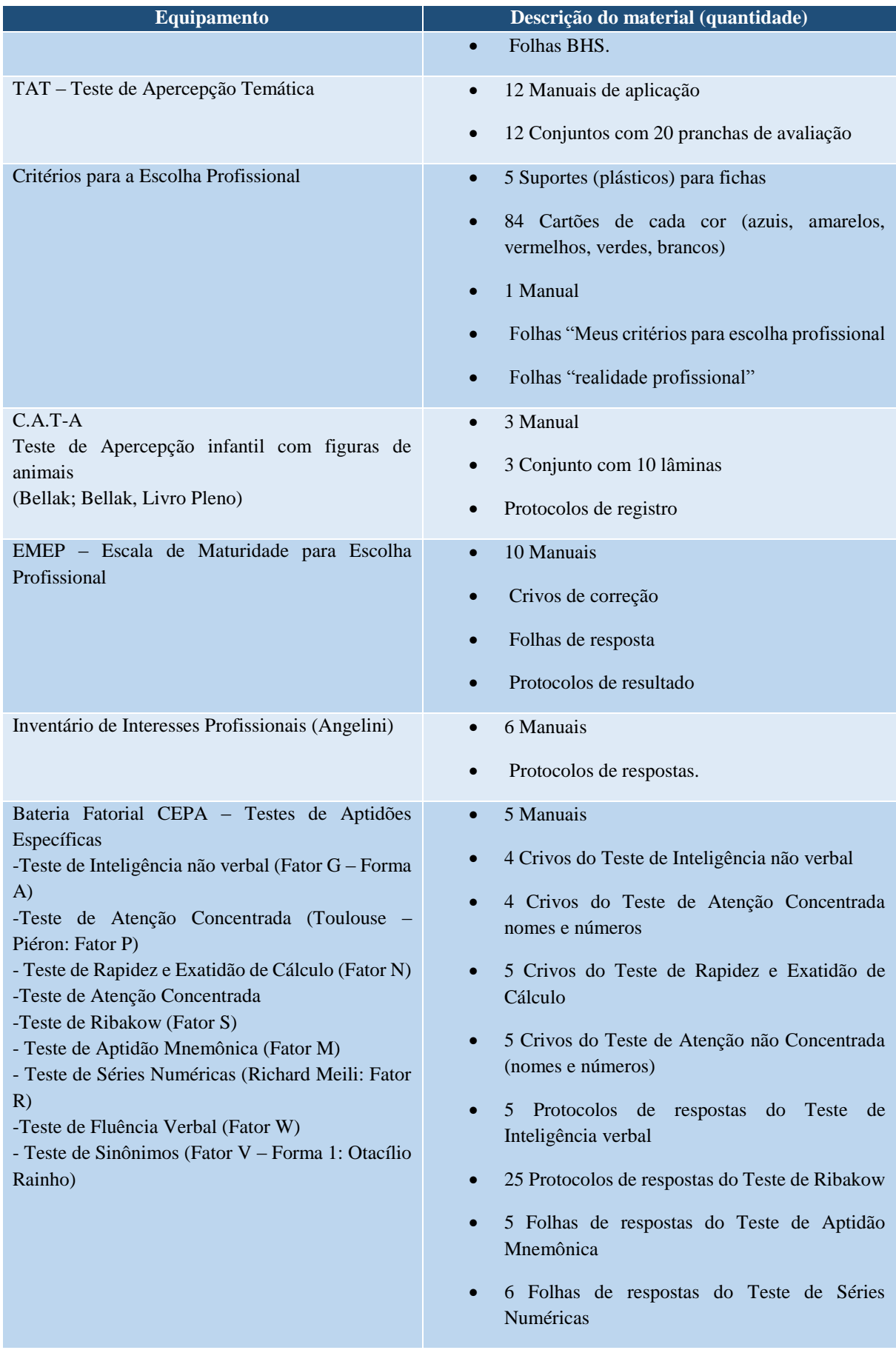

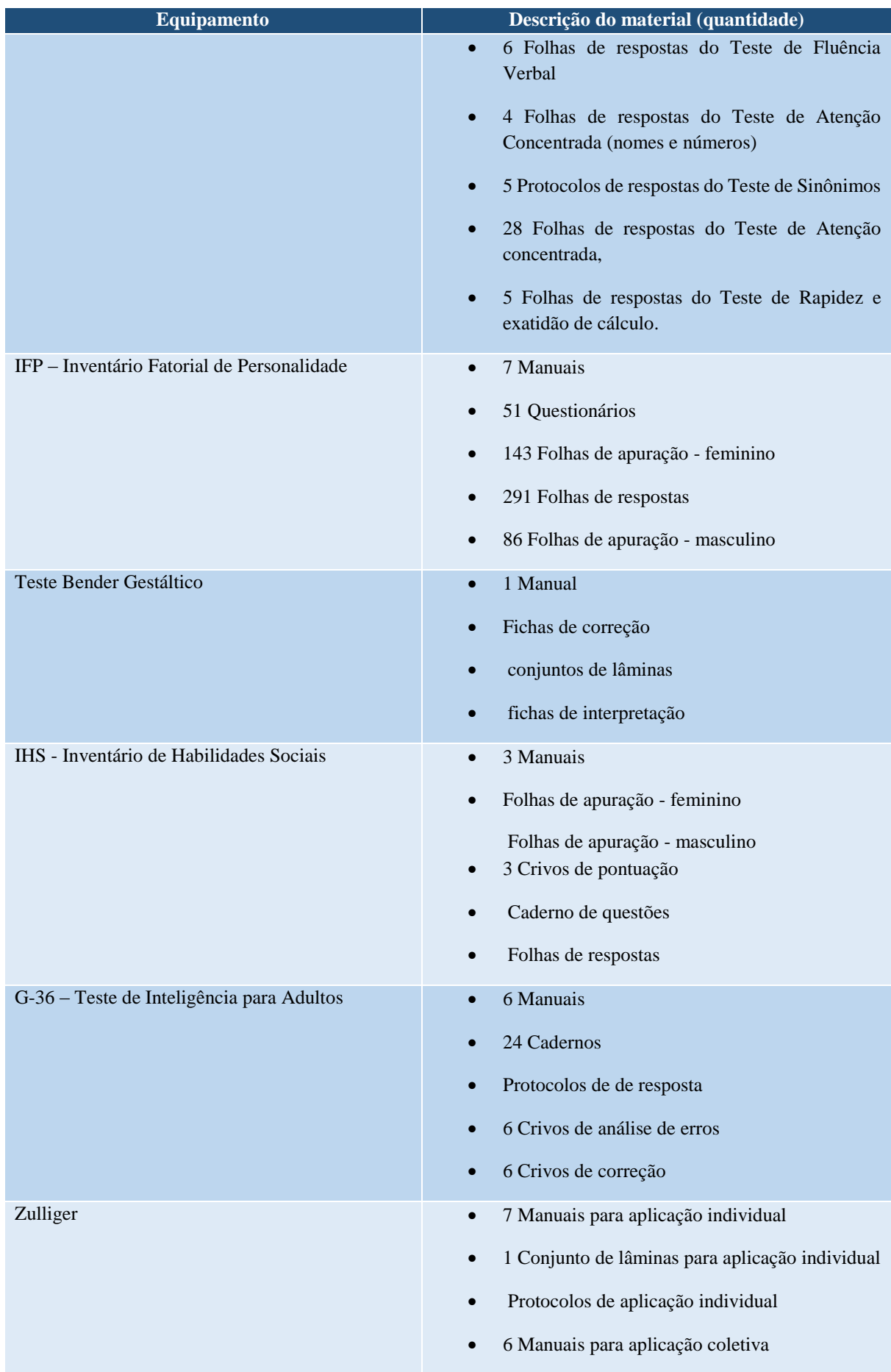

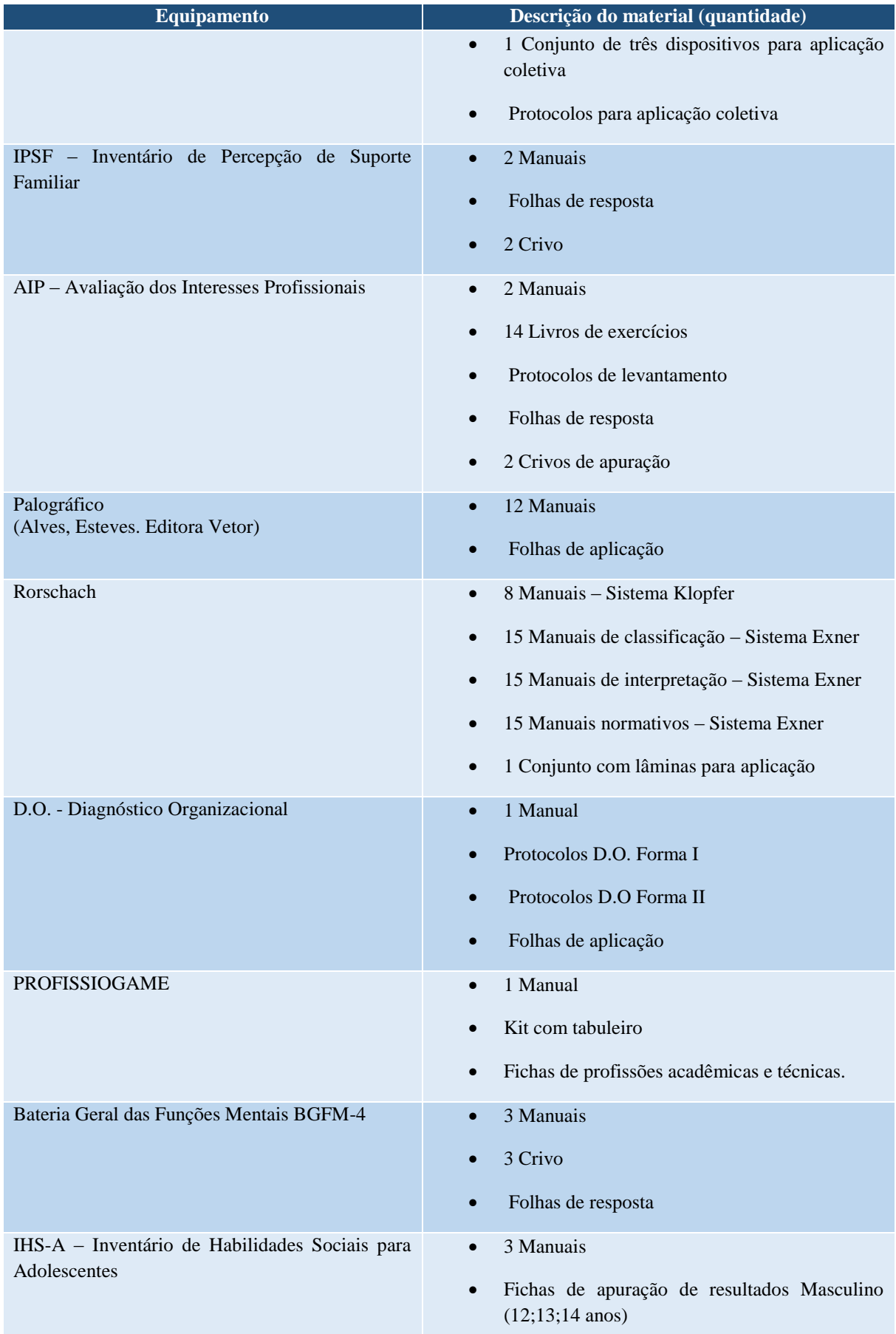

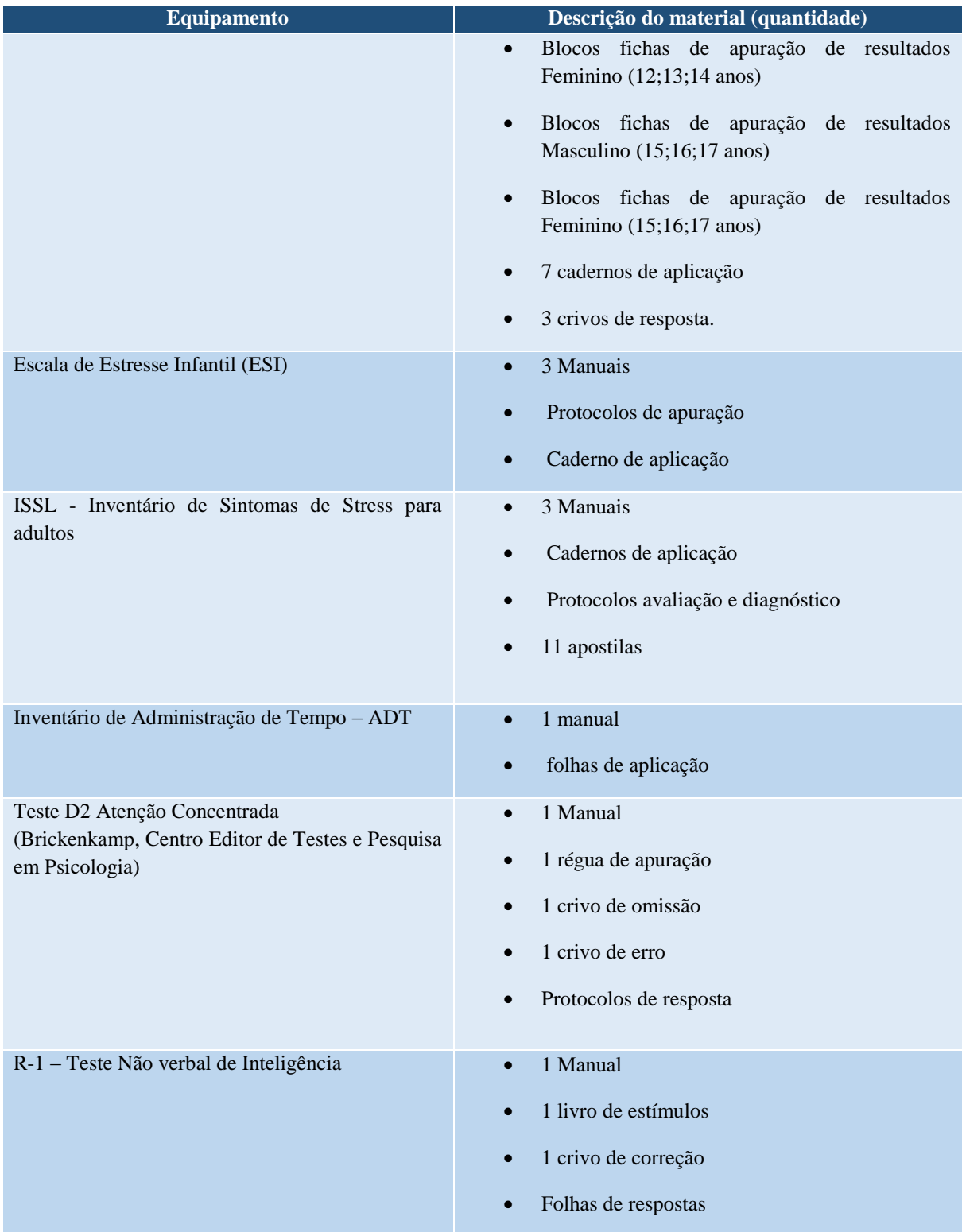

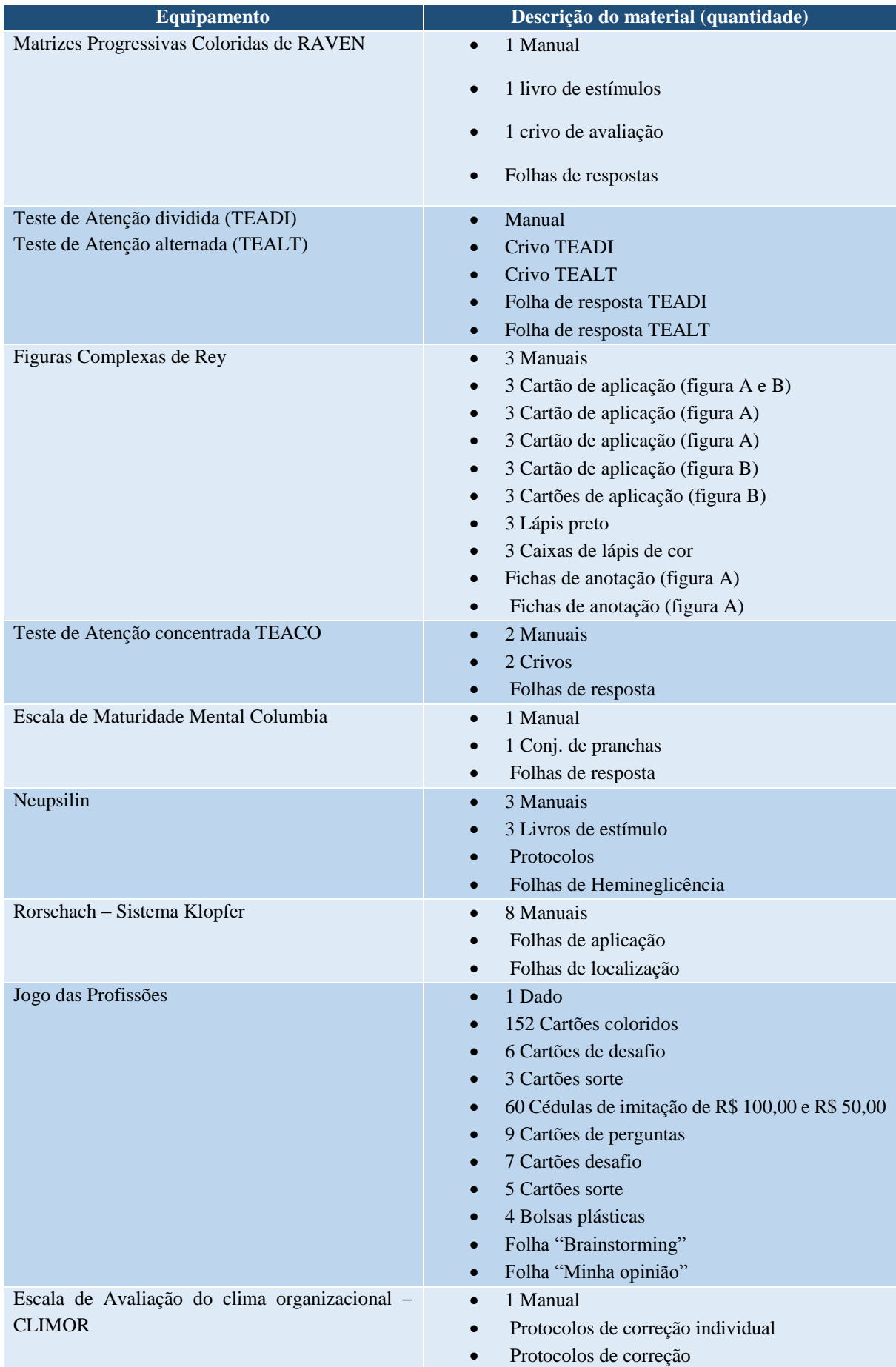

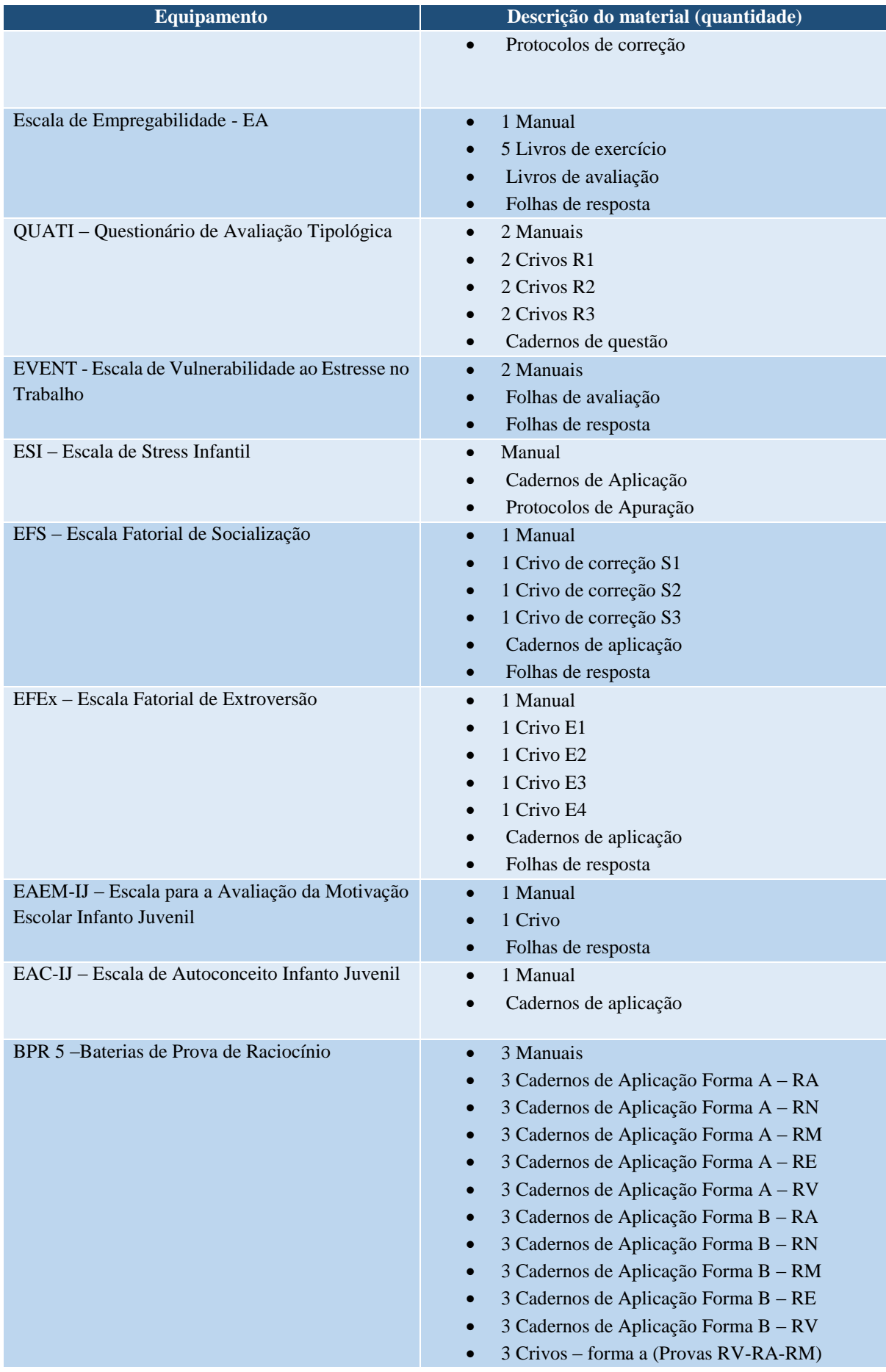

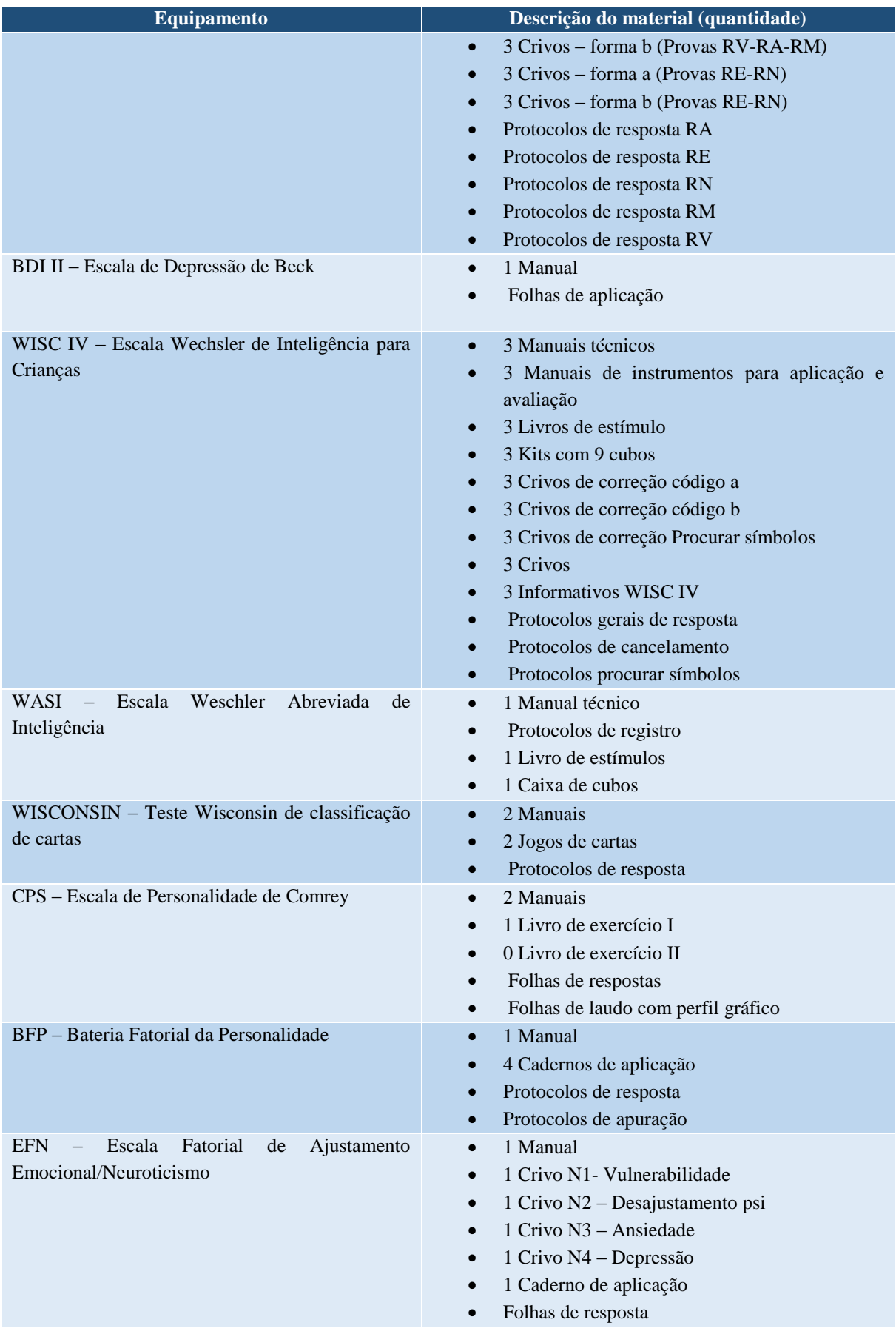

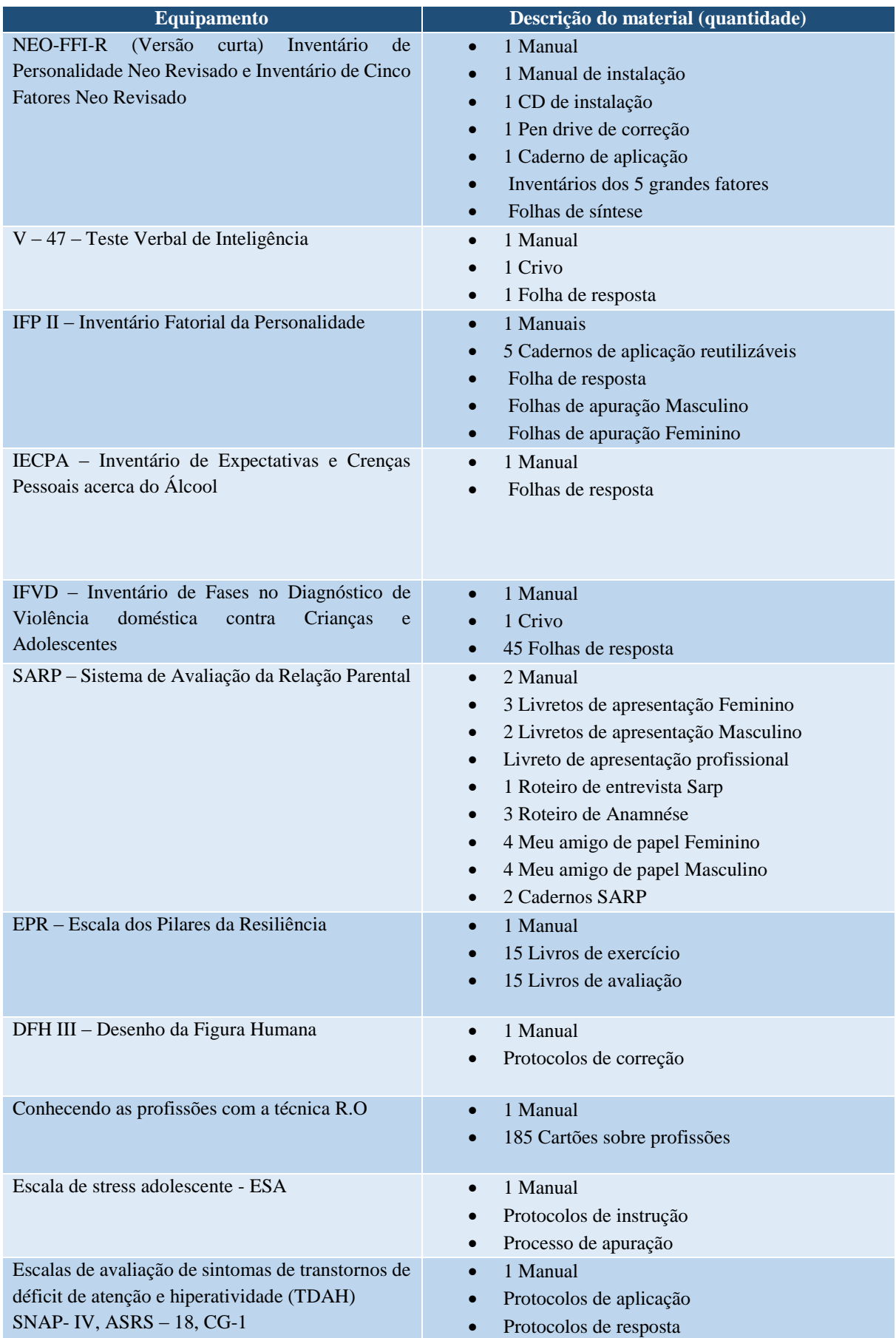

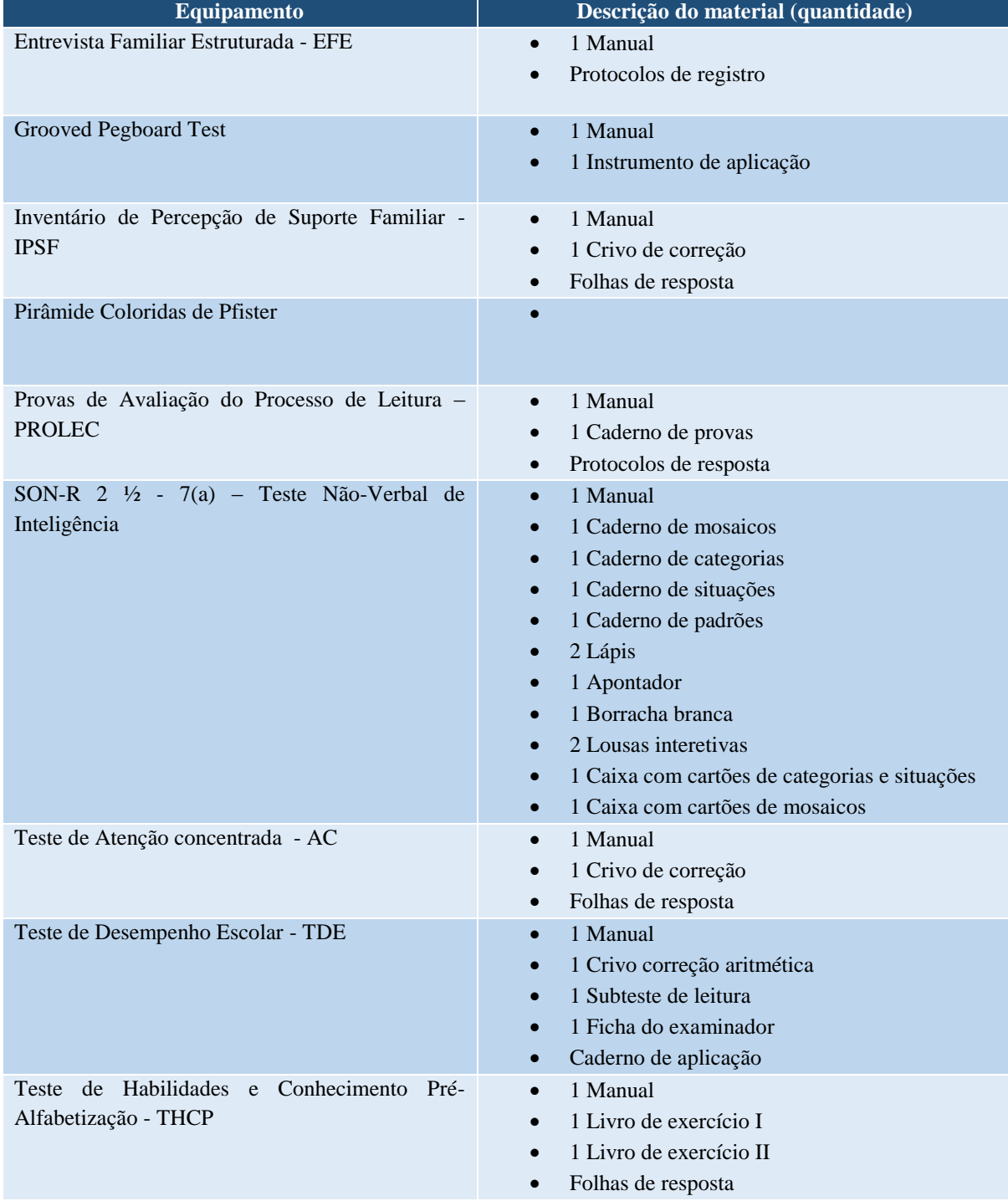

# **12 ESTÚDIO DE ÁUDIO**

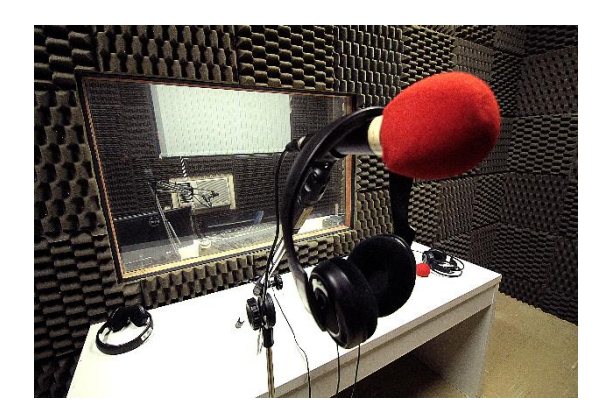

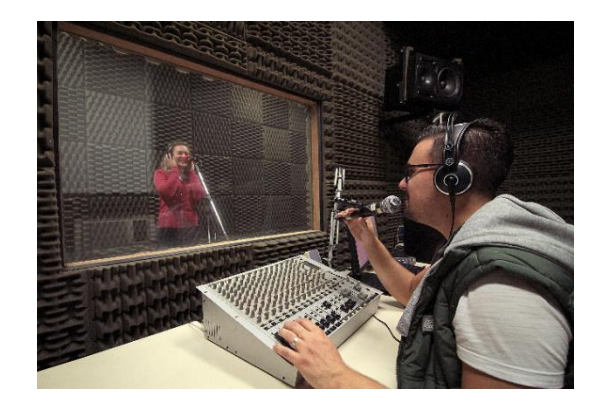

**Figura 7 - Estúdio de Áudio**

No Laboratório e Estúdio de Áudio estão disponíveis os meios para reprodução e gravação de comerciais utilizados em emissoras de radiodifusão AM/FM profissionais. O estúdio, destinado também à locução e aos projetos de sound design está equipado para a produção e gravação de jingles, spots, vinhetas publicitárias e outros materiais destinados à veiculação pelo rádio, pela internet e outras mídias digitais. Possui computador com os softwares compatibilizados, mesa de operações com 20 canais, para o processamento do som, além de distribuidor de áudio para gravações, módulo amplificador de potência, compact disc, minidisc, microfones, sonofletores.

#### **Tabela 8 - Aspectos físicos do Laboratório de Áudio**

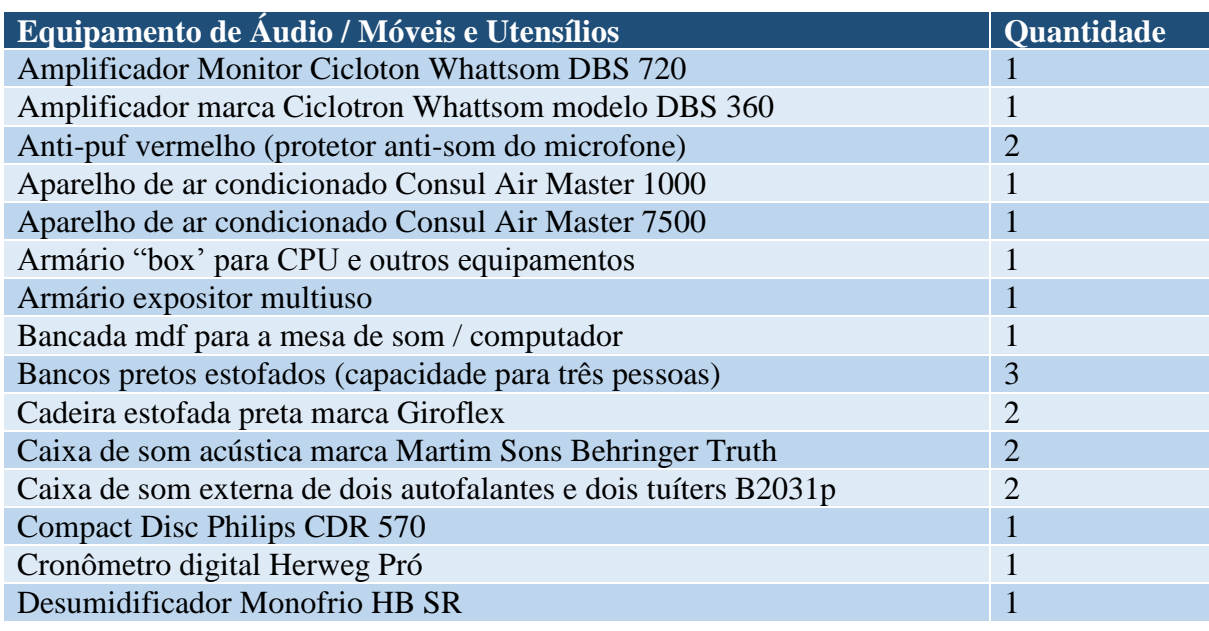

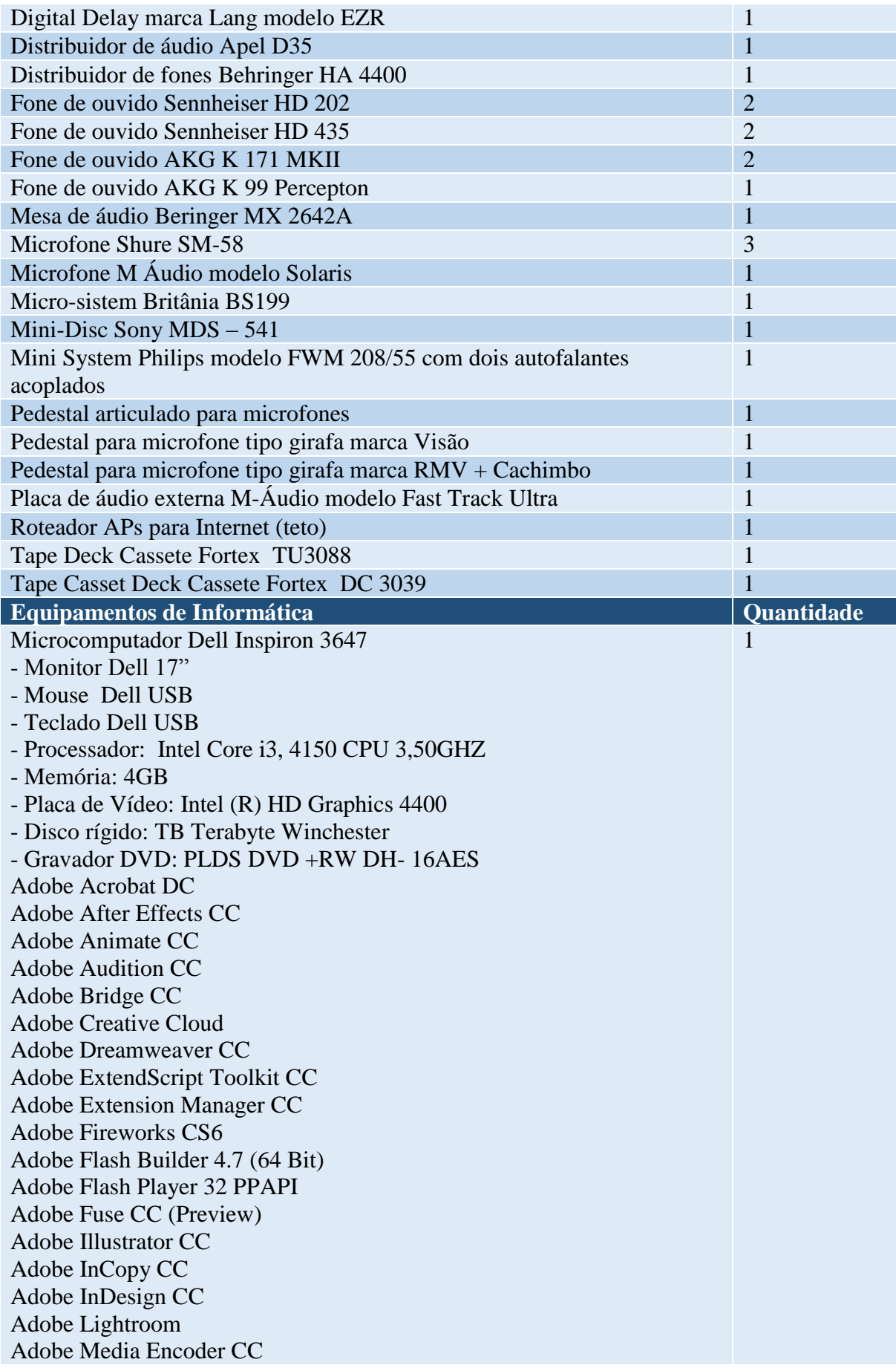

Adobe Muse CC Adobe Photoshop CC Adobe Prelude CC Adobe Premiere Pro CC Adobe SpeedGrade CC Agente de Rede do Kaspersky Security Center 11 **CCleaner** DVD Architect Pro 6.0 Freemake Video Converter versão 4.1.10.0 Freemake Video Downloader Google Chrome Intel Security True Key Intel(R) Management Engine Components Intel(R) Processor Graphics Kaspersky Endpoint Security for Windows M-Audio Fast Track Ultra Driver 6.1.10 (x64) Microsoft Office Professional Plus 2013 Microsoft Silverlight Microsoft Visual C++ 2005 Redistributable Microsoft Visual C++ 2005 Redistributable (x64) Microsoft Visual C++ 2010 x64 Redistributable - 10.0.40219 Microsoft Visual C++ 2010 x86 Redistributable - 10.0.40219 Microsoft Visual C++ 2013 Redistributable (x64) - 12.0.30501 Microsoft Visual Studio 2010 Tools for Office Runtime (x64) Noise Reduction Plug-In 2.0 Opera Stable 66.0.3515.115 Pacote de Idiomas do Microsoft Visual Studio 2010 Tools for Office Runtime (x64) - Português (Brasil) REAPER (x64) Realtek High Definition Audio Driver Roblox Player for aluno Sound Forge Pro 11.0 Vegas Pro 13.0 (64-bit) WinPcap 4.1.2 WinRAR 5.50 (32-bit) Windows Movie Maker Wondershare DVD Creator(Build 6.3.1) Wondershare Helper Compact 2.5.2 iZotope Nectar Elements

## **13 ESTÚDIO DE TV E ILHA DE EDIÇÃO**

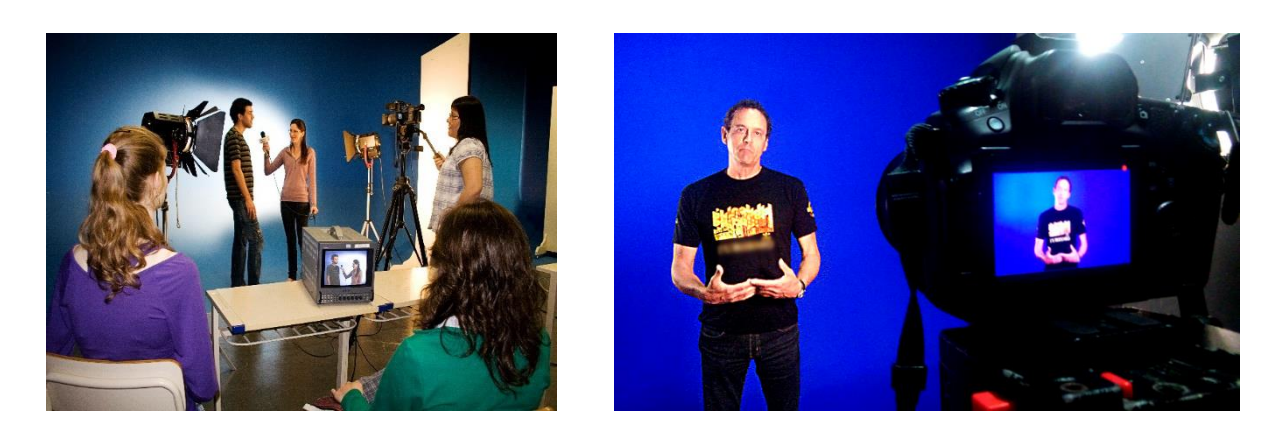

**Figura 8 – Estúdio de TV**

O Estúdio de TV e a Ilha de Edição dispõem de equipamentos especiais para a prática de criação e produção de peças publicitárias, programas de TV, audiovisuais, multimídias e instalações de narrativas visuais para veiculação em mídias que utilizam a imagem em movimento, principalmente a televisão e a internet. O estúdio conta com câmeras DV (Digital Vídeo) para uso em publicidade e propaganda, design e relações públicas, e foi projetado com características específicas como fundo infinito na cor azul, isolamento acústico e equipamentos de iluminação. Na Ilha de Edição são utilizados computadores com os softwares e outros equipamentos necessários para a edição de som e imagem e finalização dos projetos audiovisuais.

Em parceria com o Estúdio de Fotografia, são utilizadas em comum câmaras fotográficas Canon, que filmam com tecnologia Ful HD 1080p com AF contínuo, ou seja, suporta um foco continuo mesmo seguindo o movimento. Controle de exposição manual e um built-in microfone estéreo com ajuste manual do nível de áudio fornecem controle de alta qualidade sobre suas gravações, e múltiplas taxas de quadro e resoluções fornecem opções de nível de qualidade e de disparo. A faixa de ISO no modo Vídeo é 100-6400, e é expansível até 12800.

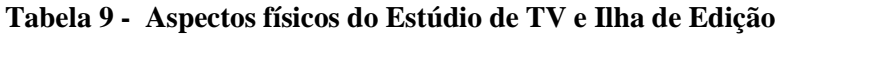

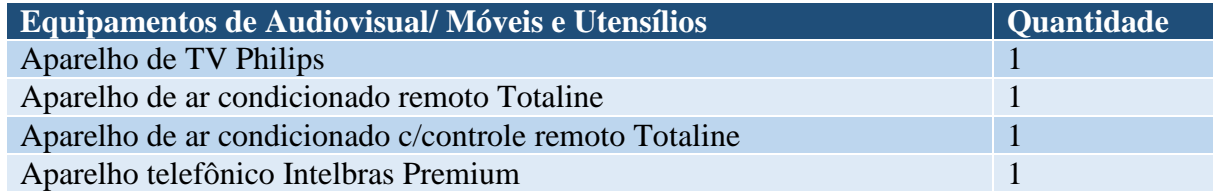

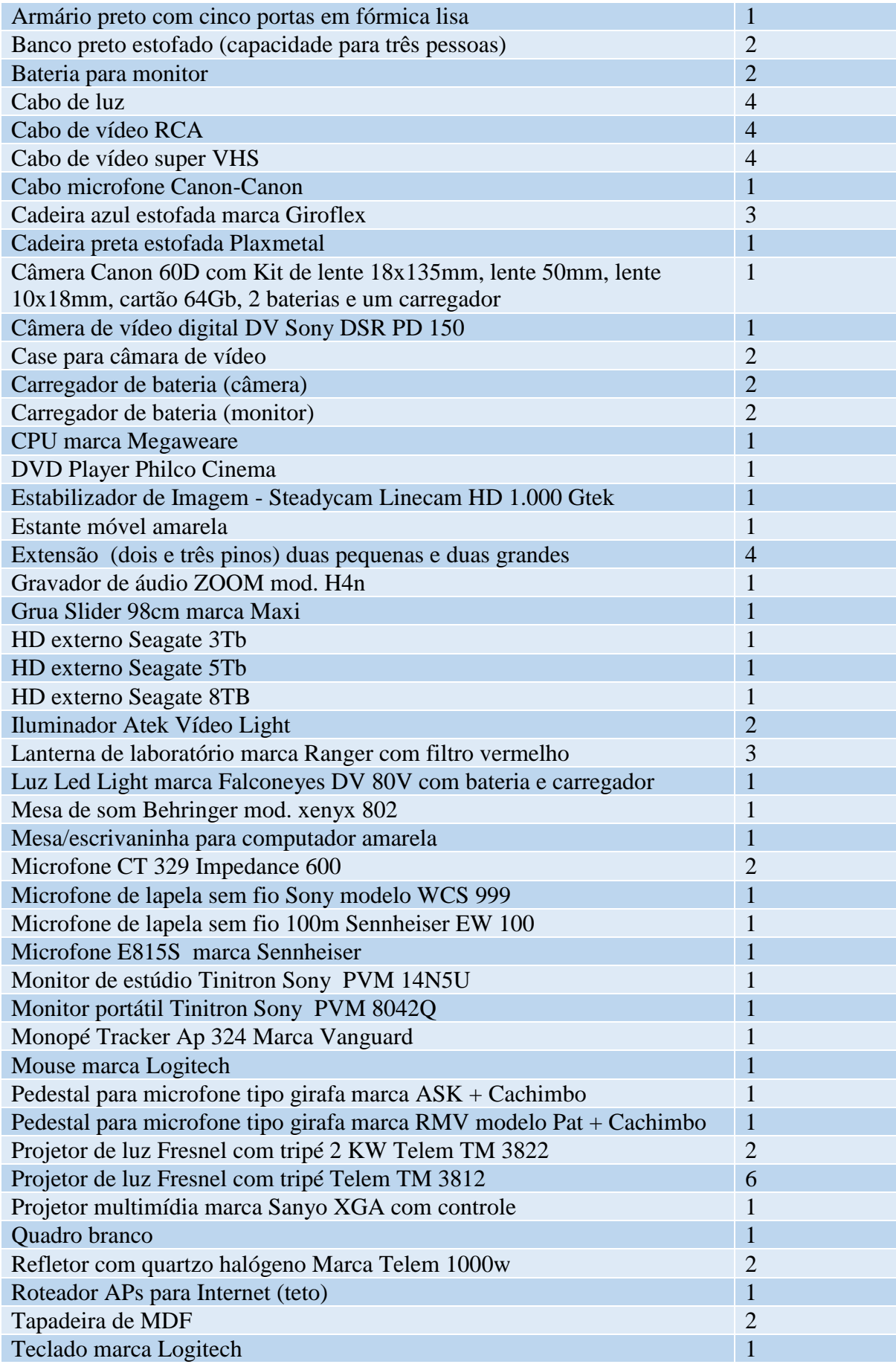

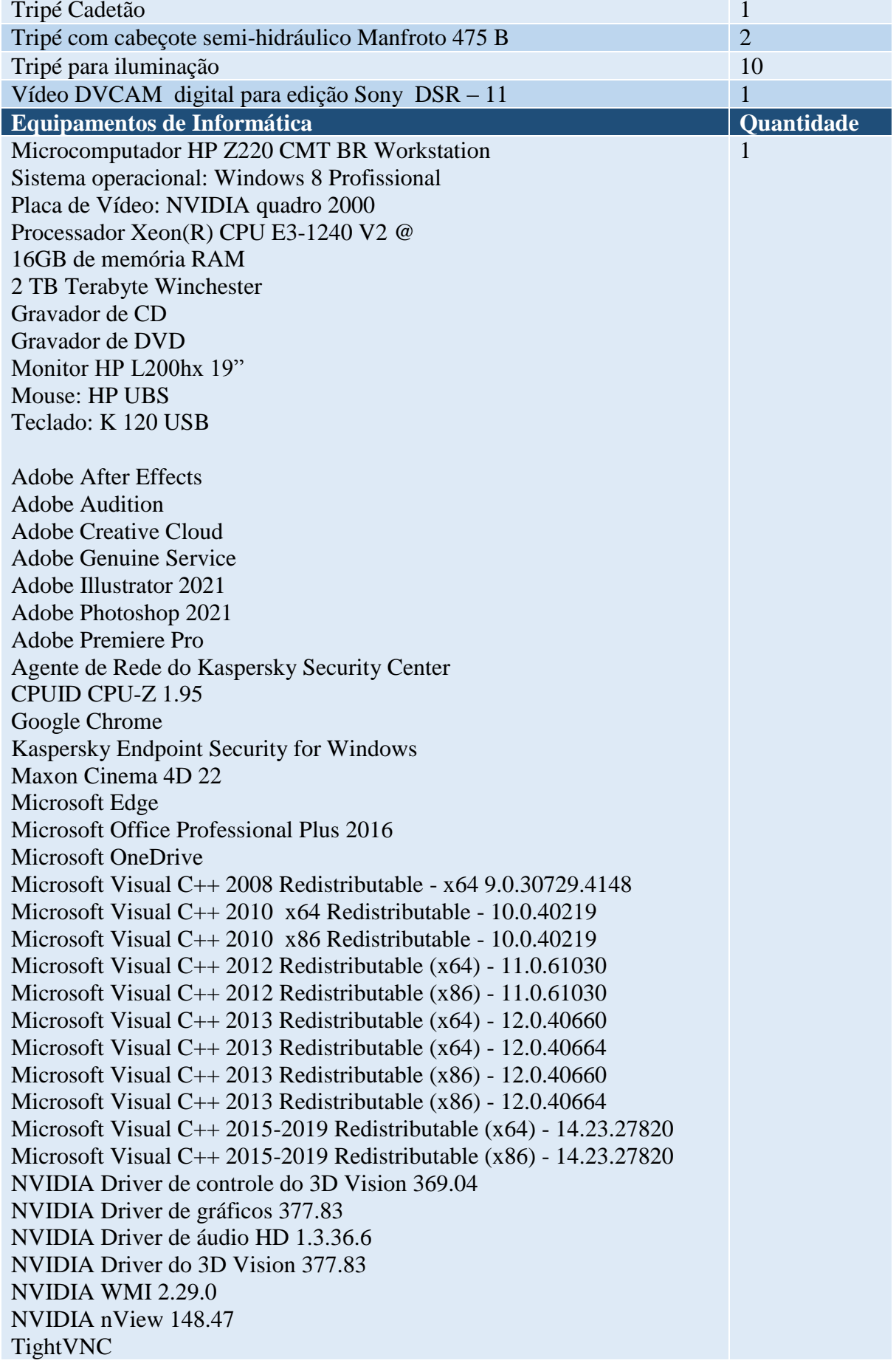

Vulkan Run Time Libraries 1.0.26.0 Wondershare Filmora X(Build 10.1.0.19) Wondershare Helper Compact 2.6.0

### **14 LABORATÓRIO E ESTÚDIO DE FOTOGRAFIA**

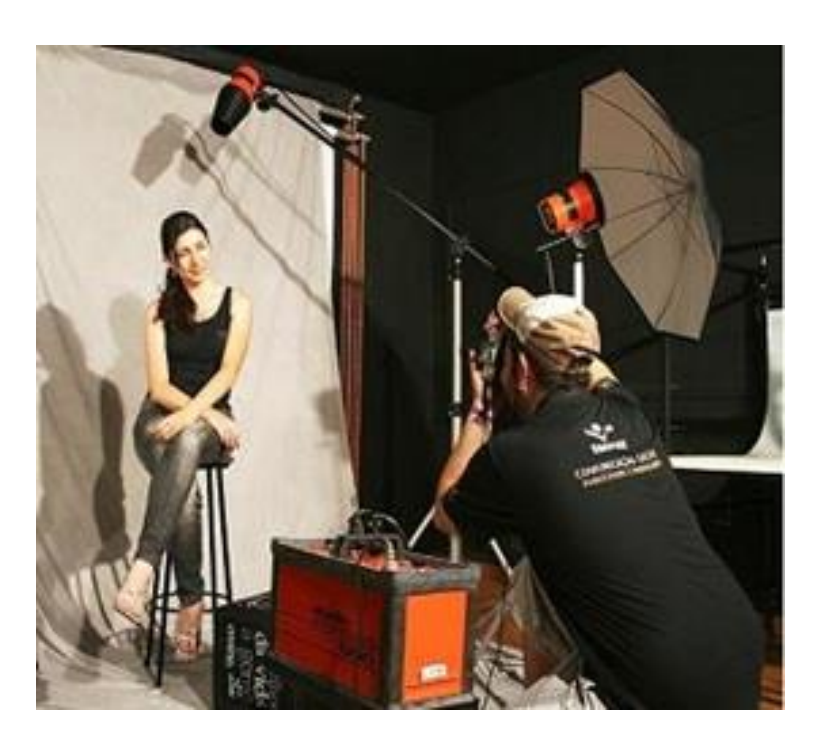

**Figura 9 – Laboratório e Estúdio de Fotografia**

Um espaço caracterizado para formar o estúdio de fotografia, em que é utilizado o sistema digital, para os trabalhos práticos das disciplinas teóricas de fotografia nas habilitações de Publicidade e Propaganda, Relações Públicas e Design. Um estúdio profissional com fundos infinitos em tecido, refletores, iluminadores e demais equipamentos necessários, onde também ocorrem as aulas práticas da fotografia publicitária, editorais de moda e produto, com mesa especial para fotografar produtos.

Câmaras fotográficas que, combinados com um range de ISO de 100-12800 (expansível a 25600 em modo H), a EOS Rebel T5i ostenta imagens precisas e detalhadas, mesmo em situações de pouca luz. Velocidade contínua de disparo de até 5.0 fps permite capturas em rápido movimento. Auto foco cross-type de 9 pontos ajuda a garantir foco nítido em todo o quadro, e o sistema de AF Hybrid CMOS permite auto foco veloz e preciso ao tirar fotos em modo Live View.

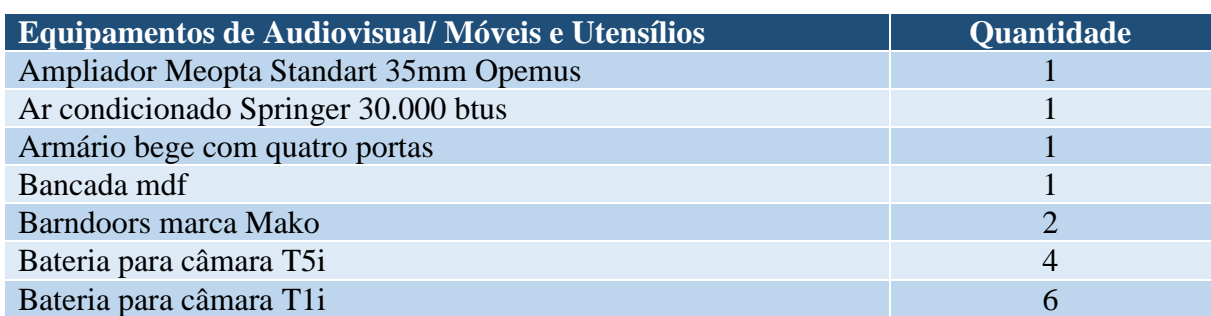

#### **Tabela 10 - Aspectos físicos do Laboratório e Estúdio Fotográfico**

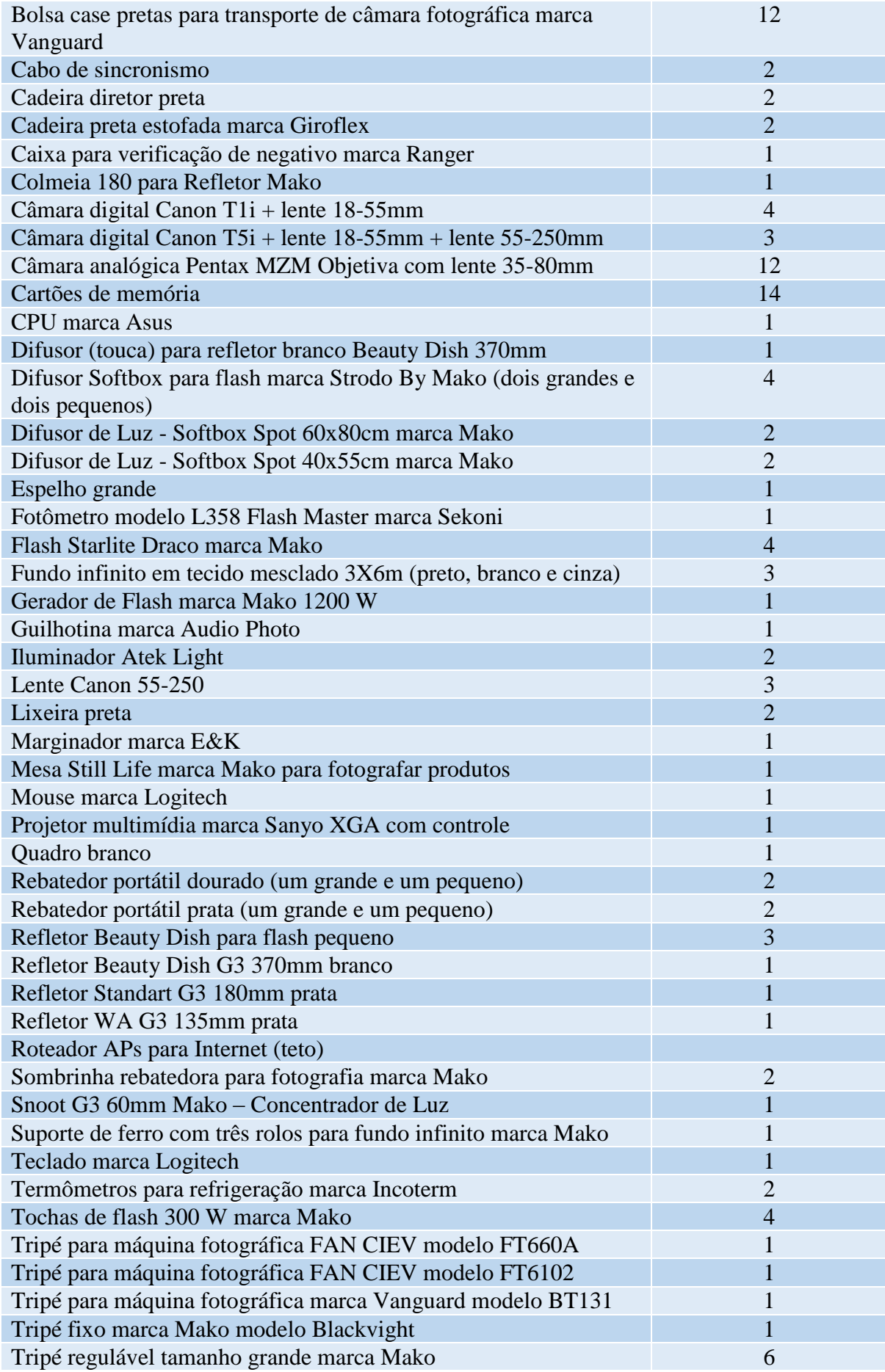

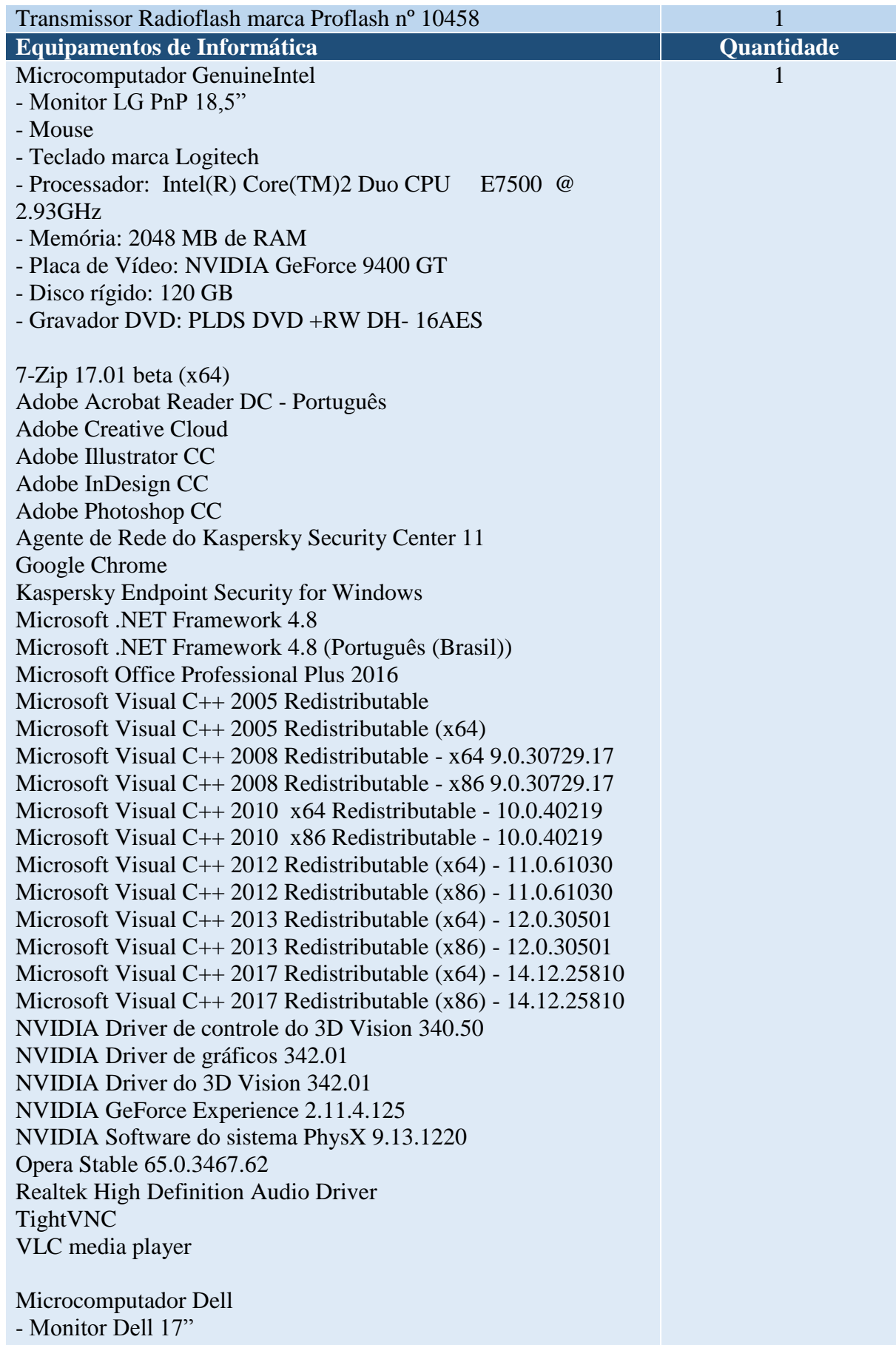

- Mouse Dell

- Teclado Dell

- Processador: Intel(R) Core(TM) i3-4150 CPU @ 3.50GHz

- Memória: 500GB de RAM

- Placa de Vídeo: Intel(R) HD Graphics 4400

- Gravador DVD: PLDS DVD +RW DH- 16AES

Adobe AIR

Adobe Acrobat Reader DC - Português

Adobe Acrobat X Pro - Italiano, Español, Nederlands, Português

Adobe Community Help

Adobe Content Viewer

Adobe Creative Suite 5.5 Design Premium

Adobe Flash Player 10 Plugin

Adobe Widget Browser

Agente de Rede do Kaspersky Security Center

CopySpider 1.1.16

Corel Graphics - Windows Shell Extension

CorelDRAW(R) Graphics Suite X5

Google Chrome

Intel(R) Management Engine Components

Intel(R) Processor Graphics

Java 7 Update 79 (64-bit)

Kaspersky Endpoint Security for Windows

Microsoft Office Professional Plus 2016

Microsoft Silverlight

Microsoft Visual C++ 2005 Redistributable

Microsoft Visual C++ 2008 Redistributable - x86 9.0.30729.17

Microsoft Visual C++ 2008 Redistributable - x86 9.0.30729.4148

Microsoft Visual C++ 2008 Redistributable - x86 9.0.30729.6161

Microsoft Visual C++ 2010 x64 Redistributable - 10.0.40219

Microsoft Visual C++ 2010 x86 Redistributable - 10.0.40219

Microsoft Visual Studio 2010 Tools for Office Runtime (x64)

Microsoft Visual Studio Tools for Applications 2.0 – ENU

Microsoft Visual Studio Tools for Applications 2.0 Runtime Opera Stable 65.0.3467.72 Pacote de Idiomas do Microsoft Visual Studio 2010 Tools for Office Runtime (x64) - Português (Brasil) **Osocial** Realtek High Definition Audio Driver TightVNC Yahoo! Powered

## **15 ESTÚDIO DE COMUNICAÇÃO E ARTE**

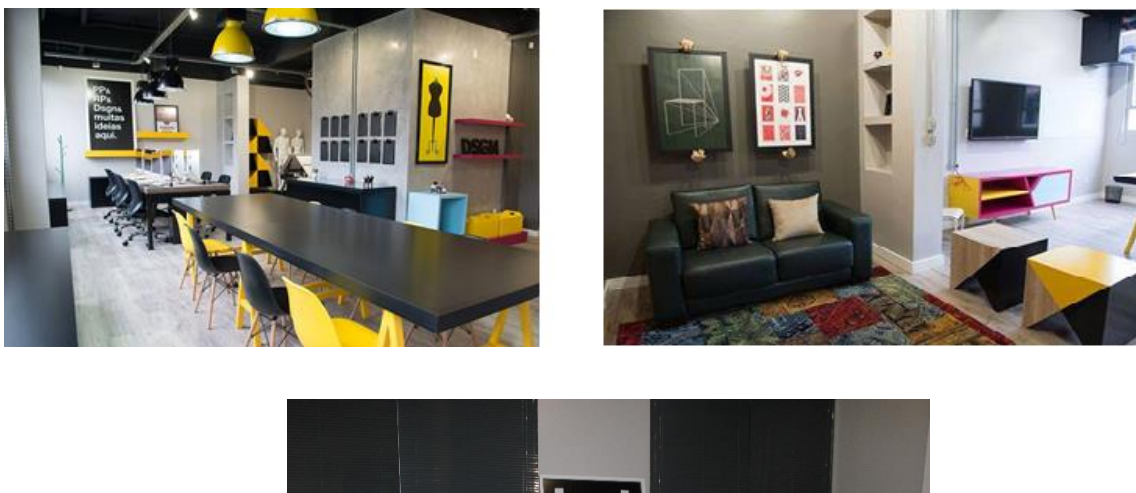

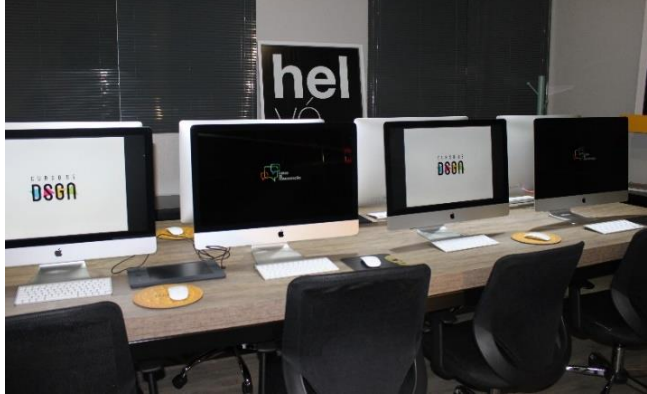

**Figura 10 – Estúdio de Comunicação e Arte**

O estúdio foi planejado com a finalidade principal de servir às necessidades das graduações de Comunicação Social – Habilitação em Publicidade e Propaganda, de Relações Públicas e de Design. Nesse ambiente podem ser encontrados todos os materiais necessários para o planejamento e construção de protótipos de projetos de design, assim como todos os programas necessários para o desenvolvimento de uma companha de comunicação.

Um espaço amplo, iluminado e com ambiente descontraído, para estimular a criatividade e as novas e boas ideias, uma infraeestrutura que busca se adequar à realidade do mercado de trabalho e estar em consonância com os projetos pedagógicos dos cursos.

O laboratório também se destina a exposição de produtos e figurinos criados pelos próprios alunos. Há, também, o espaço de criação e atendimento, com estrutura física e recursos tecnológicos para reuniões e demais necessidades, e outro com uma mesa para desenhos, para esboços das ideias iniciais de criação. Como apoio criativo temos uma bancada formada por dez computadores iMac de última geração, com telas de 21 polegadas e todos os softwares necessários para a criação

Compartilhando deste espaço e toda a sua infraestrutura ocorre a Agência Experimental de Comunicação e de Design, ela surge da união das áreas da Comunicação (PP e RP), associada ao Design, com a ideia de cooperação de equipes interdisciplinares, tendo como como público-alvo a comunidade acadêmica desses mesmos cursos. Um espaço de experimentação voltado ao exercício da prática profissional, que também é utilizado como apoio à realização de disciplinas curriculares.

Na Agência Experimental, os acadêmicos têm a oportunidade de desenvolver atividades da área de Relações Públicas, Publicidade e Propaganda e Design de uma forma integrada, como planejamento, pesquisa, eventos, planejamento e gerenciamento de campanhas, produção de textos para veículos diversos, gerenciamento de mídias sociais, criação, produção, arte finalização, atendimento, tendências em moda e design de interiores.

Dentro do conceito de interdisciplinaridade, os alunos que participam da Agência Experimental, atendem ao mesmo perfil de clientes, tanto internos - a própria FACCAT, seus cursos e departamentos, como externos - entidades de classe, instituições e órgãos sem fins lucrativos, localizados na região de abrangência da Instituição., estando em compromisso com a promoção da excelência no ensino, na extensão e na pesquisa, contribuindo para o desenvolvimento de seres humanos cidadãos e conscientes de sua inserção e responsabilidade social, em consonância ao perfil institucional da Faccat.

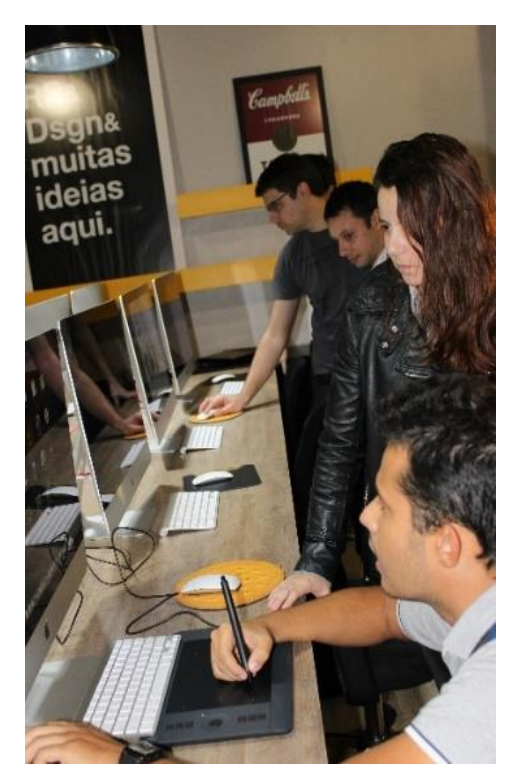

**Figura 11– Alunos da Agência Experimental de Comunicação e Design em processo de criação**

**Tabela 11 – Aspectos físicos do Estúdio de Comunicação e Arte**

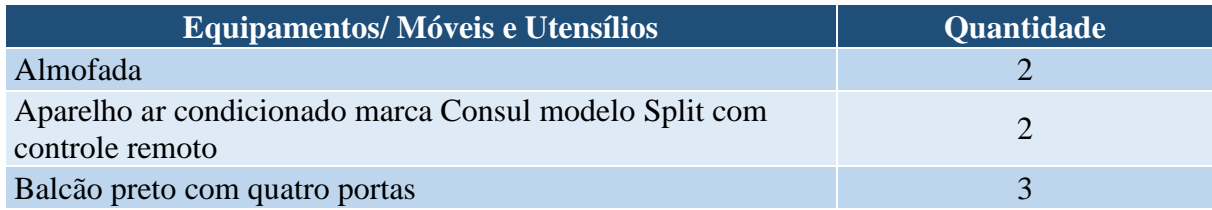

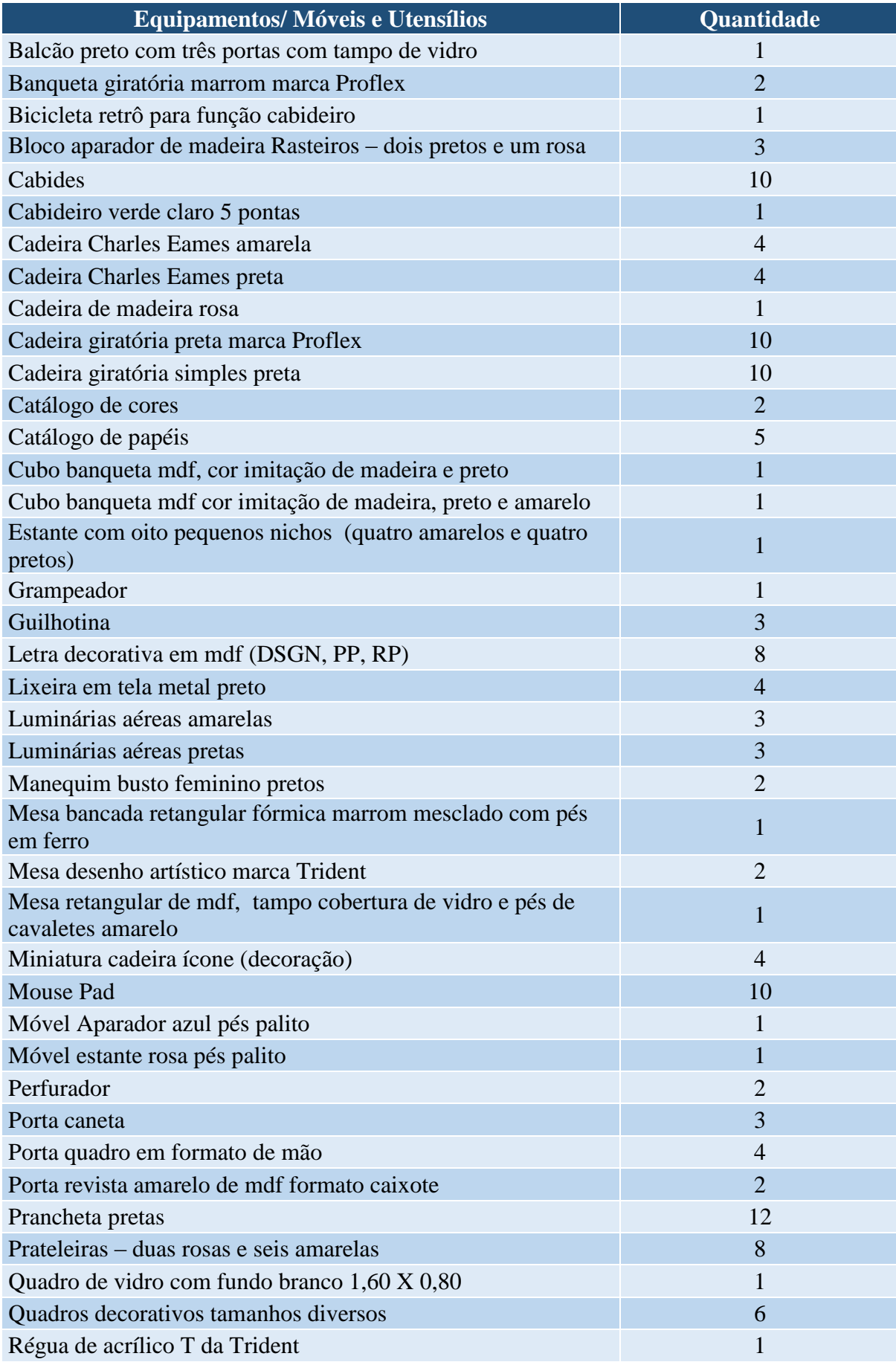

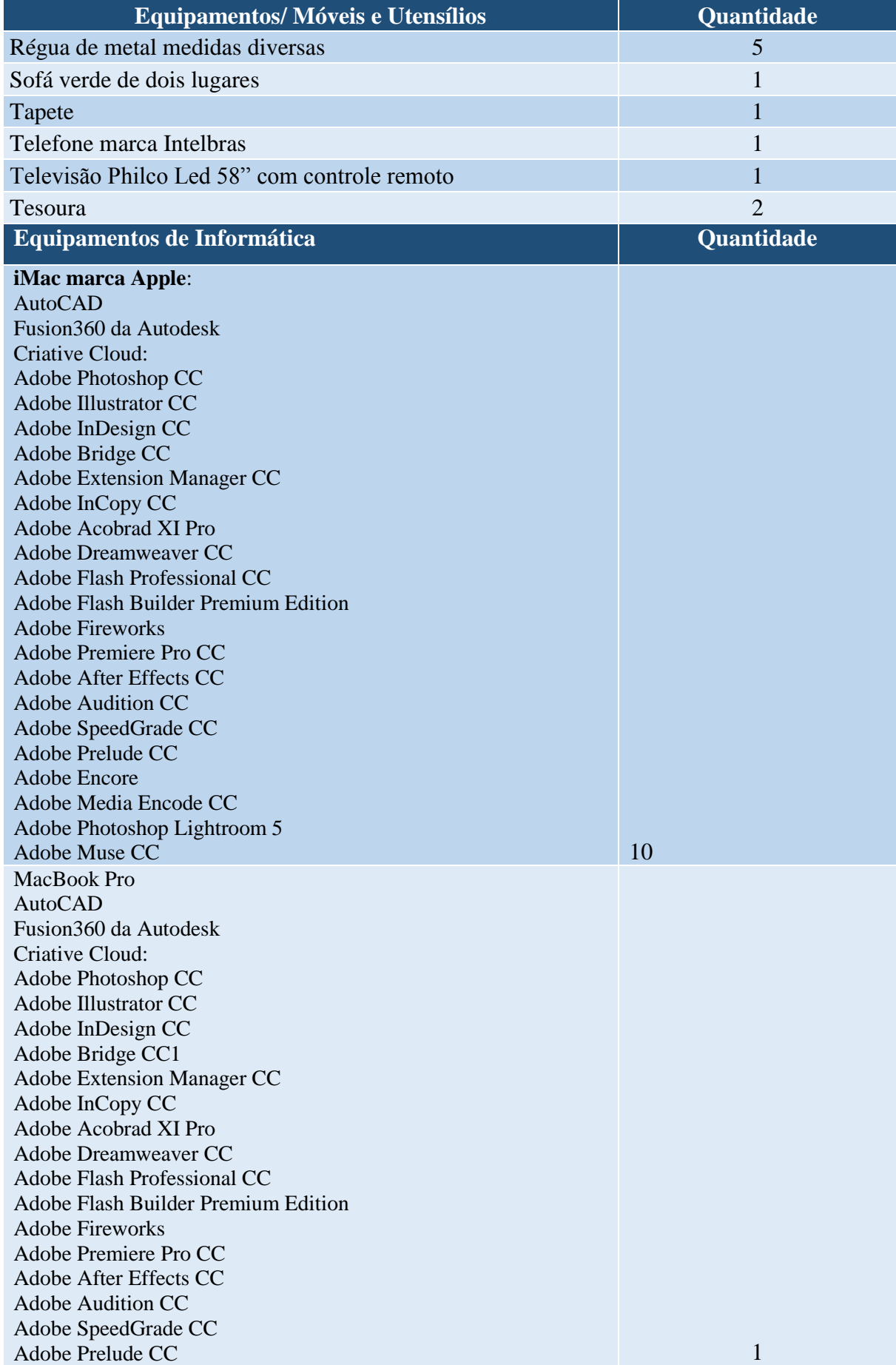

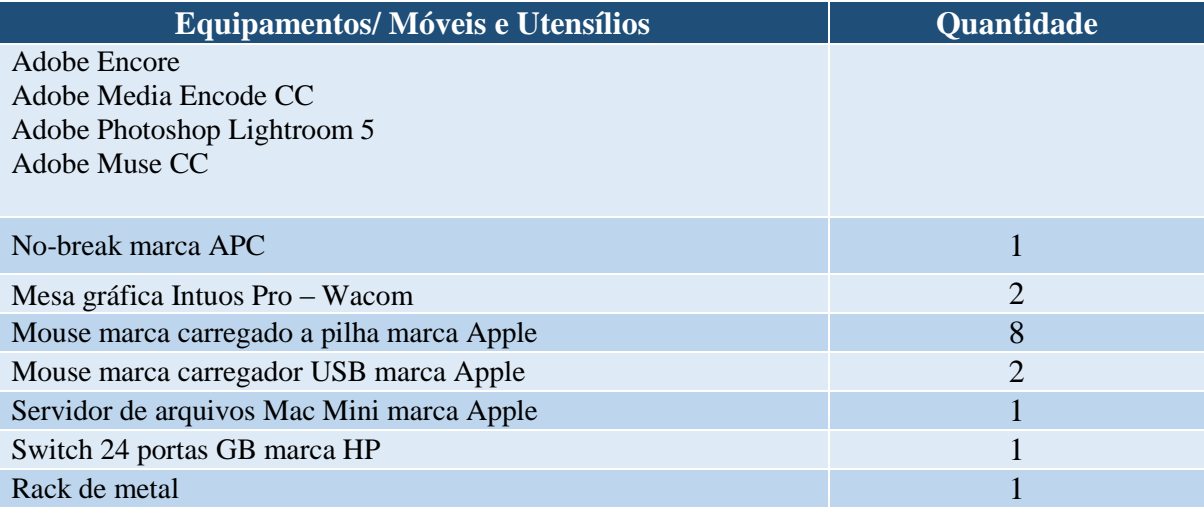

### **16 LABORATÓRIO DE MODA**

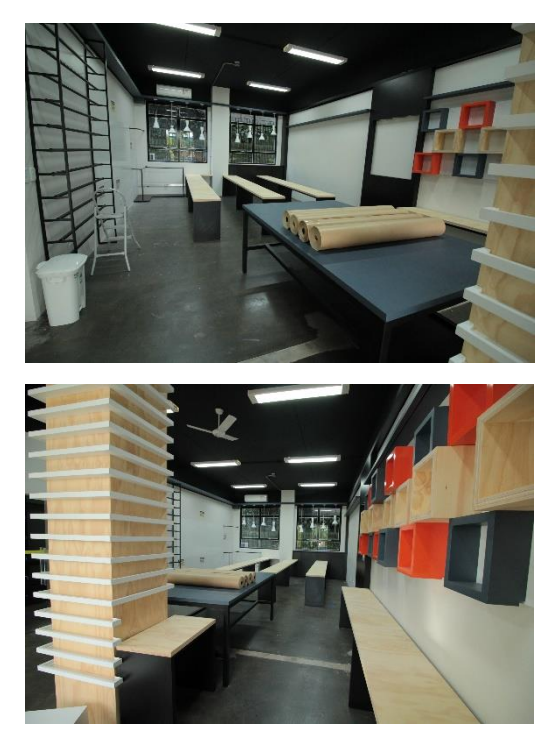

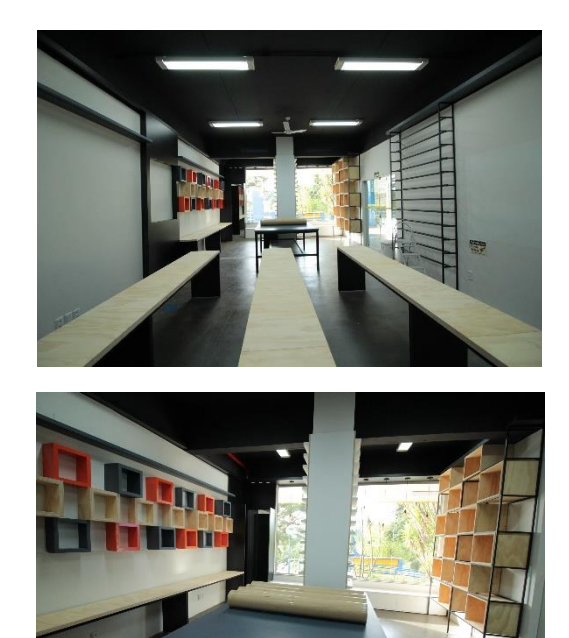

**Figura 12 – Layout Laboratório de Moda**

O Laboratório de Moda foi desenvolvido para atender as necessidades do Curso de Design no âmbito da moda. O ambiente está equipado com máquinas de costura, mesa de corte, rolos de tecidos, manequins para moulage, e outros materiais necessários para o planejamento e desenvolvimento de coleções, peças e acessórios de moda.

O laboratório também possui uma vitrine destinada a exposição de criações dos próprios alunos.

#### **Tabela 12 – Aspectos físicos do Laboratório de Moda**

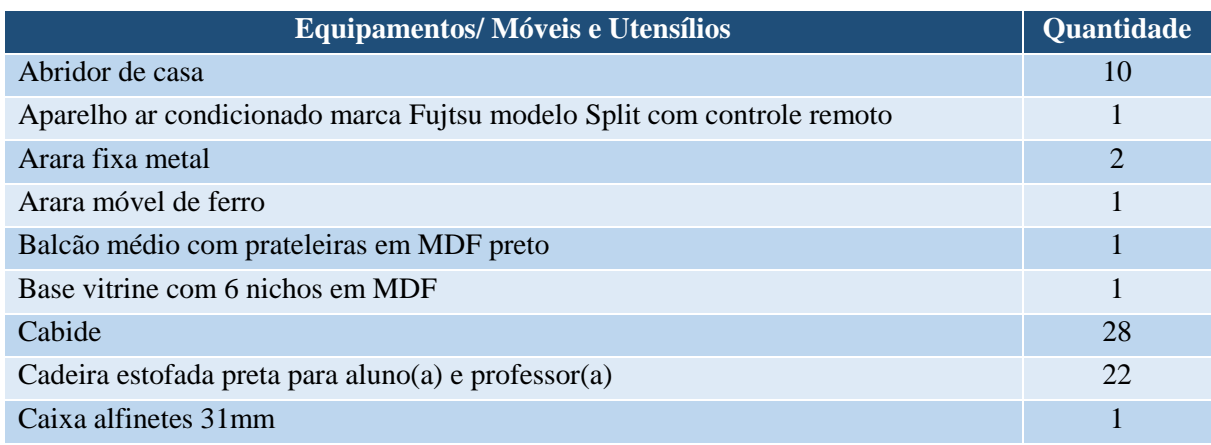

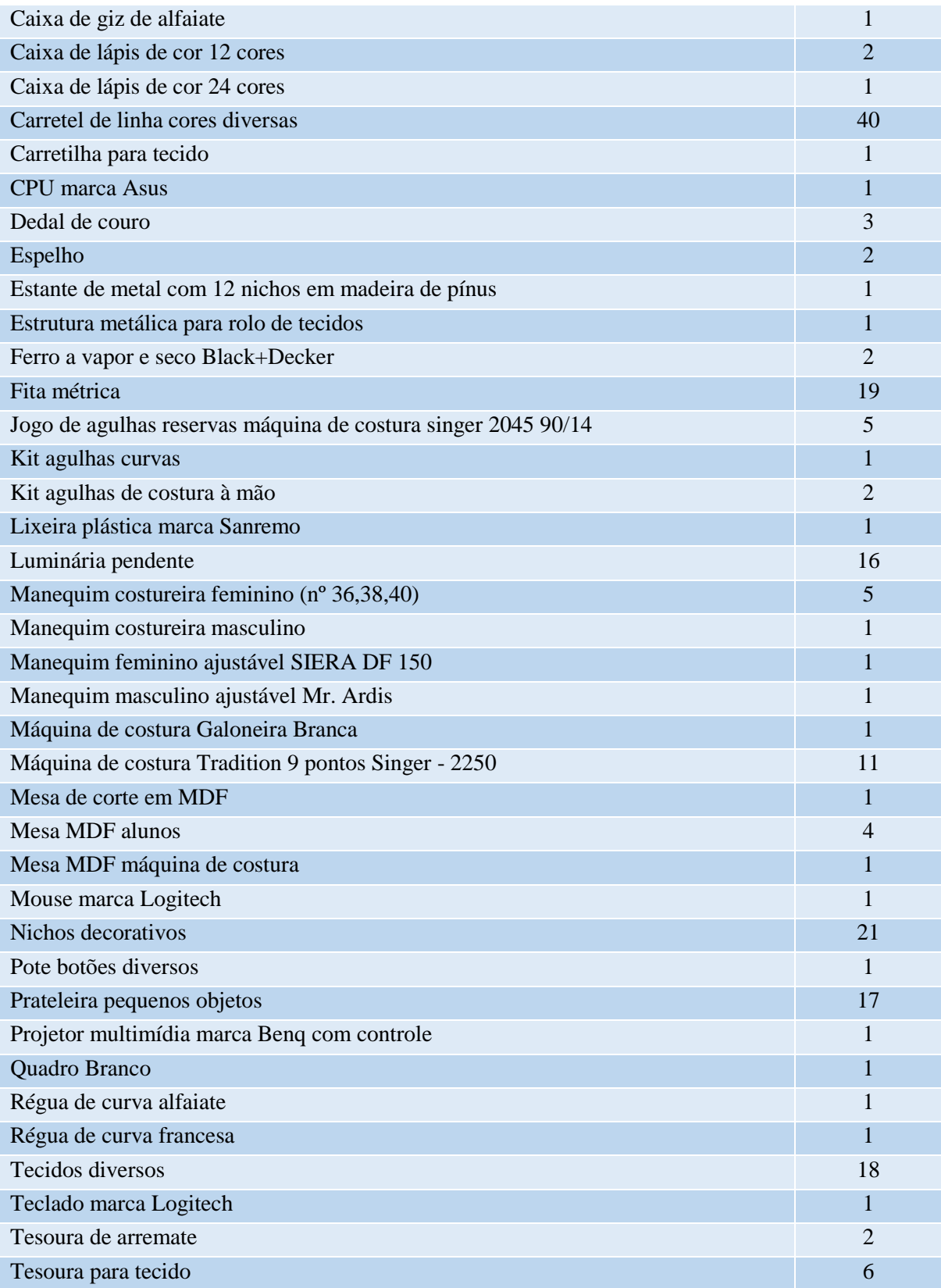

## **17 LABORATÓRIO DE INTERIORES**

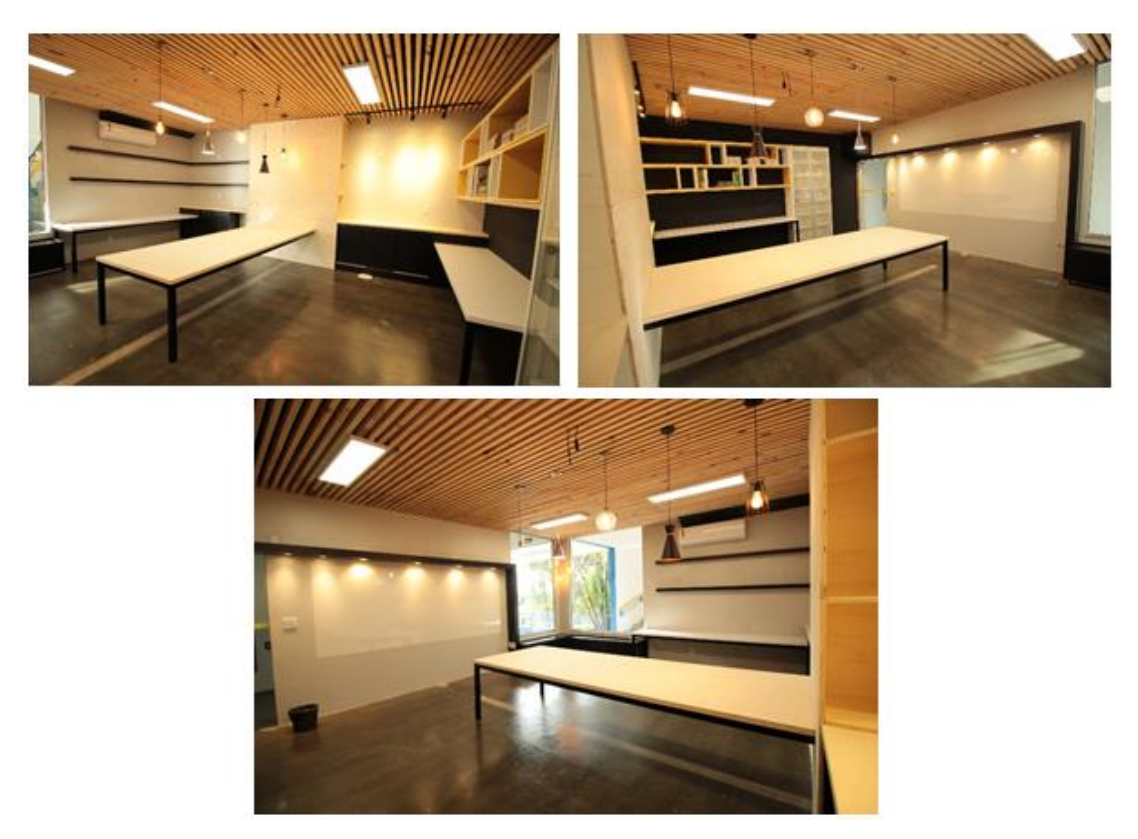

**Figura 14 – Layout Laboratório de Interiores**

O Laboratório de Interiores está equipado para as disciplinas voltadas à área de Interiores, com acervo de livros, revistas, possui variados tipos de iluminação que exemplificam aos alunos um pouco mais desse universo. Assim como espaço para acervo de materiais de acabamento e revestimento de interiores, também conta com uma mesa para planejamento e desenho de projetos. Está no planejamento do projeto a aquisição de computadores onde os alunos poderão desenvolver seus projetos de interiores em softwares específicos para criação e desenvolvimento de ambientes internos e externos, como AutoCAD, Sketch-Up, V-Ray, Revit, e Promob.

#### **Tabela 14 – Aspectos físicos do Laboratório de Interiores**

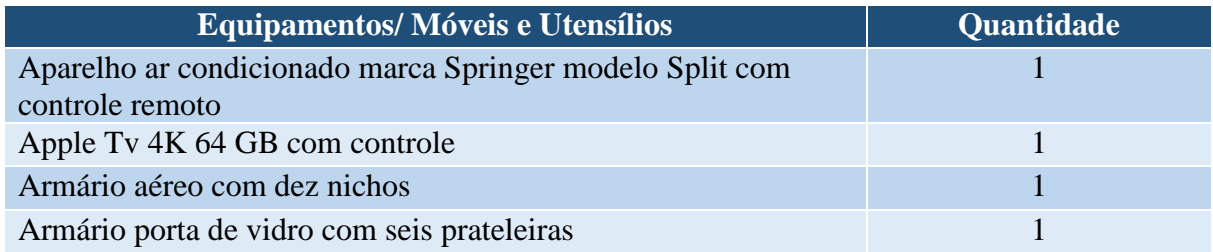

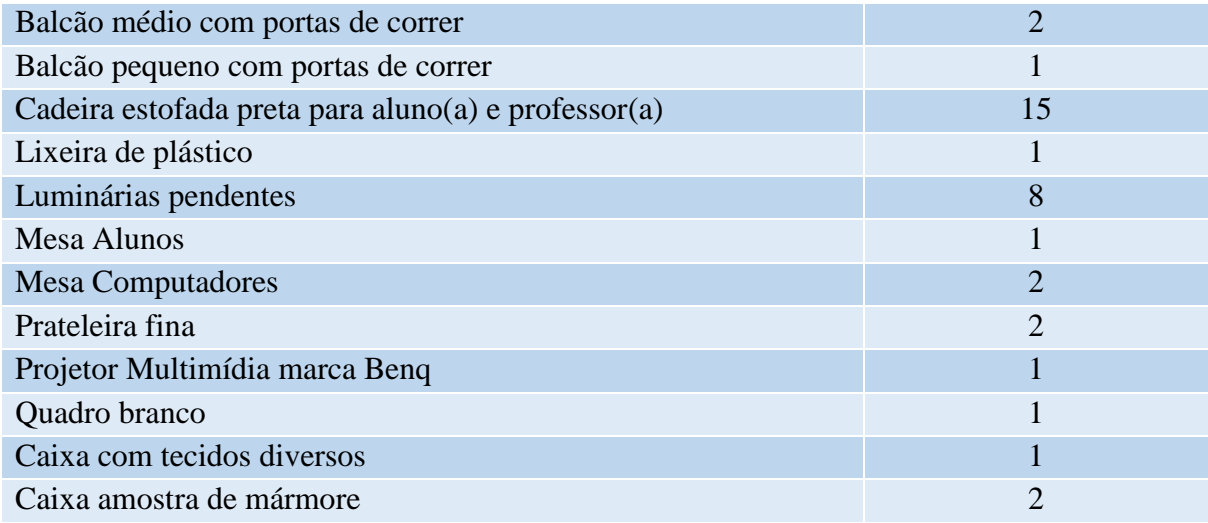

## **18 LABORATÓRIO DE PRODUTO**

O Laboratório de Produto atende as necessidades do curso de Desgin no que tange a área de produto. Ele está equipado com ferramental necessário para o manuseio de diversos tipos de matérias primas. Também possuiu maquinário para execução dos mais variados tipos de projetos. O Laboratório está localizado dentro da Escola Técnica Estudual Monteiro Lobato, com intuito de estreitar vínculos com a Escola, bem como, com os estudantes. Sendo assim, os alunos do curso de Design da Faccat, terão acesso, através de agendamento com profissionais responsáveis, aos laboratórios da área de móveis e mecânica da Escola.

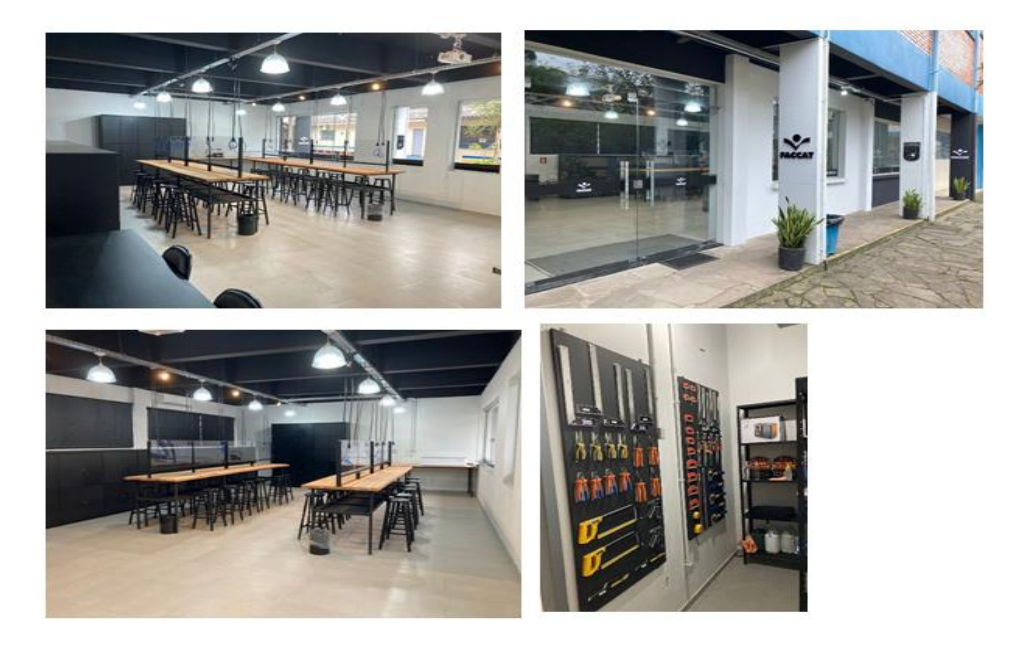

**Figura 15 – Layout do Laboratório de Produto**

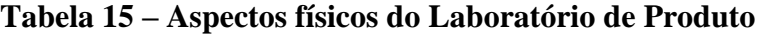

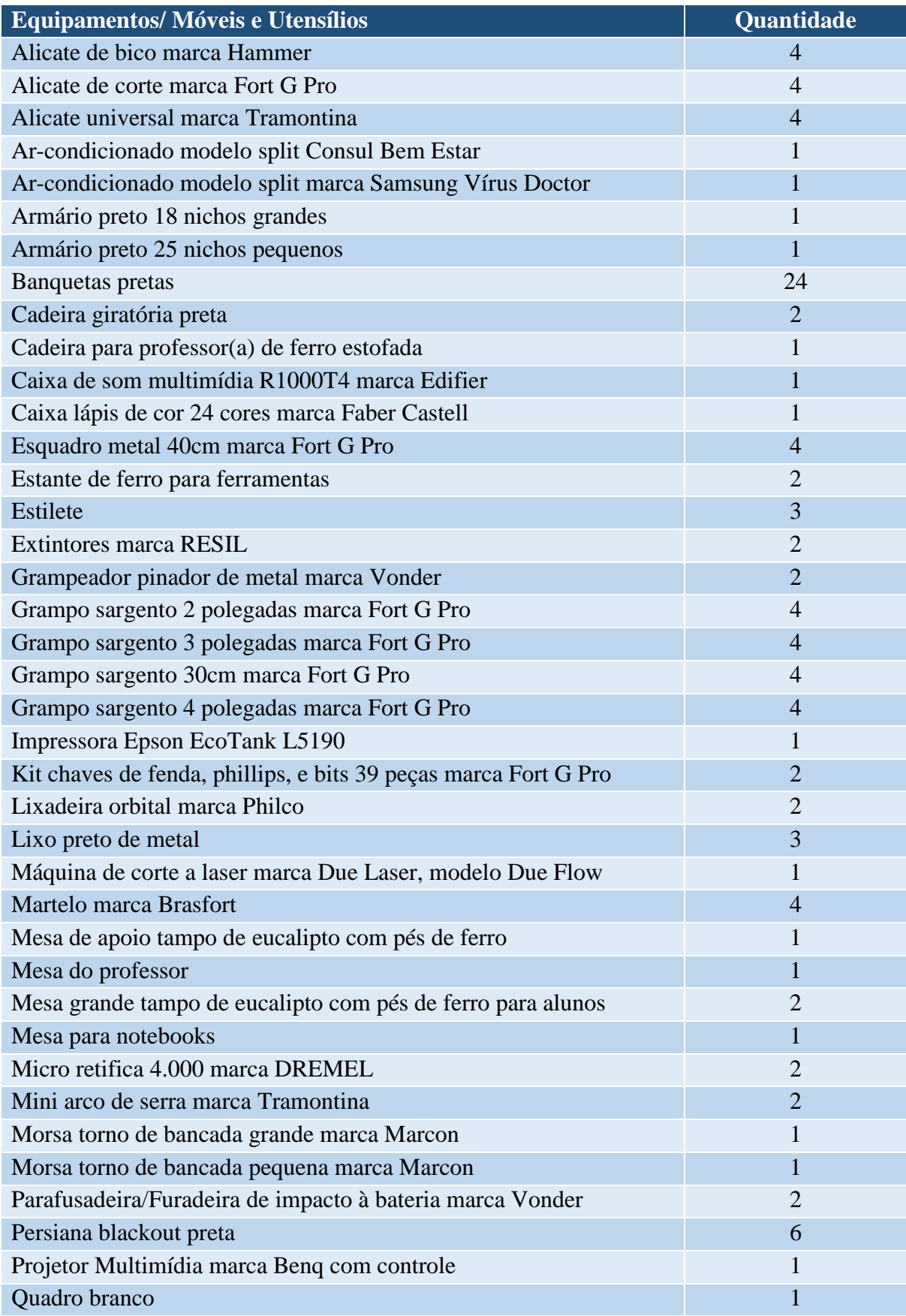

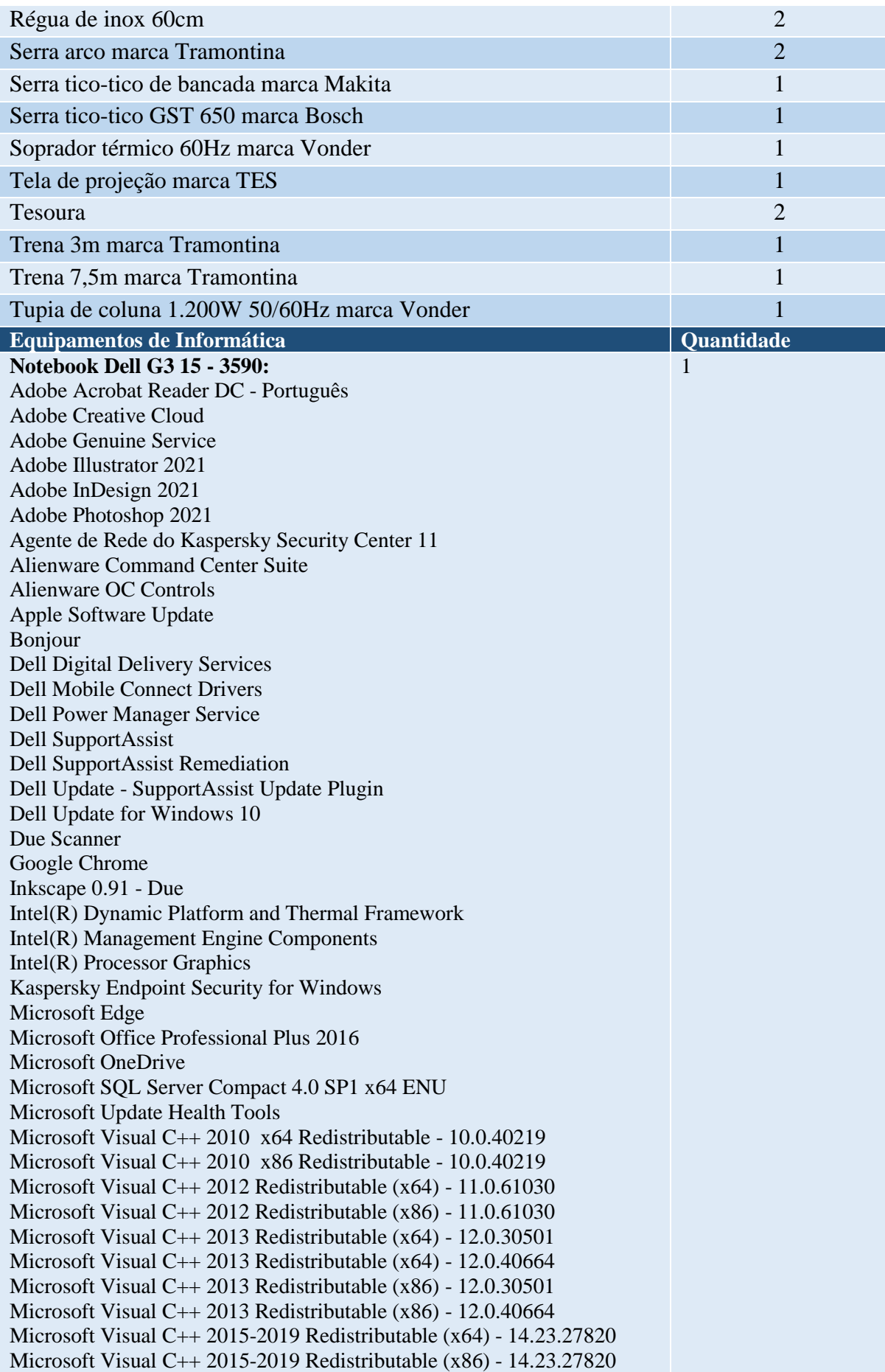

NVIDIA Driver de gráficos 462.31 NVIDIA GeForce Experience 3.19.0.94 NVIDIA Software do sistema PhysX 9.19.0218 Pacote de Driver do Windows - STMicroelectronics (STTub30) USB (04/03/2017 3.0.6.0) Qualcomm 11ac Wireless LAN&Bluetooth Installer Realtek High Definition Audio Driver Roblox Player for aluno Roblox Studio for aluno Serviços de Impressão do Bonjour SmartByte Drivers and Services Software de dispositivo do Chipset Intel® TightVNC **Macbook:** Anotações App store Automator Bolsa Calculadora Calendário Captura de imagem Casa 1

Catálogo de Fontes Contatos Dashboard Dicionário Editor de Texto FaceTime Fotos Gravador Inkscape iTunes Launchpad Lembretes Livros Mail Mapas Mensagens Mission Control **Notas** Photo Booth Pré-visialização Preferências do sistema Quicktime Player Safari Siri Time Machine Utiliztarios Xadrez
# **19 LABORATÓRIO DE PESQUISA**

O Laboratório de Pesquisa disponibiliza a estrutura necessária para a realização de pesquisas qualitativas de mercado e de opinião, através da técnica de grupos focais (Focus Group).

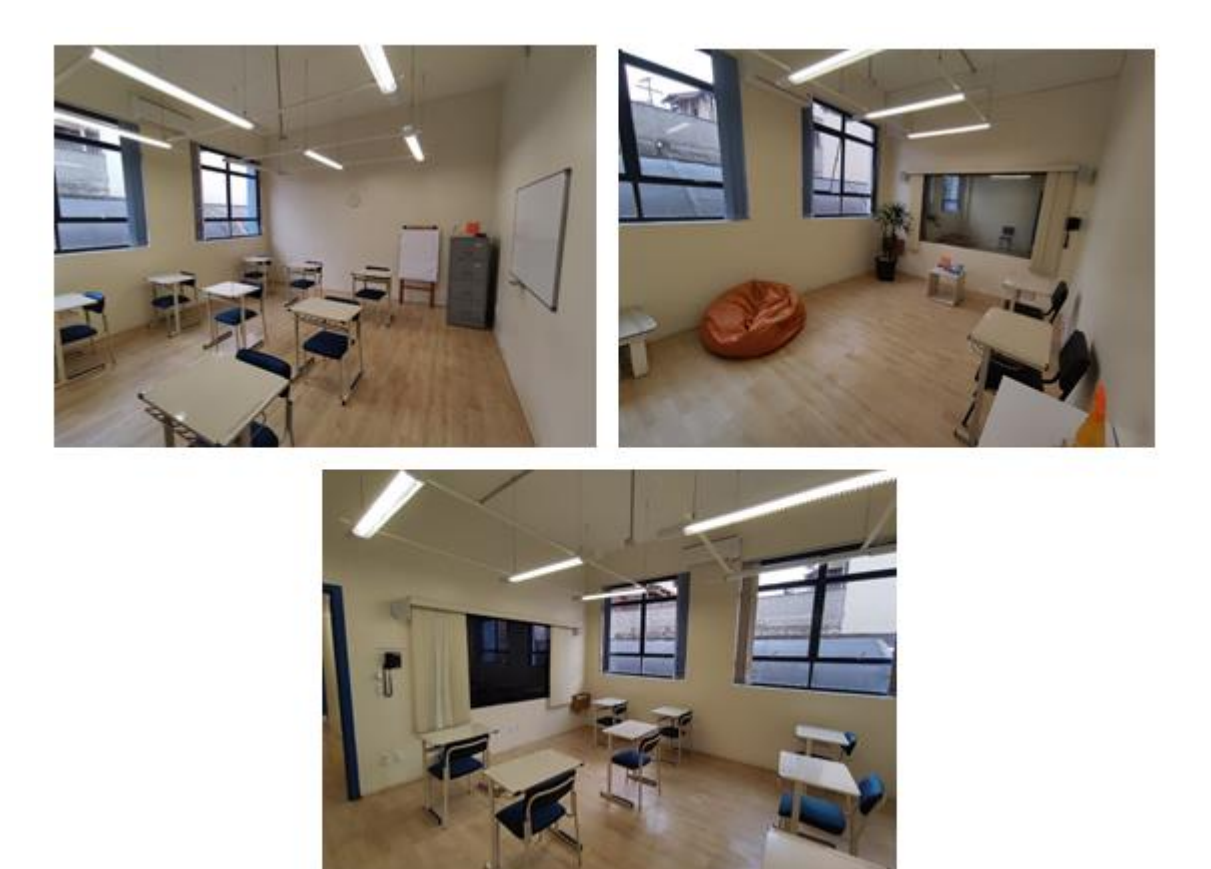

**Figura 15 – Layout do Laboratório de Pesquisa**

#### **Tabela 16 – Aspectos físicos do Laboratório de Pesquisa**

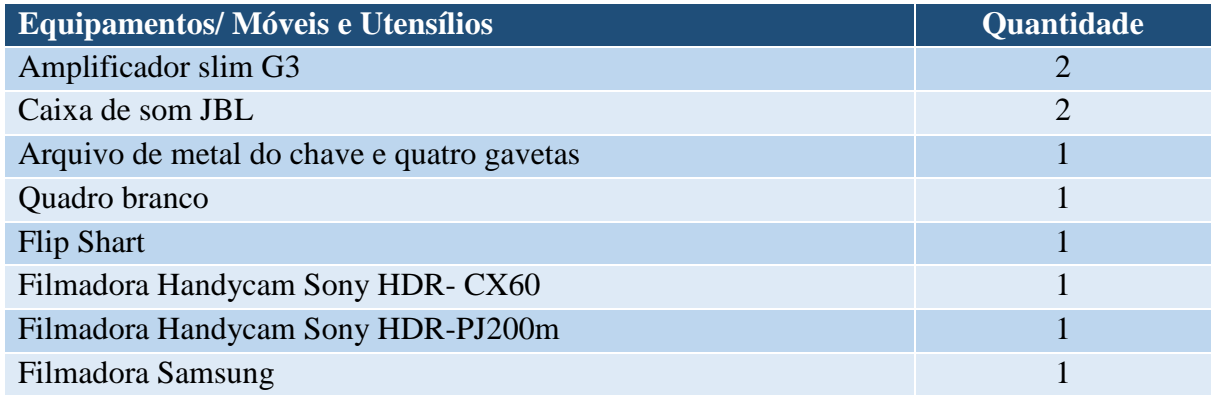

#### **20 LABORATÓRIO PARA APRENDIZAGEM DE CONTEÚDOS BÁSICOS**

Os laboratórios para aprendizagem de conteúdos básicos atendem a Resolução CNE/CES Nº 11 de 11/03/2002, em seu parágrafo 2, que dispõe sobre a obrigatoriedade de serem disponibilizados laboratórios para o ensino de Física, Química e Informática. Também é disponibilizado adicionalmente o Laboratório de Desenho como ambiente para o aprendizado de conteúdos básicos de engenharia.

#### **21 LABORATÓRIO DE QUÍMICA E MICROBIOLOGIA**

O Laboratório de Química e Microbiologia, compartilhado com os cursos de Engenharia de Produção e Enfermagem, está localizado no Bloco D – 1º Pavimento: Sala 103 com metragem total de 120 m². Consiste em um espaço específico para abordagem e estudo dos diferentes aspectos celulares e moleculares das ciências da vida. Bem como para aprendizagem de conteúdos básicos de engenharia relacionados a reações e ligações químicas, físico-química (termoquímica, eletroquímica etc...) e química dos materiais (tratamento dos materiais e estudos das estruturas). O laboratório oferece espaço e infraestrutura para o desenvolvimento de conhecimentos e práticas dos componentes curriculares que visam um estudo voltado para essas áreas.

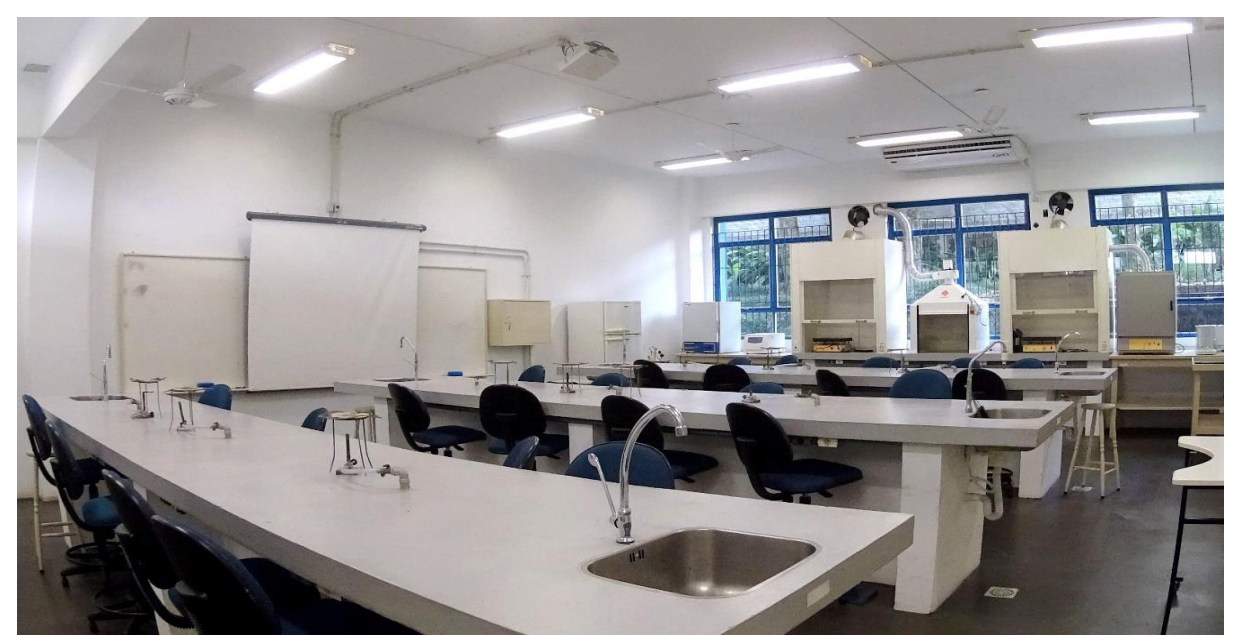

**Figura 15 – Aspecto parcial Laboratório de Quimíca e Microbiologia**

## **Tabela 17 – Aspectos físicos Laboratório de Química e Microbiologia**

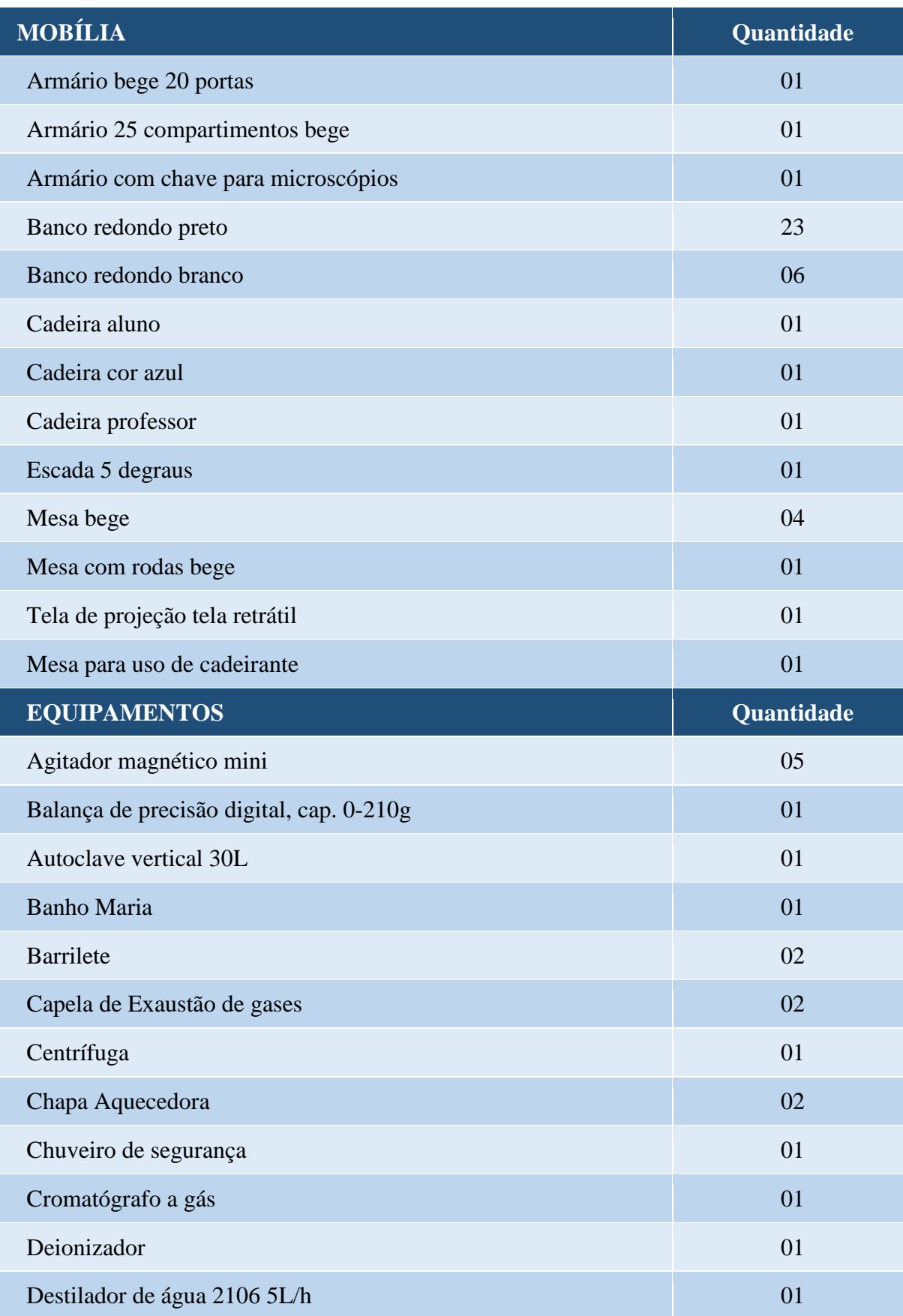

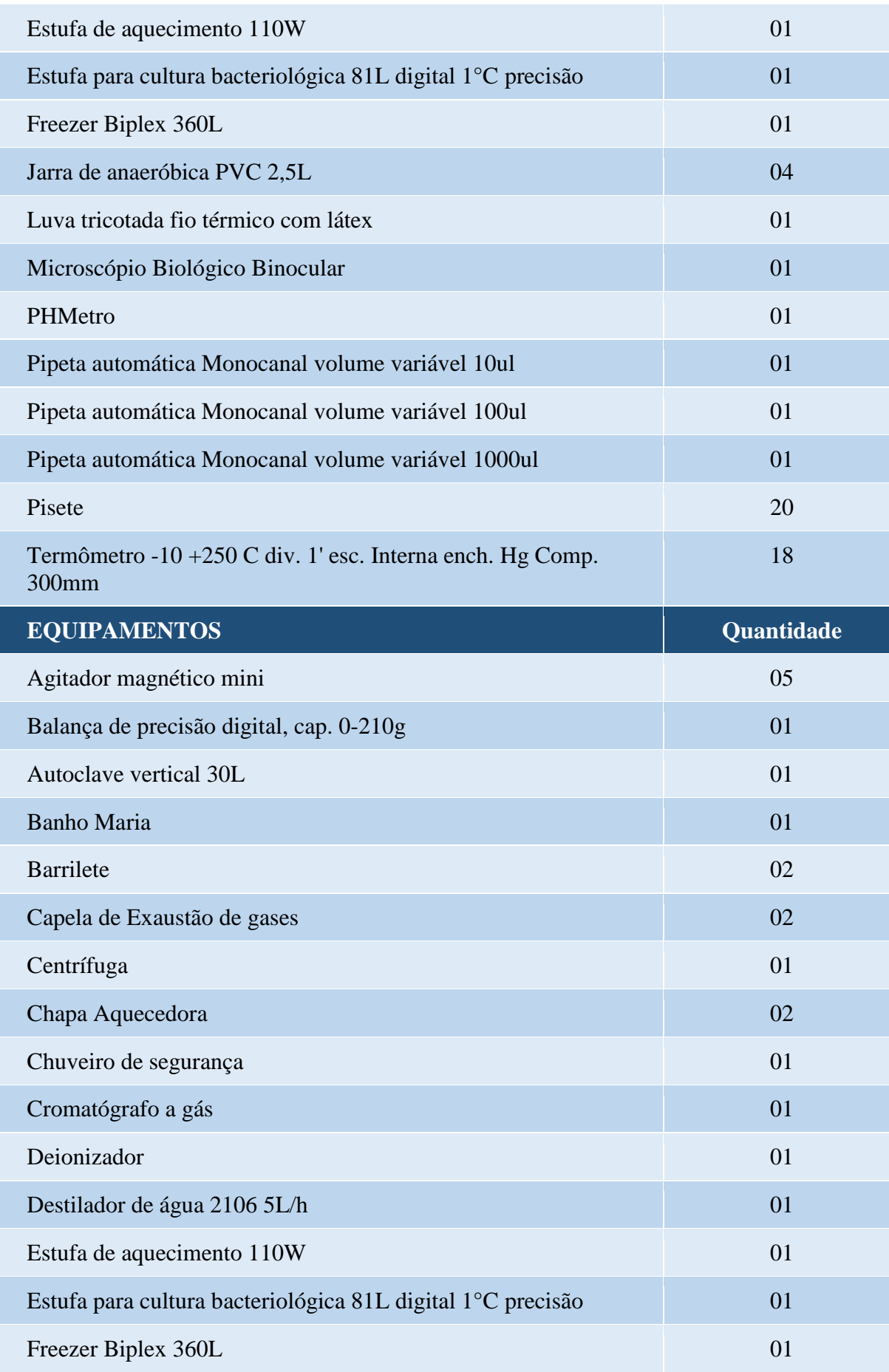

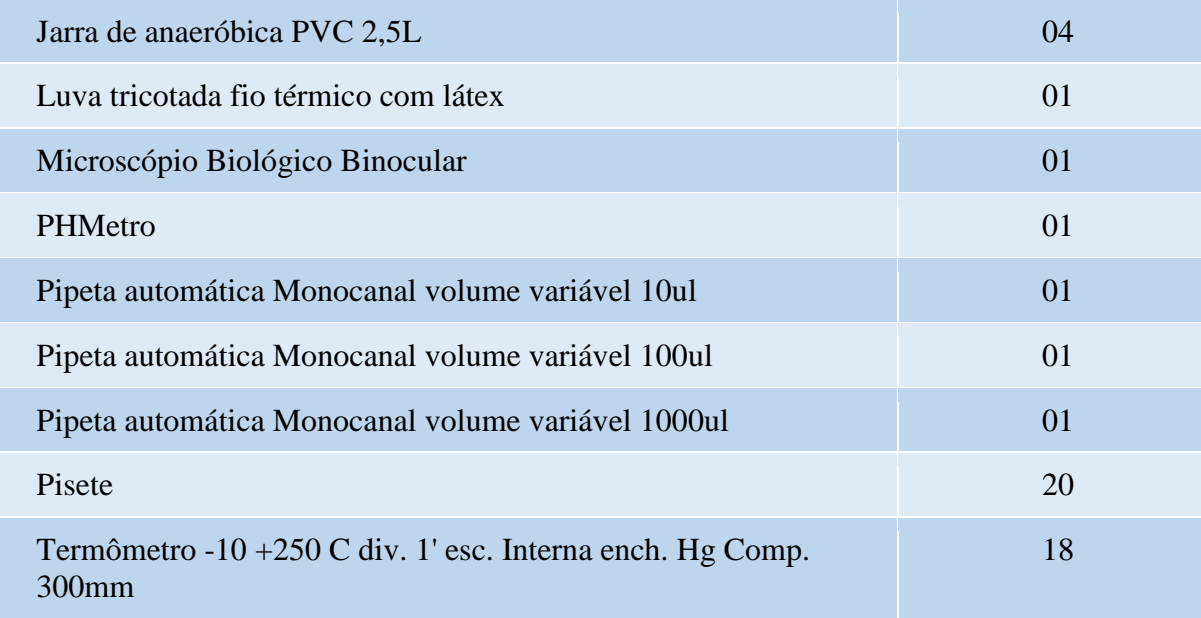

## **Tabela 18 - Reagentes existentes no Laboratório de Química e Microbiologia**

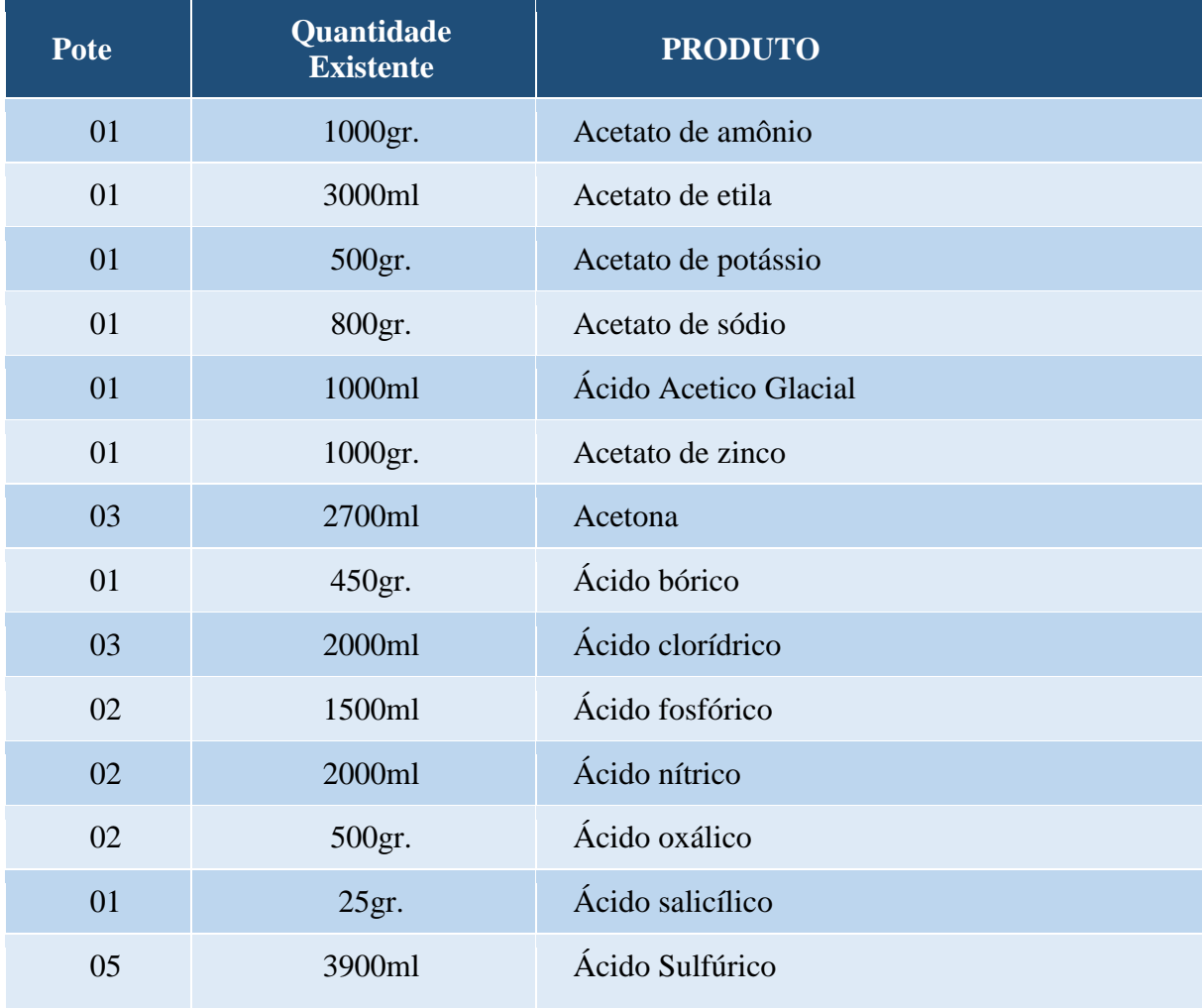

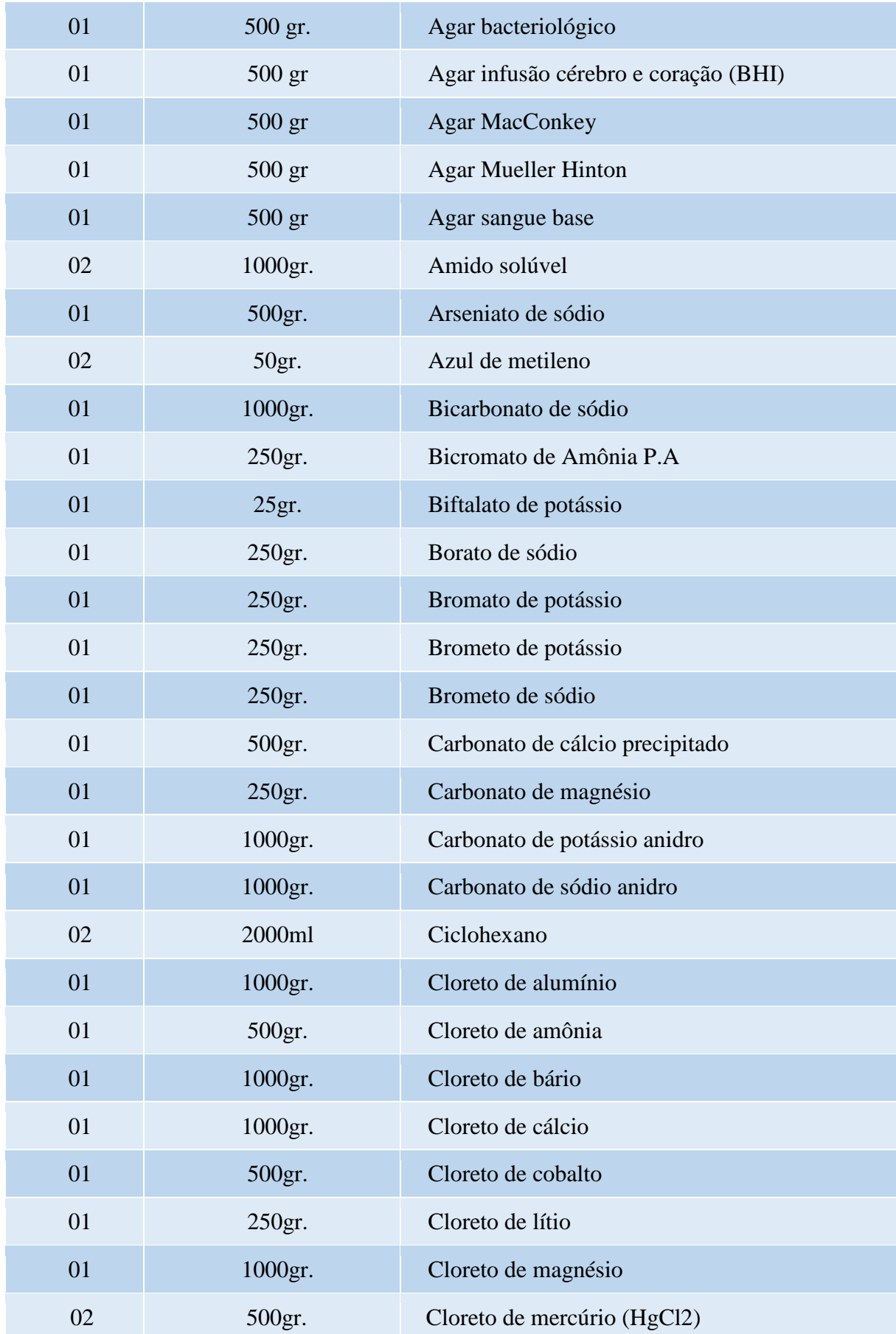

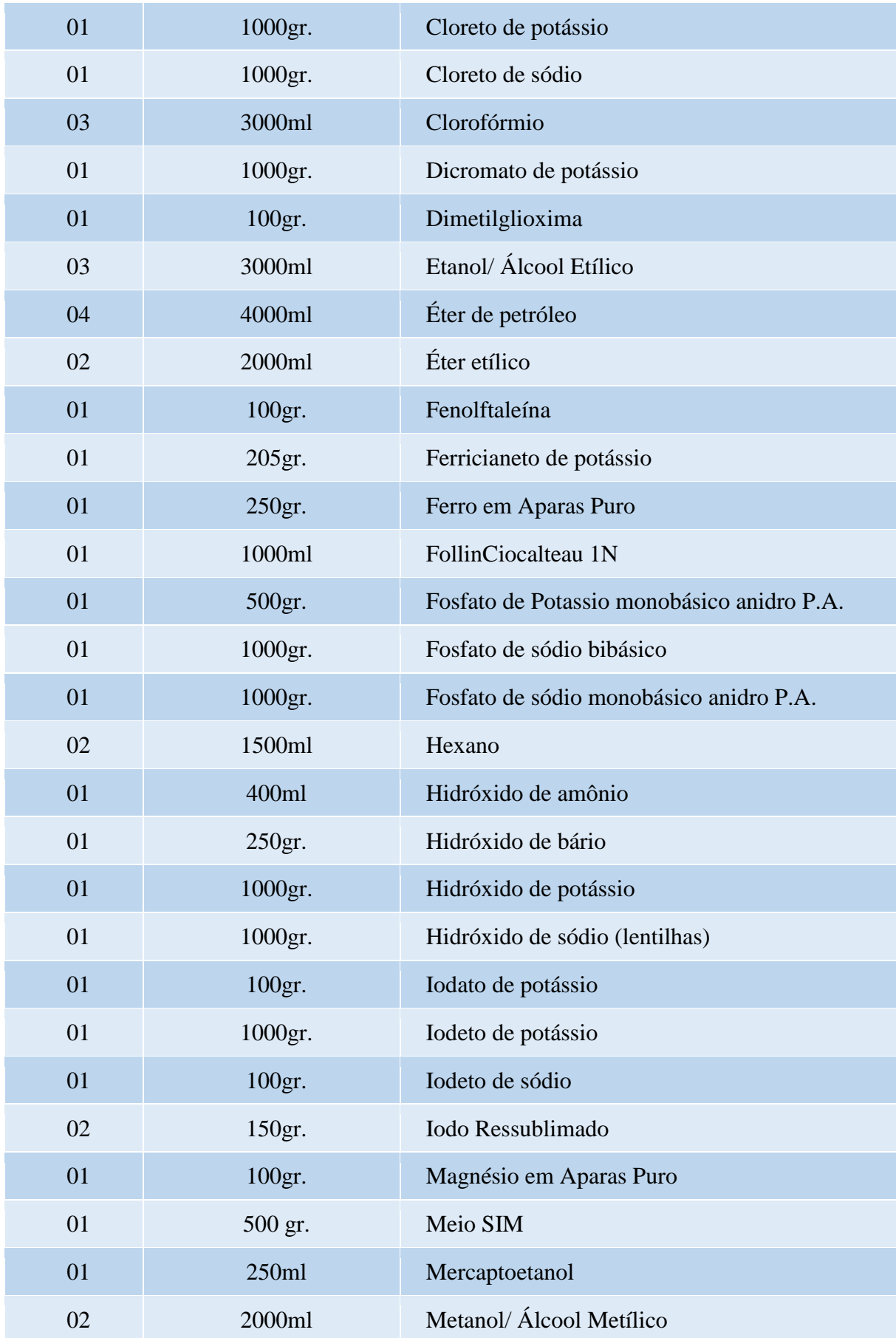

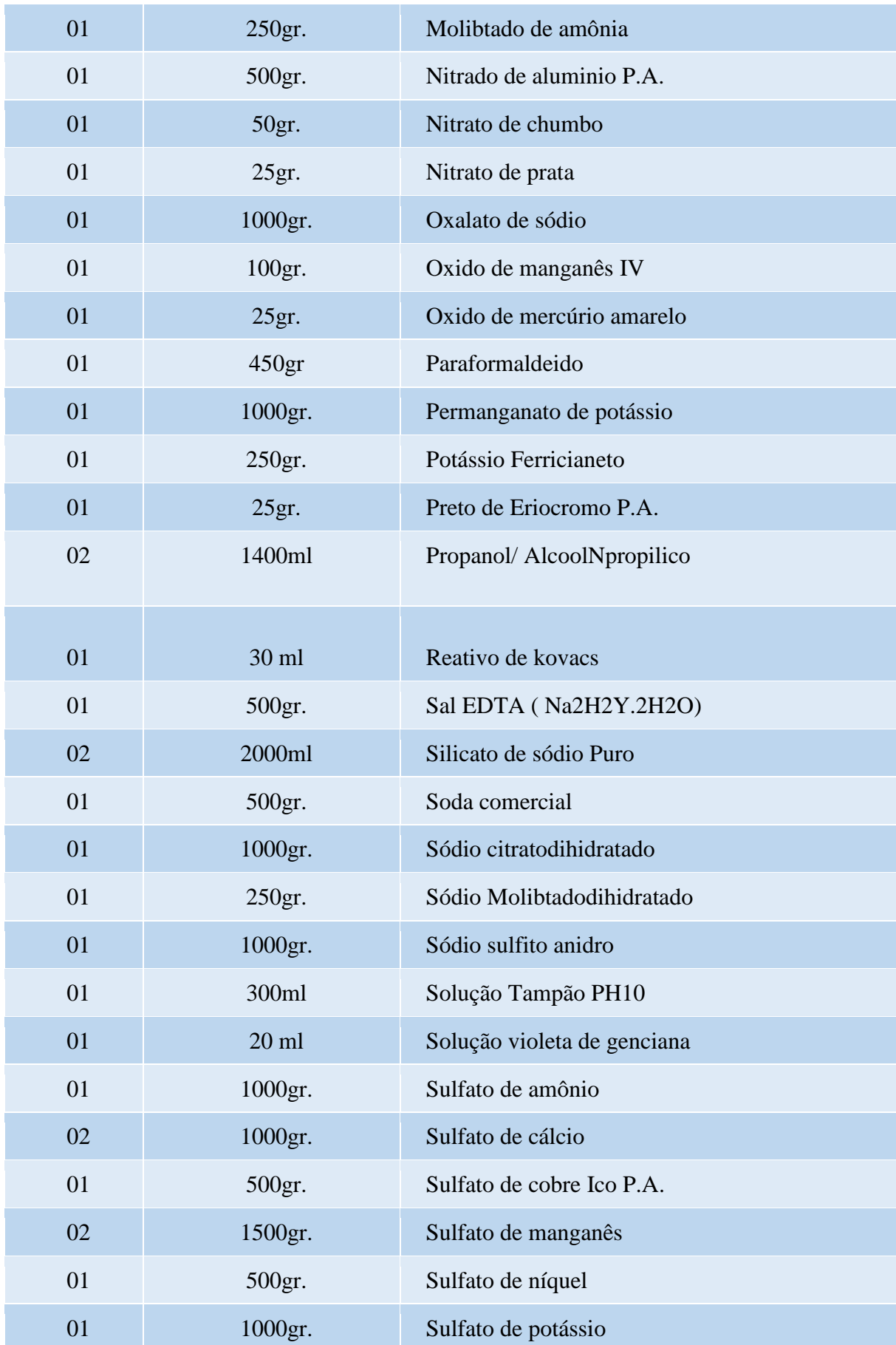

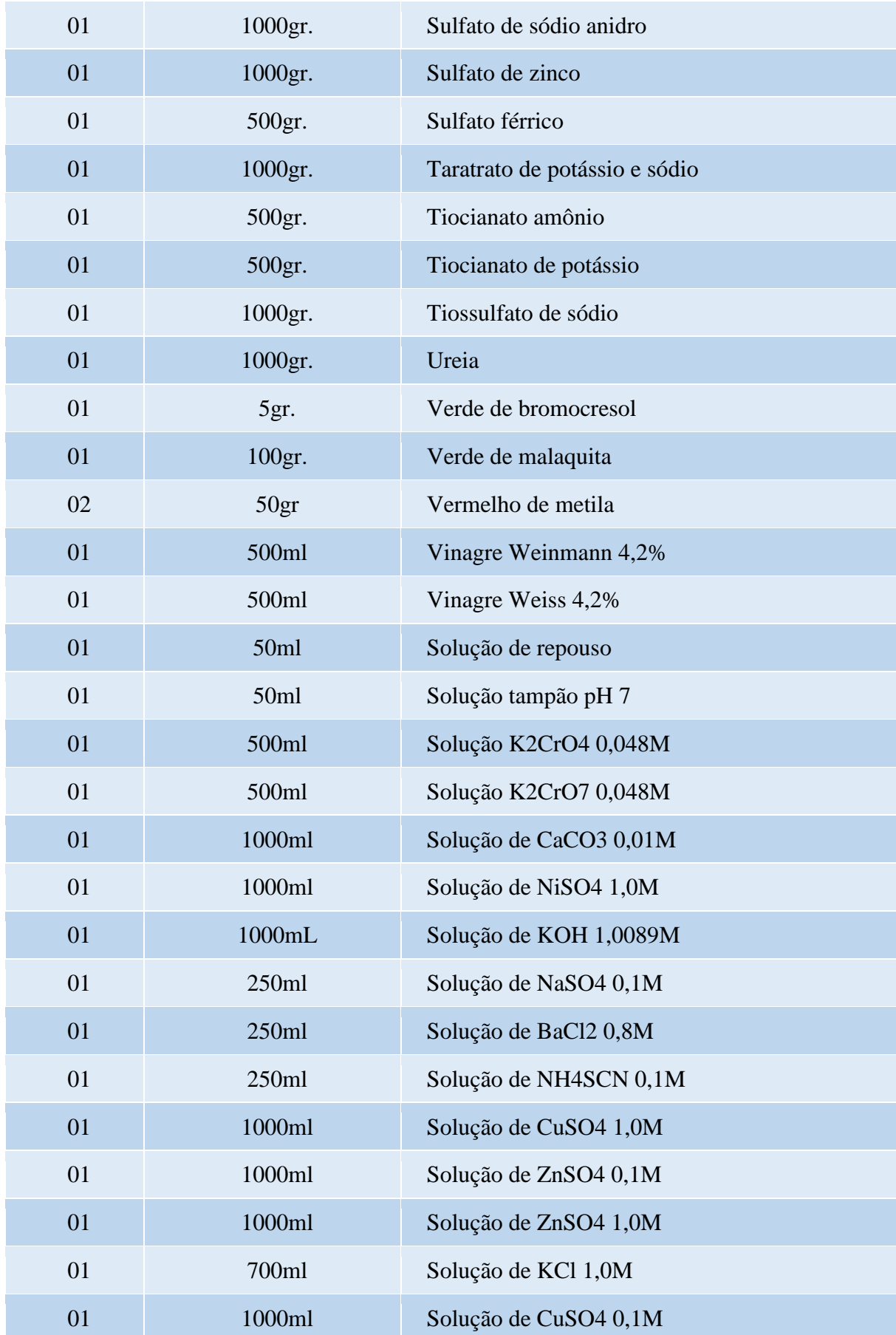

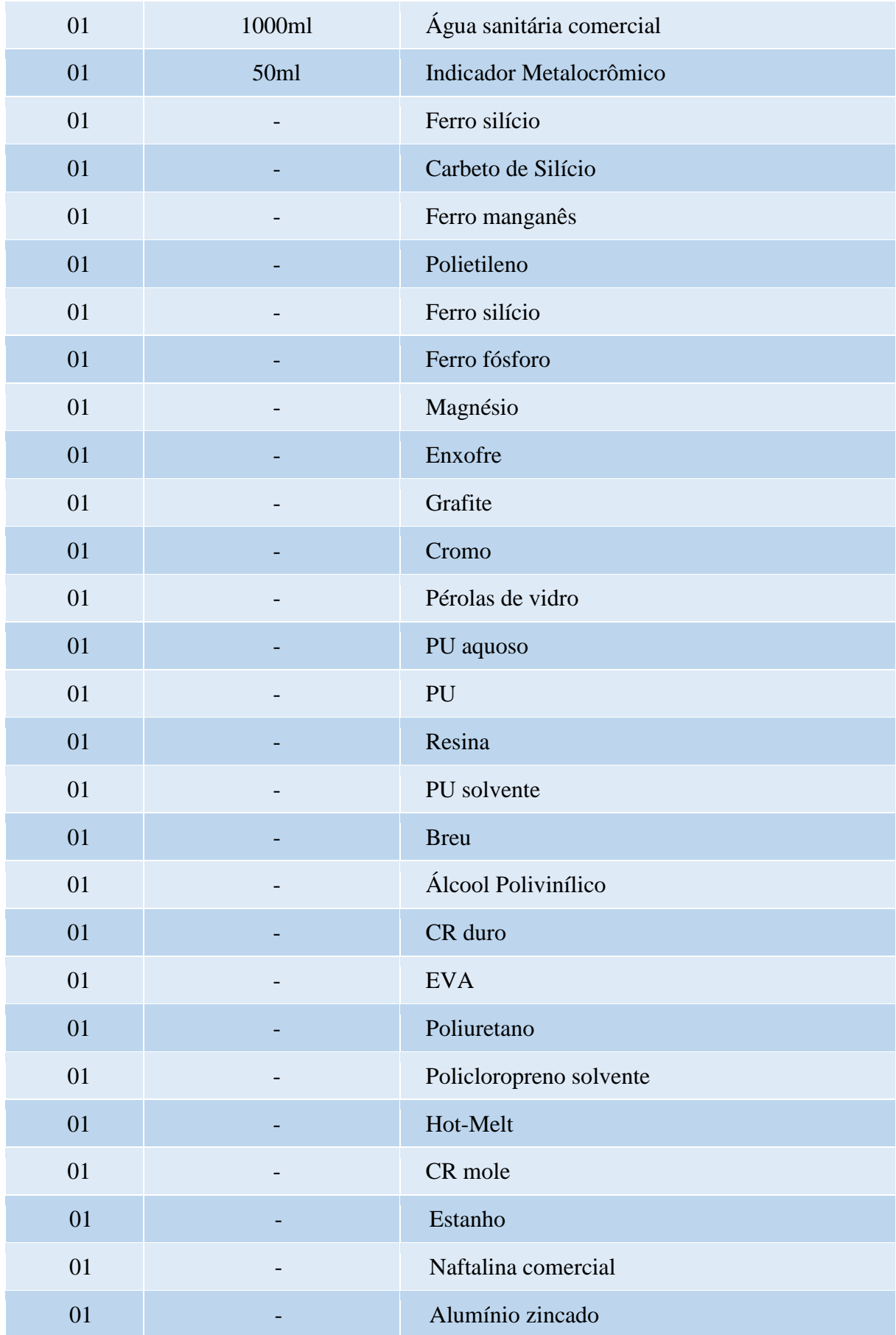

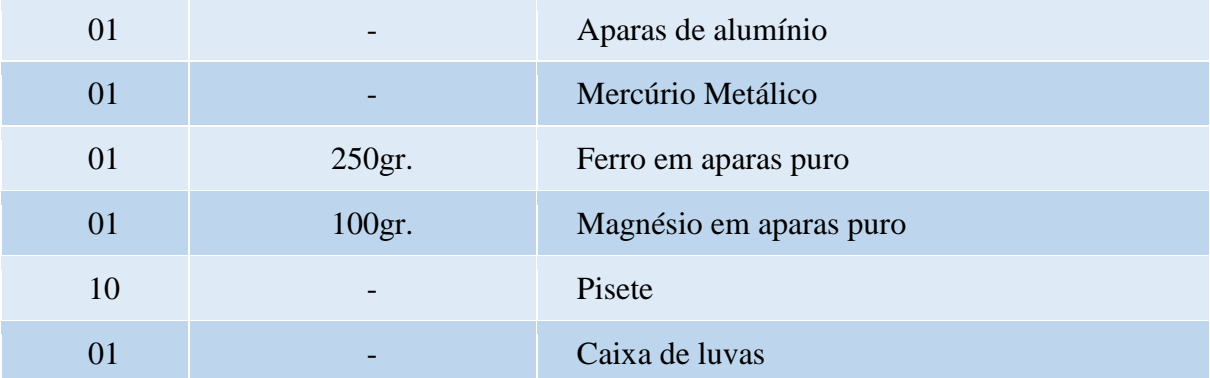

## **22 LABORATÓRIO DE FÍSICA**

O Laboratório de Física foi implantado com equipamentos experimentais de última geração. Foram adquiridos Kit's Didáticos para ensaios nas áreas de mecânica clássica, termodinâmica, ótica, eletricidade e eletromagnetismo. Possui, inclusive, um Conjunto Ótico Experimental a Laser, para ensaios. Este local foi dimensionado para serem, também, realizados experimentos científicos e tecnológicos. Na Figura 2 pode ser observado o ambiente do Laboratório de Física.

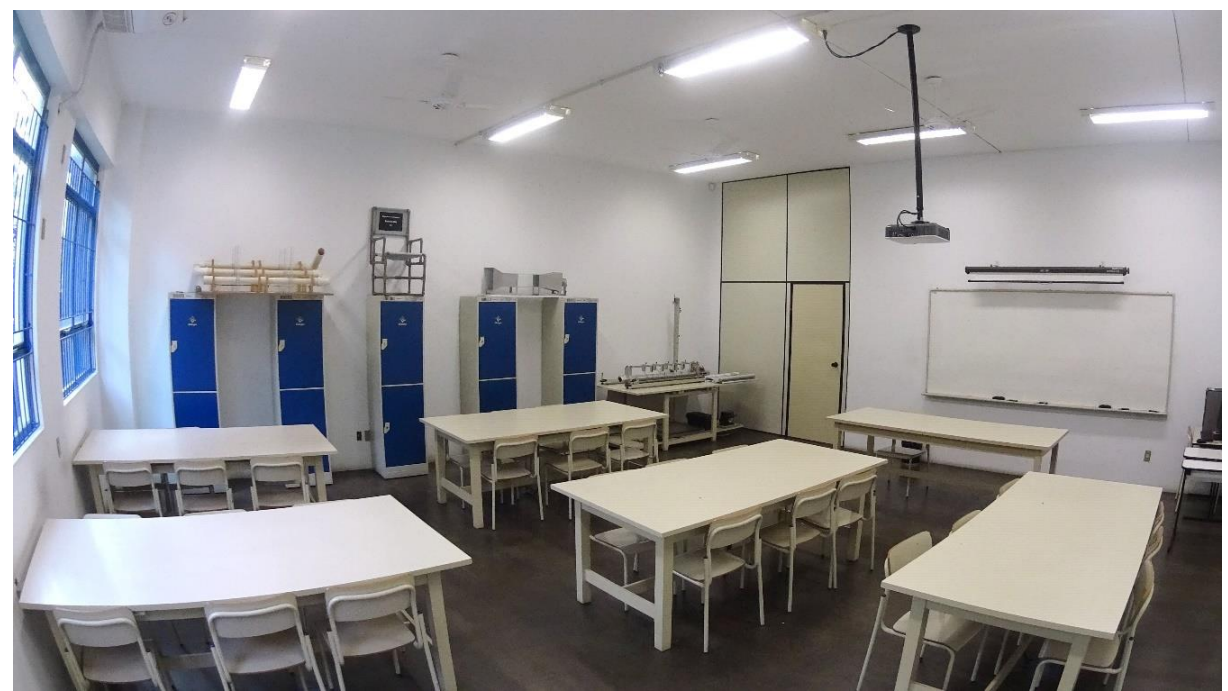

**Figura 16 - Aspecto parcial do Laboratório de Física**

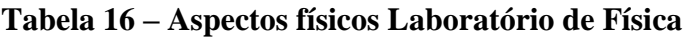

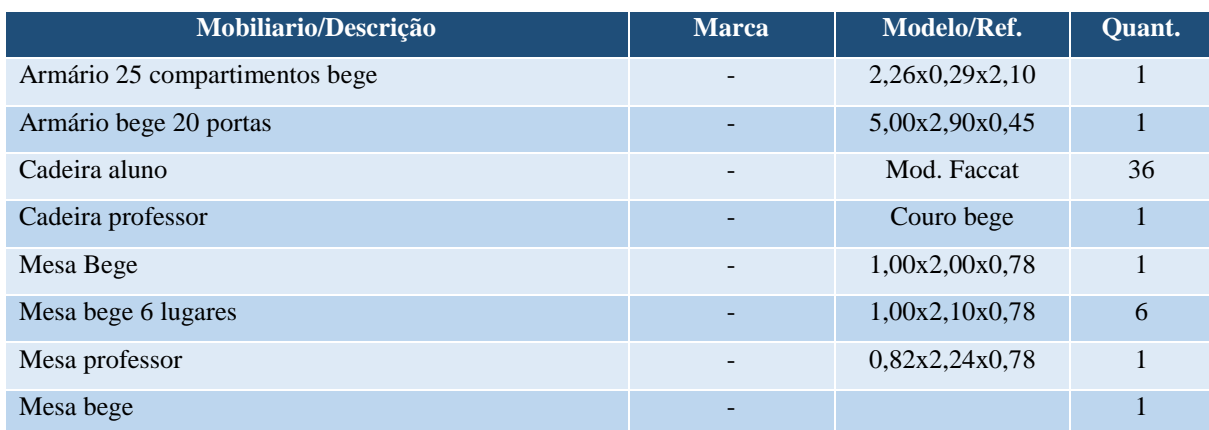

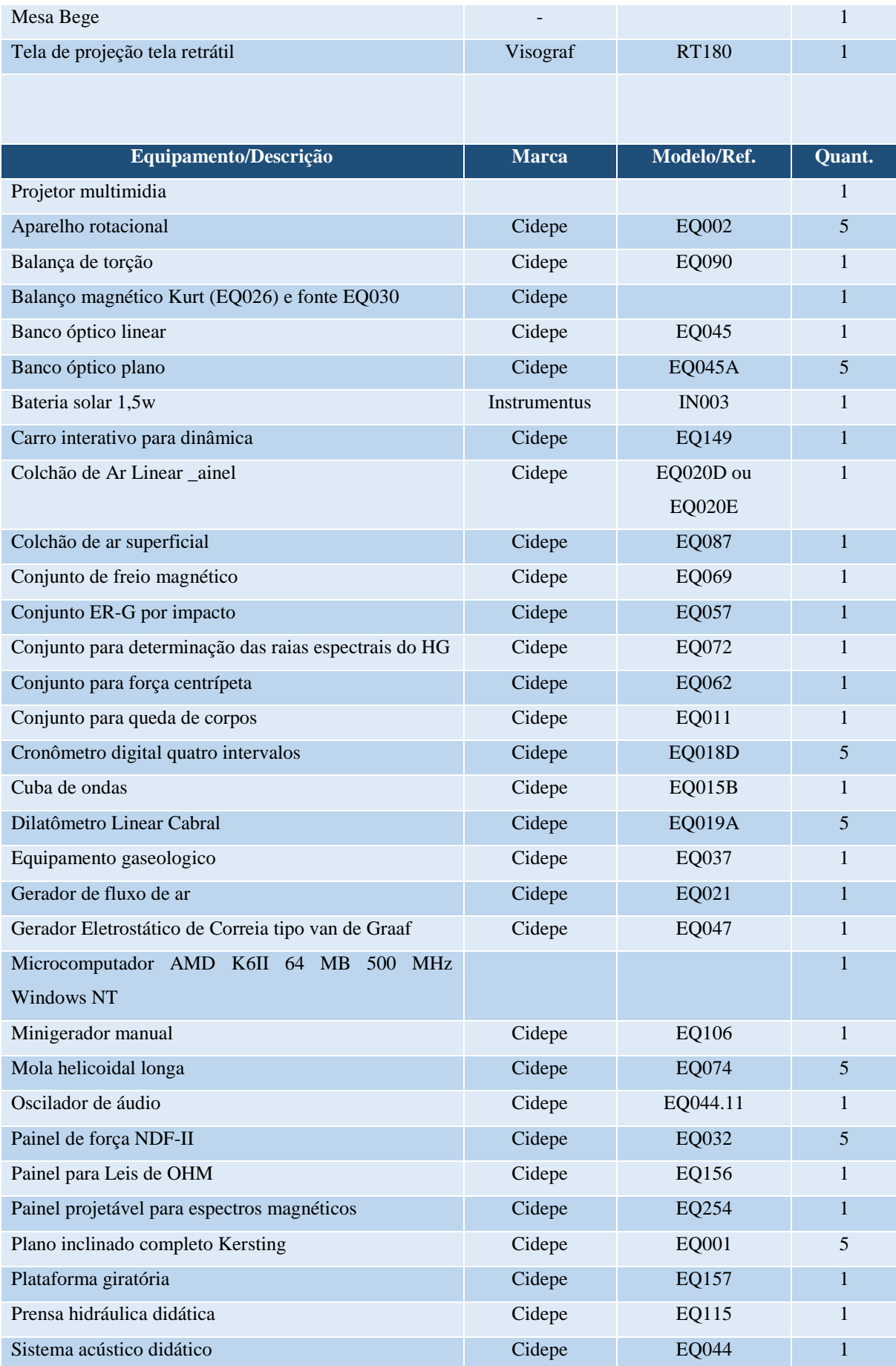

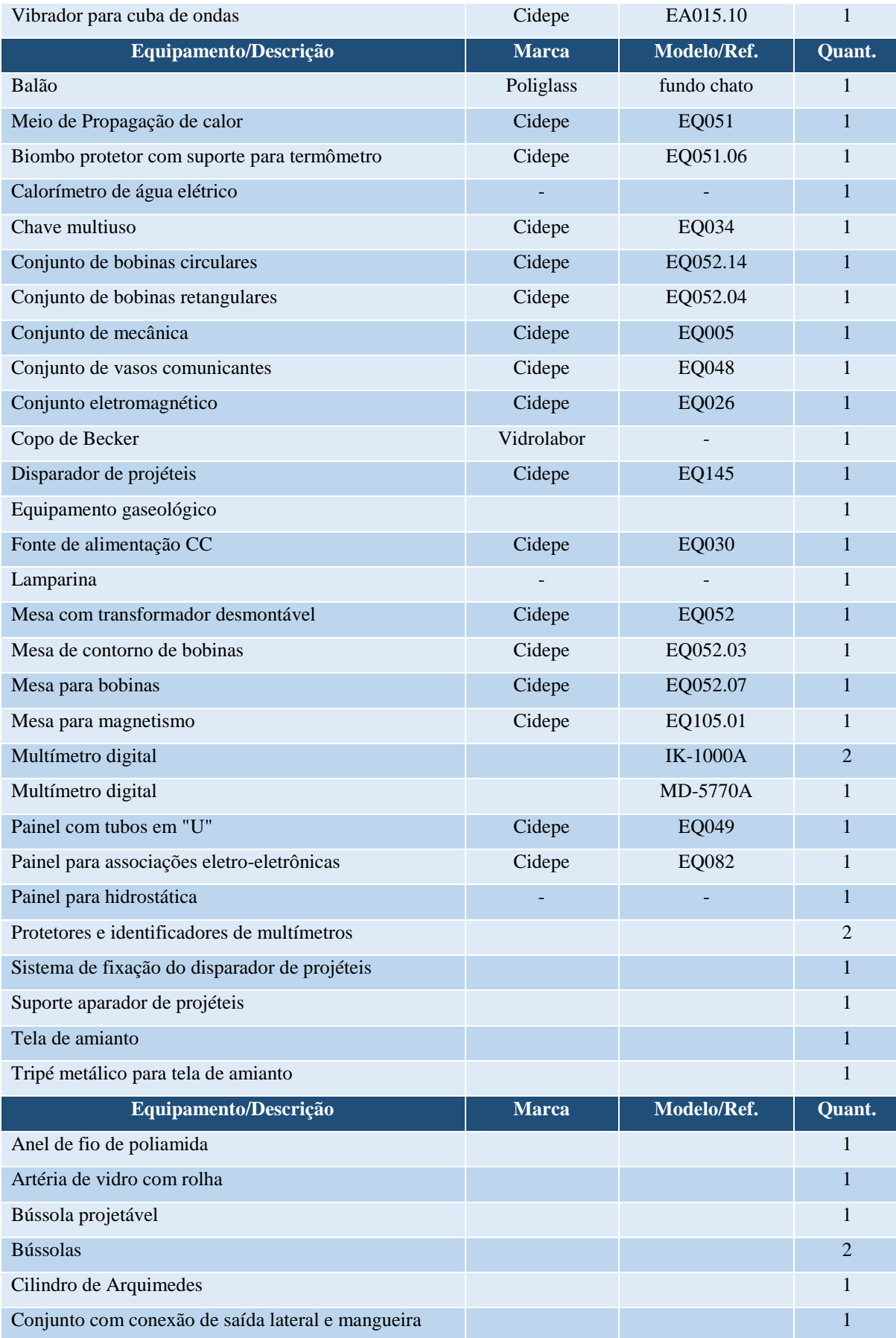

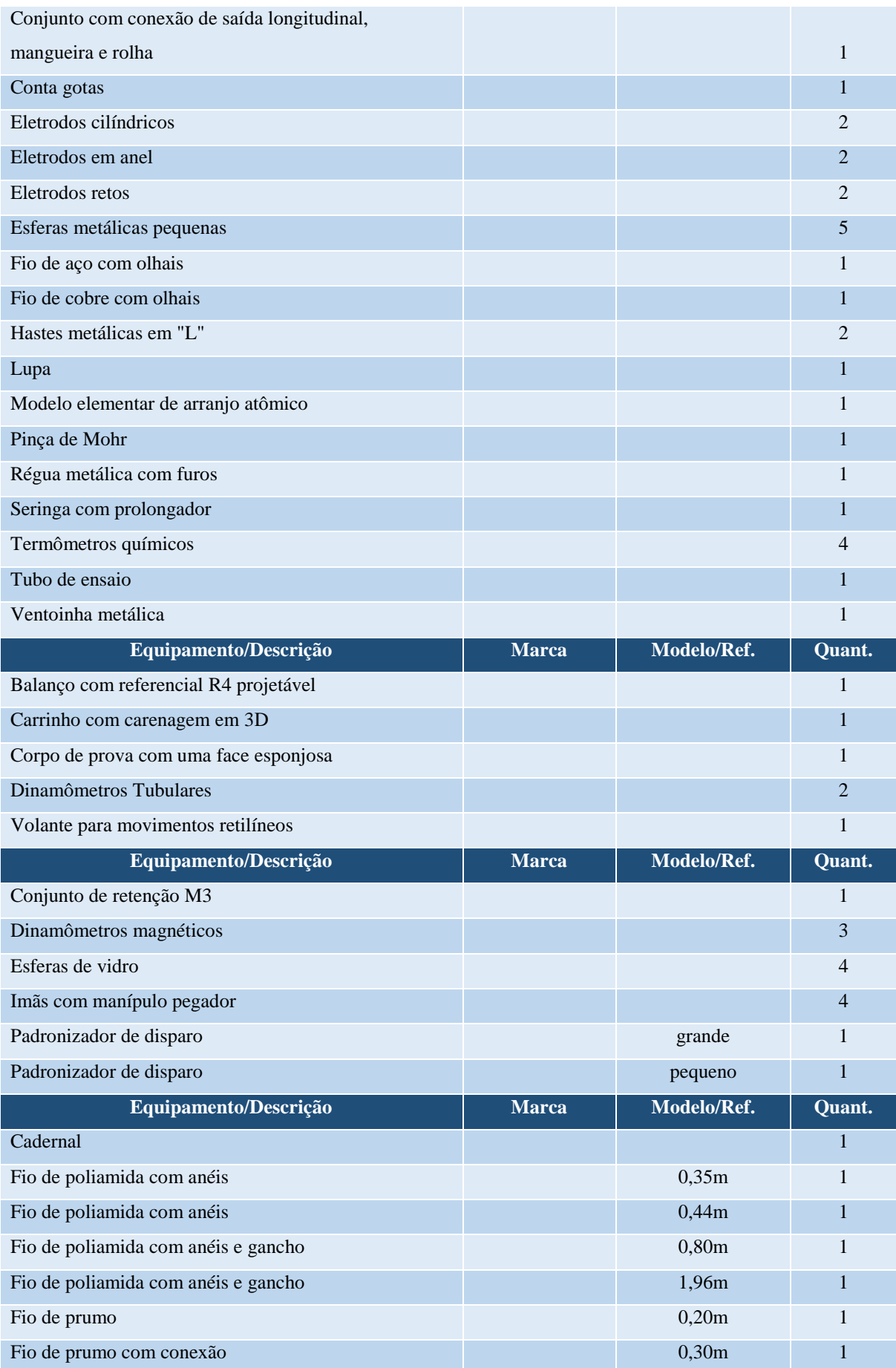

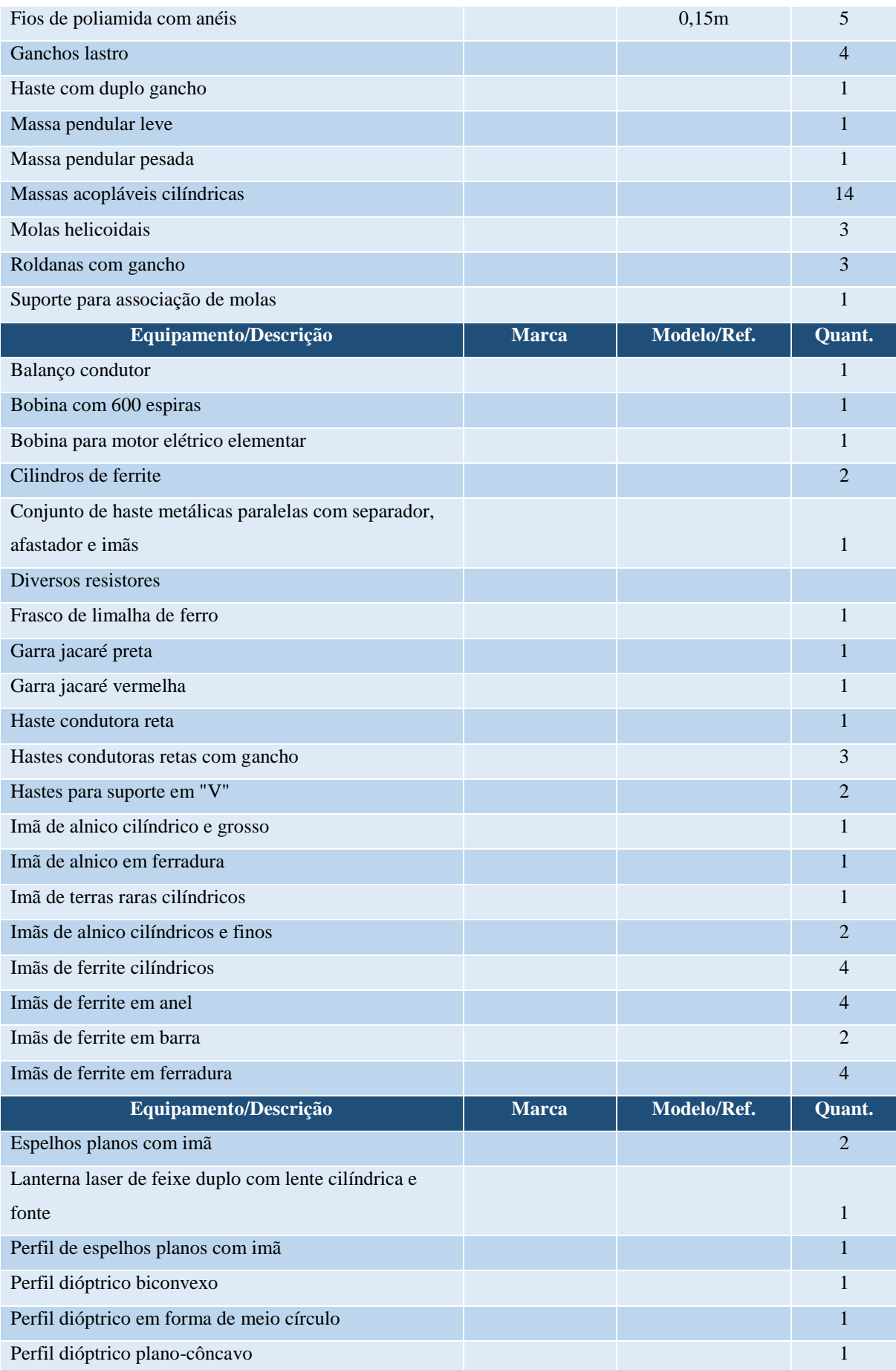

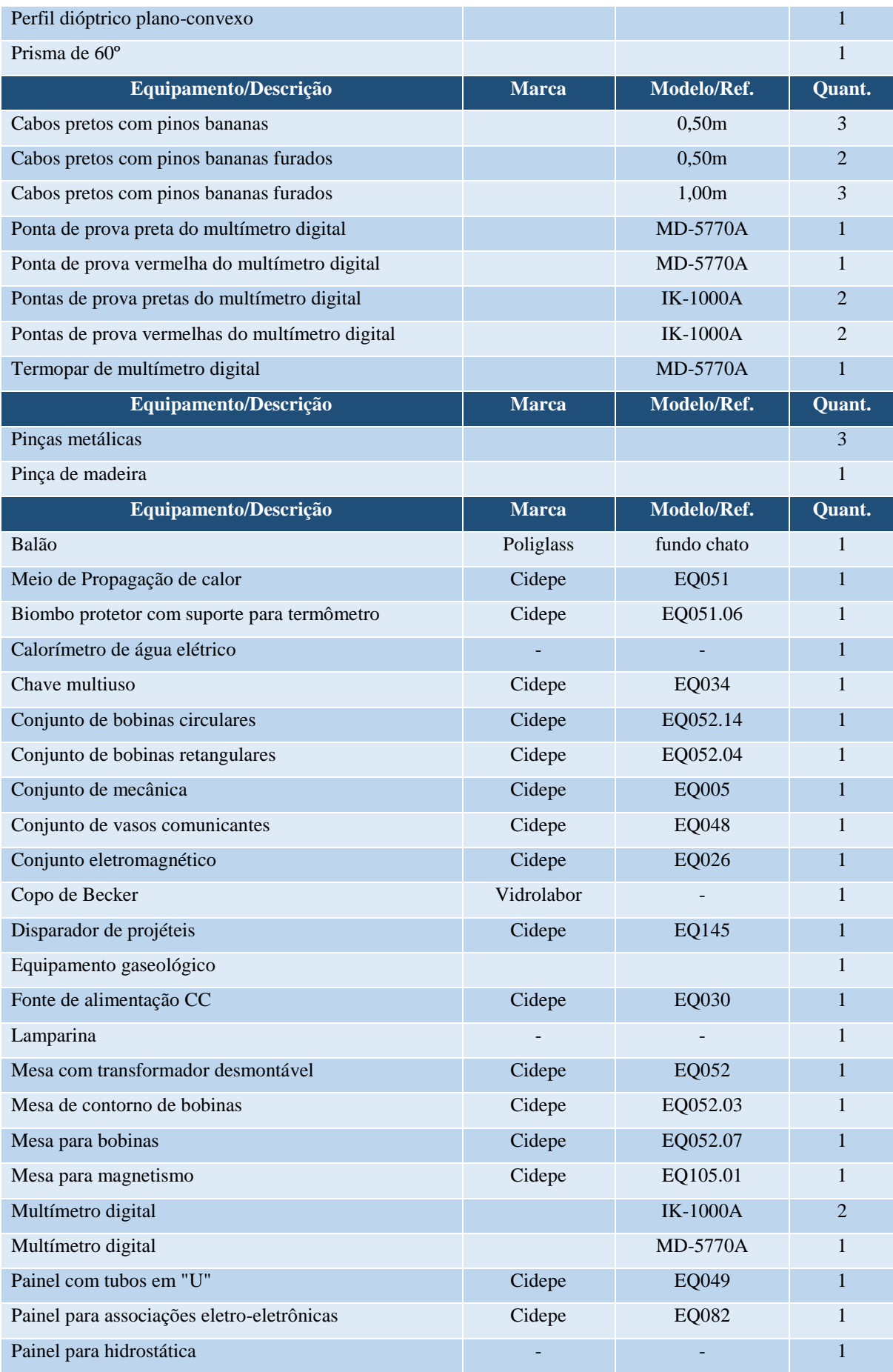

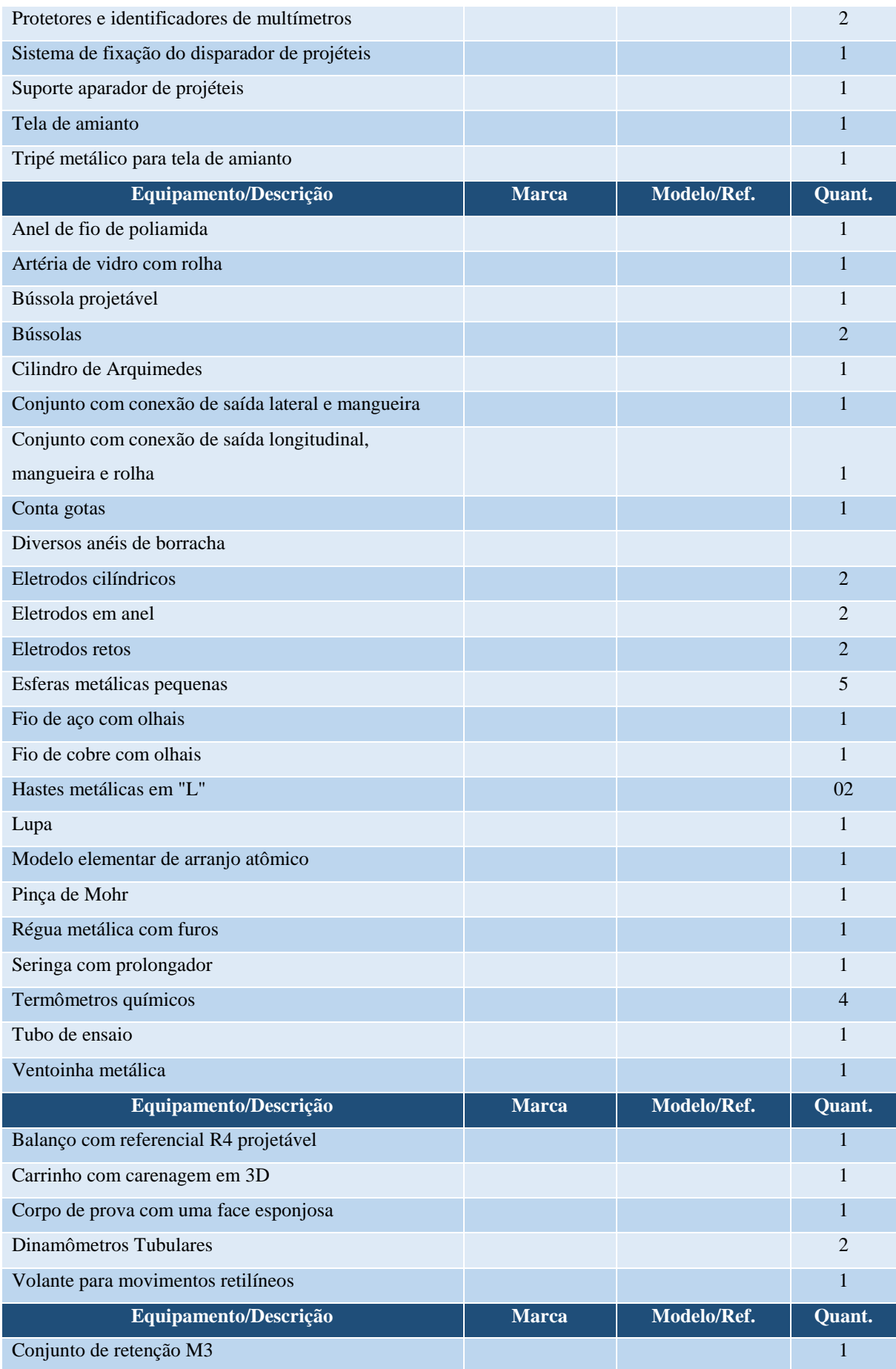

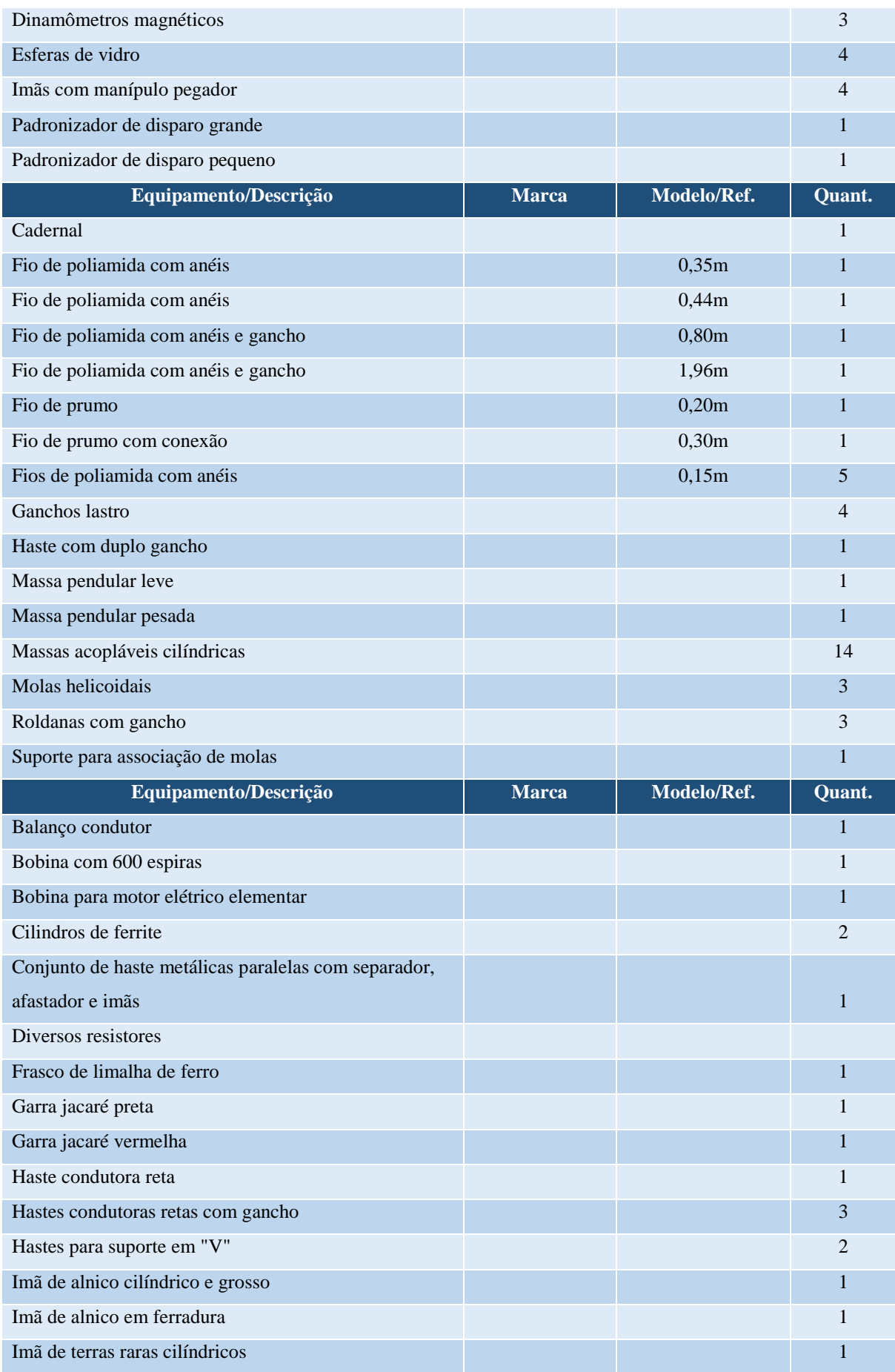

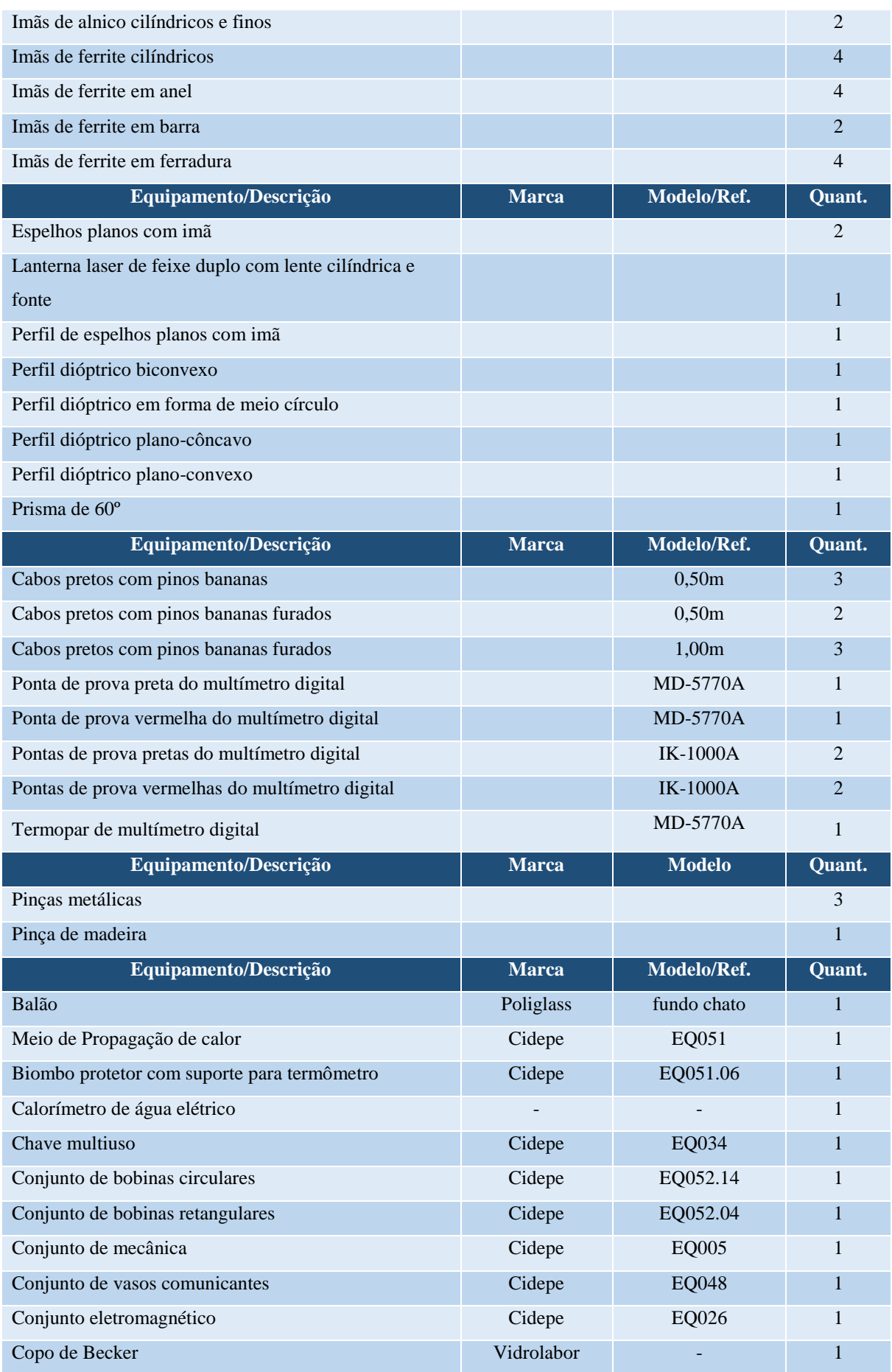

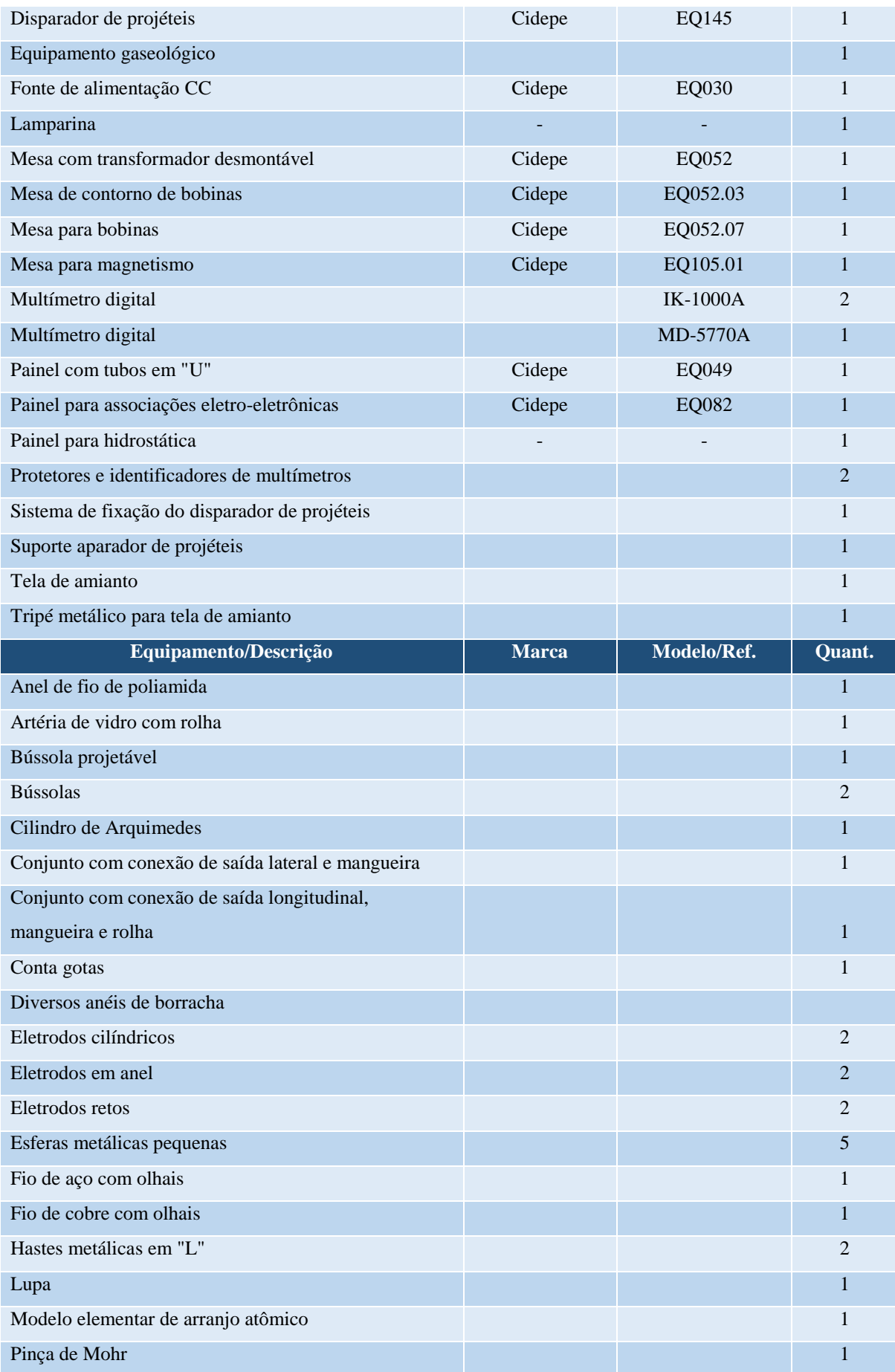

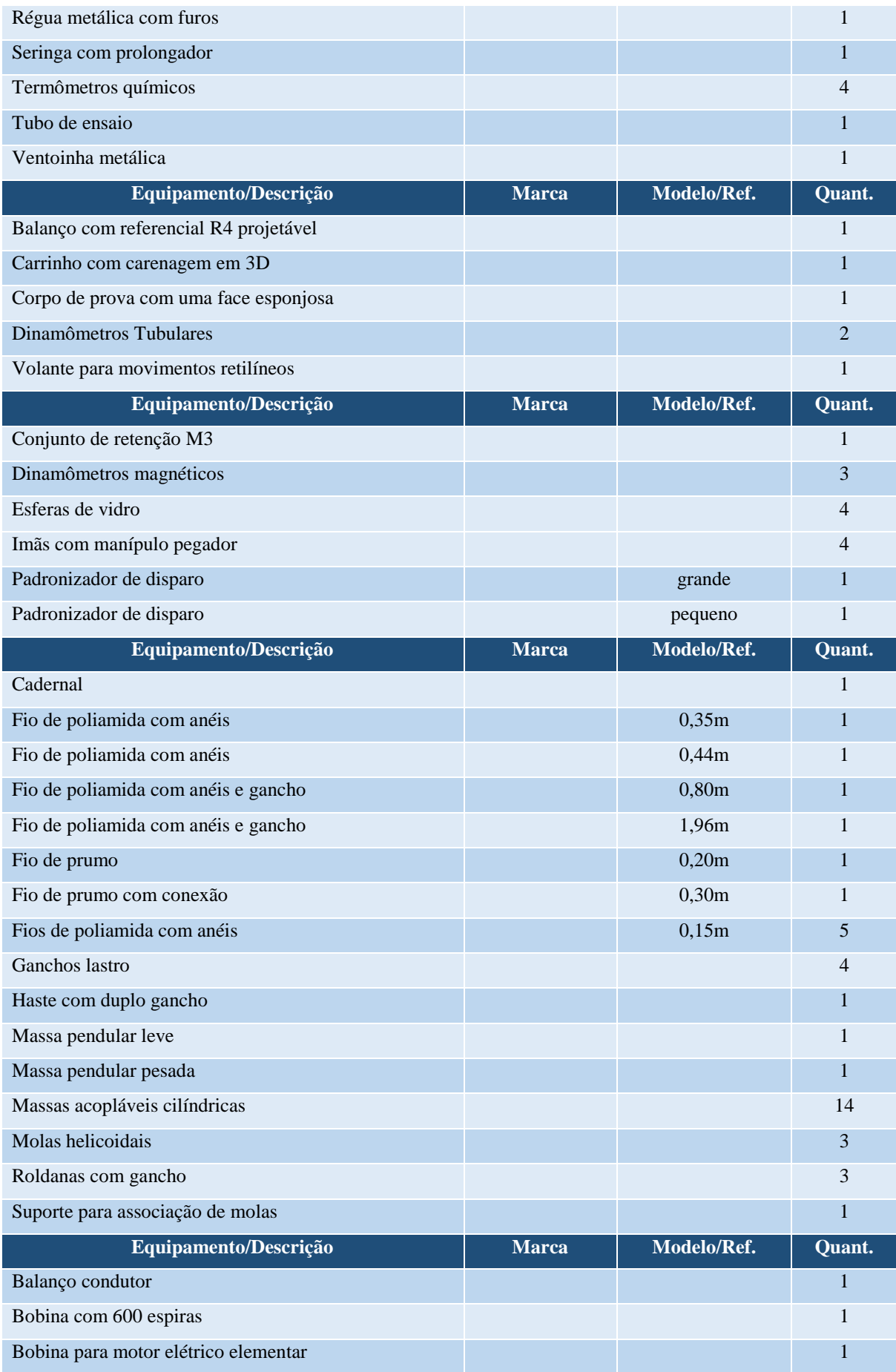

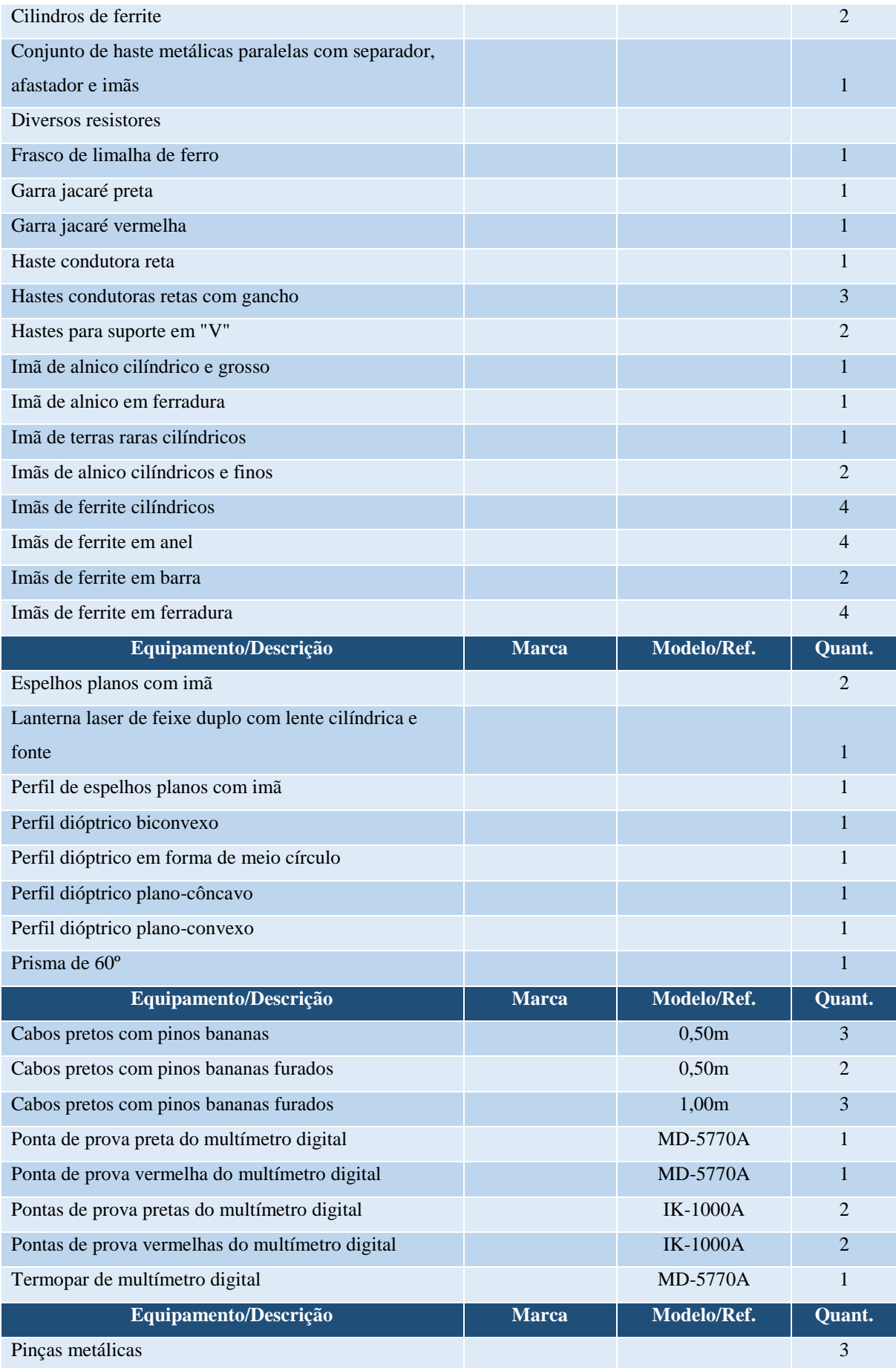

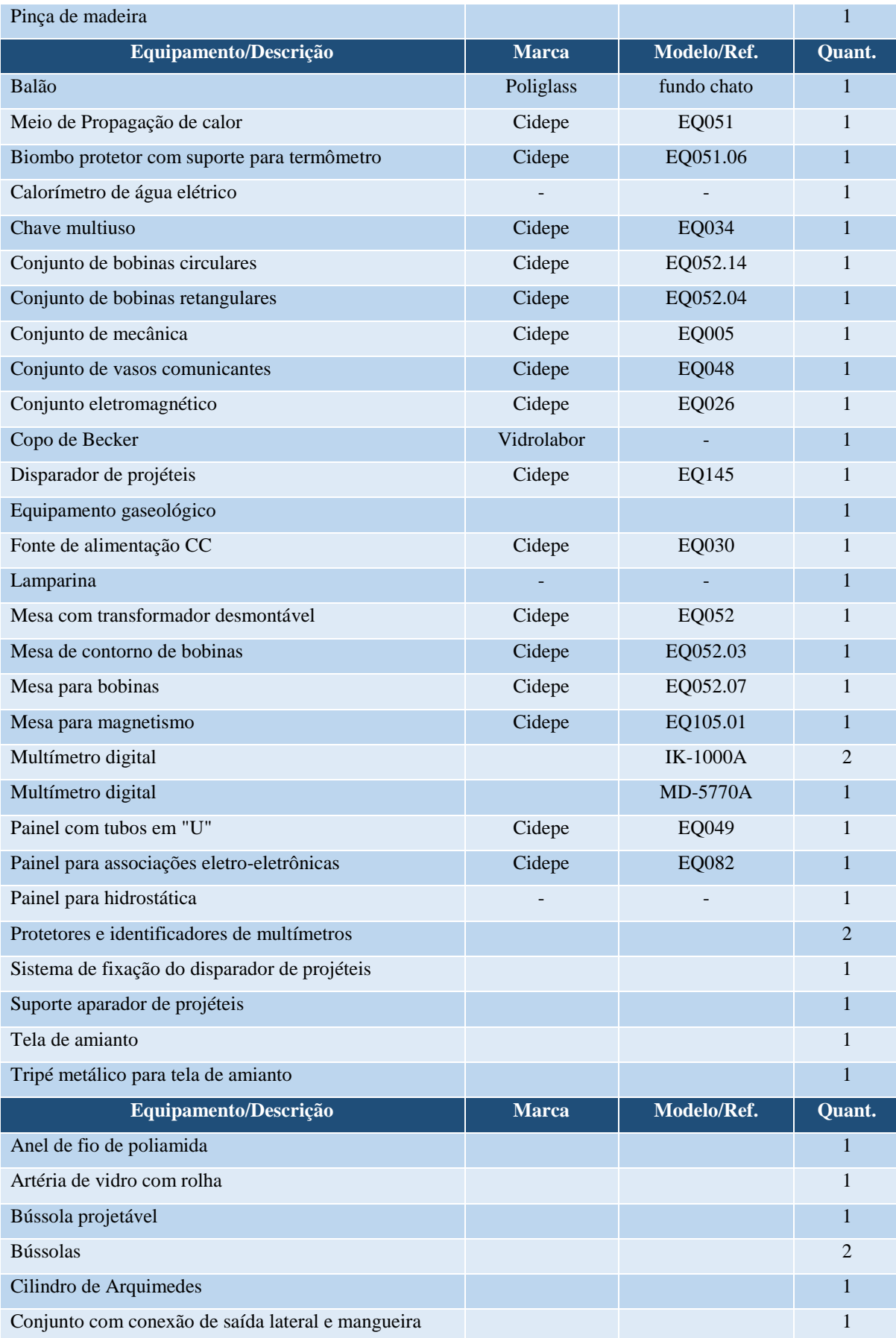

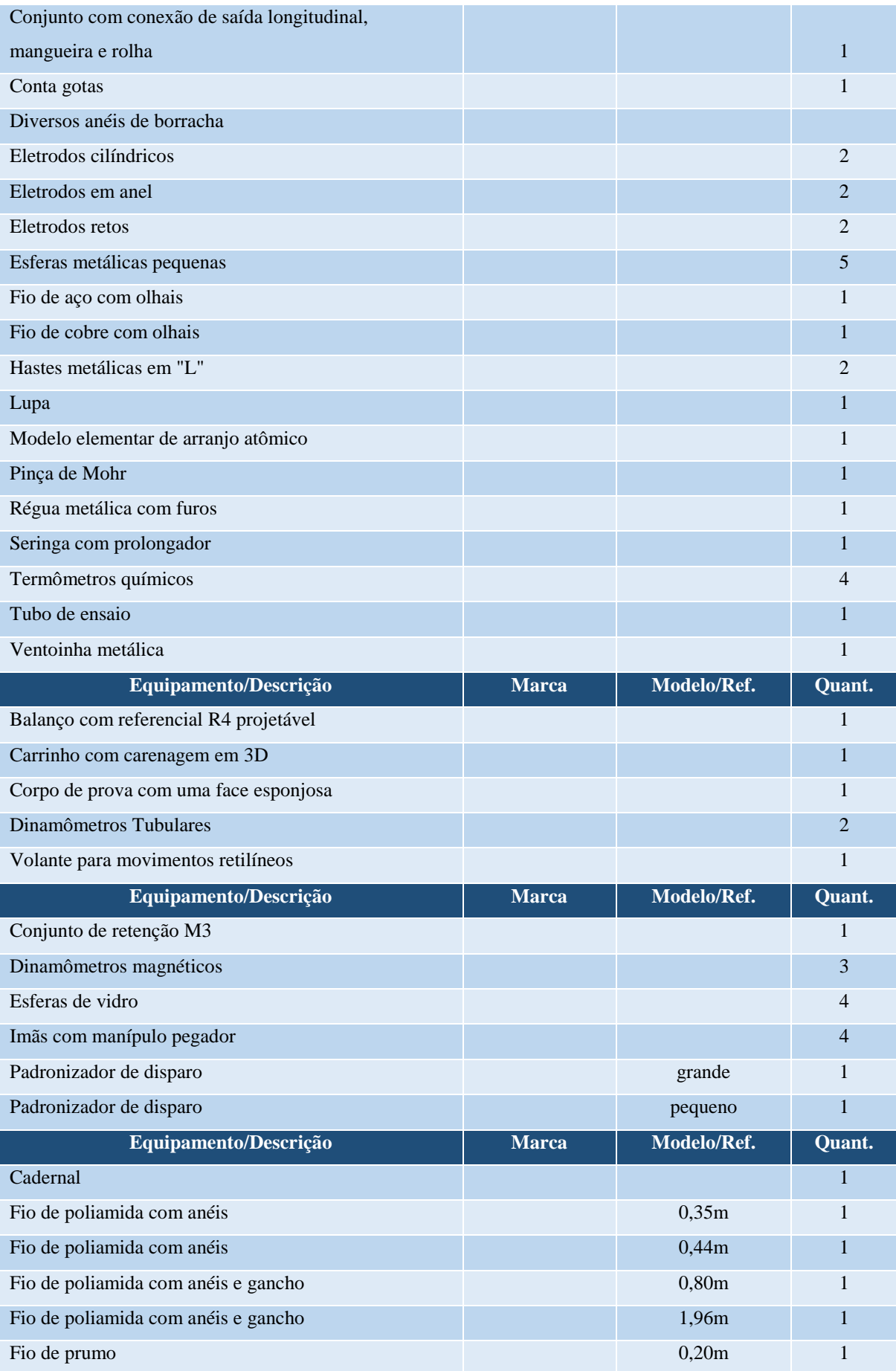

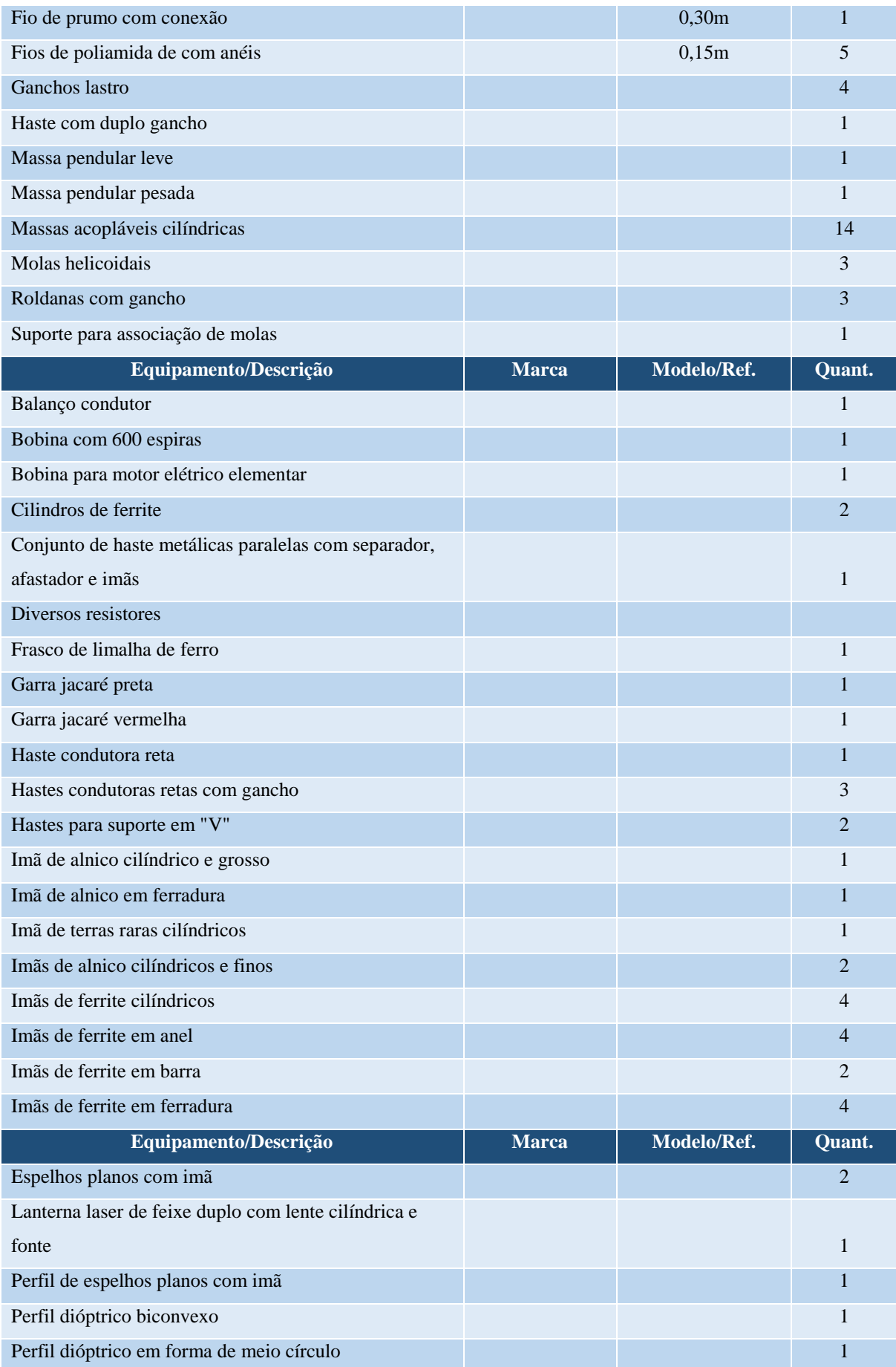

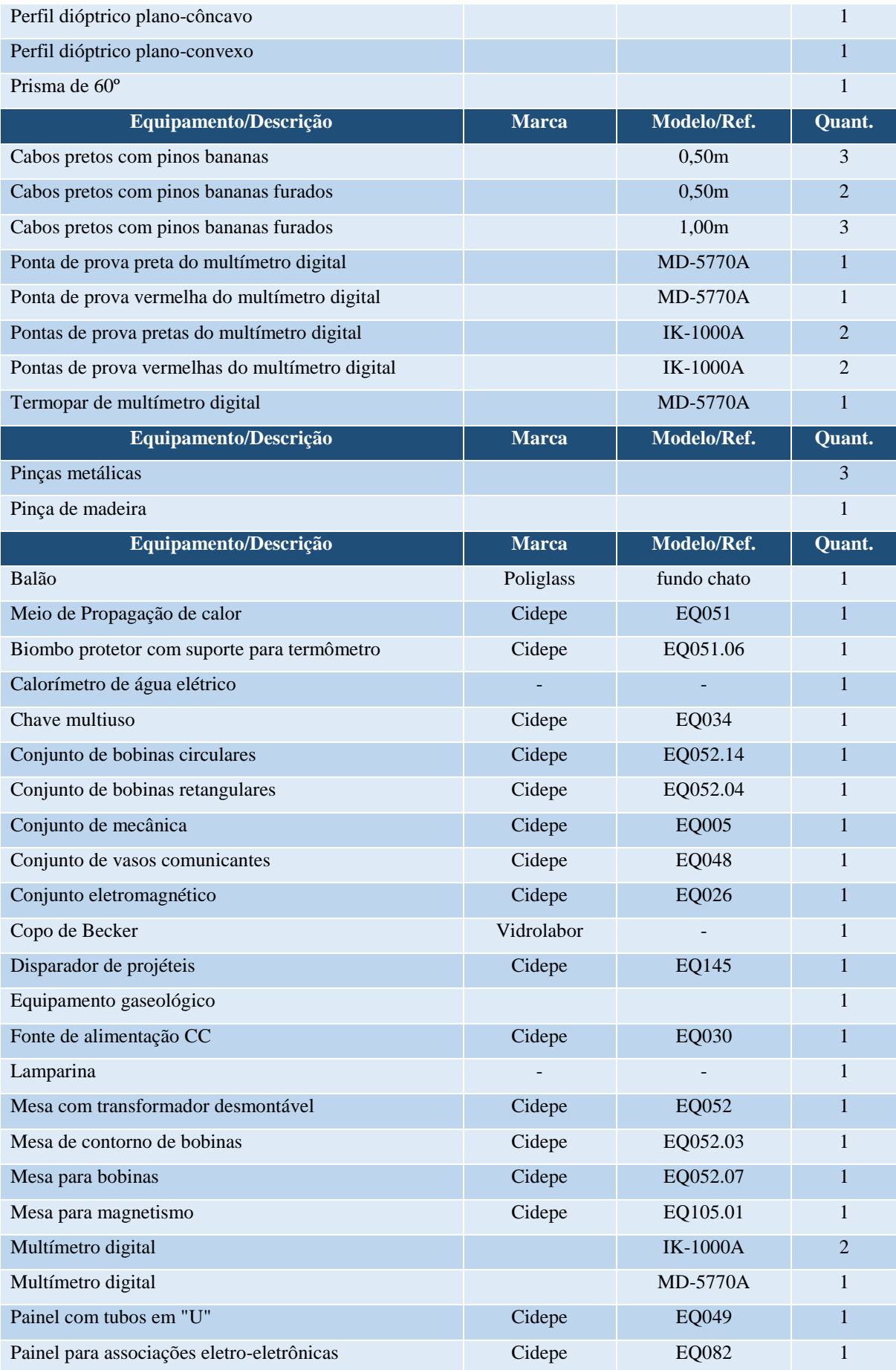

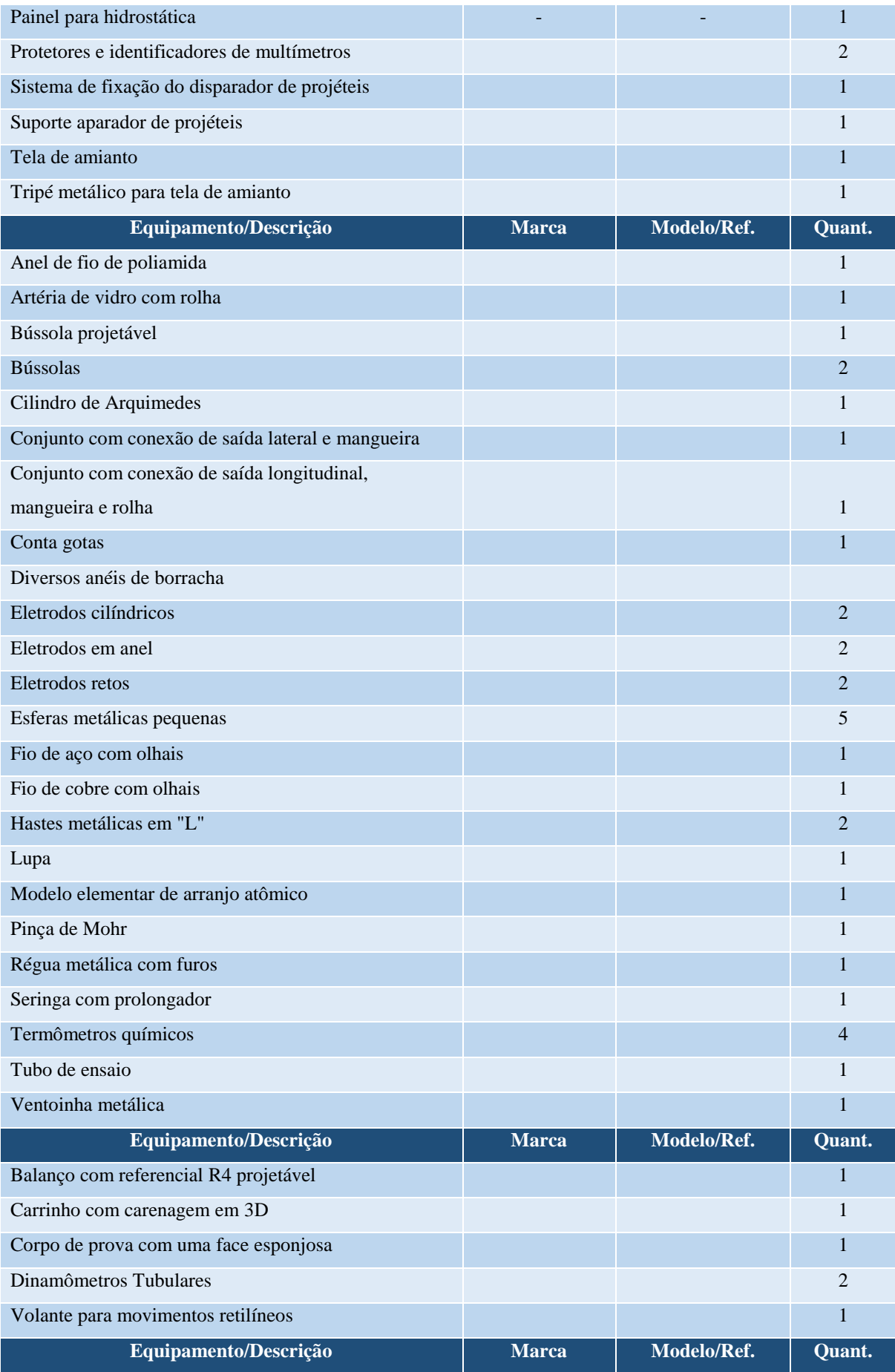

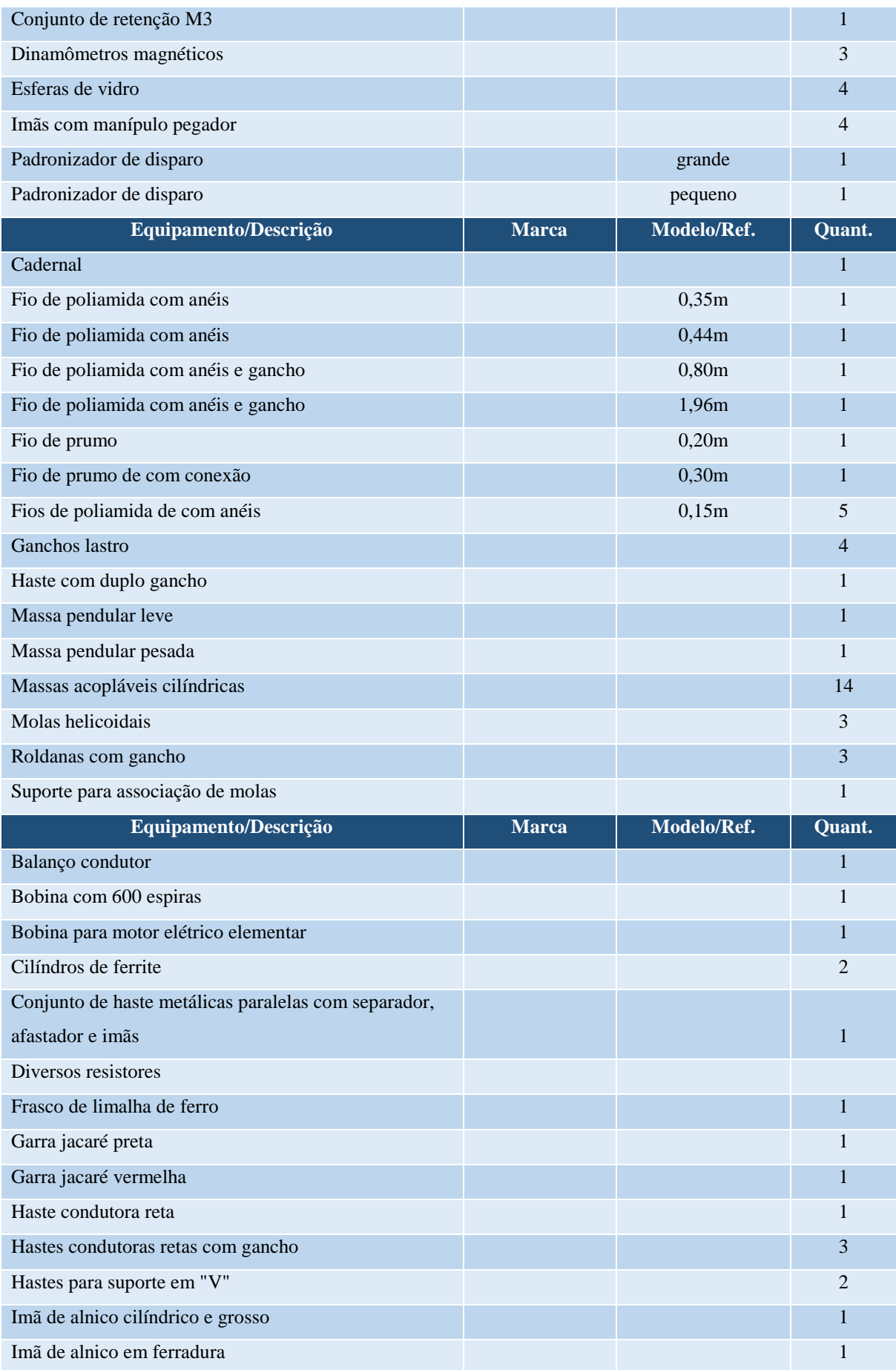

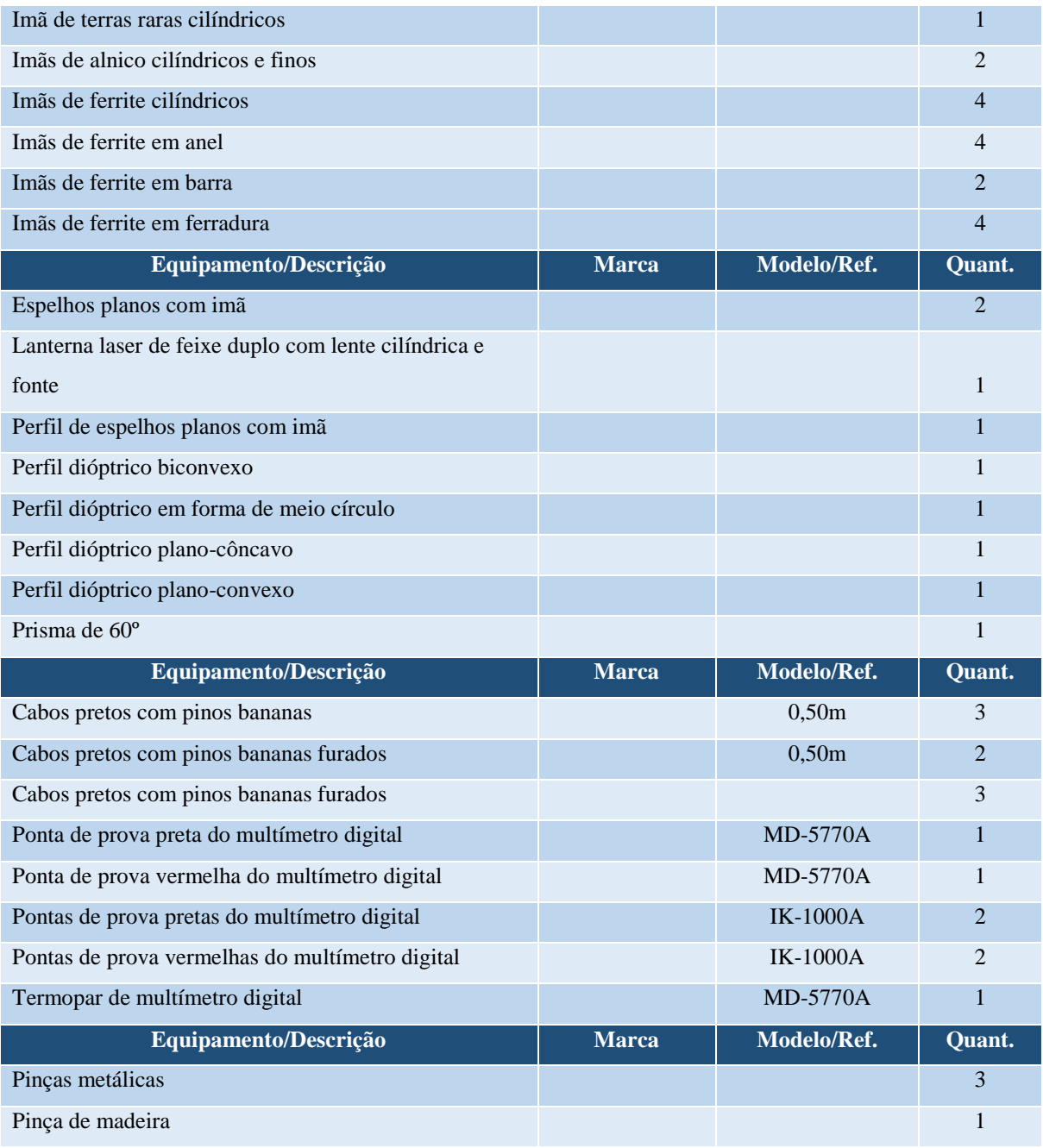

### **23 LABORATÓRIO DE COMPUTAÇÃO**

O Laboratório de Computação oportuniza a aprendizagem de conteúdos básicos sobre linguagens de programação mais utilizadas em engenharia, bem como, o conhecimento de ferramentas e aplicativos empregados na profissão de engenheiro.

Os equipamentos que integram a infraestrutura deste laboratório foram adquiridos com recursos do Programa de Polos de Inovação Tecnológica da Secretaria da Ciência e Tecnologia do RS, através de pesquisa realizada por professores e alunos.

Na Figura 17 pode ser verificada a infraestrutura computacional implantada no Laboratório de Computação.

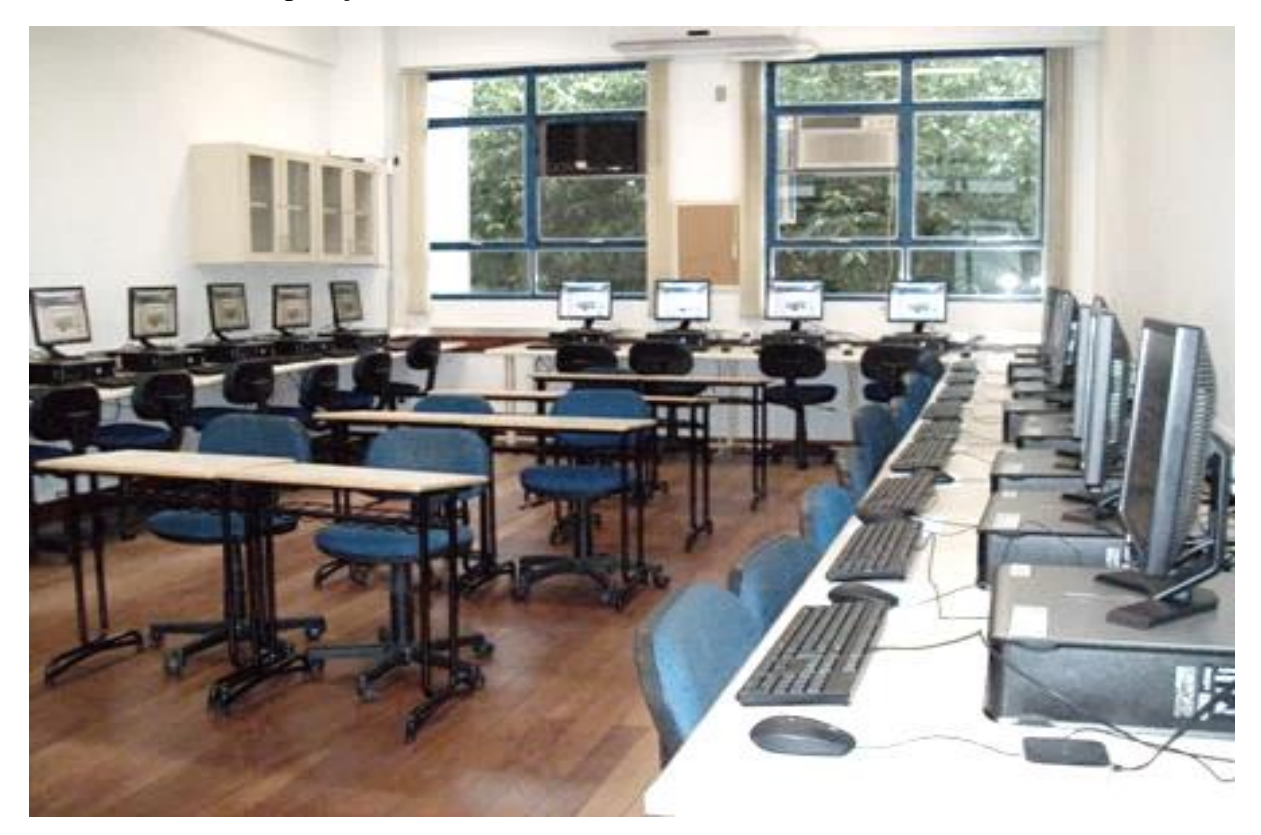

**Figura 17 - Aspecto parcial do Laboratório de Computação**

### **24 LABORATÓRIO DE DESENHO**

Com a finalidade de oportunizar a aprendizagem da expressão gráfica, foi implantado o Laboratório de Desenho. O ambiente, concebido a partir de um projeto de design e luminotécnica, proporciona adequadas condições ergonômicas e tecnológicas para os acadêmicos realizarem atividades de desenho técnico mecânico e eletrônico. O Laboratório de Desenho também conta com infraestrutura informatizada, possibilitando acesso à Internet.

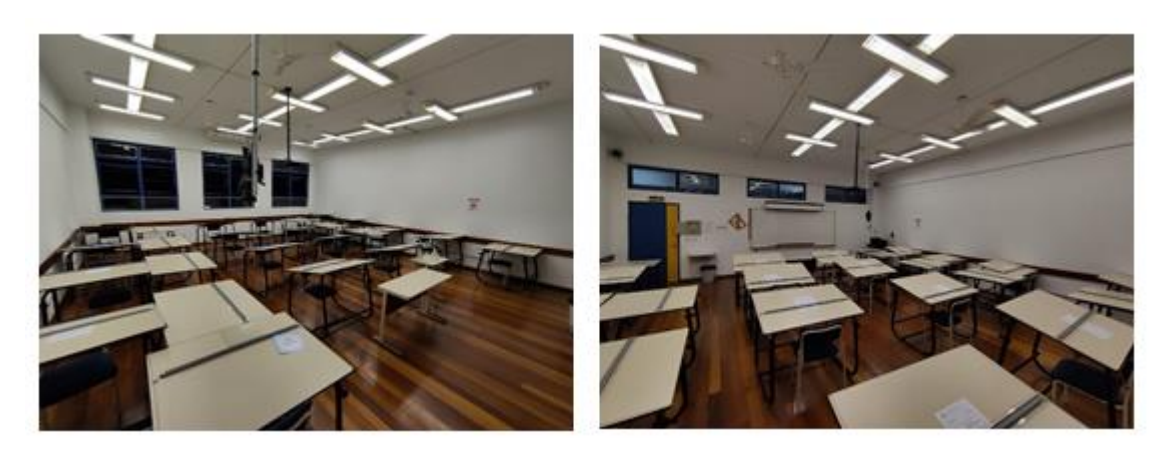

**Figura 18 – Layot Laboratório de Desenho**

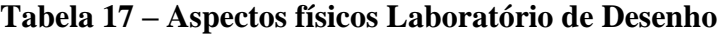

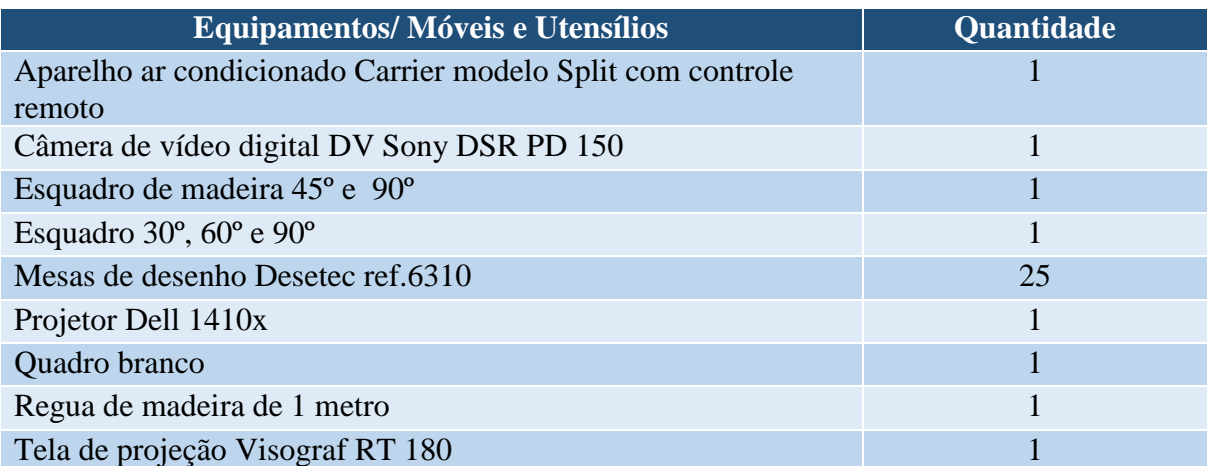

# **25 LABORATÓRIOS PARA APRENDIZAGEM DE CONTEÚDOS PROFISSIONALIZANTES**

A infraestrutura de laboratórios para aprendizagem de conteúdos profissionalizantes do curso tem por finalidade dar apoio aos processos didático-pedagógicos de disciplinas que necessitam trabalhar especificamente conteúdos teóricos com experimentação prática, relativos a profissão de engenheiro de produção.

# **26 LABORATÓRIO DE INOVAÇÃO E OTIMIZAÇÃO DE PRODUTOS E PROCESSOS**

Este laboratório tem por finalidade motivar o corpo discente e docente a obtenção de invenções e inovações através de ações baseadas em atividades didático-pedagógicas, complementares e de pesquisa tecnológica, com a filosofia de desenvolver novas tecnologias, produtos e processos a partir da integração de alunos-pesquisadores desde o início do curso com o meio empresarial multifacetado, com vistas a uma futura mudança na gestão tecnológica estratégica pela inserção de pesquisadores no setor produtivo regional.

Também ficaram vinculadas as disciplinas de Física – Mecânica, Física – Calor e Fluídos, Física – Ondas e Óptica, Física - Eletromagnetismo, Fenômeno de Transportes, Termodinâmica e Mecânica dos Sólidos em virtude de serem construídos protótipos integrantes de um processo de avaliação formativa.

Na Figura 19 pode ser verifica a área parcial do Laboratório de Inovação e Otimização de Produtos e Processos.

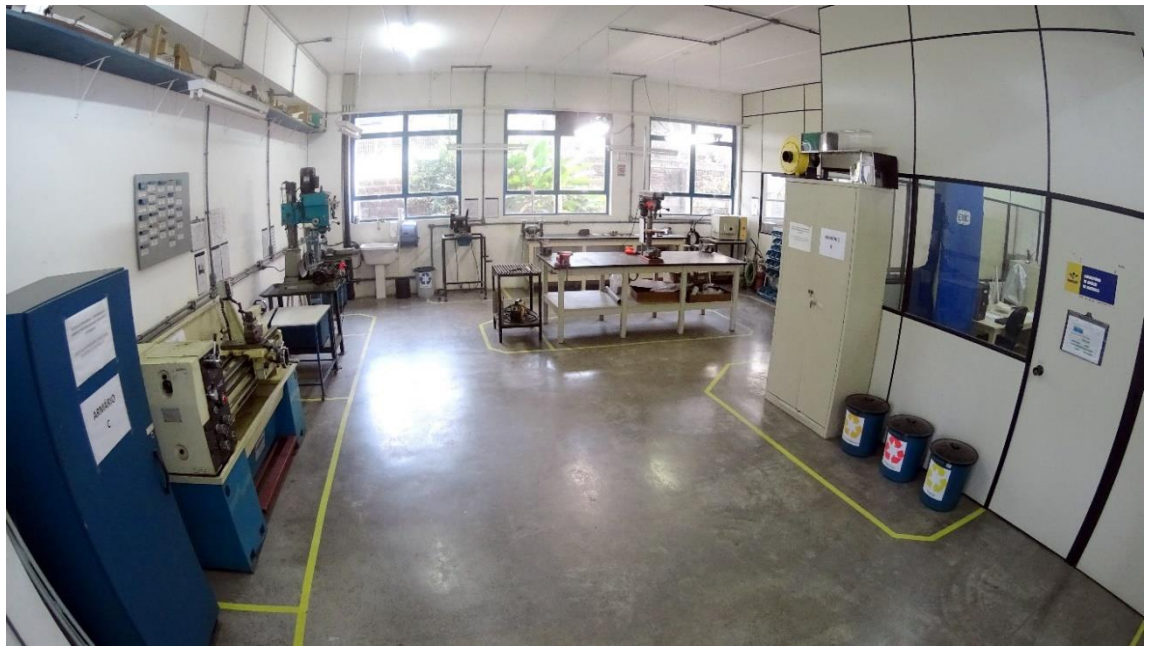

**Figura 19 - Aspecto parcial do Laboratório de Inovação e Otimização de Produtos e Processos**

### **27 LABORATÓRIO DE ANÁLISE DE MATERIAIS**

O Laboratório de Análise de Materiais está implantado no ambiente interno do Laboratório de Inovação e Otimização de Produtos e Processos, no Prédio E (Sala E 101) e possui uma infraestrutura de máquinas e equipamentos destinados a ensaios de tração e compressão de materiais.

Este laboratório foi implantado para dar suporte as disciplinas de Física – Mecânica, Mecânica dos Sólidos, Fenômenos de Transporte, Termodinâmica, Metrologia e Instrumentação.

Na Figura 20 é possível verificar a área parcial do Laboratório de Análise de Materiais onde está instalada uma máquina para ensaios de tração e compressão.

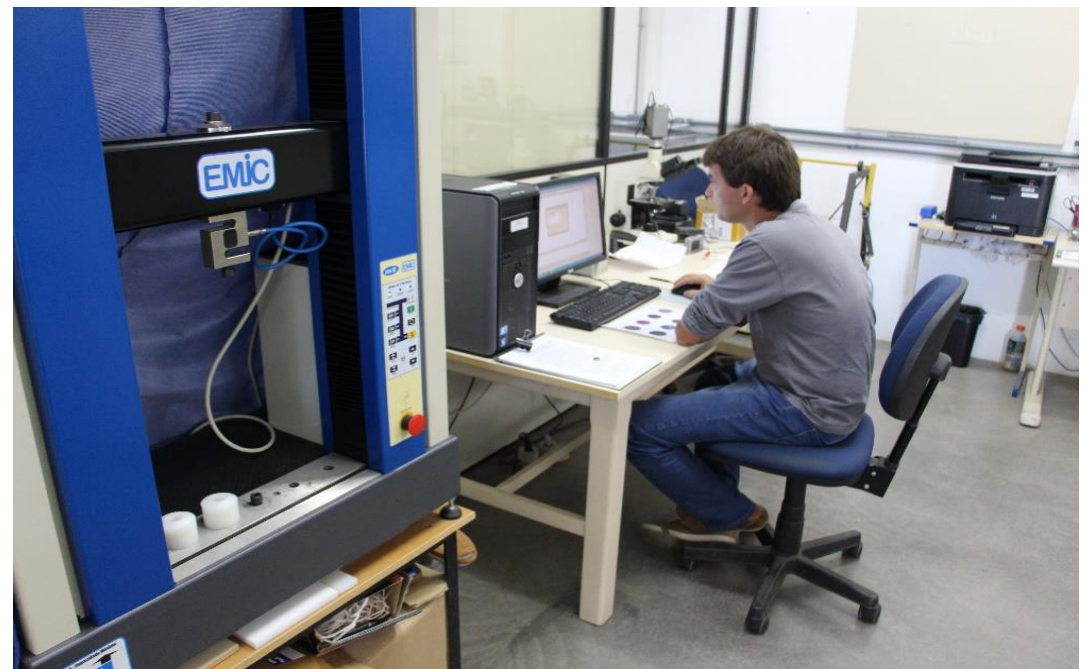

**Figura 20 – Área parcial do Laboratório de Análise de Materiais**

## **28 LABORATÓRIO DE ANÁLISE DE SINAIS**

O laboratório está implantado também no ambiente interno do Laboratório de Inovação e Otimização de Produtos e Processos, e possui uma infraestrutura de equipamentos destinados a análise de ondas eletromagnéticas e análise vetorial de sinais.

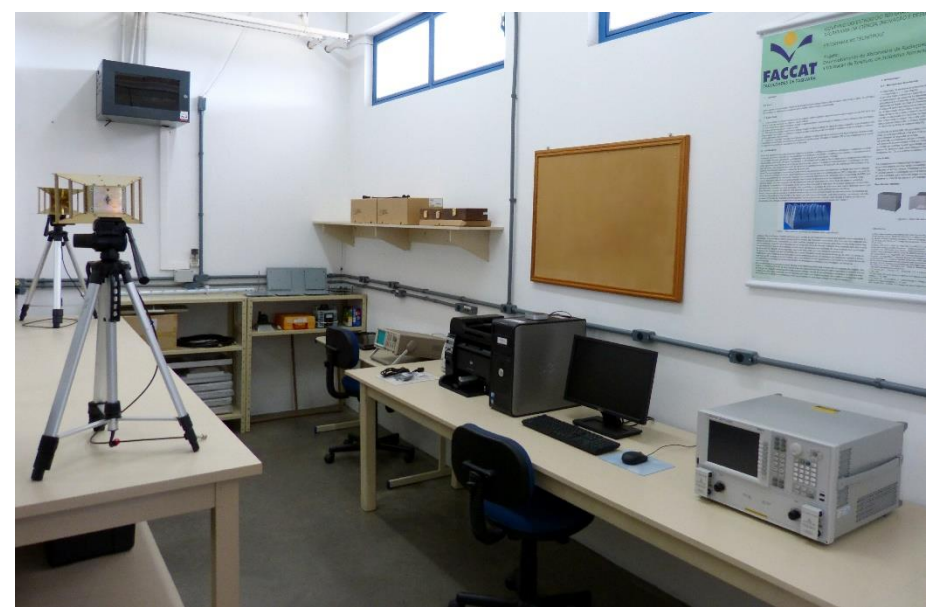

**Figura 21 – Área parcial do Laboratório de Análise de Sinais**

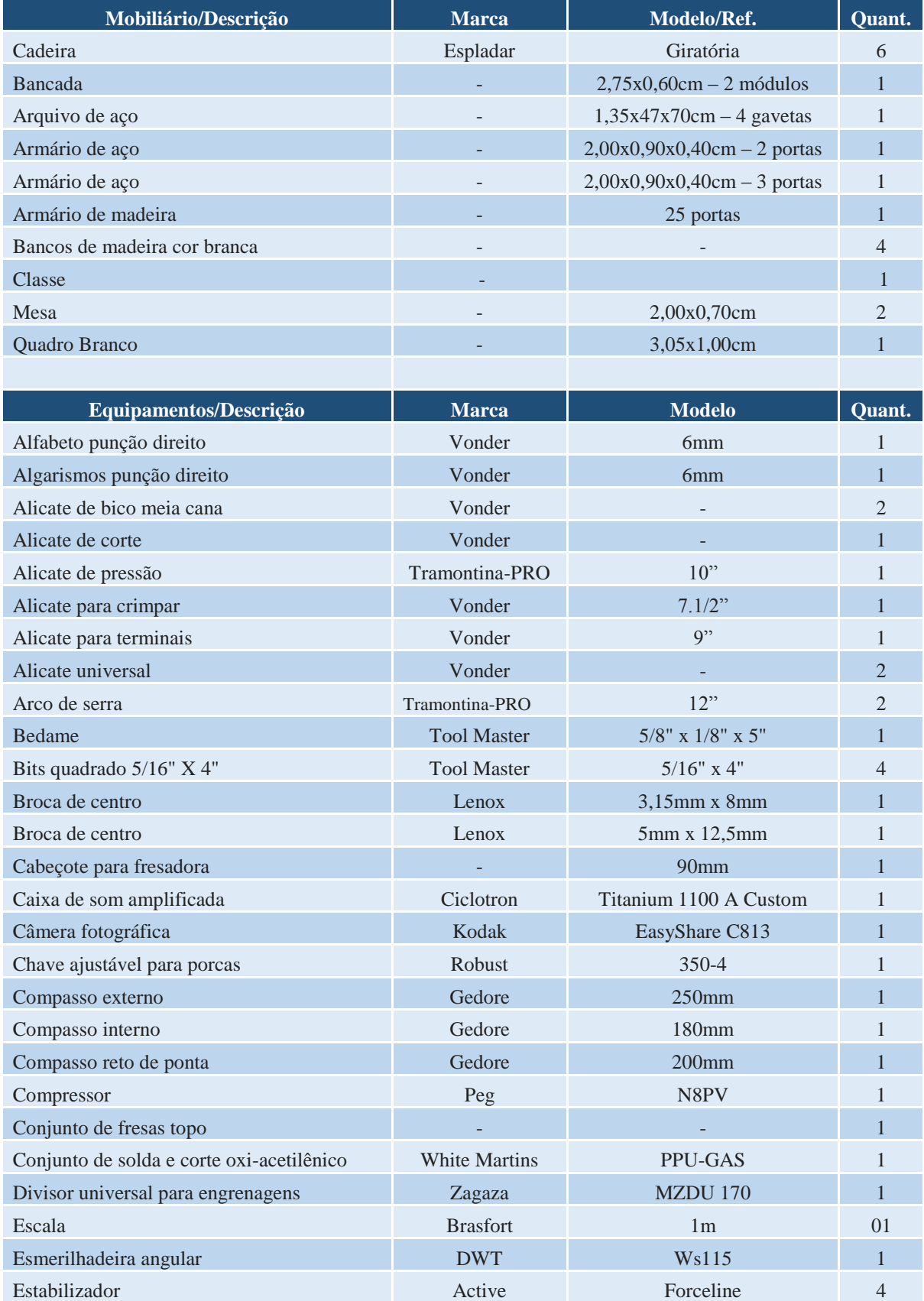

# **Tabela 18 – Aspectos físicos do Laboratório de Inovação e Otimização de Produtos e Processos, Laboratório de Análise de Materiais e Laboratório de Análise de Sinais**
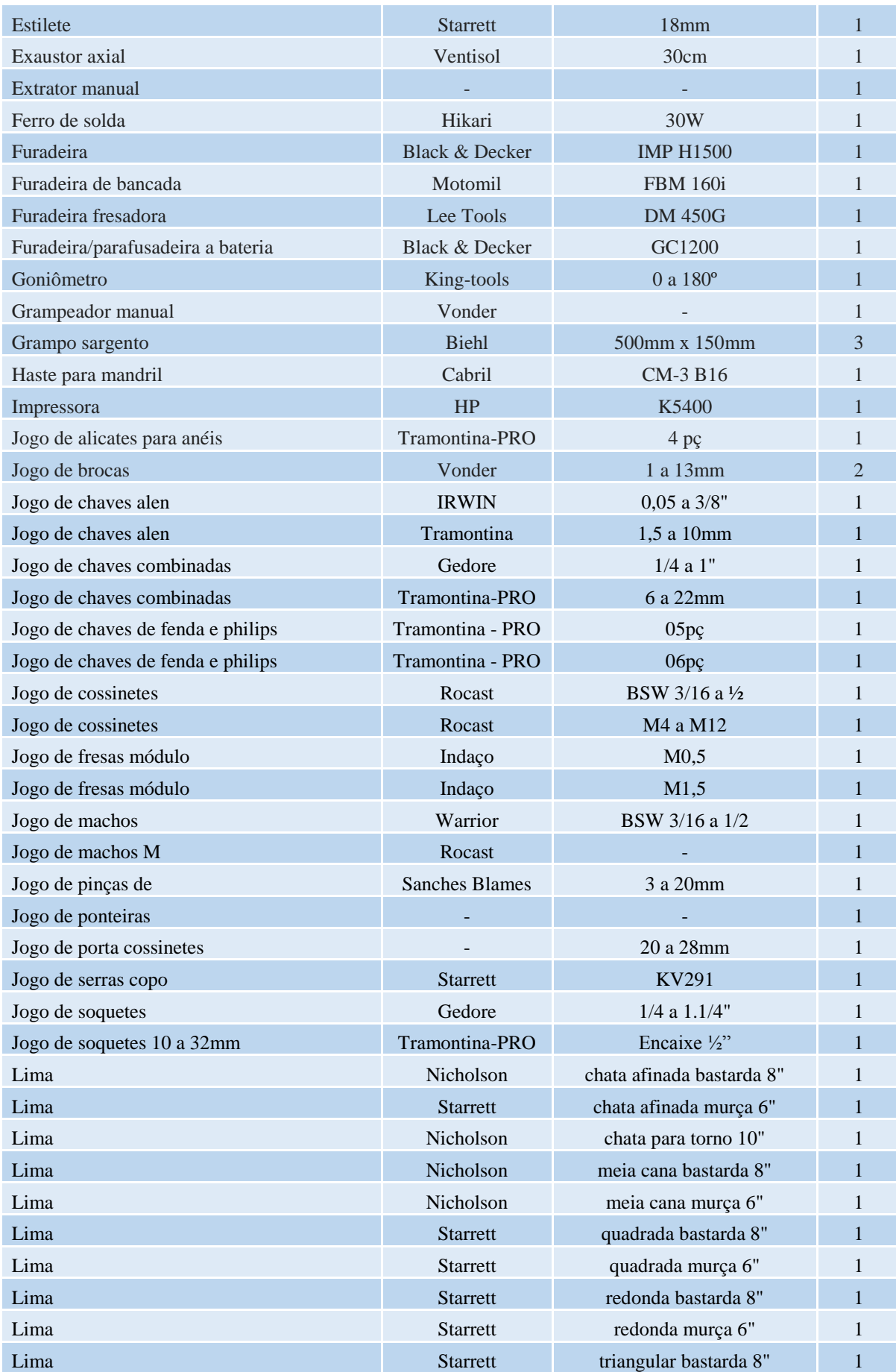

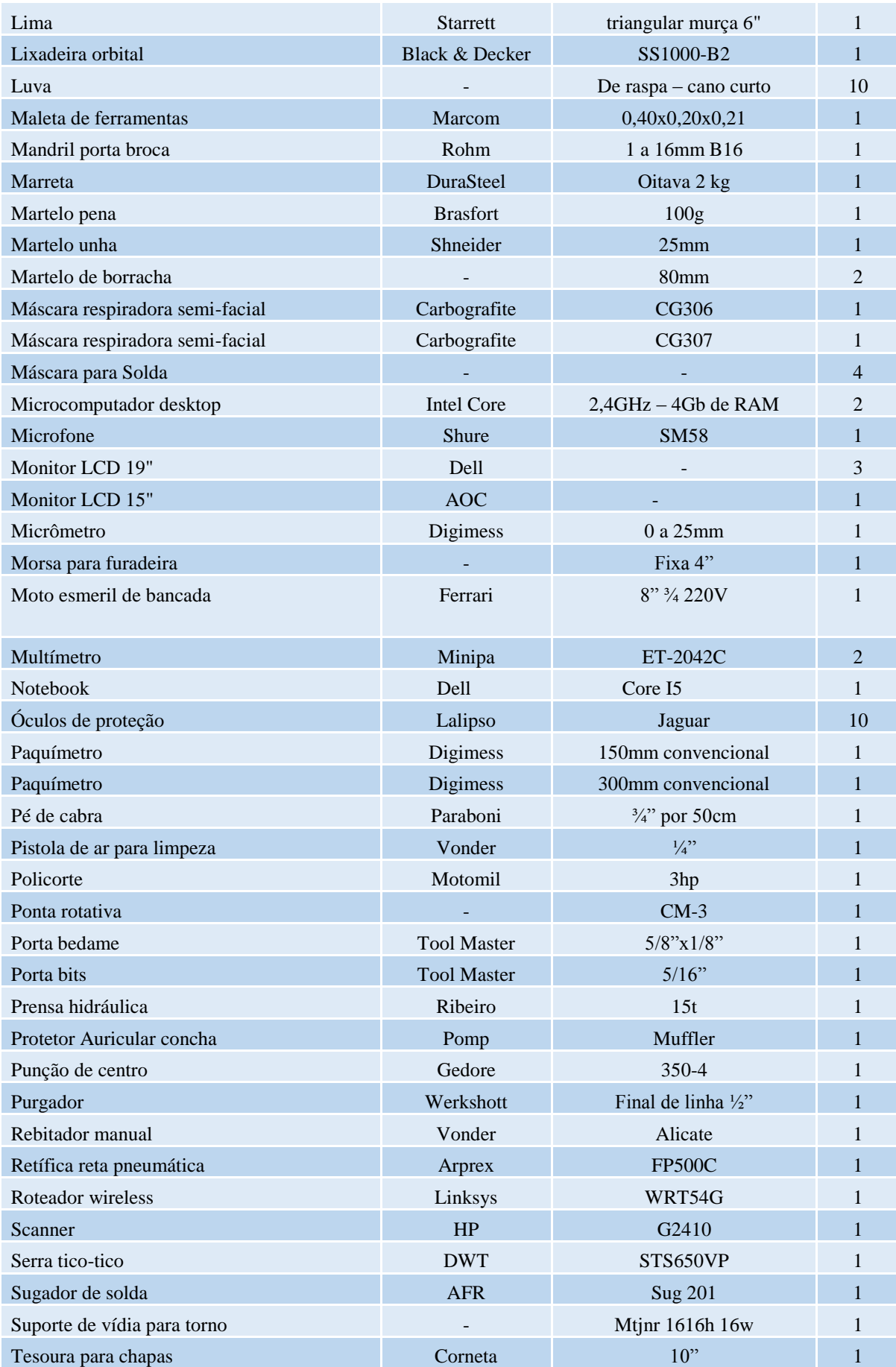

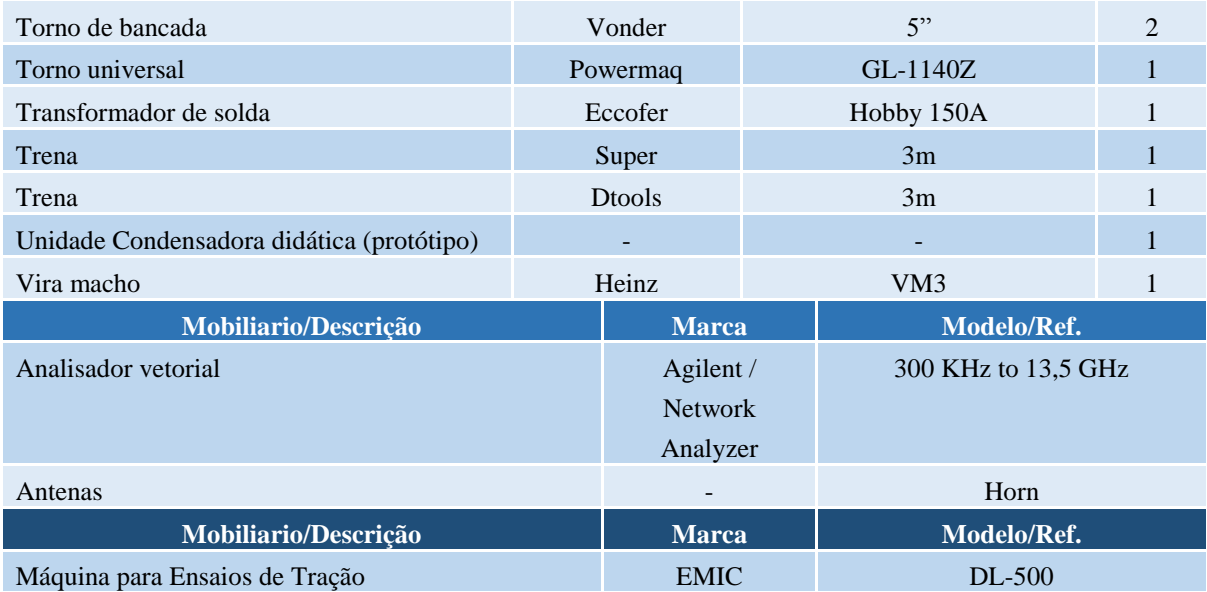

# **29 LABORATÓRIO DE METROLOGIA E INSTRUMENTAÇÃO**

O Laboratório de Metrologia e Instrumentação destina-se ao aprendizado dos princípios de metrologia, requisitos das normas ABNT, ISO e medições aplicadas a processos de engenharia. Os conteúdos teóricos ministrados devem abordar importantes questões inerentes a função do engenheiro de produção como a seleção de fornecedores de serviços de calibração, conhecimento sobre a Rede Brasileira de Metrologia e Metrologia Legal. Este laboratório foi projetado para ser possível a demonstração e apresentação prática de instrumentos para medições básicas em eletrônica, mecânica e eletrotécnica.

A infraestrutura foi concebida oportuniza um o aprendizado por estações de trabalho. Isto significa que foram previstas 6 (seis) estações específicas de trabalho, uma para cada tipo de área ou aplicação, sendo: (i) componentes RLC, (ii) eletrônica básica, (iii) mecânica básica, (iv) eletrotécnica básica, (v) segurança do trabalho, e (vi) EMI – Industrial (interferências eletromagnéticas em ambientes industriais), ver Figura 8.

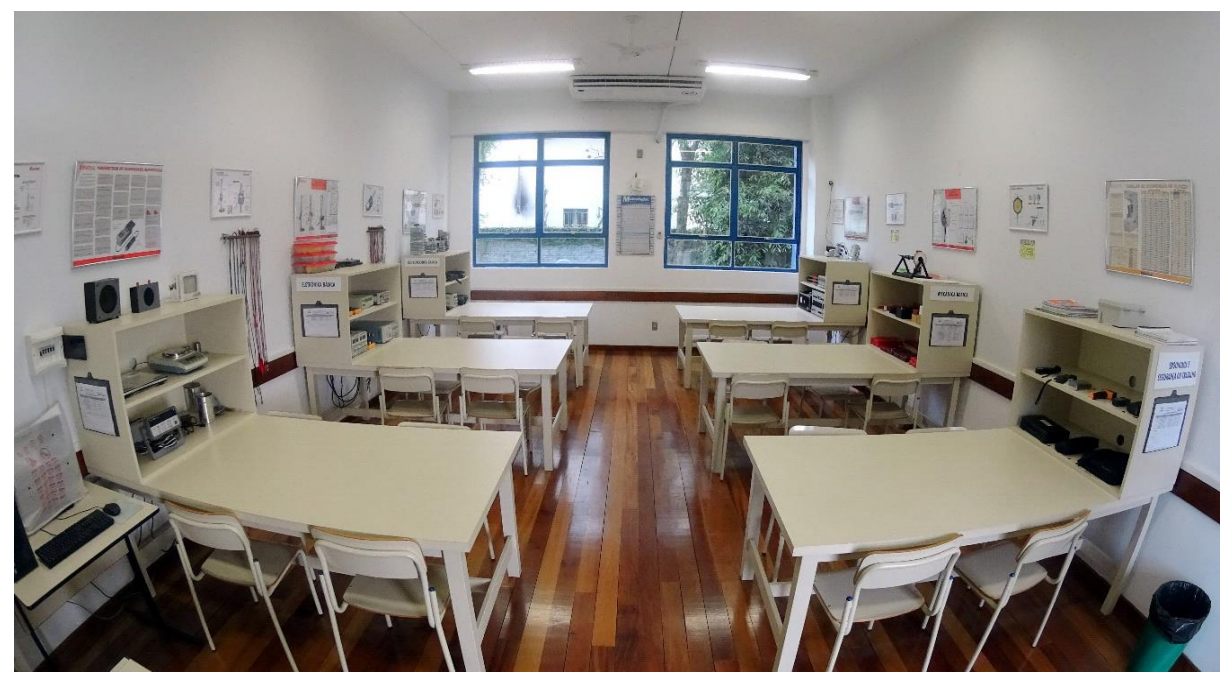

**Figura 22 – Laboratório de Metrologia e Instrumentação**

Os alunos são organizados em grupos e podem simultaneamente passar pelas seis estações de trabalho/ensaios simultaneamente, otimizando o processo de aprendizagem prática. **Tabela 19 – Aspectos físicos do Laboratório de Metrologia e Instrumentação**

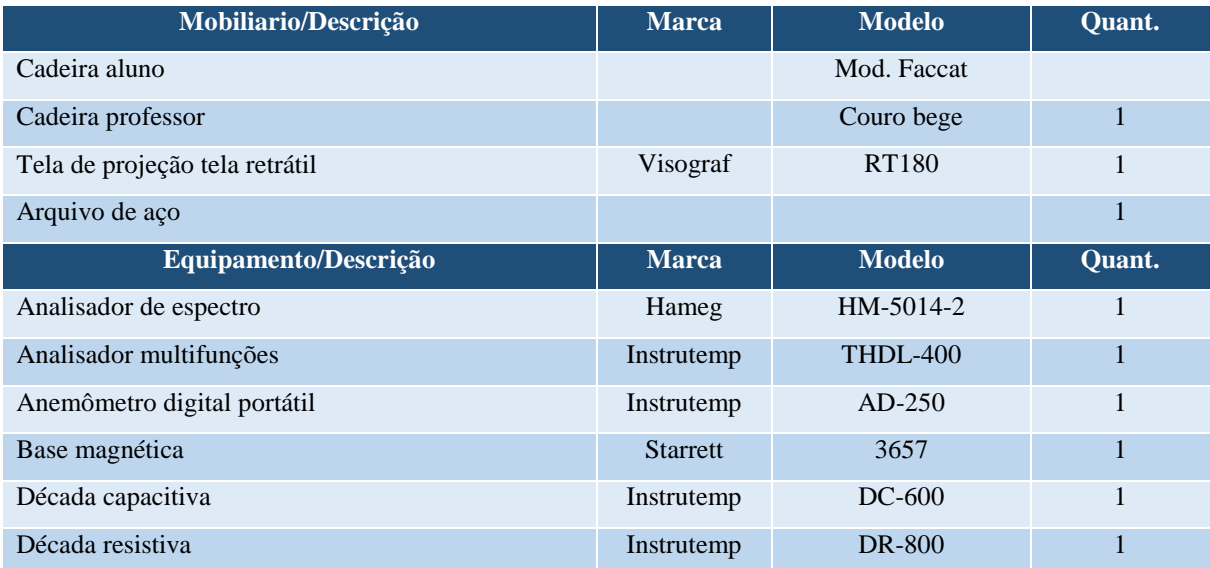

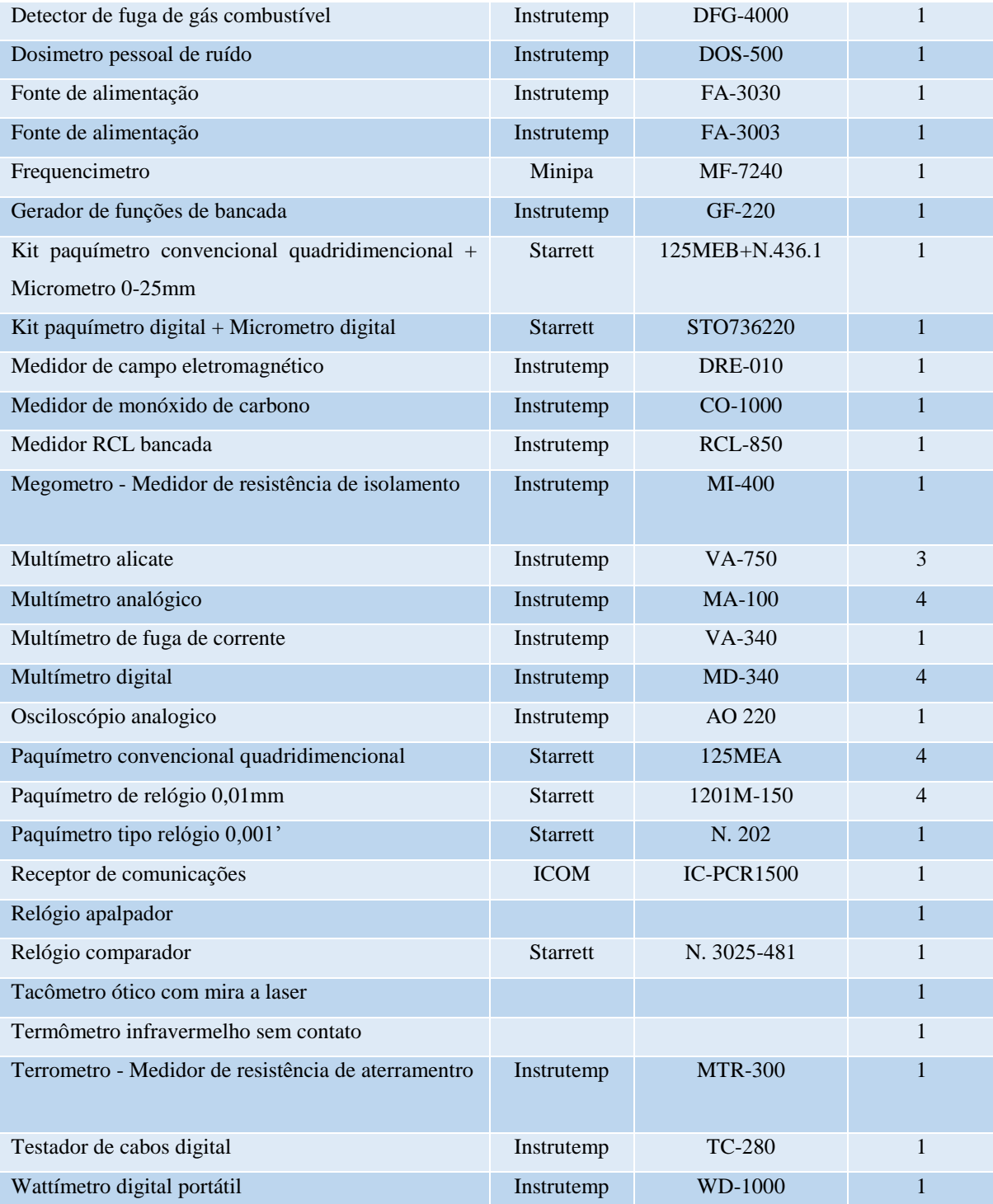

#### **30 LABORATÓRIO DE TURISMO REGIONAL**

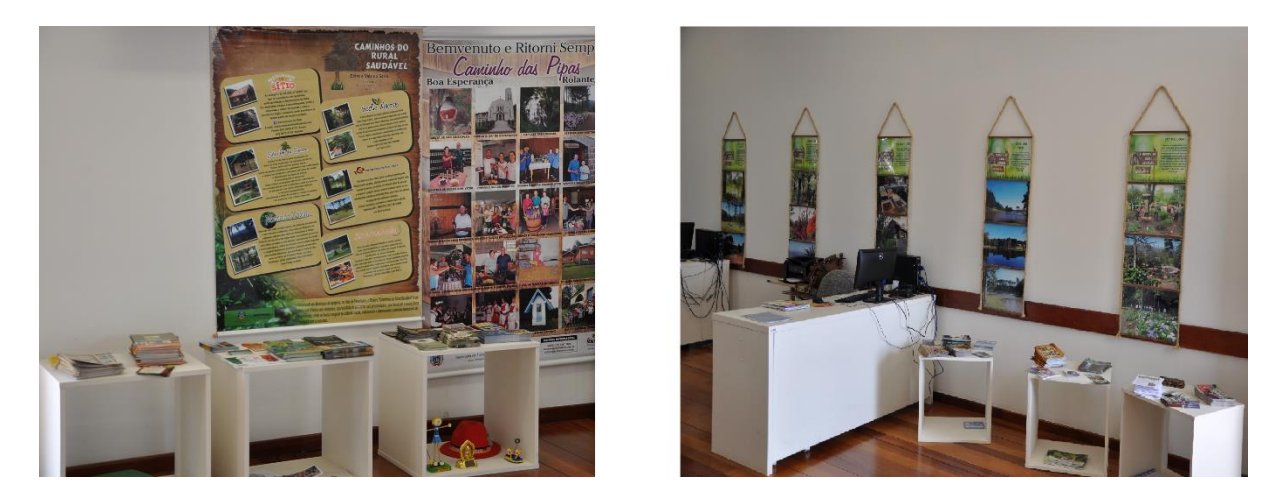

**Figura 23 - Laboratório de turismo Regional**

O Laboratório de Turismo Regional está equipado para atender às atividades práticas do curso, como os demais laboratórios, contribuindo de forma efetiva para o aprimoramento do aprendizado do aluno e aprimoramento do professor, sobretudo na inserção do curso junto à comunidade lindeira.

O Laboratório de Turismo Regional caracteriza-se como um espaço educativo e prático, que integra e complementa o processo de ensino formal multidisciplinar do Curso de Turismo. Nesse espaço, são estudadas e debatidas as questões de conhecimento, formatação, organização e promoção do produto turístico regional como um processo de formação sociocultural, econômica e ecológica. O Laboratório volta-se à proposição de propostas, projetos, desenvolvimento de pesquisas, estudos e atividades extensionistas para os alunos do Curso de Turismo que interajam com a promoção e valorização do produto regional de turismo. Estabelece, também, intercâmbio com as comunidades regionais, através da realização de cursos, palestras, apoio técnico, voltado ao desenvolvimento sustentável, viabilizando ações alternativas, através do turismo e de práticas pedagógicas de inserção do aluno nas realidades conjunturais da região para a utilização dos próprios recursos naturais e culturais como forma de preservação e conservação do ambiente natural e da identidade regional.Os alunos podem usar os recursos desse laboratório para trabalhos de iniciação científica, elaboração de projetos, organização de eventos e todas as atividades pertinentes às disciplinas e em projetos que contribuam para o desenvolvimento do Curso.

No laboratório, também são realizados trabalhos para organizações não governamentais e instituições públicas da região de abrangência da Faccat, como, por exemplo, a inventariação dos municípios, projetos pontuais para o COREDE, Secretarias Municipais de Turismo da Região.

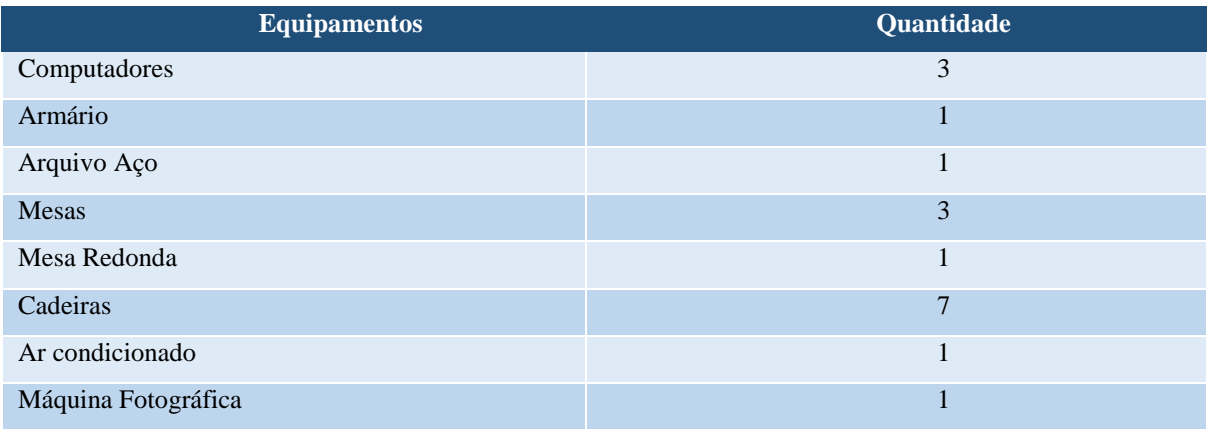

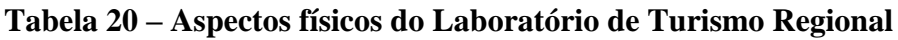

## **31 LABORATÓRIO DE MATEMÁTICA**

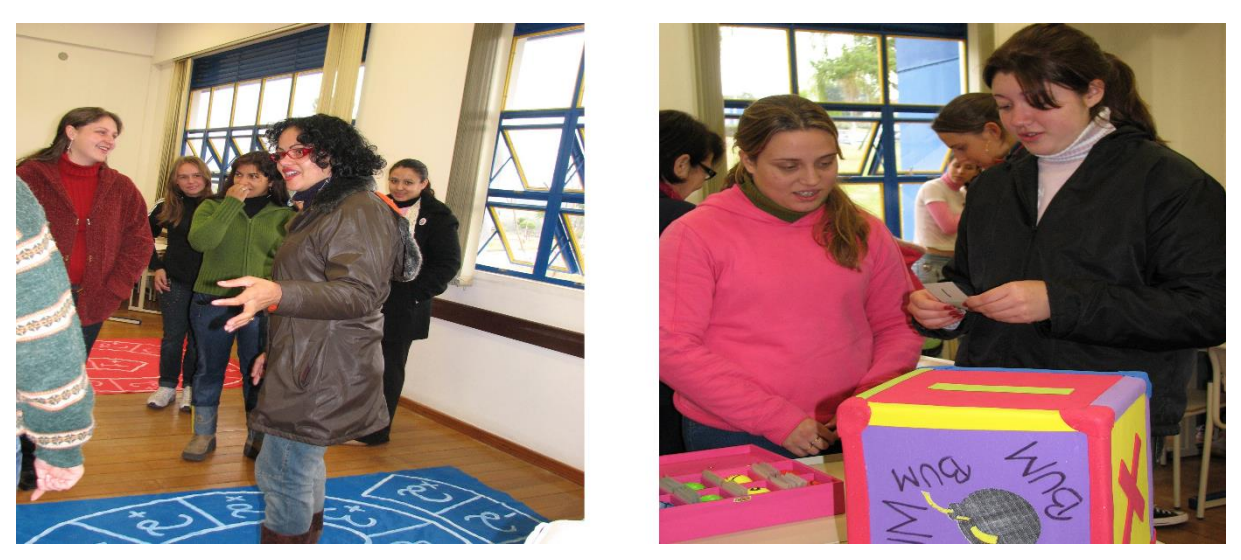

**Figura 24 - Laboratório de Matemática**

O Laboratório de Matemática tem a finalidade de proporcionar a acadêmicos do curso de Matemática e demais cursos de graduação e pós-graduação da Faccat, bem como professores e alunos das redes municipais, estaduais e particulares, uma prática pedagógica baseada em novas propostas metodológicas para o ensino e a aprendizagem de Matemática.

O Laboratório objetiva ser um espaço de reflexão e construção do conhecimento matemático, a fim de instrumentalizar o fazer pedagógico do professor e do aluno.

Com a utilização desse espaço, acredita-se na promoção de um ambiente de visitação, de exploração e construção dos saberes matemáticos, valorizando novas interações culturais dessa Ciência. O intuito é de privilegiar o desenvolvimento de pesquisas, discussões e projetos que permitam aos alunos criar materiais alternativos a serem utilizados em sala de aula.

O laboratório está instalado em uma sala de aula de 63,5 m<sup>2</sup>, composta de mesas, cadeiras, quadro e armários que contém materiais pedagógicos do próprio laboratório e também aqueles construídos pelos próprios alunos.

Todas as disciplinas do currículo, assim como as de outros cursos, podem fazer uso do Laboratório de Matemática. Entretanto, algumas disciplinas em particular, do curso de Matemática, fazem uso constante do laboratório: Laboratório de Ensino-Aprendizagem I e II; Estágio Supervisionado do Ensino Fundamental II; Estágio Supervisionado do Ensino Médio II; Geometrias I e II.

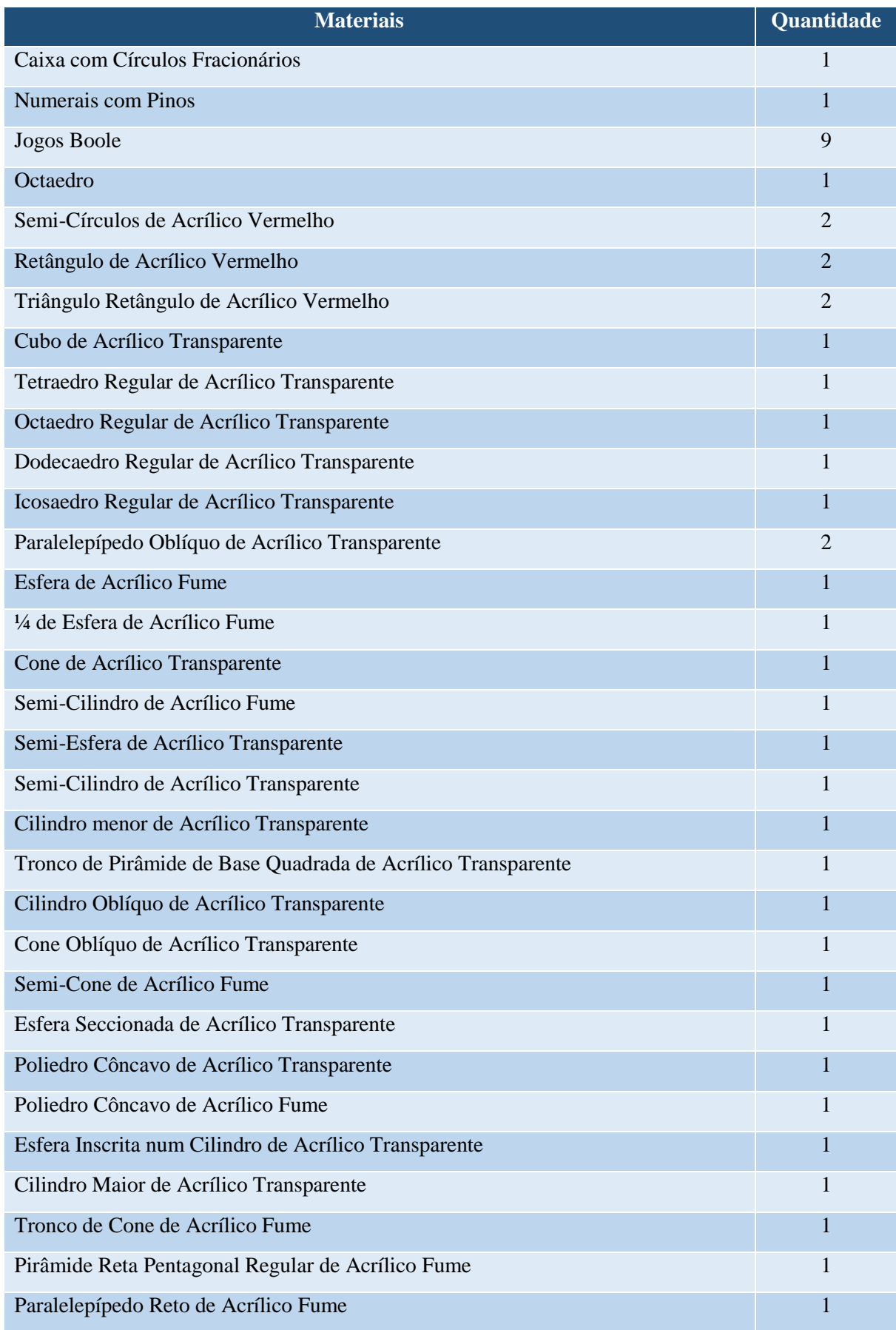

# **Tabela 21 – Aspectos físicos do Laboratório de Matemática**

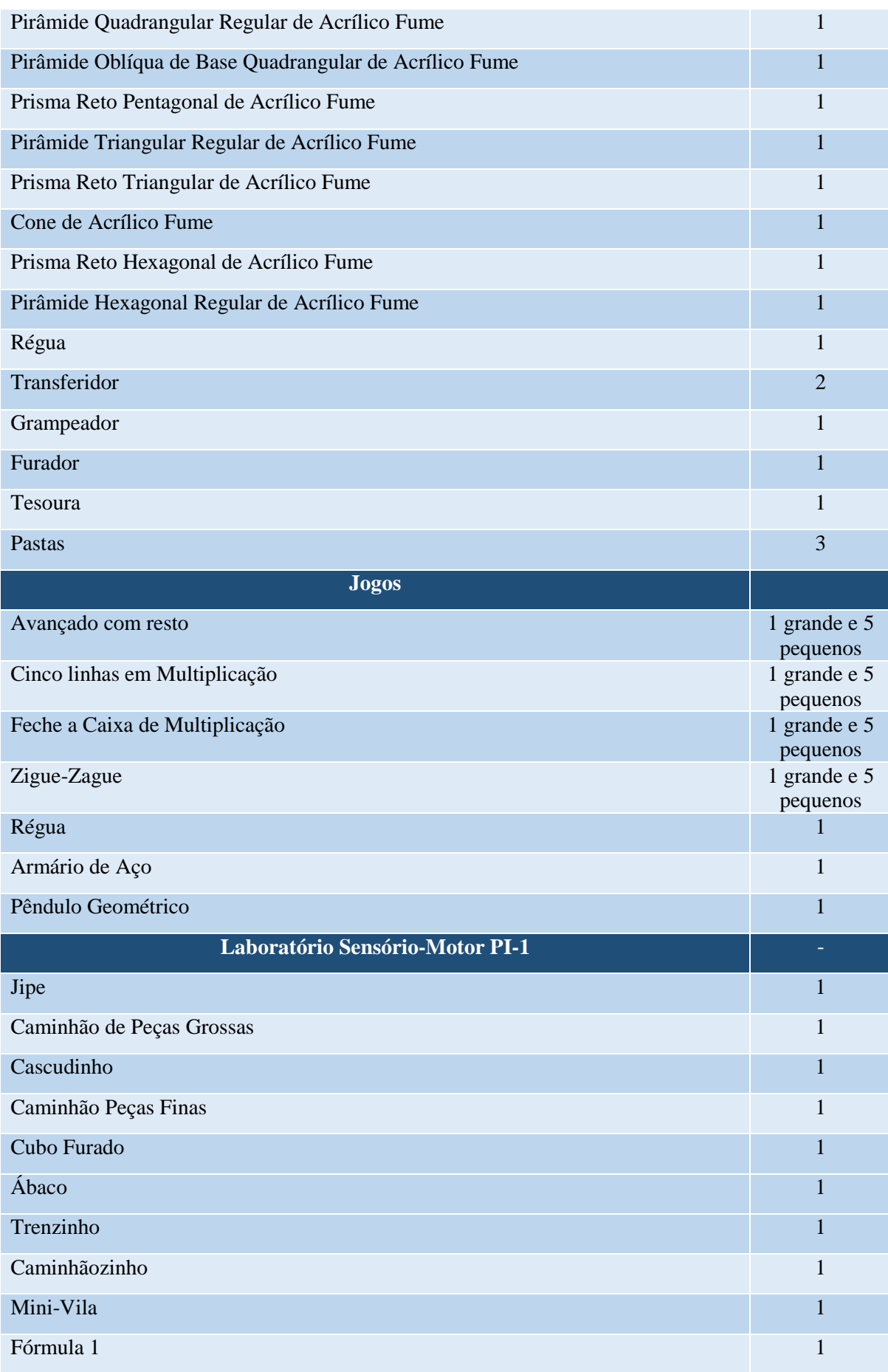

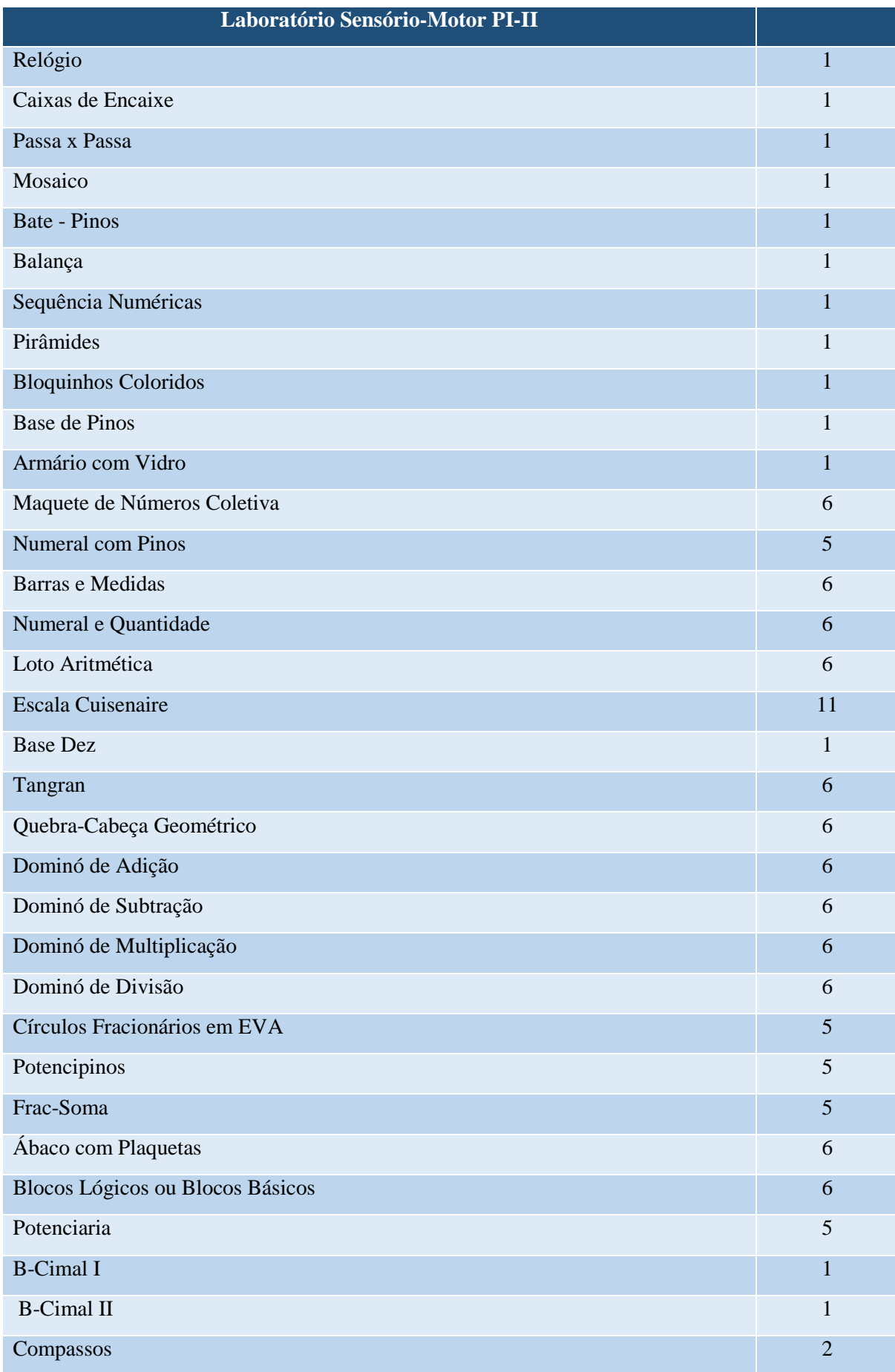

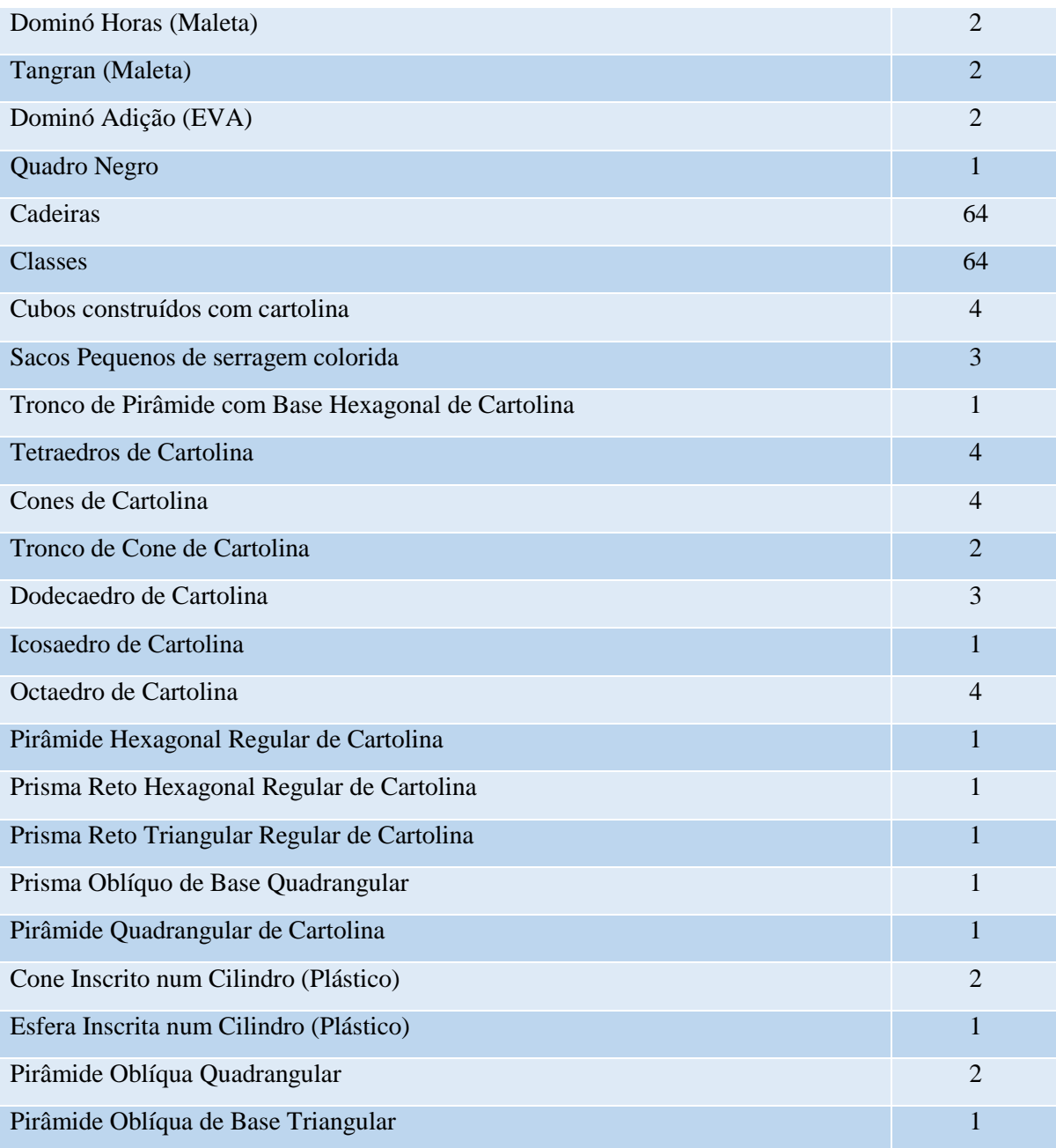

## **32 LABORATÓRIO DE ENFERMAGEM**

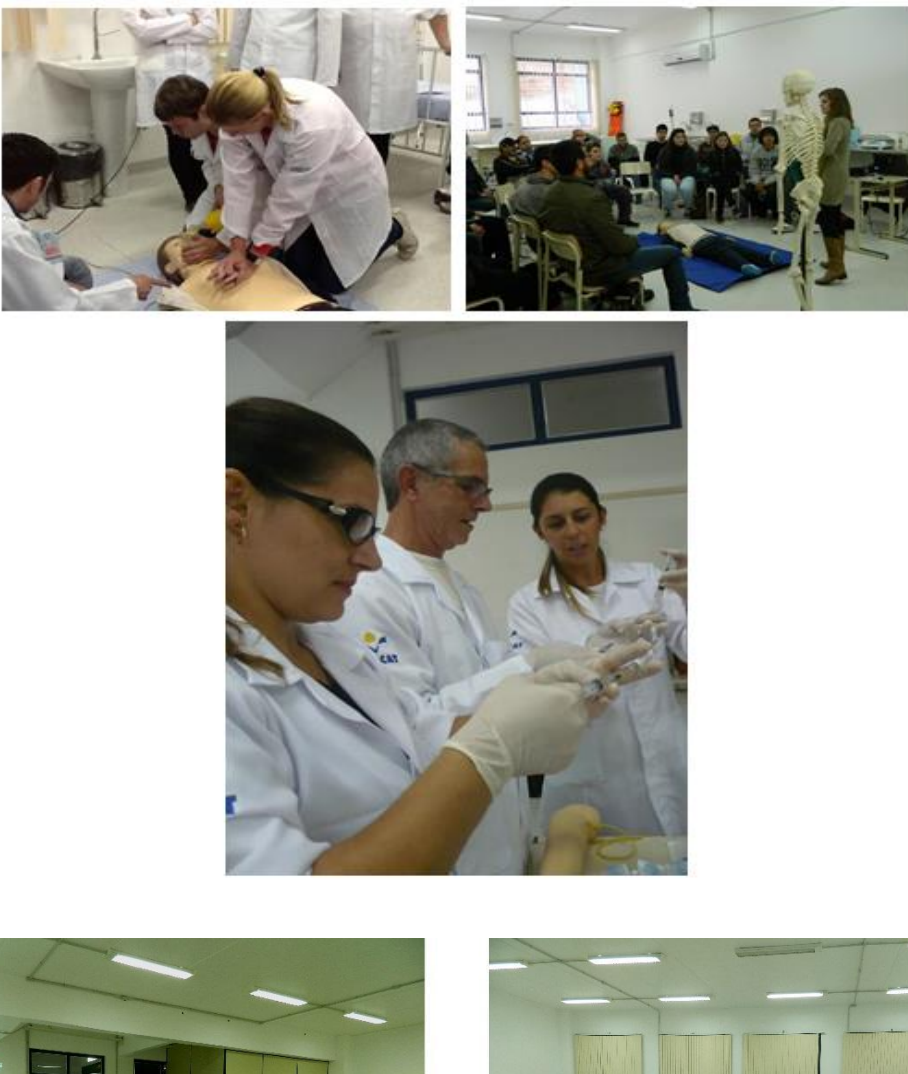

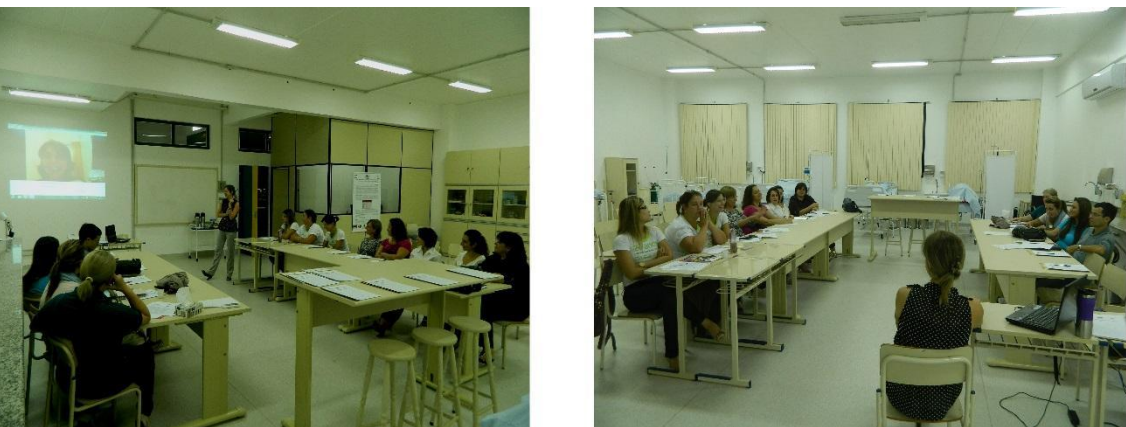

**Figura 25 - Laboratório de Enfermagem**

O Laboratório de Enfermagem apresenta uma estrutura propícia para a introdução de técnicas fundamentais de Enfermagem, as quais objetivam preparar os estudantes para as atividades práticas de atenção aos usuários, simulando a assistência de enfermagem em diversas situações nas quais o atendimento de enfermagem é oferecido.

As práticas desenvolvidas neste laboratório incluem as seguintes atividades:

- Aferição das medidas antropométricas e dos sinais vitais: índice de massa corporal, composição corporal, níveis pressóricos, frequência cardíaca, frequência respiratória e temperatura corporal.
- Exame físico por segmento do corpo humano, com utilização dos seguintes instrumentos: oftalmoscópio, otoscópio, estetoscópio, tensiômetro, fita métrica e balança.
- Estudo prático das técnicas de diluição e aplicação dos imunobiológicos por via intramuscular (IM), subcutânea (SC) e intradérmica (ID).
- Estudo prático de higienização das mãos e colocação de luva estéril.
- Estudo prático das técnicas de manuseio e cuidado com lesões de pele, troca de curativos diversos, higiene corporal, oxigenoterapia, diluição e administração de medicamentos por via IM, SC e ID e endovenosa (EV).
- Práticas de punção venosa e soroterapia, sonda nasogástrica e sondagem vesical, utilizando os manequins.
- Exame físico, técnica do exame de colheita citológica e detecção do câncer de mama.
- Simulação das técnicas de atendimento pré-hospitalar a situações de urgência e emergência.
- Planejamento e simulação de atendimentos (consultas, oficinas, grupos, etc).

Além das atividades supracitadas, outras poderão ser vislumbradas para o Laboratório de Enfermagem, conforme a publicação de novos protocolos de cuidado e a progressão das disciplinas.

A seguir, encontra-se o descritivo do mobiliário, dos equipamentos e materiais que compõe o laboratório de Enfermagem.

| Mobiliário/Equipamentos                                                | Quantidade     |
|------------------------------------------------------------------------|----------------|
| Almotolia                                                              | 11             |
| Ambu                                                                   | 3              |
| Aparelho portátil de aferição de colesterol, triglicerídeos e glicemia | 1              |
| Aparelho portátil de aferição de glicemia capilar                      | 4              |
| Apoio para Braço                                                       | 2              |
| Ar Condicionado                                                        | 1              |
| Armário para guarda de materiais                                       | 1              |
| Armário para guarda de pertences dos alunos                            | 25             |
| Armário vitrine                                                        | $\overline{2}$ |
| Bacia inox                                                             | 4              |
| Balança adulto digital com estadiômetro                                | 1              |
| Balança pediátrica                                                     | 1              |
| Bancada para preparação de medicações e materiais com pias             | 1              |
| Banco alto                                                             | 4              |
| Bandeja de preparo de materiais                                        | 5              |
| Berço recém nascido                                                    | 1              |
| <b>Biombo</b>                                                          | 2              |
| Bolsa gel protetora de saliências ósseas                               | 6              |
| Bomba de infusão                                                       | 2              |
| Cadeira                                                                | 37             |
| Cadeira de Roda                                                        | 1              |
| Caixa de curativo pequeno redondo                                      | 2              |
| Cama hospitalar adulto                                                 | 2              |
| Cama hospitalar pediátrica                                             | 1              |
| Camisola hospitalar                                                    | 7              |
| Campo fenestrado de tecido G                                           | 15             |
| Campo fenestrado de tecido M                                           | 11             |
| Campo fenestrado de tecido P                                           | 10             |
| Caneta para aplicar insulina                                           | $\mathbf 1$    |
| Cânula de Guedel                                                       | 3              |
| Cânula Traqueostomia                                                   | $\overline{2}$ |
| Carro para Curativo                                                    | 3              |
| Cilindro de oxigênio                                                   | $\overline{2}$ |
| Cinto de imobilização no trauma                                        | 3              |
| Classe                                                                 | 10             |
| Colar Cervical - P/M/G                                                 | $\overline{7}$ |
| Colchão Adulto                                                         | 3              |
| Colchão Piramidal                                                      | $\mathbf{1}$   |
| Coletor de urina masculino (papagaio)                                  | $\mathbf 1$    |
| Comadre Inox                                                           | $\overline{2}$ |
| Cuba redonda pequena para algodão e curativo                           | 10             |
| Cuba rim                                                               | 14             |

**Tabela 22 – Aspectos físicos do Laboratório de Enfermagem**

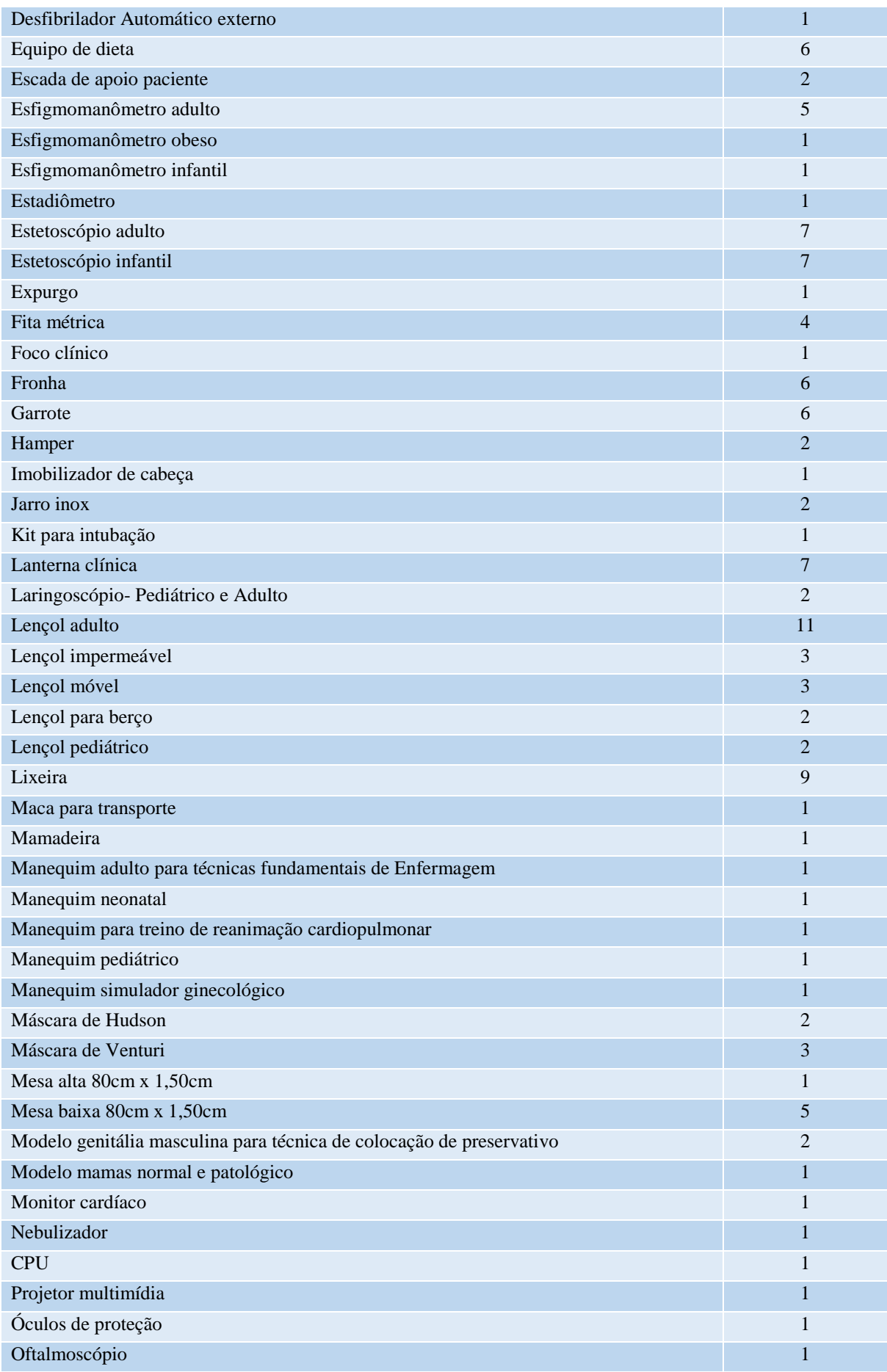

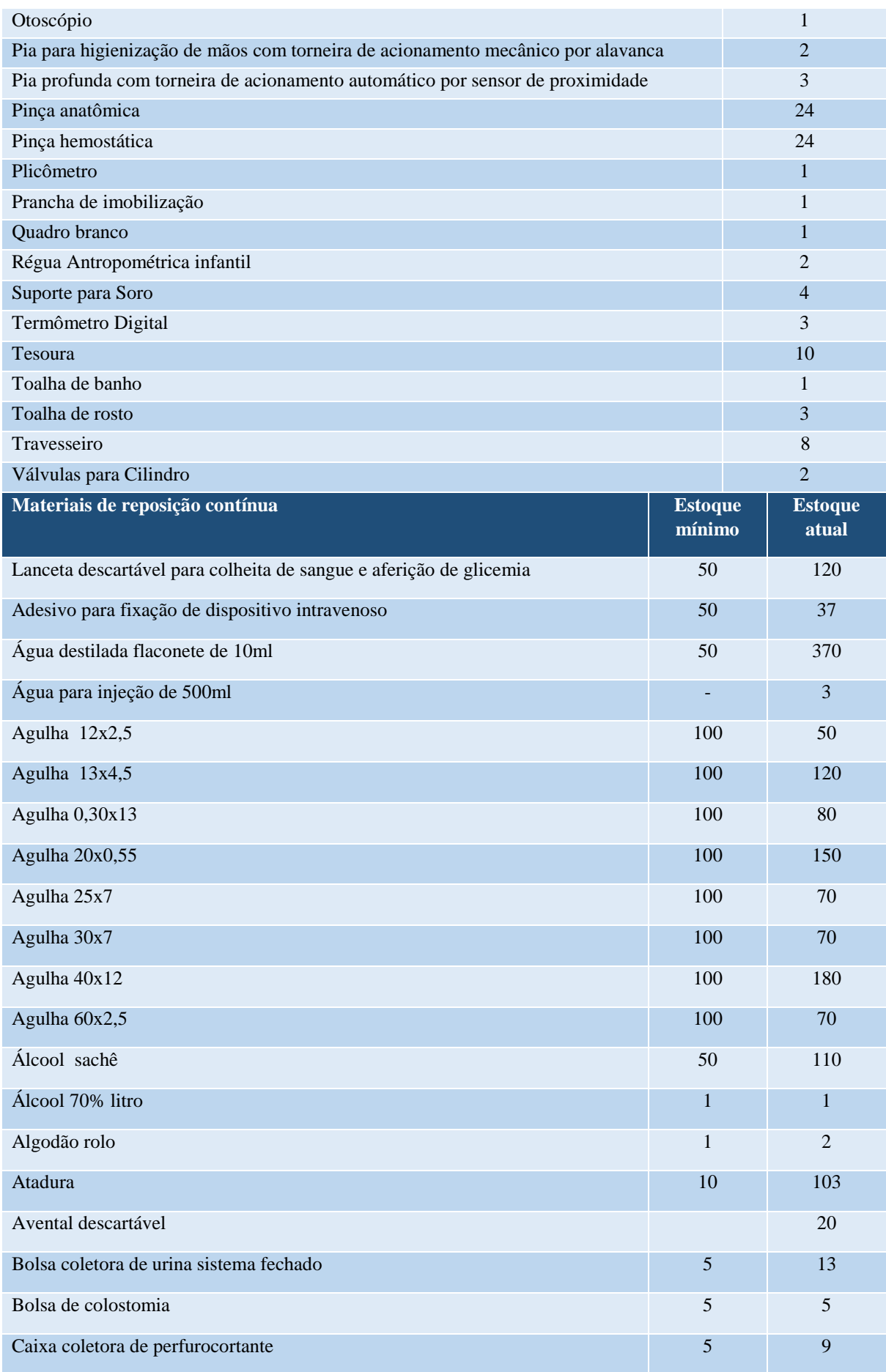

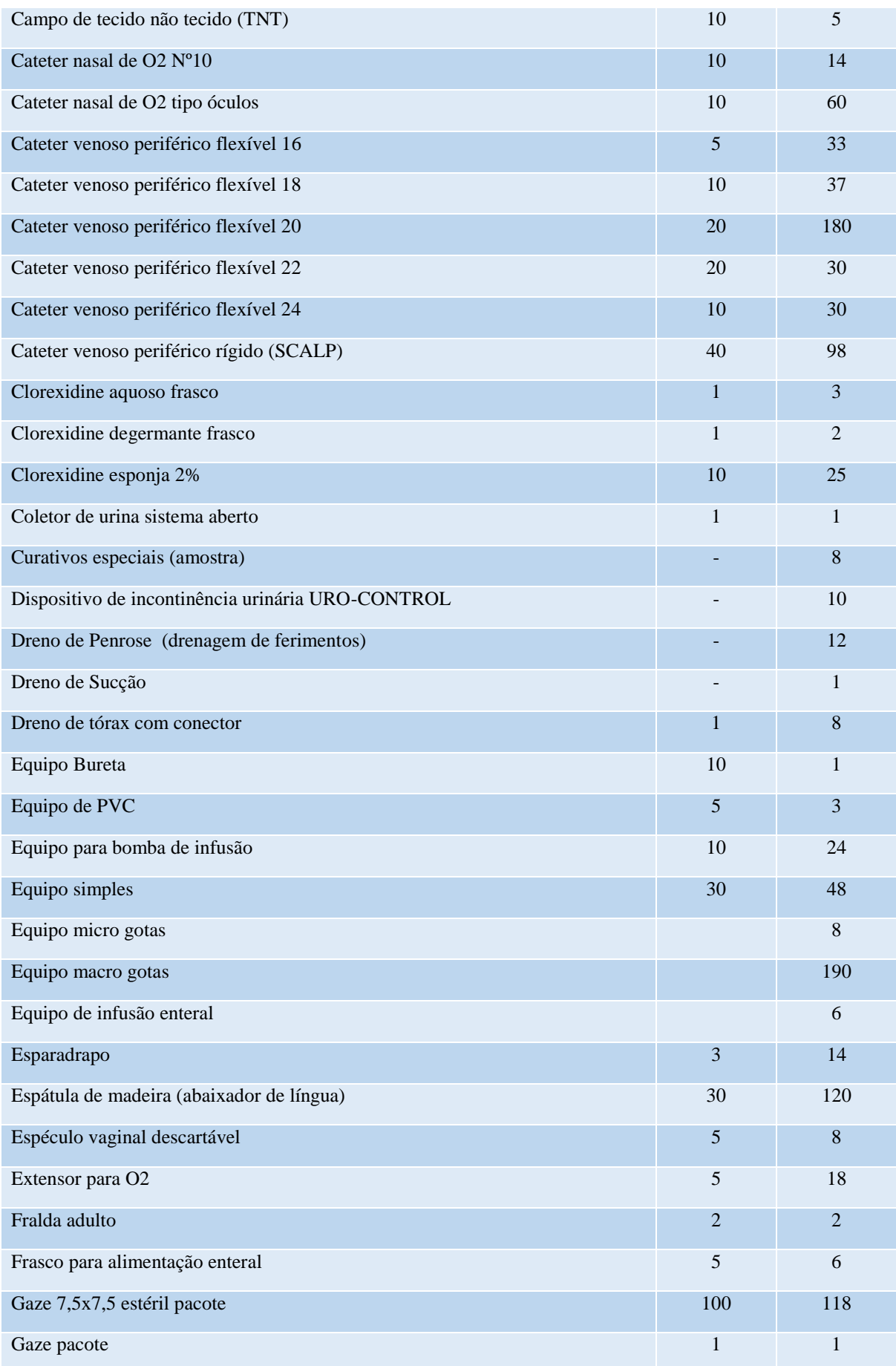

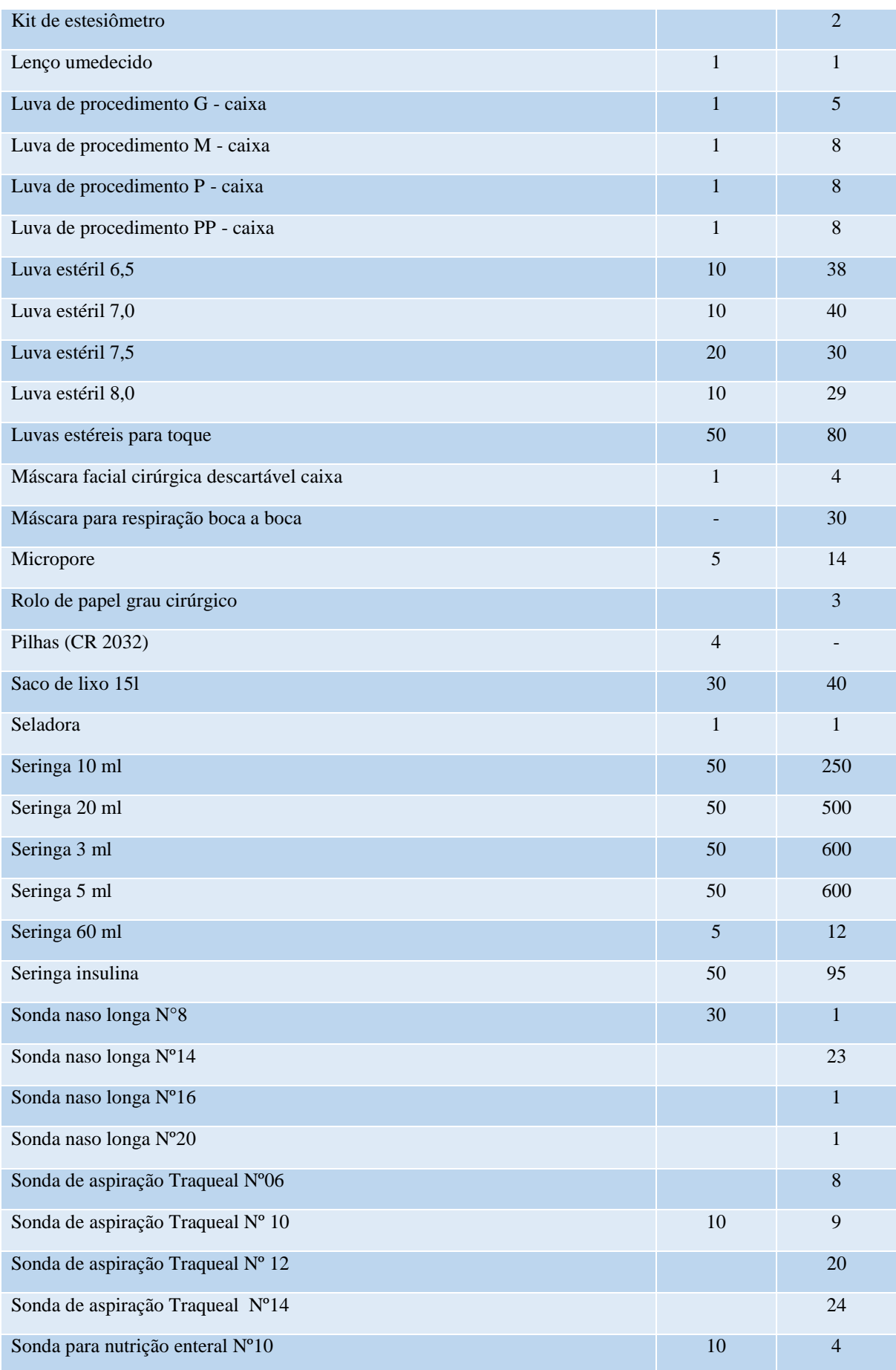

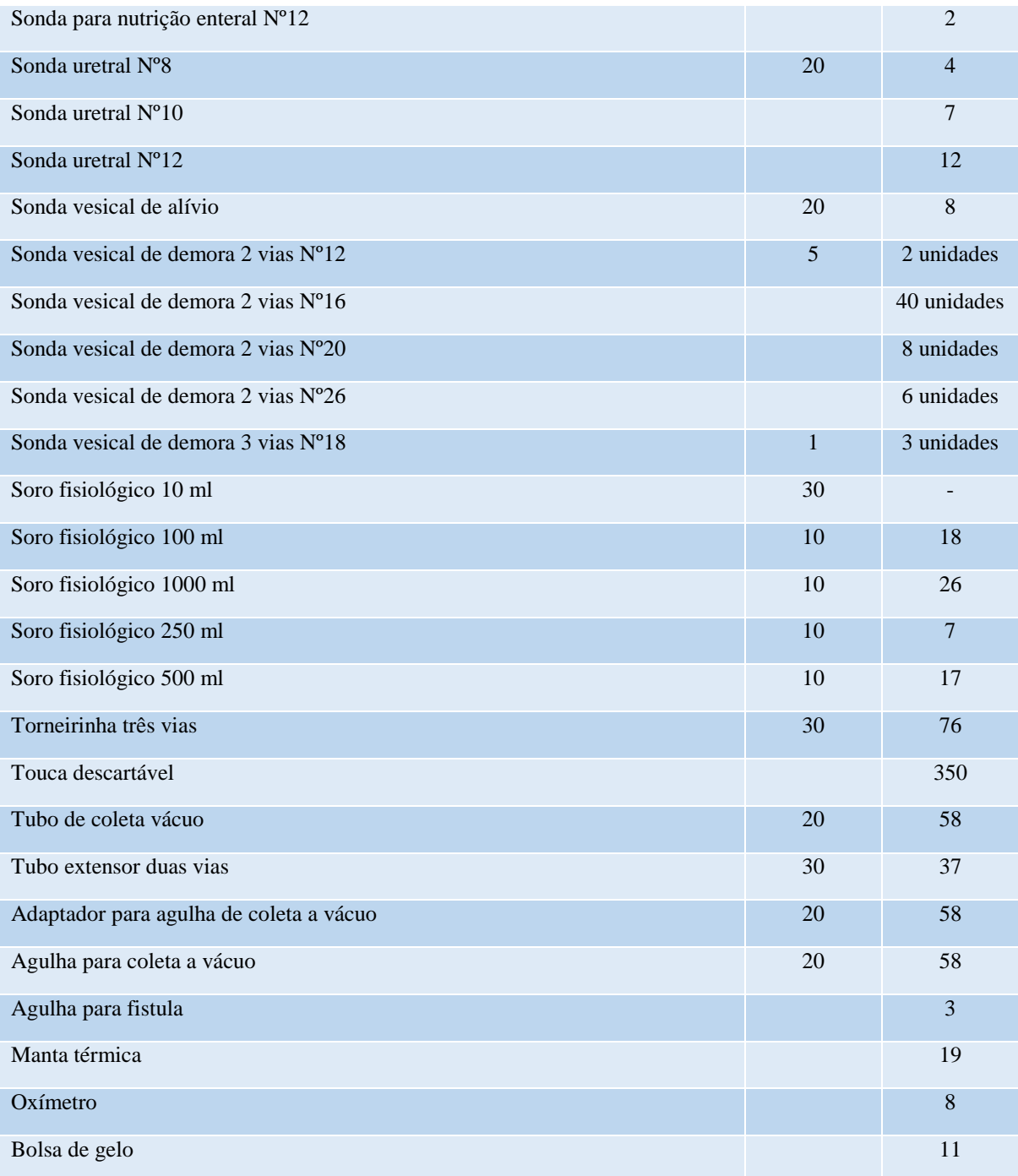

## **33 LABORATÓRIO HOBSBAWN DE PESQUISAS HISTÓRICAS – LABHOBS**

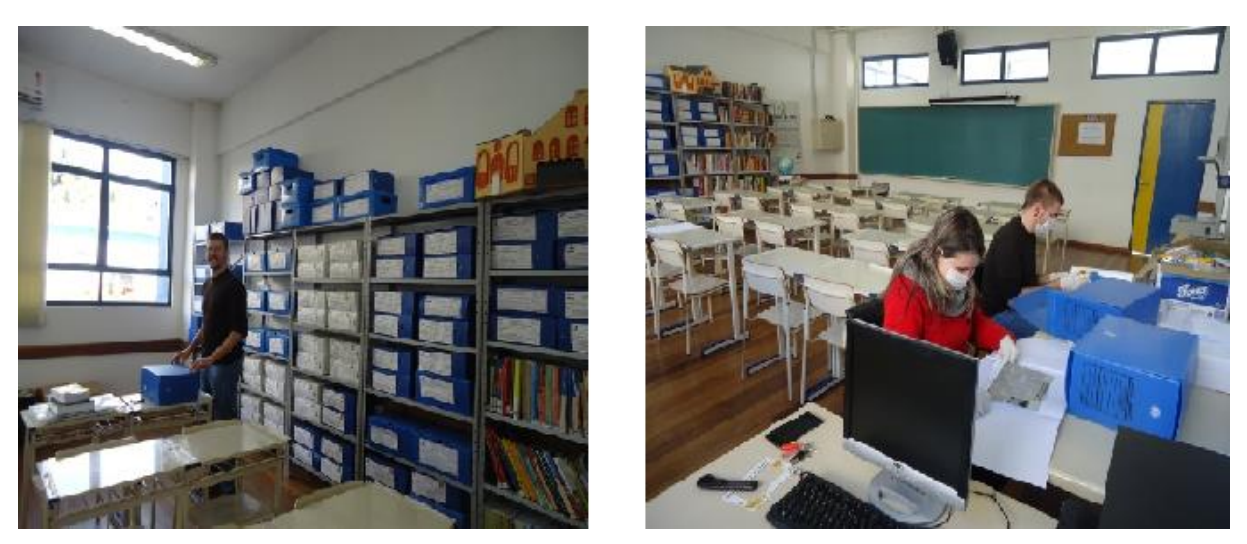

**Figura 26 – Laboratório Hobsbawn de Pesquisas Históricas – LABHOBS**

O Laboratório Hobsbawn de Pesquisas Históricas (LabHobs) propõe-se a realizar pesquisas que contribuam para a divulgação e conservação da História Regional. O LabHobs também tem como finalidade a criação de um acervo digital de fotografias e documentos que auxiliam na construção de um panorama histórico-regional, bem como servir de base para futuras pesquisas, sejam elas realizadas por alunos da instituição e egressos, bem como pesquisadores interessados na temática.

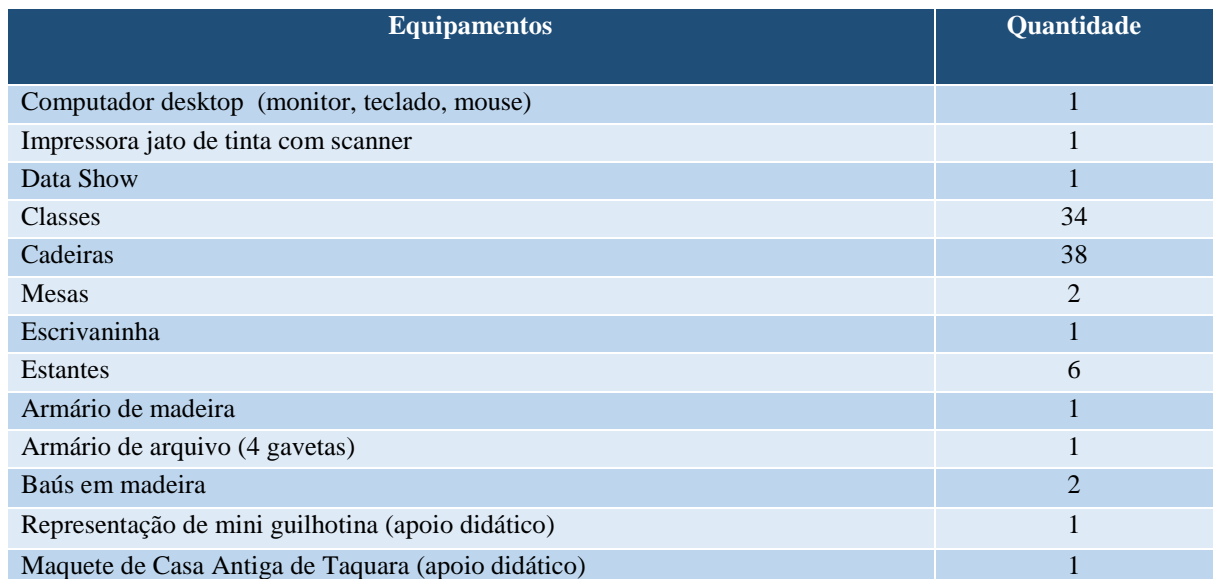

# **Tabela 23 – Aspectos físicos do Laboratório Hobsbawn de Pesquisas Históricas - LABHOBS**

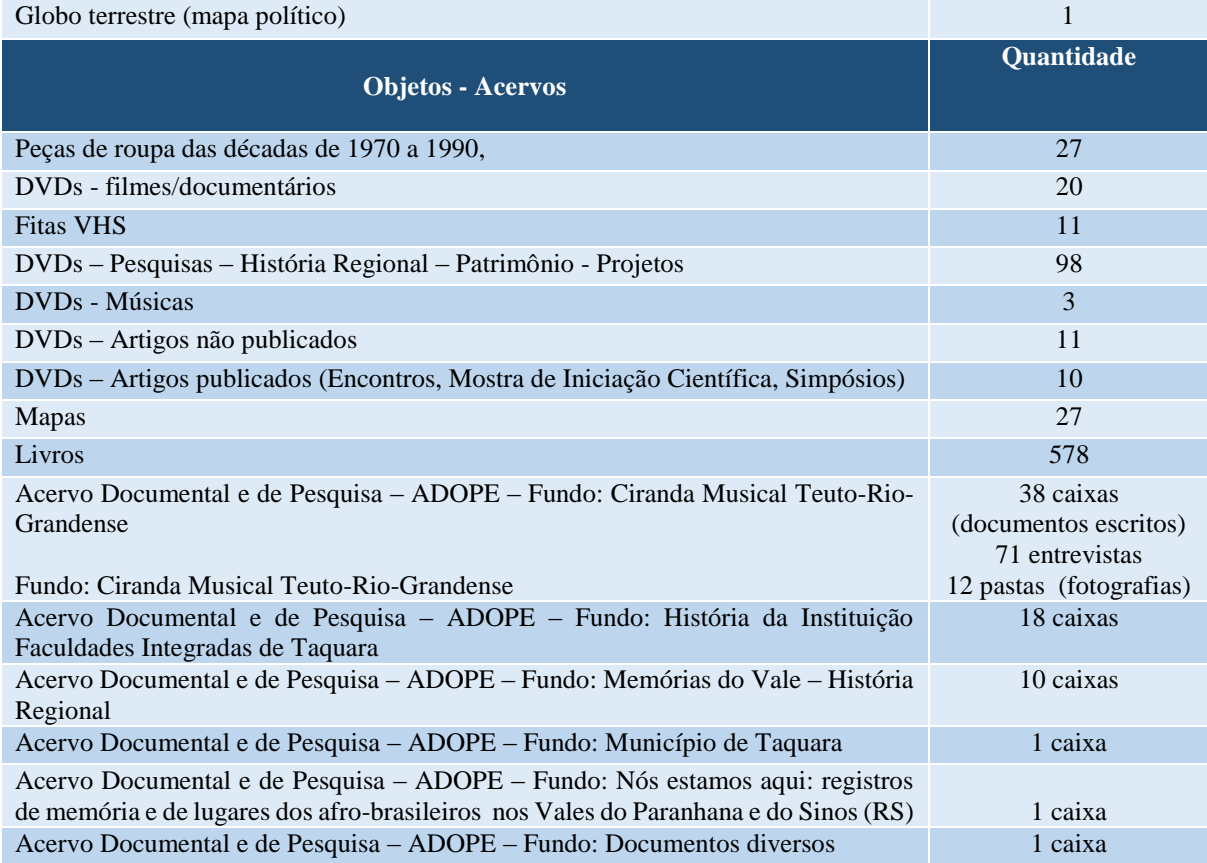

### **34 LABORATÓRIO DE TERAPIAS MANUAIS E RECURSOS SEMIOLÓGICOS**

O Laboratório de Fisioterapia I, está localizado no Bloco B – 1º Pavimento: Sala 101 com metragem total de 90 m². A utilização do laboratório iniciou no terceiro semestre da Graduação em Fisioterapia, com o componente curricular de Anatomia Palpatória, que abrange técnica de palpação como análise e complemento a avaliação e ao diagnóstico cinético funcional. Além disso, neste espaço é trabalhado o desenvolvimento da relação teórico-prática dos conhecimentos dos recursos semiológicos, diagnósticos, preventivos e terapêuticos, destinado às aulas práticas das disciplinas de: Terapias Manuais I e II, Clínica Ortopédica em Traumatologia, Fisioterapia Traumato-Ortopédica, Clínica Cardiopulmonar, Fisioterapia Cardiopulmonar, Fisioterapia na Terapia Intensiva, Fisioterapia Dermatofuncional, Diagnóstico Diferencial por Imagem, Semiologia em Fisioterapia I e II, Fisioterapia Desportiva e Fisioterapia em Amputações, Órtese e Prótese. Este laboratório é também utilizado também para a articulação entre o ensino, pesquisa e extensão através de projetos, monitorias, cursos, dentre outros. Nos horários extraclasses os acadêmicos podem utilizar o espaço mediante o auxílio de um monitor. O laboratório também poderá ser utilizado para as atividades de intervenção fisioterapêutica relacionadas ao estágio supervisionado e práticas do componente curricular de Práticas Integradas em Semiologia Fisioterapêutica (Clínica Escola).

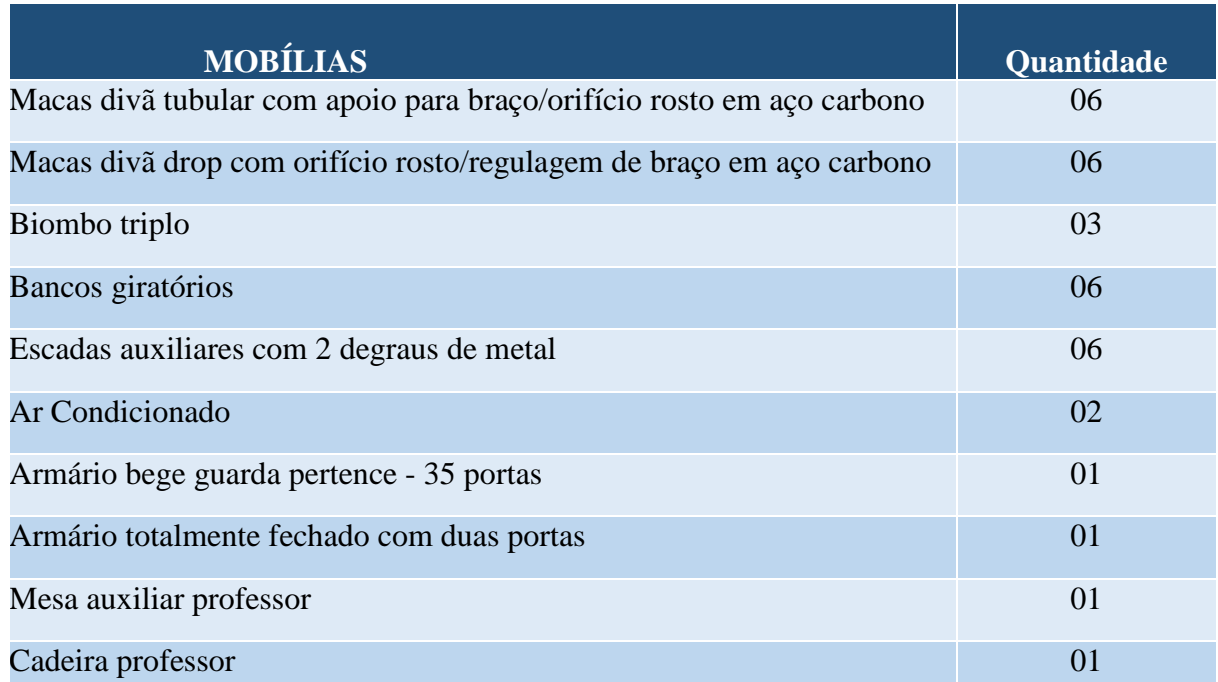

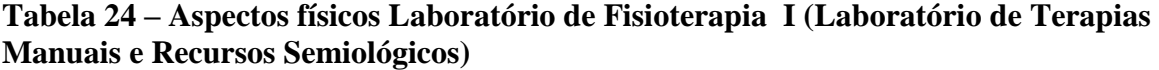

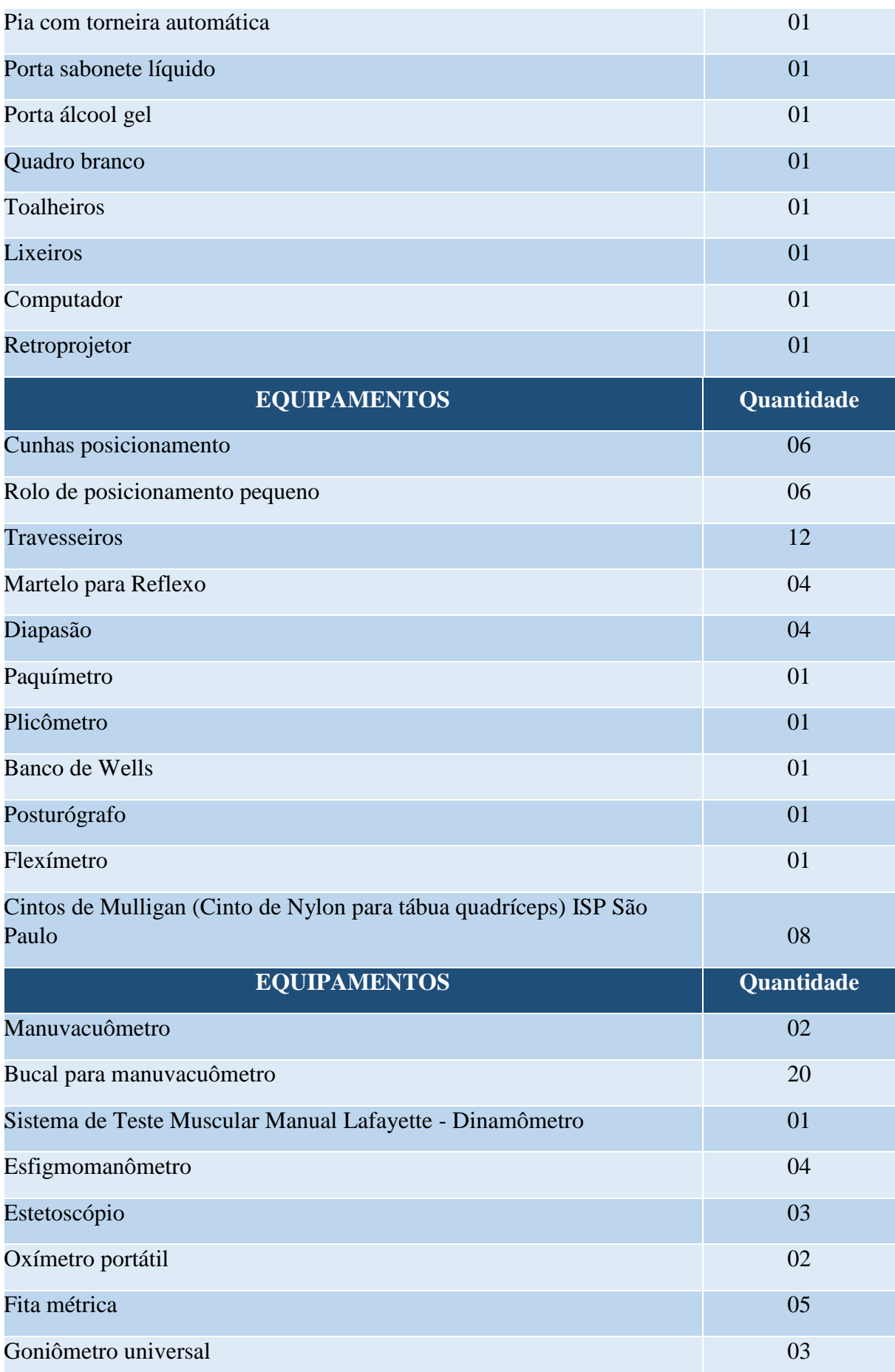

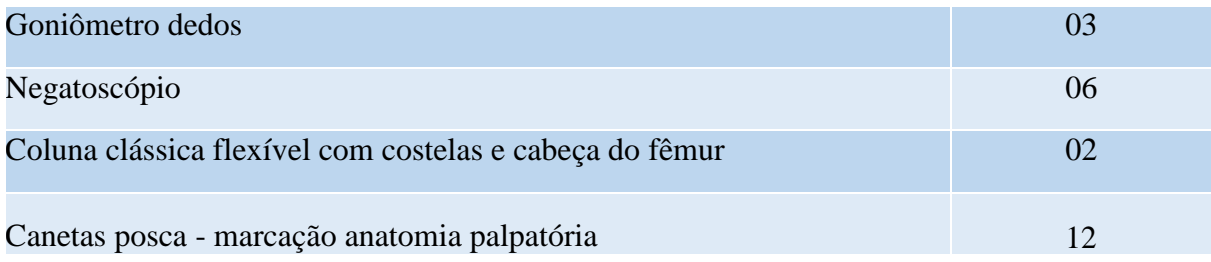

#### **35 LABORATÓRIO DE CINESIOLOGIA E CINESIOTERAPIA**

Este laboratório está localizado no Bloco B – 1º Pavimento: Sala 105 com metragem total de 90 m². Neste espaço é trabalhado o desenvolvimento da relação teórico-prática dos conhecimentos da função e disfunção do movimento humano, estudo da Cinesiologia, Cinesiopatologia e da Cinesioterapia, inseridos numa abordagem sistêmica e destinado às aulas práticas dos componentes curriculares de: Cinesiologia e Biomecânica, Cinesioterapia I e II. Além disso, contemplará à prática dos recursos semiológicos, diagnósticos, preventivos e terapêuticos dos componentes curriculares de: Psicomotricidade, Fisioterapia em Amputações, Órtese e Prótese, Fisioterapia Neurofuncional I, Fisioterapia Neurofuncional II, Fisioterapia na Saúde do Idoso, Fisioterapia na Saúde da Mulher, Fisioterapia na Saúde do Trabalhador, Fisioterapia Desportiva, Fisioterapia na Saúde da Criança e Adolescente. Em adição, é utilizado para a articulação entre o ensino, pesquisa e extensão através de projetos, monitorias, cursos, dentre outros. Nos horários extraclasses os acadêmicos utilizam o espaço mediante o auxílio de um monitor. O laboratório também é utilizado para as atividades de intervenção fisioterapêutica relacionadas ao estágio supervisionado e práticas do componente curricular de Práticas Integradas em Semiologia Fisioterapêutica.

| <b>MOBÍLIAS</b>                             | Quantidade |
|---------------------------------------------|------------|
| Escadas auxiliares com 2 degraus de metal   | 01         |
| Ar Condicionado                             | 01         |
| Armário totalmente fechado com três portas  | 01         |
| Armário bege guarda pertence - 35 portas    | 01         |
| Mesa auxiliar com prateleiras (madeira)     | 02         |
| Cadeira com encosto                         | 03         |
| Pia com torneira e filtro                   | 01         |
| Suporte para as bolas suíças (estilo varal) | 01         |
| Suporte para os alteres                     | 01         |
| Porta-sabonete                              | 01         |
| Quadro branco                               | 01         |
| Toalheiros                                  | 01         |
| Lixeiros                                    | 02         |
| <b>EQUIPAMENTOS</b>                         | Quantidade |
| Maca portátil                               | 06         |
| Maca de RPG                                 | 01         |

**Tabela 25 – Aspectos físicos Laboratório de Cinesiologia e Cinesioterapia**

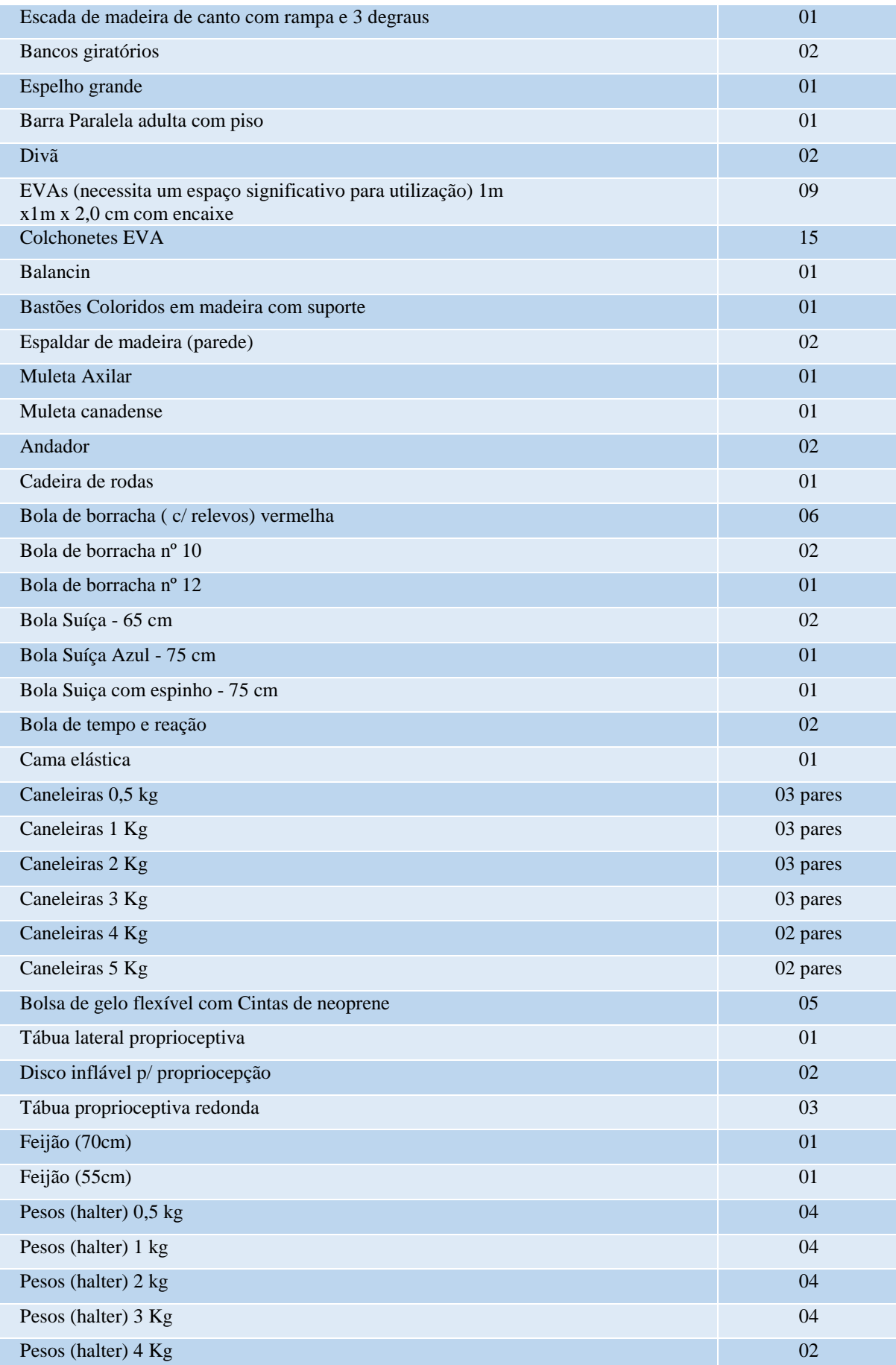

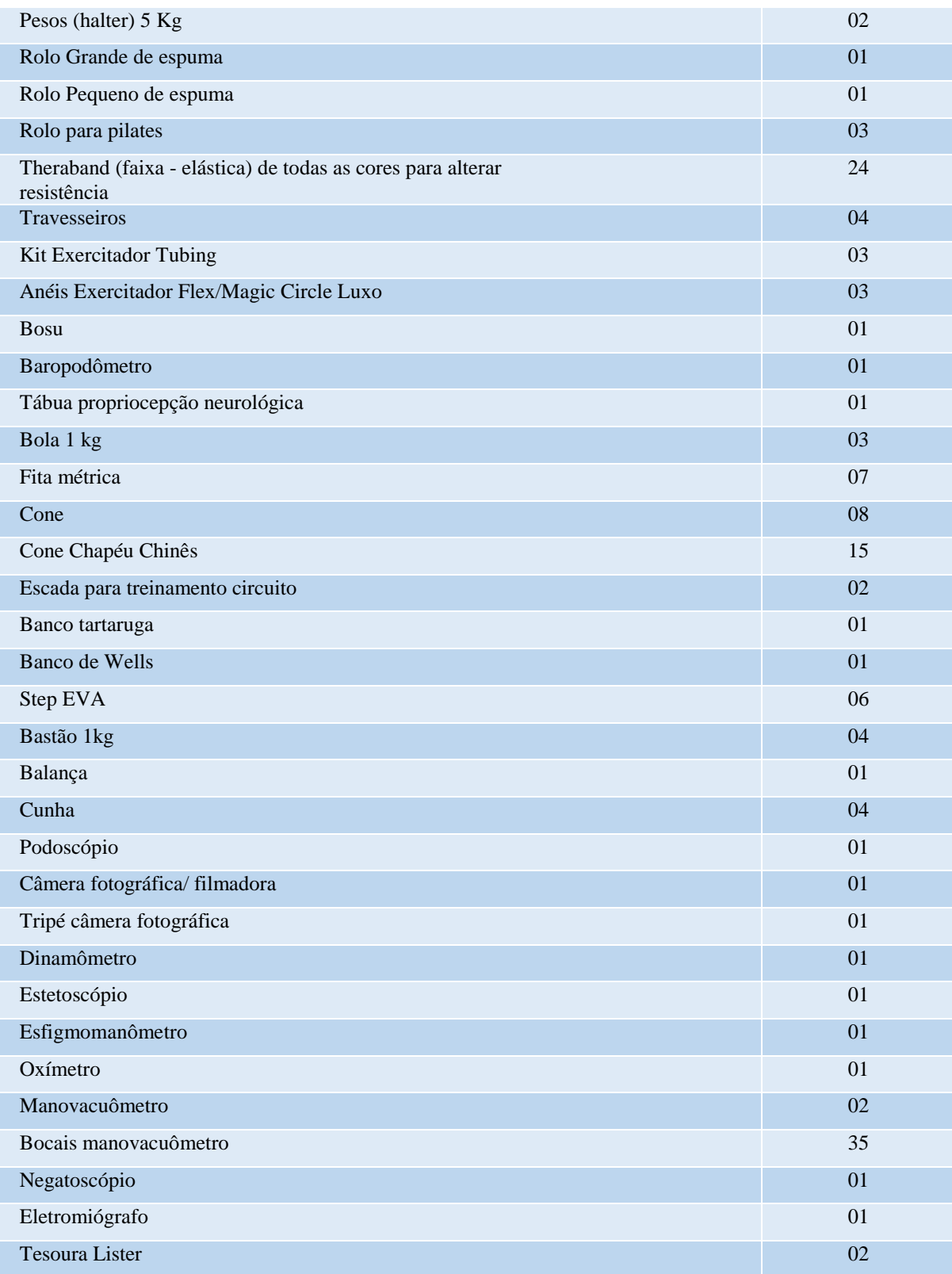

#### **36 LABORATÓRIO DE FISIOTERAPIA CARDIOPULMONAR**

Este laboratório está localizado no Bloco B – 1º Pavimento: Sala 106 com metragem total de 43 m². Este espaço é utilizado principalmente para práticas e familiarização com os recursos físicos e equipamentos sobre a reabilitação cardiopulmonar, destinado às aulas práticas dos componentes curriculares de: Fisiologia do Exercício, Fisioterapia Cardiopulmonar I, Fisioterapia Cardiopulmonar II, Fisioterapia Desportiva, Fisioterapia na Saúde da Criança e Adolescente e Fisioterapia na Terapia Intensiva. O Laboratório também é utilizado para a articulação entre o ensino, pesquisa e extensão através de projetos, monitorias, cursos, atividades de intervenção fisioterapêutica relacionadas ao estágio supervisionado e práticas do componente curricular de Práticas Integradas em Semiologia Fisioterapêutica.

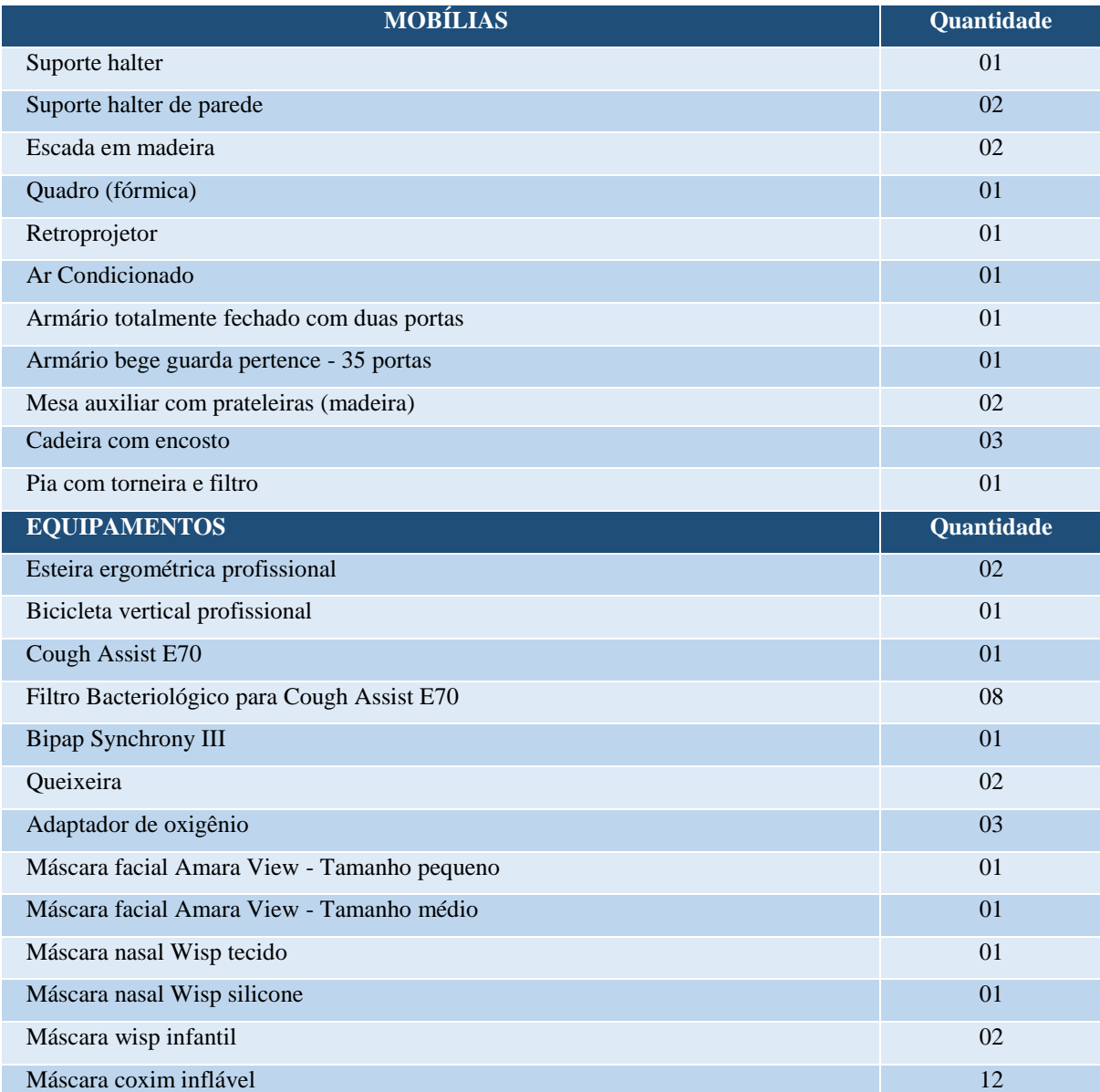

#### **Tabela 25 – Aspectos físicos Laboratório de Fisioterapia Cardiopulmonar**

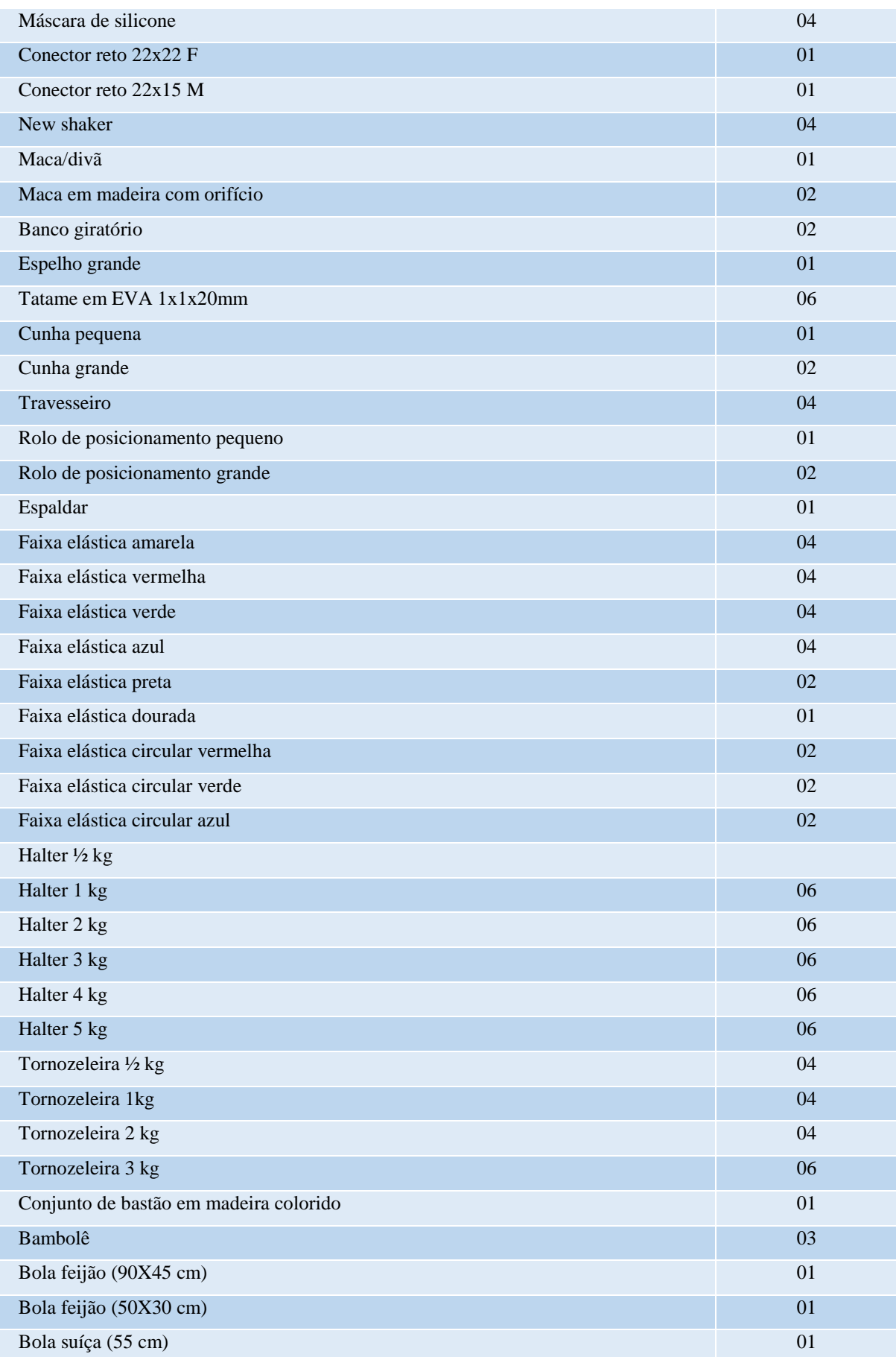

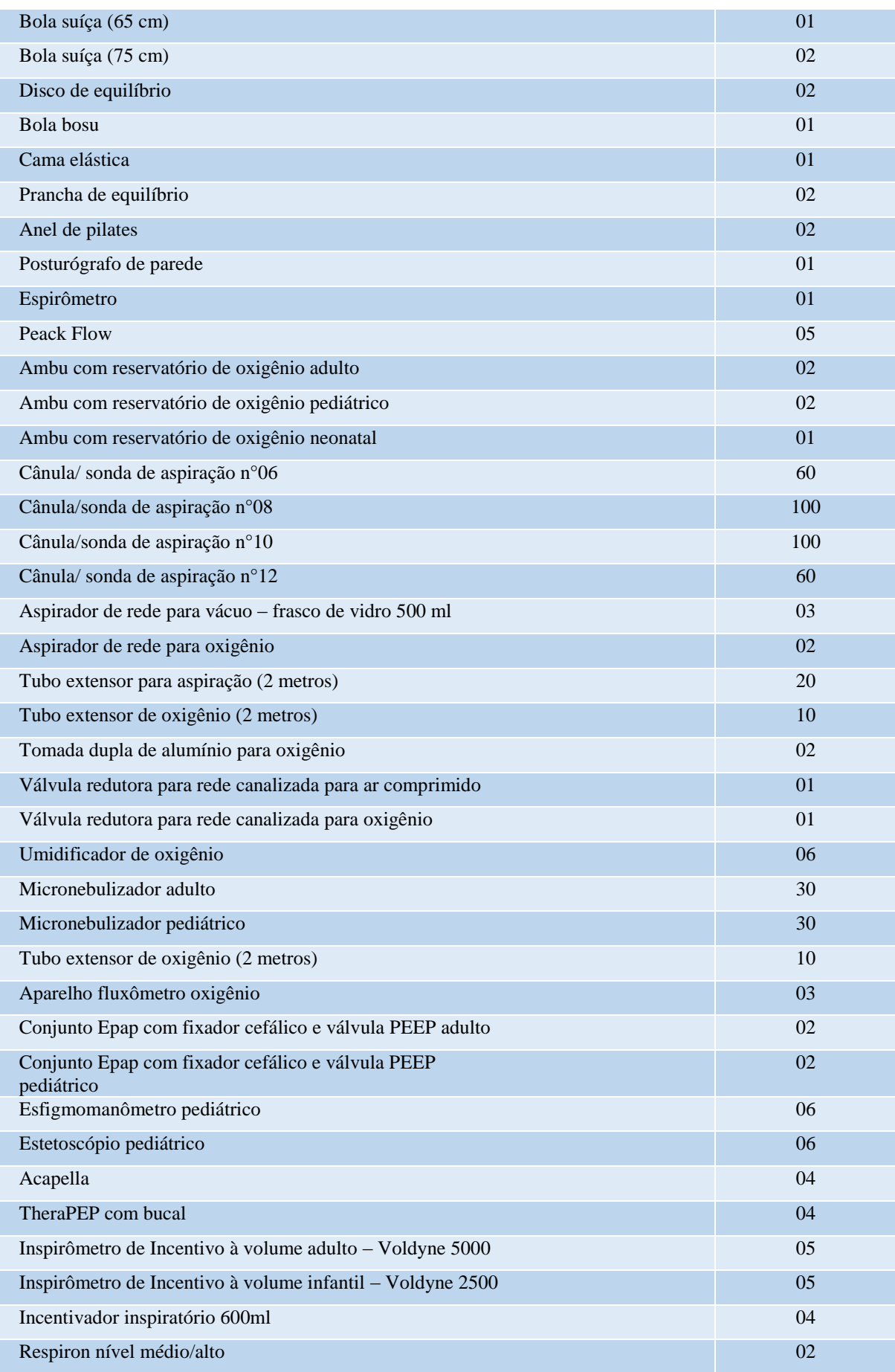

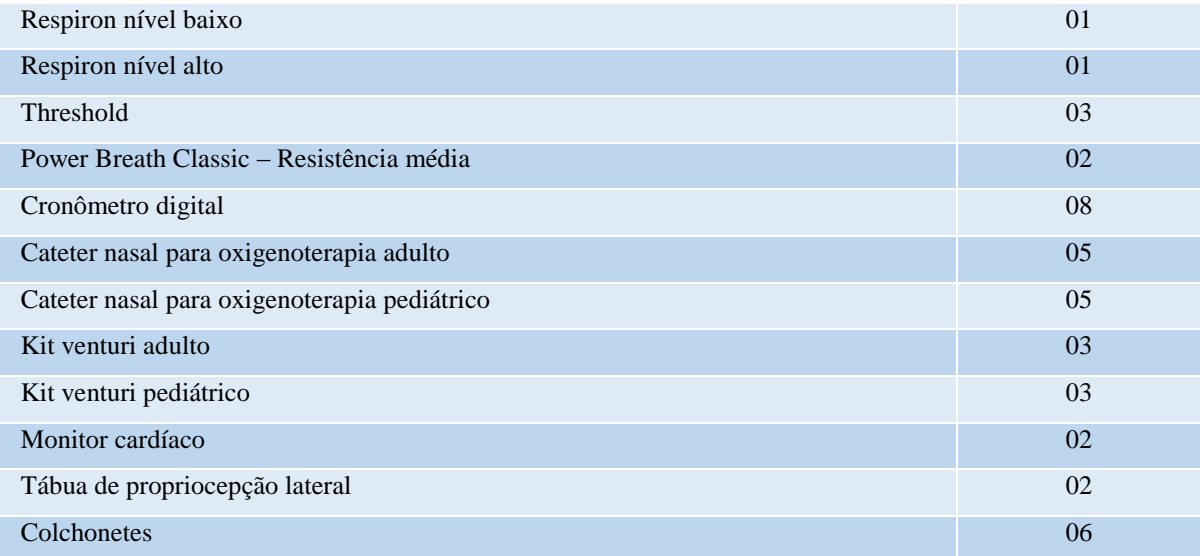

#### **37 LABORATÓRIO DE ELETROTERMOFOTOTERAPIA**

Este laboratório está localizado no Bloco B – 1º Pavimento: Sala 106 com metragem total de 47,3 m². Foi equipado com mobiliário em madeira tais como macas, bancos e escadas, para que não haja interferência nos aparelhos de uso. Neste espaço é trabalhado o desenvolvimento de conhecimentos do componente curricular de Eletrotermofototerapia Aplicada que instrumentaliza a ação fisioterapêutica nas diferentes áreas de atuação e nos diferentes níveis de atenção. O Laboratório é utilizado também para a articulação entre o ensino, pesquisa e extensão através de projetos, monitorias e cursos, além do uso para as atividades de intervenção fisioterapêutica relacionadas ao estágio supervisionado.

| <b>MOBÍLIAS</b>                                                                                  | Quantidade |
|--------------------------------------------------------------------------------------------------|------------|
| Cadeira                                                                                          | 06         |
| Escada auxiliar com 2 degraus de madeira                                                         | 04         |
| Mesa auxiliar de madeira com prateleiras para alocar os materiais (aparelhos, gel,<br>eletrodos) | 10         |
| Armário para alocação de material totalmente fechado (2 portas)                                  | 01         |
| Quadro (Fórmica)                                                                                 | 01         |
| Pia com torneira e filtro                                                                        | 01         |
| Porta-sabonete                                                                                   | 01         |
| Toalheiros                                                                                       | 04         |
| Lixeiros                                                                                         | 01         |
| Ar condicionado                                                                                  | 01         |
| <b>EQUIPAMENTOS</b>                                                                              | Quantidade |
|                                                                                                  |            |
| Maca de madeira                                                                                  | 06         |
| Cunhas de posicionamento                                                                         | 03         |
| Travesseiros                                                                                     | 06         |
| Rolo pequeno de espuma                                                                           | 03         |
| Rolo médio de espuma                                                                             | 02         |
| Therapy EC                                                                                       | 01         |
| Aparelho Diapulsi 990 - Quark (Galvânica,<br>Interferencial, FES, Tens, Russa e Diadinâmica      | 02         |
| Neurodyn TENS/FES portátil                                                                       | 04         |
| Thermopulse Compact Ibramed - Aparelho de Ondas<br>Curtas - Diatermia                            | 02         |
| Aparelho Neurodyn TENS / FES Portátil                                                            | 01         |
| Aparelho Endophoton - Laser - KLD                                                                | 01         |

**Tabela 26 – Aspectos físicos Laboratório de Eletrotermofototerapia** 

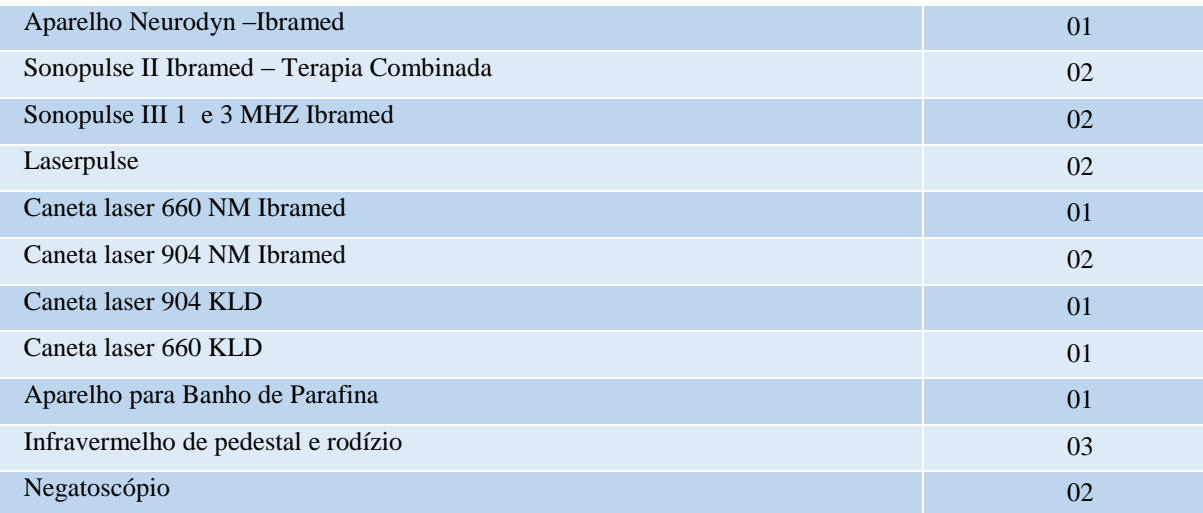

### **38 LABORATÓRIO DE REABILITAÇÃO INFANTIL**

Este laboratório está localizado no Bloco C – 1º Pavimento: Sala 101, com metragem total de 42,5 m². O espaço é destinado ao desenvolvimento de capacidades relacionadas à atuação do acadêmico da Fisioterapia como educador, clínico e investigador em Pediatria; ao conhecimento e aplicação das bases teóricas do desenvolvimento, aprendizagem e controle do movimento; à realização de avaliações e intervenções em situações clínicas que limitam a atividade e a participação da criança nos diversos contextos que frequenta; assim como na atuação junto à família e membros de uma equipe multidisciplinar. O referido laboratório também é utilizado pelo o curso de Pedagogia como laboratório nomeado de Brinquedoteca. Em adição, pode ser utilizado pelos cursos da Enfermagem e Psicologia, possibilitando a discussão entre teoria/prática e a interdisciplinaridade entre os cursos da saúde e educação da Faccat.

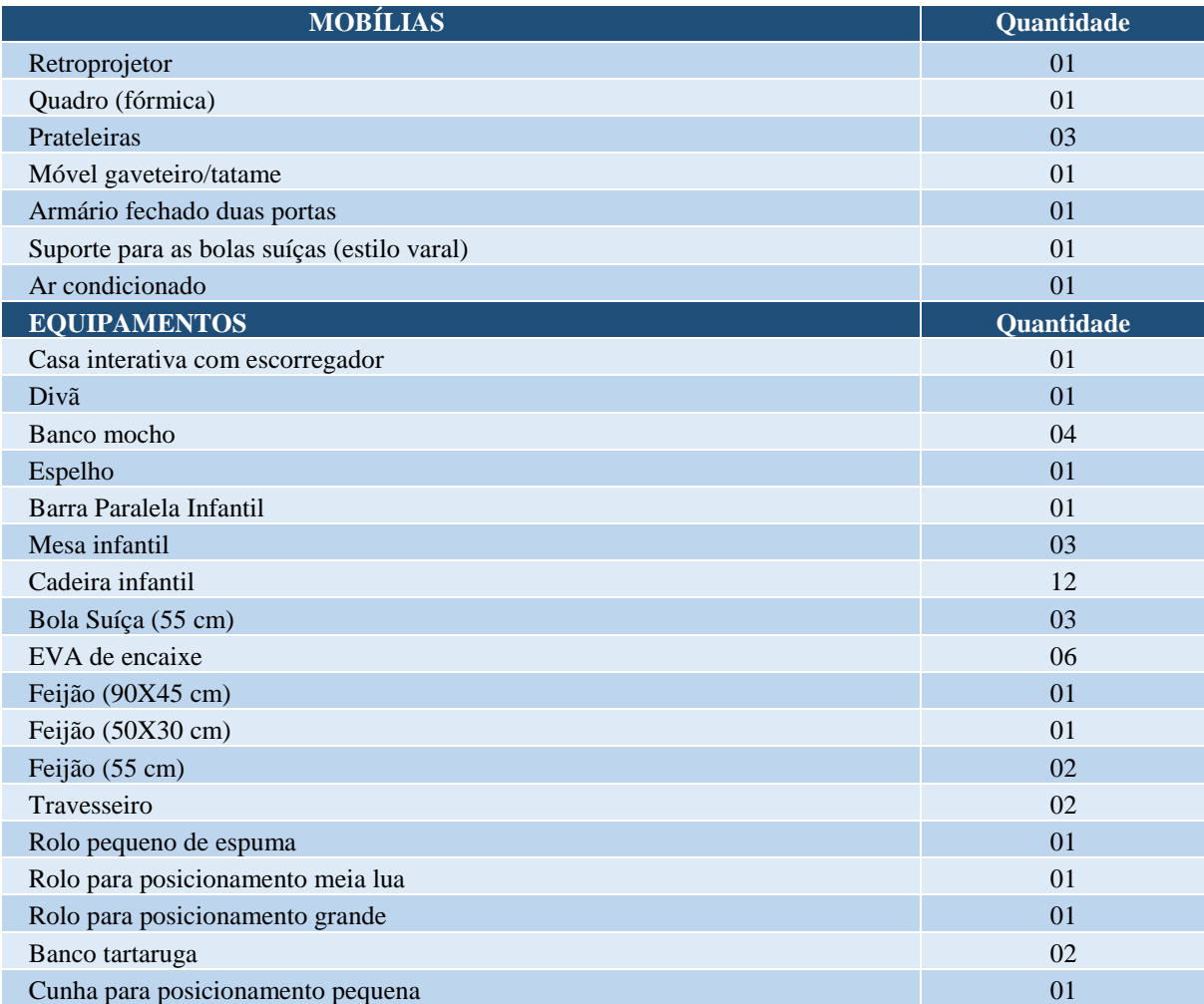

#### **Tabela 27 – Aspectos físicos Laboratório de Reabilitação Infantil**

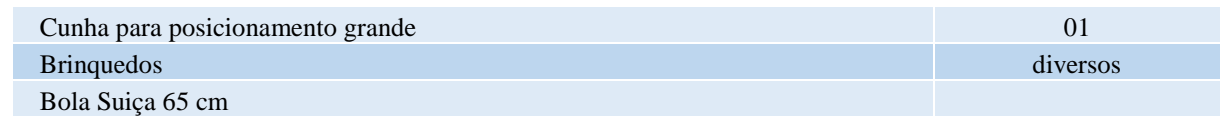
# **39 LABORATÓRIO DE MICROSCOPIA/TECNOLOGIA DA INFORMAÇÃO**

O Laboratório de Microscopia, compartilhado entre os cursos de Fisioterapia e Enfermagem, está localizado no Bloco  $E - 2^{\circ}$  Pavimento: Sala 202, com metragem total de 65 m². A utilização do laboratório iniciou no primeiro semestre da Graduação em Fisioterapia, com o componente curricular de Biologia Celular, Histologia e Embriologia, que abrange a introdução à citologia e a organização das células eucarióticas e procarióticas. Além disso, prevê o estudo dos tecidos fundamentais do corpo e organização histológica dos órgãos constituintes dos diversos sistemas do corpo humano. A disciplina também aborda a embriologia humana.

Assim sendo, o laboratório é um local onde ocorrem aulas teórico-práticas, favorecendo a interação professor-aluno-material de estudo, com a facilidade de comparar os conteúdos teóricos com a prática, ao mesmo tempo em que se faz uma inter-relação com a realidade profissional. Também é utilizado pelo o curso de Pedagogia como Laboratório de Mídias e Tecnologias Digitais.

**Tabela 27 – Aspectos físicos Laboratório de Microscopia/Tecnologia da Informação**

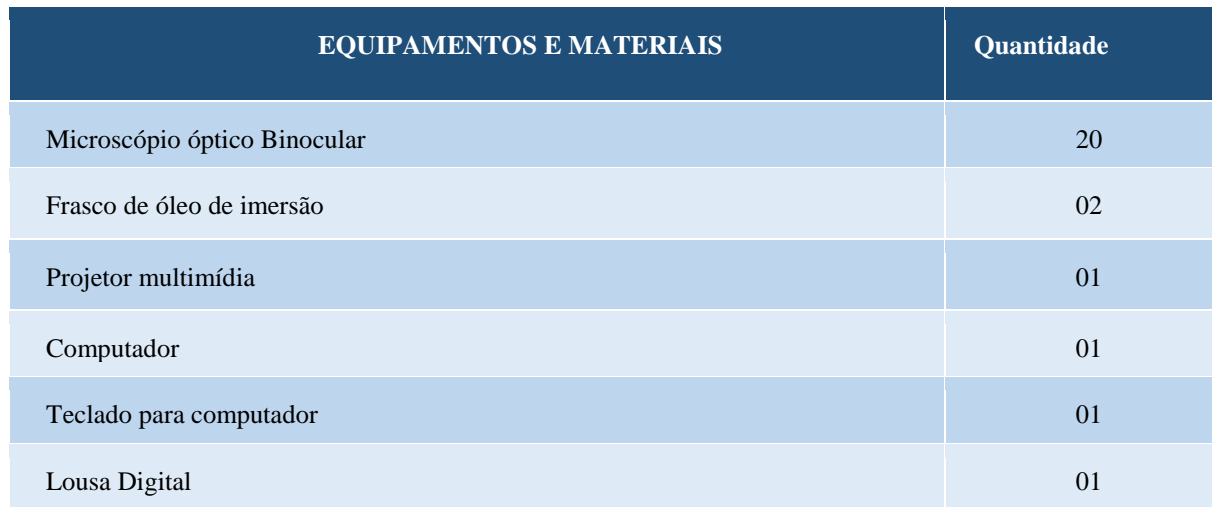

### **40 LABORATÓRIO DE FISIOTERAPIA AQUÁTICA**

O Laboratório de Fisioterapia Aquática está localizado na Rua Federação, 1984 - Taquara e possui um espaço total de 175 m<sup>2</sup>. Os vestiários e banheiros são adaptados com uma metragem de 32 m<sup>2</sup>. Já no espaço para as atividades de fisioterapia aquática possui 110 m<sup>2</sup> e constam barras laterais, escadas largas e com degraus baixos (atendendo as necessidades do público adulto e infantil). Neste espaço é trabalhado o aprendizado de exercícios terapêuticos e métodos específicos em piscina aquecida para tratar diversos tipos de patologias nas áreas da ortopedia, reumatologia, oncologia, neurologia, cardiorrespiratória, desportiva, geriatria e pediatria, destinado às aulas práticas dos componentes curriculares de Fisioterapia Aquática e atendimentos do Estágio Curricular Obrigatório. Em adição, o referido espaço também conta com a recepção que possui uma metragem de 33 m<sup>2</sup>.

| <b>MOBÍLIAS E EQUIPAMENTOS</b>             | Quantidade     |
|--------------------------------------------|----------------|
| Cesto plástica para alocamento de material | 10             |
| Mesa redonda de plástico                   | 01             |
| Banco de plástico                          | 06             |
| Cama Elástica                              | 01             |
| Acqua Rink                                 | 06             |
| Acqua Slalon                               | 02             |
| Acqua Tub                                  | 20             |
| <b>Animal Ring</b>                         | 04             |
| Bastão 1Kg                                 | 03             |
| Boia de braço inflável lisa                | 02 pares       |
| Bola hidro 08                              | 0 <sub>1</sub> |
| Bola hidro 10                              | 01             |
| Bola hidro 12                              | 0 <sub>1</sub> |
| Caneleira Advance                          | 06 pares       |
| Cavalinho                                  | 01             |
| Colar cervical curto                       | 04             |
| Colar cervical longo                       | 08             |
| Colete deep runner grande                  | 06             |
| Cotonete gigante                           | 02             |
| Cesto em forma de dinossauro               | 01             |
| Halter triangular                          | 06 pares       |
| Happy flower                               | 02 pares       |
| Hidro step                                 | 02             |
| Bolinhas coloridas                         | 100            |
| Kit alfanumérico superfície                | 36             |
| Kit hidroterapia                           | 12             |

**Tabela 28 – Aspectos físicos do Laboratório de Fisioterapia Aquática**

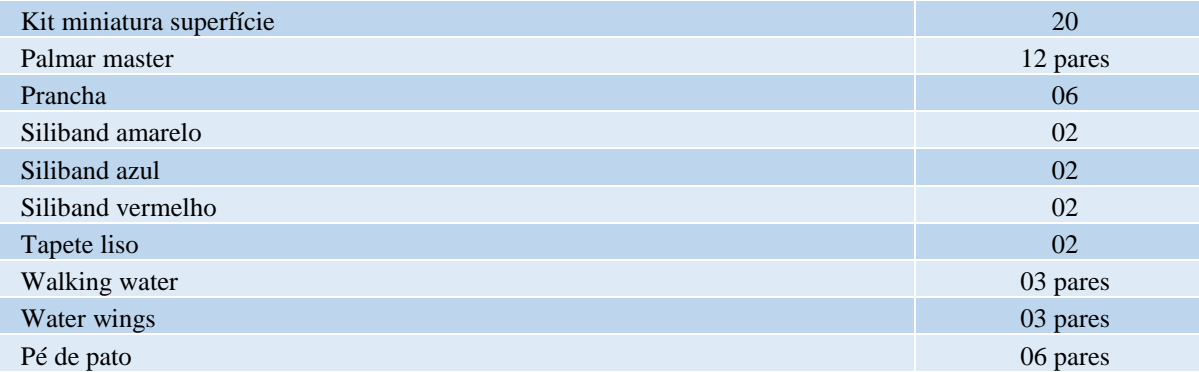

### **41 BRINQUEDOTECA**

A Brinquedoteca está localizada no Bloco C, 1º pavimento, sala 101 e tem como metragem total 42,5m2. O espaço é destinado para:

- ampliar e dar suporte na aprendizagem dos acadêmicos do curso de Pedagogia e demais licenciaturas, por meio de oficinas pedagógicas, atendendo também aos programas PIBID/RP;

- promover a formação de professores brinquedistas da região;

- desenvolver atividades com escolas parceiras, com visitações e planejamento para crianças, adolescentes e adultos, visando a aprendizagem mediada pelo brincar.

### **Tabela 29 – Aspectos físicos da Brinquedoteca**

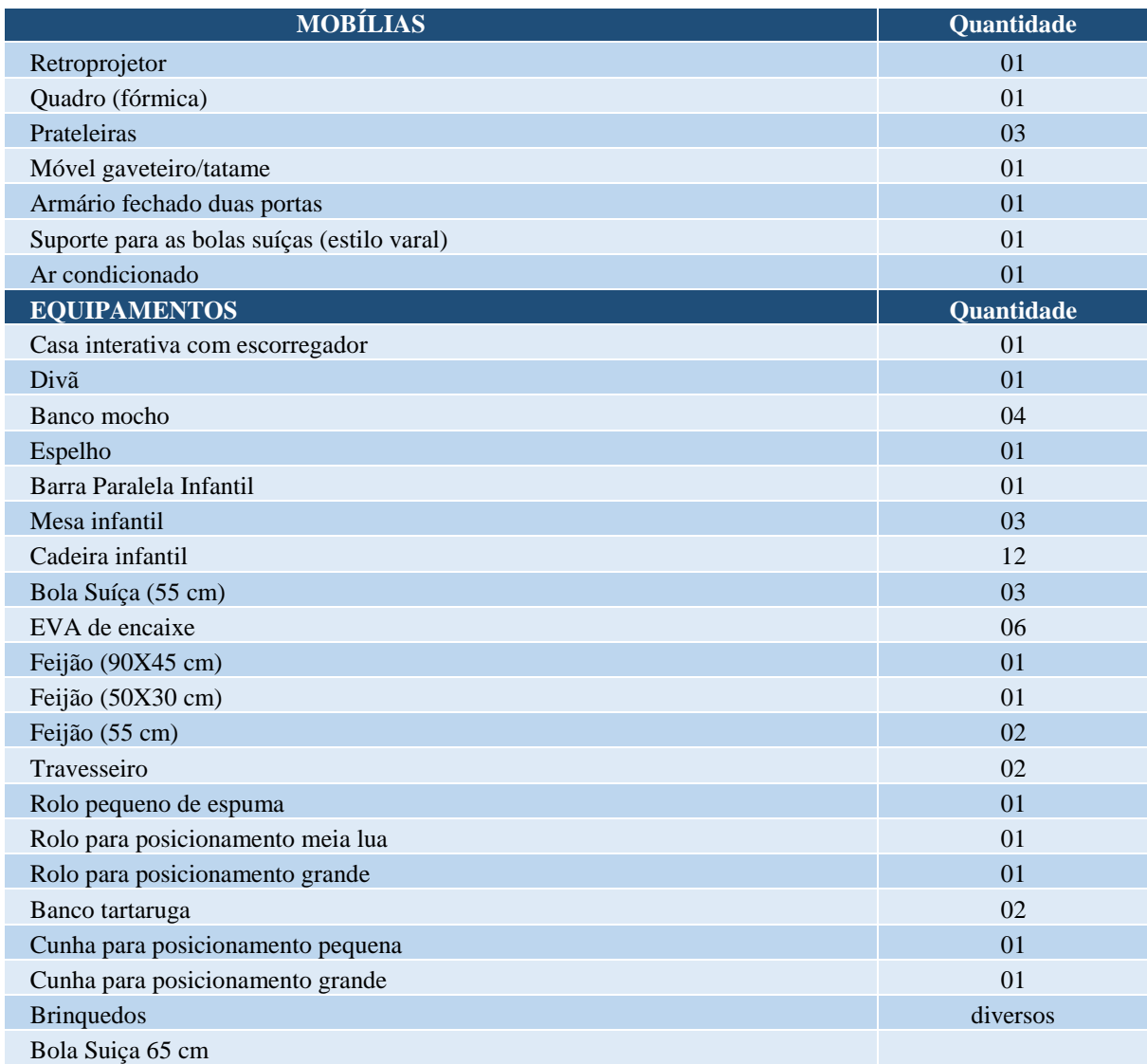

### **42 ESCOLA AMBIENTE**

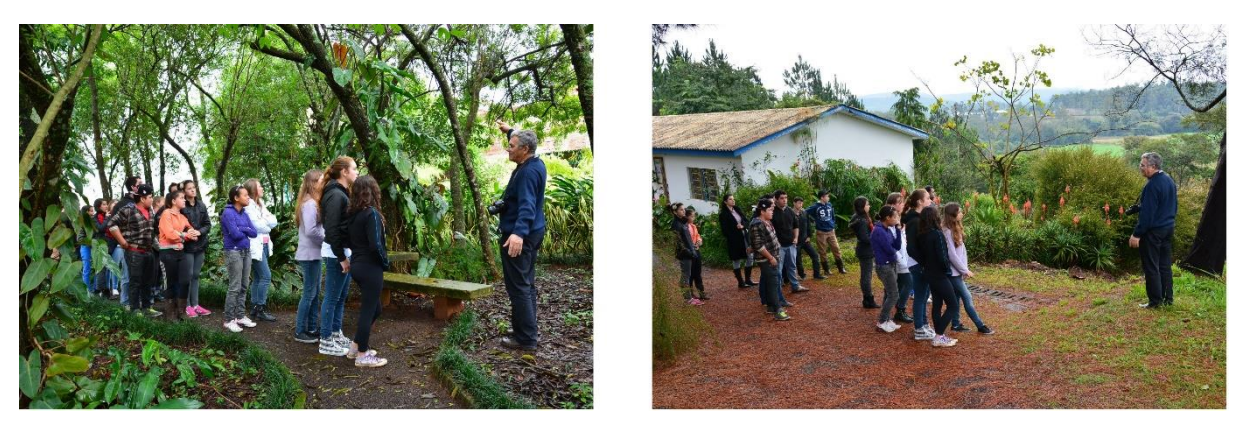

**Figura 27 - Escola Ambiente – Atividade ao ar livre e no atelier** 

O laboratório de Educação Ambiental tem a finalidade de proporcionar a acadêmicos e professores da Faccat, professores e alunos das redes municipais, estaduais e particulares bem como à comunidade local e regional uma prática pedagógica baseada em conhecimentos atualizados sobre as questões ambientais.

O laboratório objetiva ser um espaço de reflexão e construção sobre a temática ambiental, buscando a integração harmoniosa do homem ao seu ambiente.

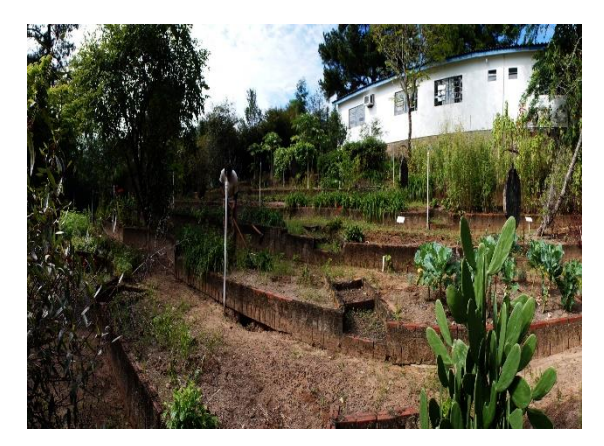

**Figura 28 – Escola Ambiente – Horto de plantas medicinas e aromáticas**

Com a utilização desse espaço, acredita-se na promoção de um lugar adequado à exploração e construção de técnicas voltadas ao uso sustentável de nosso ambiente imediato. O intuito é privilegiar discussões e buscar soluções aos problemas que surgem na área da utilização de materiais naturais, na reciclagem, na agricultura, no resgate da cultura de utilização dos fitoterápicos, na preservação, utilização consciente e restauração do ambiente doméstico e público.

Algumas atividades são rotineiras como plantio, rega, capina e manutenção da horta e do jardim. Outras visam o planejamento e criação de objetos com materiais reciclados e planejamento de oficinas sob demanda, estas últimas podem ser no atelier ou ao ara livre dependendo dos interesses do grupo participante. As oficinas estão disponíveis sob agendamento aos alunos e professores da Faccat, à rede de ensino municipal, estadual e particular da região, aos grupos de educação ambiental e/ou afins bem como a qualquer grupo organizado que queira aprimorar seus conhecimentos nas áreas de horticultura orgânica, cultivo, preparação e usos de ervas medicinais, responsabilidade social e reciclagem. Todas as oficinas exigem agendamento prévio pois são preparadas e adaptadas às faixas etárias e aos interesses de seus participantes.

#### **42.1 Estrutura física da Escola Ambiente**

O laboratório está instalado num prédio de 98 m², composto de três salas: atelier com 33,6 m², sala de chás com 16,4 m², sala de reuniões com 28 m² e dois banheiros. O espaço externo é composto também de três ambientes: jardim com 49 m², jardim de experimentações com 110 m² e horto orgânico de plantas medicinais, ervas aromáticas e temperos com aproximadamente 500 m² onde são cultivadas mais de 50 espécies de plantas medicinais, e outras tantas plantas aromáticas, verduras e temperos, variando de acordo com a estação.

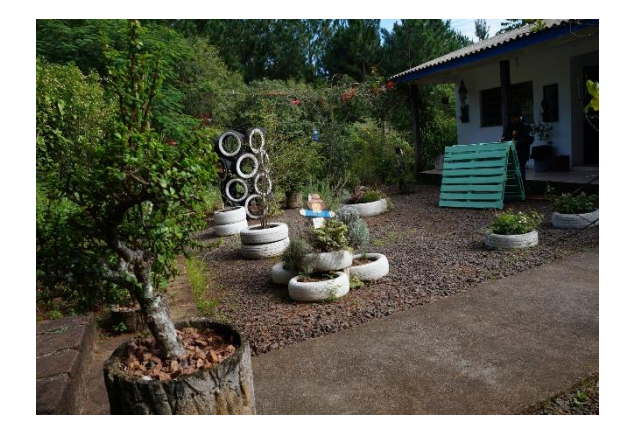

# **Tabela 30 – Aspectos físicos da Escola Ambiente**

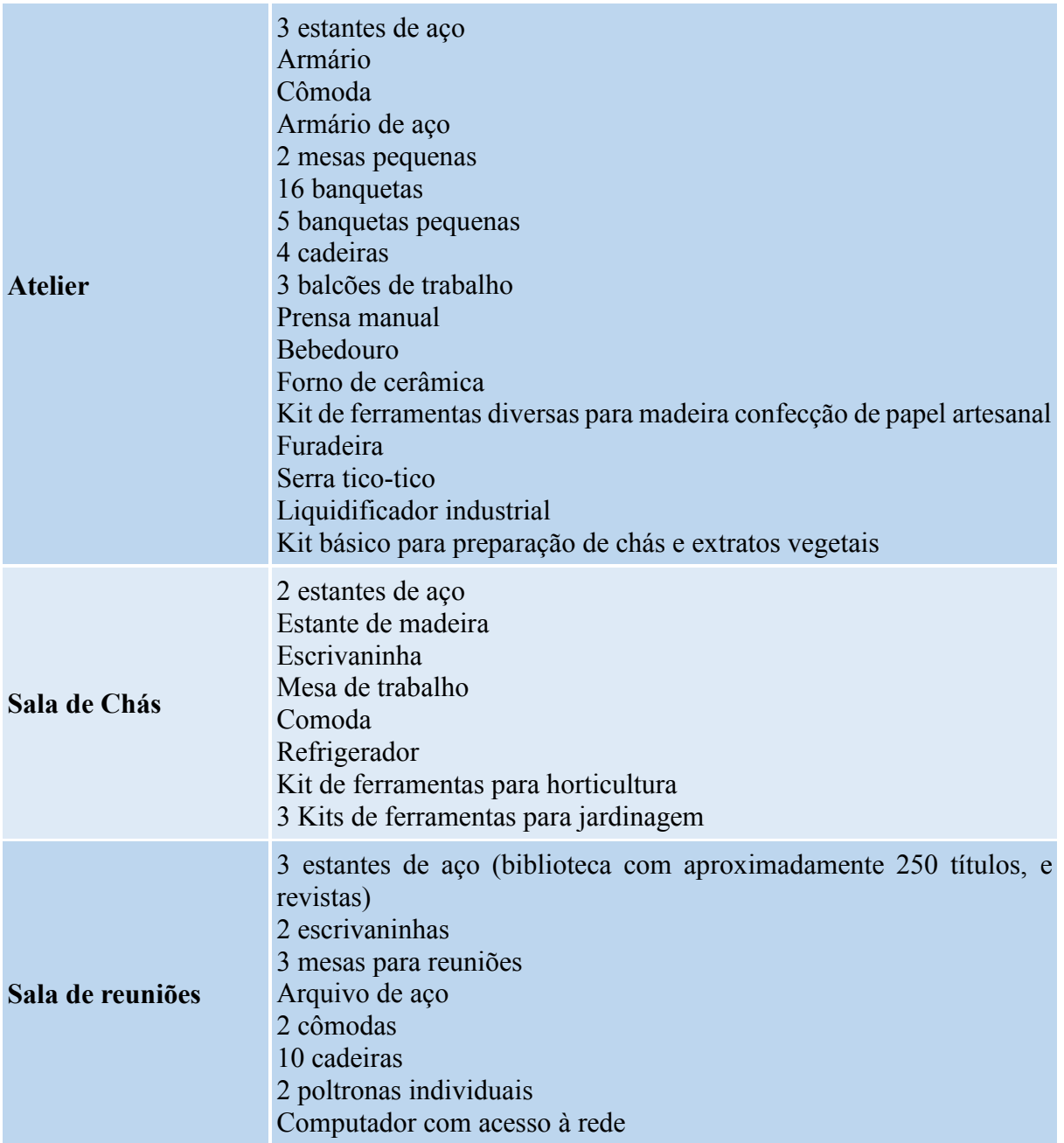

## **43 NÚCLEO DE PRÁTICAS SOCIO-JURÍDICAS**

O curso de Direito da Faccat possuí o Núcleo de Práticas Sociojurídicas localizado no prédio B sala 205 e 206, que além do estágio em situação real possibilita atividades práticas e estágio não obrigatório, com supervisão docente, inclusive, para atendimentos externos. O Núcleo de Práticas Sociojurídicas tem regulamento próprio aprovado pelo Conselho Superior Acadêmico e Administrativo, órgão colegiado máximo institucional, que estabelece as finalidades, princípios e organização das atividades de práticas jurídicas não obrigatórias e práticas jurídicas obrigatórias realizadas pelos acadêmicos do Curso de Direito.

Como espaço e infraestrutura específicos, no Núcleo de Práticas Sociojurídicas são desenvolvidas as atividades dos Componentes curriculares de Estágio I e Estágio II civil e penal contando com estrutura com wi-fi em todos os ambientes, secretária e alunos/monitores. Já as disciplinas práticas de Prática de Processo Penal, de Prática de Processo Civil e de Prática do Processo do Trabalho utilizam especificamente o Laboratório B103 preparado para as práticas simuladas, contando com 20 computadores mais o computador do professor, conjunto multimídia, e cada computador com 2 monitores para pesquisa nos sites dos Tribunais e trabalho concomitante no sistema E-proc, se necessário, ou redação de petições. O Núcleo de Práticas Sociojurídicas está em funcionamento desde o 5º semestre do Curso, pois, também nele são desenvolvidas as atividades de extensão.

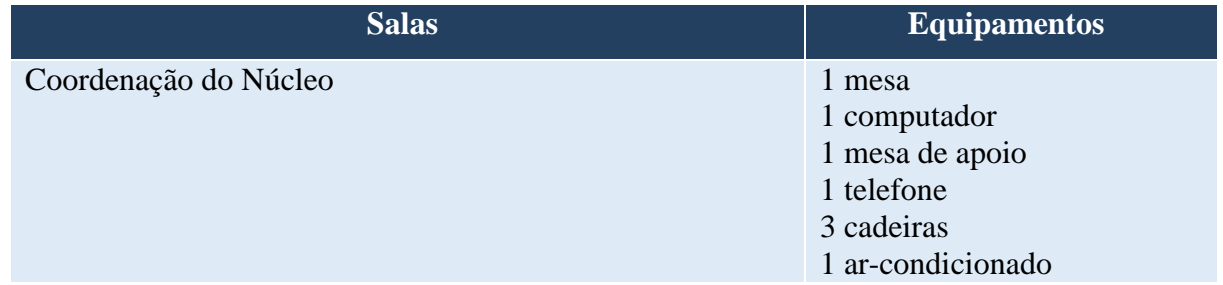

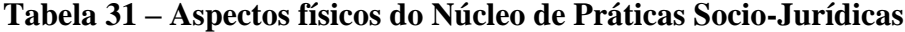

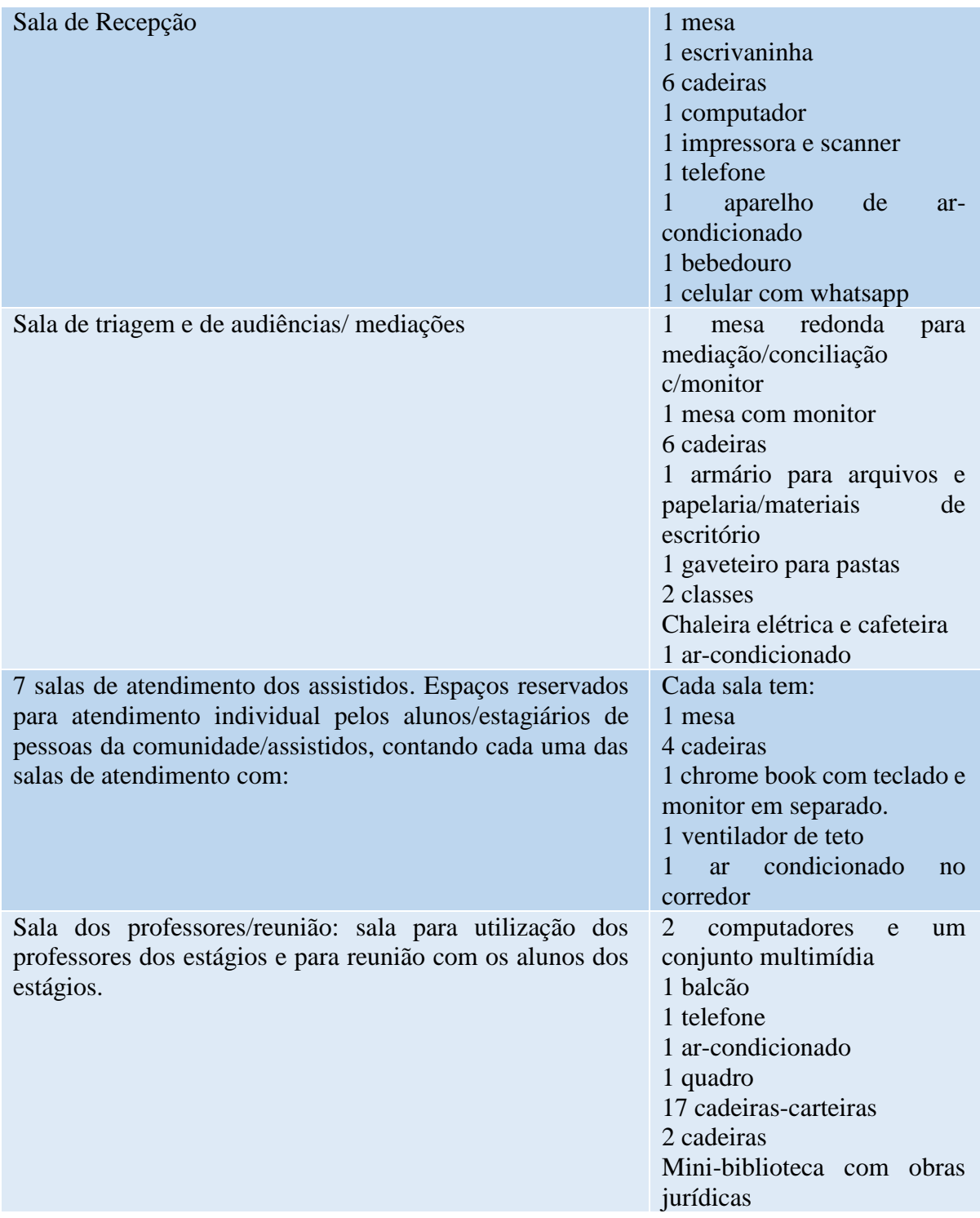

### **44 MENSALIDADES E TAXAS**

## **Tabela 32 – Mensalidades**

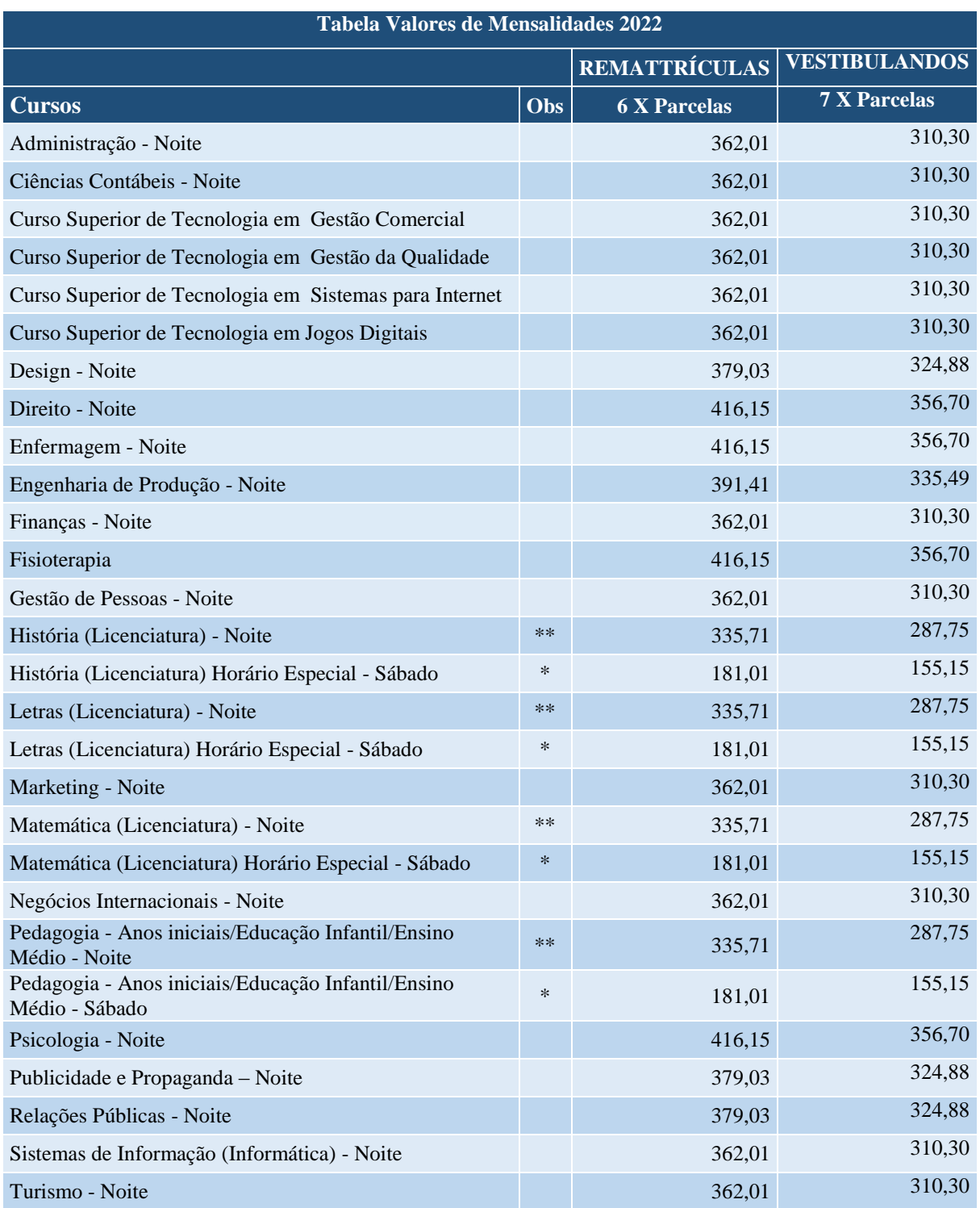

# **Observações:**

\* Valores líquidos com desconto de 50% para horário especial aos sábados (manhã e tarde);

\*\* Valores líquidos considerando o desconto de R\$ 26,30 por disciplina para os cursos na área da Educação para 6 X PARCELAS.

\*\* Valores líquidos considerando o desconto de R\$ 22,54 por disciplina para os cursos na área da Educação para 7 X PARCELAS.

Desconto por idade: Alunos com mais de 45 anos recebem desconto de 40 % nas mensalidades, exceto nos cursos do horário especial.

**Seguro Educacional**: Todos os alunos matriculados nos cursos de graduação são beneficiados com seguro no caso de perderem o emprego.

### **Tabela 29 – Taxas**

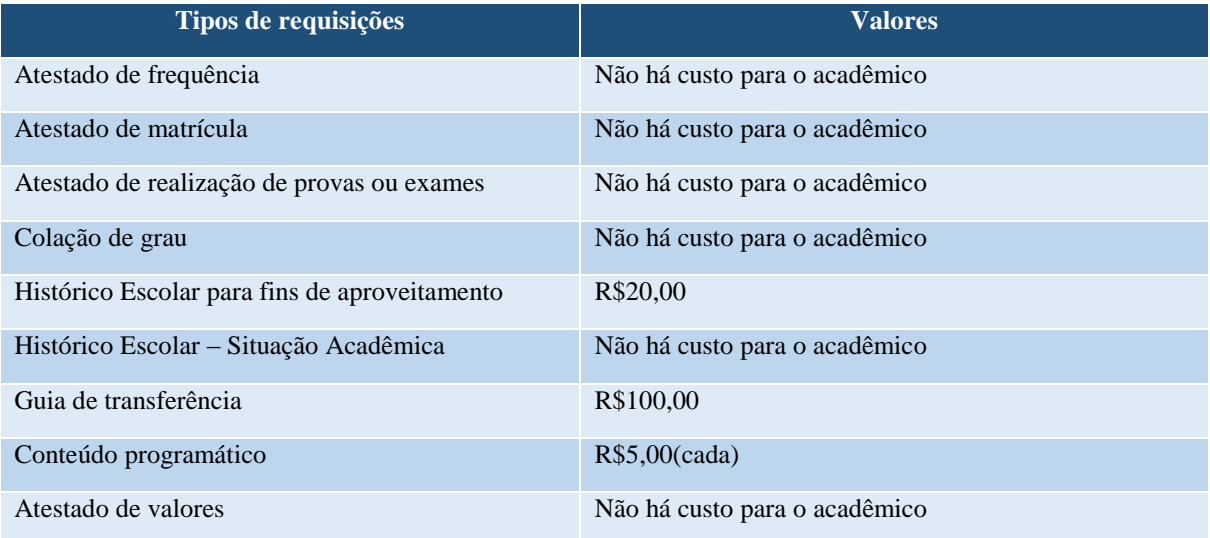